# **KOLLMORGEN**

**Because Motion Matters™** 

203 West Rock Road Radford, VA 24141 (540) 633-3545 Fax (540) 639-4162

 $^\circledR$ 

Part# MA840 March, 2012 Rev B

# MA840

PC840 Hardware & Software Reference Manual

Brushless Servo Drive with SERCOS Interface

This document is copyrighted by Kollmorgen. It is supplied to the user with the understanding that it will not be reproduced, duplicated, or disclosed in whole or in part without the express written permission of Kollmorgen.

Copyright © 2001

### WARRANTY AND LIMITATION OF LIABILITY

#### Includes software provided by Kollmorgen

Kollmorgen warrants its motors and controllers ("Product $(s)$ ") to the original purchaser (the "Customer"), and in the case of original equipment manufacturers or distributors, to their original consumer (the "Customer") to be free fromdefects in material and workmanship and to be made in accordance with Customer's specifications which have been accepted in writing by Kollmorgen. In no event, however, shall Kollmorgen be liable or have any responsibility under such warranty if the Products have been improperly stored, installed, used or maintained, or if customer has permitted any unauthorized modifications, adjustments, and/or repairs to such Products. Kollmorgen's obligation hereunder is limited solely to repairing or replacing (at its option), at its factory any Products, or parts thereof, which prove to Kollmorgen's satisfaction to be defective as a result of defective materials or workmanship, in accordance with Kollmorgen's stated warranty, provided, however, that written notice of claimed defects shall have been given to Kollmorgen within two (2) years after the date of the product date code that is affixed to the product, and within thirty (30) days from the date any such defect is first discovered. The products or parts claimed to be defective must be returned to Kollmorgen, transportation prepaid by Customer, with written specifications of the claimed defect. Evidence acceptable to Kollmorgen must be furnished that the claimed defects were not caused by misuse, abuse, or neglect by anyone other than Kollmorgen.

Kollmorgen also warrants that each of the Kollmorgen Motion Control Software Programs ("Program(s)") will, when delivered, conform to the specifications therefore set forth in Kollmorgen's specifications manual. Customer, however, acknowledges that these Programs are of such complexity and that the Programs are used in such diverse equipment and operating environments that defects unknown to Kollmorgen may be discovered only after the Programs have been used by Customer. Customer agrees that as Kollmorgen's sole liability, and as Customer's sole remedy, Kollmorgen will correct documented failures of the Programs to conform to Kollmorgen's specifications manual. KOLLMORGEN DOES NOT SEPARATELY WARRANT THE RESULTS OF ANY SUCH CORRECTION OR WARRANT THAT ANY OR ALL FAILURES OR ERRORS WILL BE CORRECTED OR WARRANT THAT THE FUNCTIONS CONTAINED IN KOLLMOREN'S PROGRAMS WILL MEET CUSTOMER'S REQUIREMENTS OR WILL OPERATE IN THE COMBINATIONS SELECTED BY CUSTOMER. This warranty for Programs is contingent upon proper use of the Programs and shall not apply to defects or failure due to: (i) accident, neglect, or misuse; (ii) failure of Customer's equipment; (iii) the use of software or hardware not provided by Kollmorgen; (iv) unusual stress caused by Customer's equipment; or (v) any party other than Kollmorgen who modifies, adjusts, repairs, adds to, deletes from or services the Programs. This warranty for Programs is valid for a period of ninety (90) days from the date Kollmorgen first delivers the Programs to Customer.

THE FOREGOING WARRANTIES ARE IN LIEU OF ALL OTHER WARRANTIES (EXCEPT AS TO TITLE), WHETHER EXPRESSED OR IMPLIED, INCLUDING WITHOUT LIMITATION, ANY WARRANTY OF MERCHANTABILITY OR OF FITNESS FOR ANY PARTICULARPURPOSE, AND ARE IN LIEU OF ALL OTHER OBLIGATIONS OR LIABILITIES ON THE PART OF KOLLMORGEN. KOLLMORGEN MAXIMUM LIABILITY WITH RESPECT TO THESE WARRANTIES, ARISING FROM ANY CAUSE WHATSOEVER, INCLUDING WITHOUT LIMITATION, BREACH OF CONTRACT, NEGLIGENCE, STRICT LIABILITY, TORT, WARRANTY, PATENT OR COPYRIGHT INFRINGEMENT, SHALL NOT EXCEED THE PRICE SPECIFIED OF THE PRODUCTS OR PROGRAMS GIVING RISE TO THE CLAIM, AND IN NO EVENT SHALL KOLLMORGEN BE LIABLE UNDER THESE WARRANTIES OR OTHERWISE, EVEN IF KOLLMORGEN HAS BEEN ADVISED OF THE POSSIBILITY OF SUCH DAMAGES, FOR SPECIAL, INCIDENTAL, OR CONSEQUENTIAL DAMAGES, INCLUDING WITHOUT LIMITATION, DAMAGE OR LOSS RESULTING FROM INABILITY TO USE THE PRODUCTS OR PROGRAMS, INCREASED OPERATING COSTS RESULTING FROM A LOSS OF THE PRODUCTS OR PROGRAMS, LOSS OF ANTICIPATED PROFITS, OR OTHER SPECIAL, INCIDENTAL, OR CONSEQUENTIAL DAMAGES, WHETHER SIMILAR OR DISSIMILAR, OF ANY NATURE ARISING OR RESULTING FROM THE PURCHASE, INSTALLATION, REMOVAL, REPAIR, OPERATION, USE OR BREAKDOWN OF THE PRODUCTS OR PROGRAMS, OR ANY OTHER CAUSE WHATSOEVER, INCLUDING NEGLIGENCE. The foregoing shall also apply to Products, Programs, or parts for the same which have been repaired or replaced pursuant to such warranty, and within the period of time, in accordance with Kollmorgen's date of warranty. No person, including any agent, distributor, or representative of Kollmorgen, is authorized to make any representation or warranty on behalf of Kollmorgen concerning any Products or Programs manufactured by Kollmorgen, except to refer purchasers to this warranty.

# **Table of Contents** .....................................................

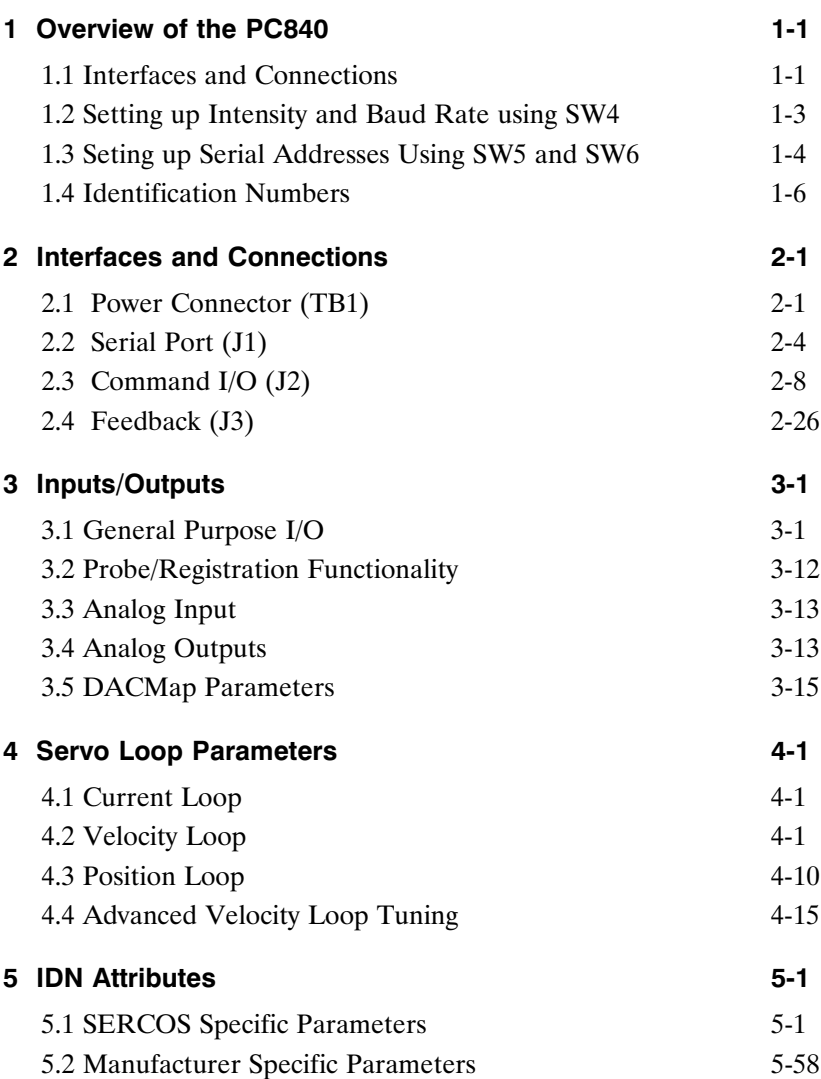

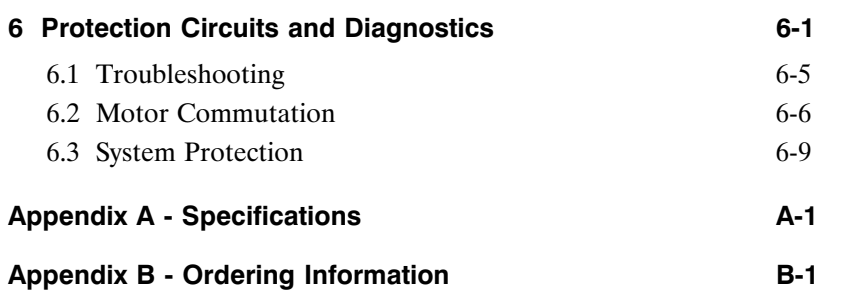

# **1 Overview of the PC840**

#### **Introduction** This chapter introduces the PC840 SERCOS drive. Topics covered are:

- PC840 Overview
- PC840 Connection Diagram
- Setting Intensity and Baud Rate using SW4
- Setting up Serial Address Using Rotary Switches SW5 and SW6
- List of Supported IDNs

#### **PC840 overview** The PC840 SERCOS contains all the hardware and firmware necessary to connect to a SERCOS network.

This chapter explains how to wire a PC840 system, defines switch settings, and lists the SERCOS IDNs the PC840 supports.

### **1.1 Interfaces and Connections**

**Introduction** The diagrams on the following pages show the connections for inputs and outputs for the PC840.

- Power Board 13-Position Terminal Strip
- RS-232 Serial Port 9-pin female D-connector
- Command I/O 44-pin female D-connector
- Fiber Optic Transmit and Receive connectors

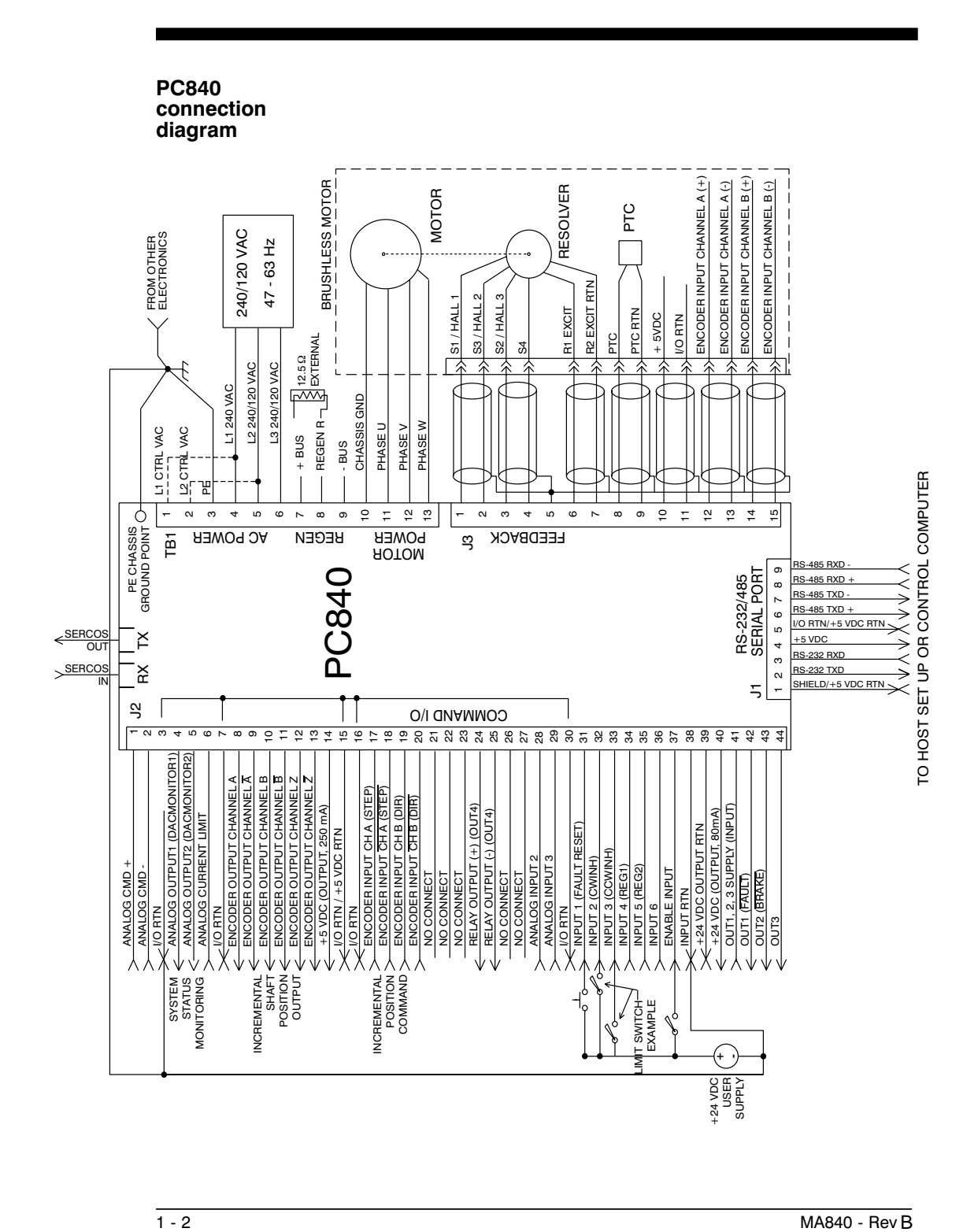

## **1.2 Setting up Intensity and Baud Rate Using SW4**

**Definition** Switch SW4 is used to select the SERCOS baud rate and the fiber optic light intensity (power level).

**Switch SW4** The following diagram shows the location of switch S4.

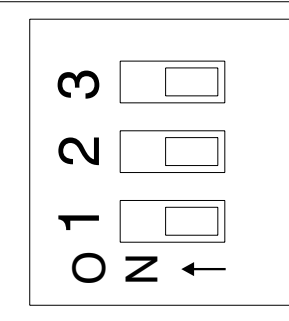

**Intensity Level**

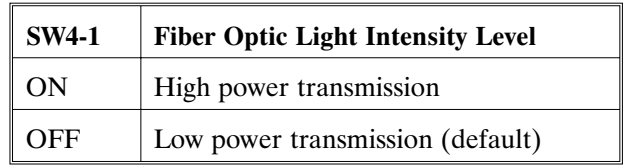

#### **Baud Rate**

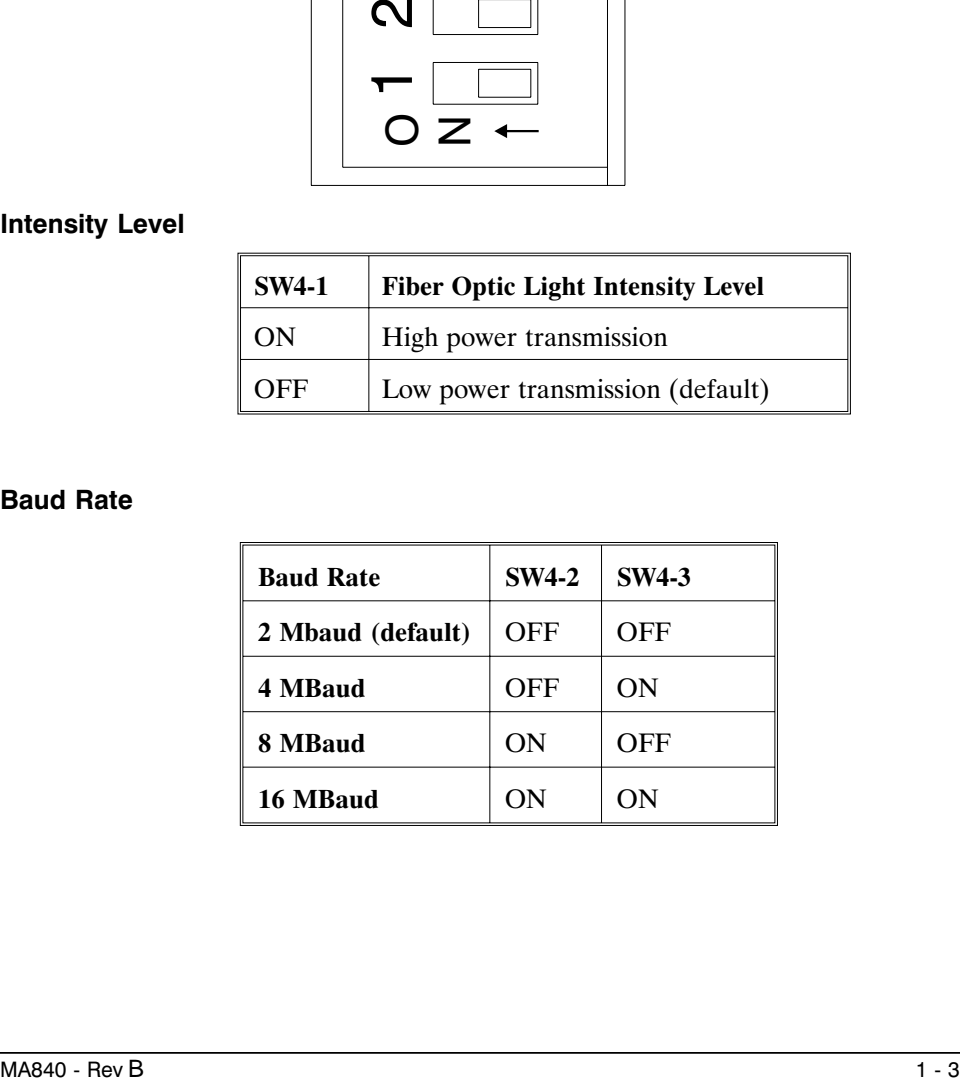

### **1.3 Setting up Serial Addresses Using Switches SW5 and SW6**

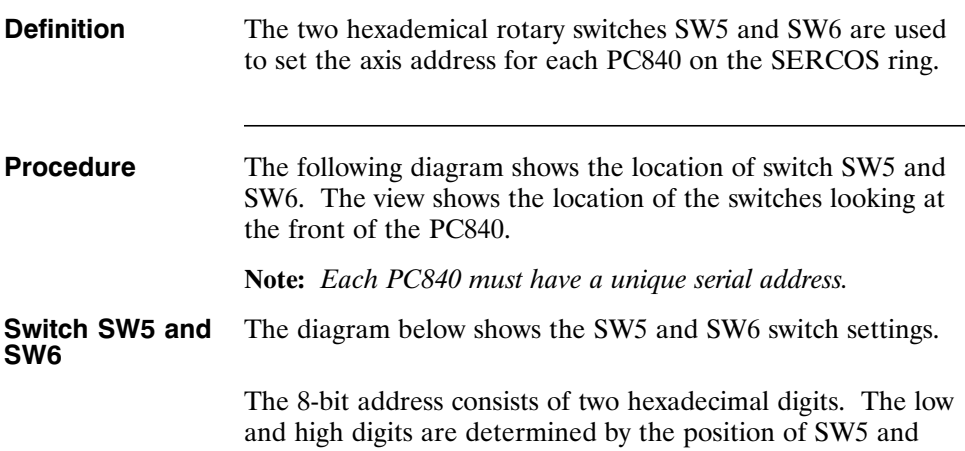

SW6.

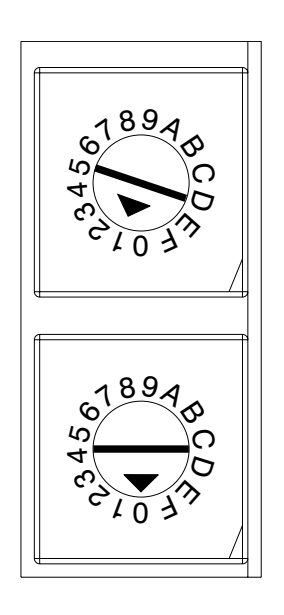

**Note:** *The axis address is set to 1 by default at the factory.*

**Procedure** 1. Remove power from the PC840 servocontroller.

2. Refer to the table below to set the PC840 to the appropriate address.

#### **Address table**

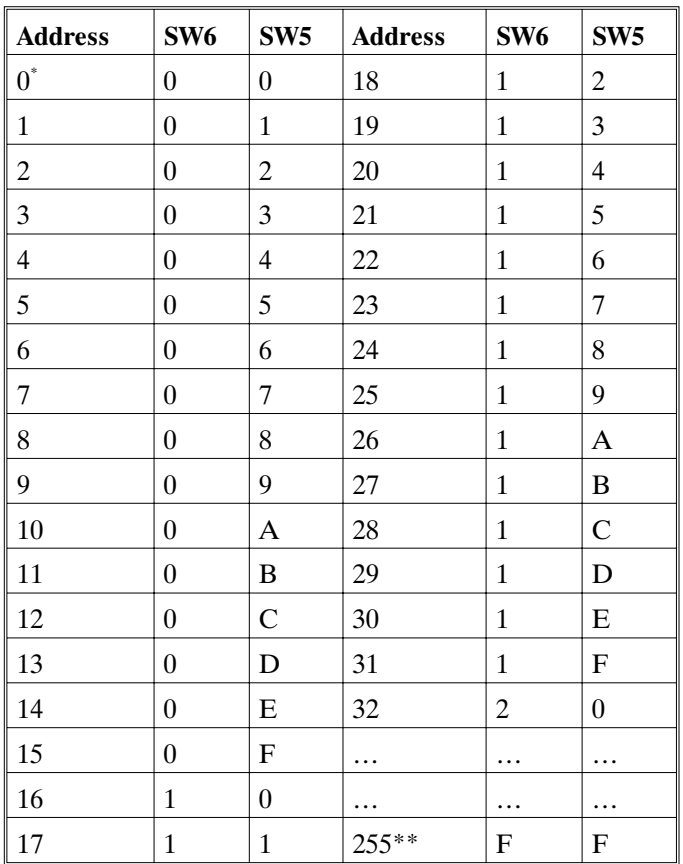

\*Repeater Application Only

\*\*Not Allowed for SERCOS Applications

- 3. Re-connect power to the PC840.
- 4. Repeat steps 1 through 4 for other units on the ring. Make sure to give the other units unique addresses.

# **1.4 Identification Numbers (IDNs)**

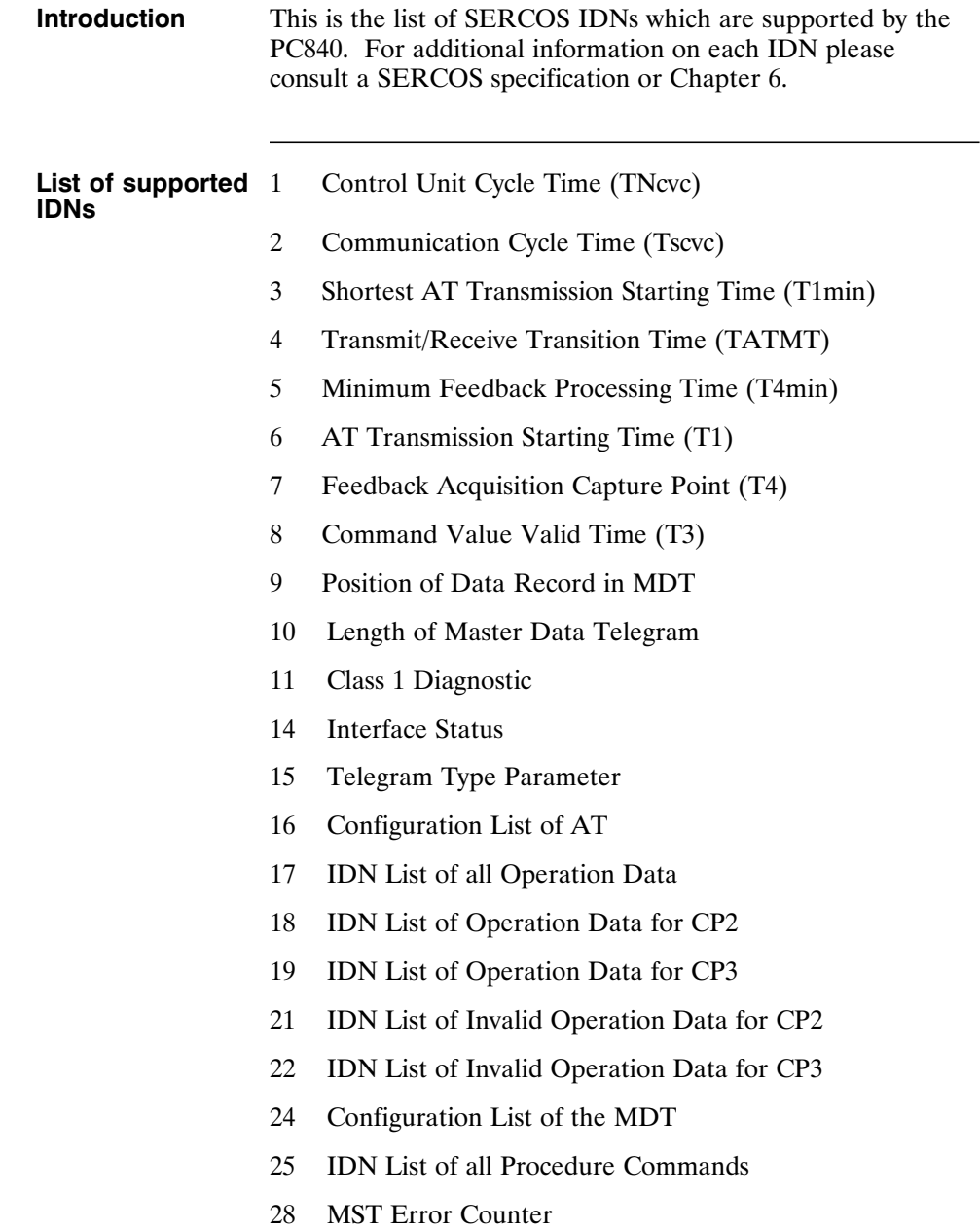

- **IDNs (Cont'd)** 29 MDT Error Counter
	- 30 Manufacturer Version
	- 32 Primary Operation Mode
	- 36 Velocity Command Value
	- 40 Velocity Feedback Value
	- 41 Homing Velocity
	- 42 Homing Acceleration
	- 43 Velocity Polarity Parameter
	- 44 Velocity Data Scaling Type
	- 45 Velocity Data Scaling Factor
	- 46 Velocity Data Scaling Exponent
	- 47 Position Command Value
	- 51 Position Feedback Value 1 (Motor Feedback)
	- 52 Reference Distance 1
	- 55 Position Polarity Parameter
	- 76 Position Data Scaling Type
	- 77 Linear Position Data Scaling Factor
	- 78 Linear Position Data Scaling Exponent
	- 79 Rotational Position Resolution
	- 80 Torque Command Value
	- 82 Positive Torque Limit Value
	- 83 Negative Torque Limit Value
	- 84 Torque Feedback Value
	- 85 Torque Polarity Parameter
	- 88 Receive to Receive Recovery Time (TMTSY)
	- 89 MDT Transmission Starting Time (T2)

- **IDNs (Cont'd)** 90 Command Value Proceeding Time (TMTSG)
	- 95 Diagnostic Message
	- 96 Slave Arrangement
	- 99 Reset Class 1 Diagnostic
	- 100 Velocity Loop Proportional Gain (kvp)
	- 101 Velocity Loop Integral Action Time (kvi)
	- 103 Modulo Value
	- 104 Position Loop Kv Factor (kpp)
	- 106 Current Loop Proportional Gain 1 (kip)
	- 107 Current Loop Integral Action Time 1 (kii)
	- 110 Amplifier Peak Current
	- 127 Communications Phase 3 Transition Check
	- 128 Communications Phase 4 Transition Check
	- 129 Manufacturer Class 1 Diagnostic
	- 130 Probe Value 1 Positive Edge
	- 131 Probe Value 1 Negative Edge
	- 132 Probe Value 2 Positive Edge
	- 133 Probe Value 2 Negative Edge
	- 140 Controller Type
	- 142 Application Type
	- 143 SYSTEM Interface Version
	- 147 Homing Parameter
	- 148 Drive-Controlled Homing Procedure Command
	- 159 Monitoring Window
	- 160 Acceleration Data Scaling Type
	- 161 Acceleration Data Scaling Factor

# **IDNs (Cont'd)** 162 Acceleration Data Scaling Exponent 169 Probe Control Parameter 170 Probing Cycle Procedure Command 185 Length of the Configurable Data Record in the AT 186 Length of the Configurable Data Record in the MDT 187 IDN List of Configurable data in the AT 188 IDN List of Configurable data in the MDT 189 Following Distance (PosErrorMax) 192 IDN List of Backup Operation Data 263 Load Working Memory Procedure Command 264 Backup Working Memory Procedure Command 301 Allocation of Real-Time Control Bit 1 303 Allocation of Real-Time Control Bit 2 305 Allocation of Real-Time Status Bit 1 307 Allocation of Real-Time Status Bit 2 400 Home Switch 401 Probe 1 402 Probe 2 403 Position Feedback Value Status 405 Probe 1 Enable 406 Probe 2 Enable 409 Probe 1 Positive Latched 410 Probe 1 Negative Latched 411 Probe 2 Positive Latched 412 Probe 2 Negative Latched

**IDNs (Cont'd)** 32800 DSP Debug Address 32801 DSP Debug Word 32802 DSP Debug Dword 32803-32806 ARM Debug Variables 32807 Pole Count 32809 Filter Value for ADF0 32810 DM1F0 32811 DM2F0 32812 DM1Gain 32813 DM2Gain 32814 DM1Map - Mux Select 32815 DM2Map - Mux Select 32816 EncOut (Encoder Output) 32817 InpMap1 32818 InpMap2 32819 InpMap3 32820 InpMap4 32821 InpMap5 32822 InpMap6 32823 EncInFilt 32824 RemoteFB 32826 CommOff 32828 EncIn (Encoder Input) 32829 ITThresh 32830 StopTime 32831 VBusThresh

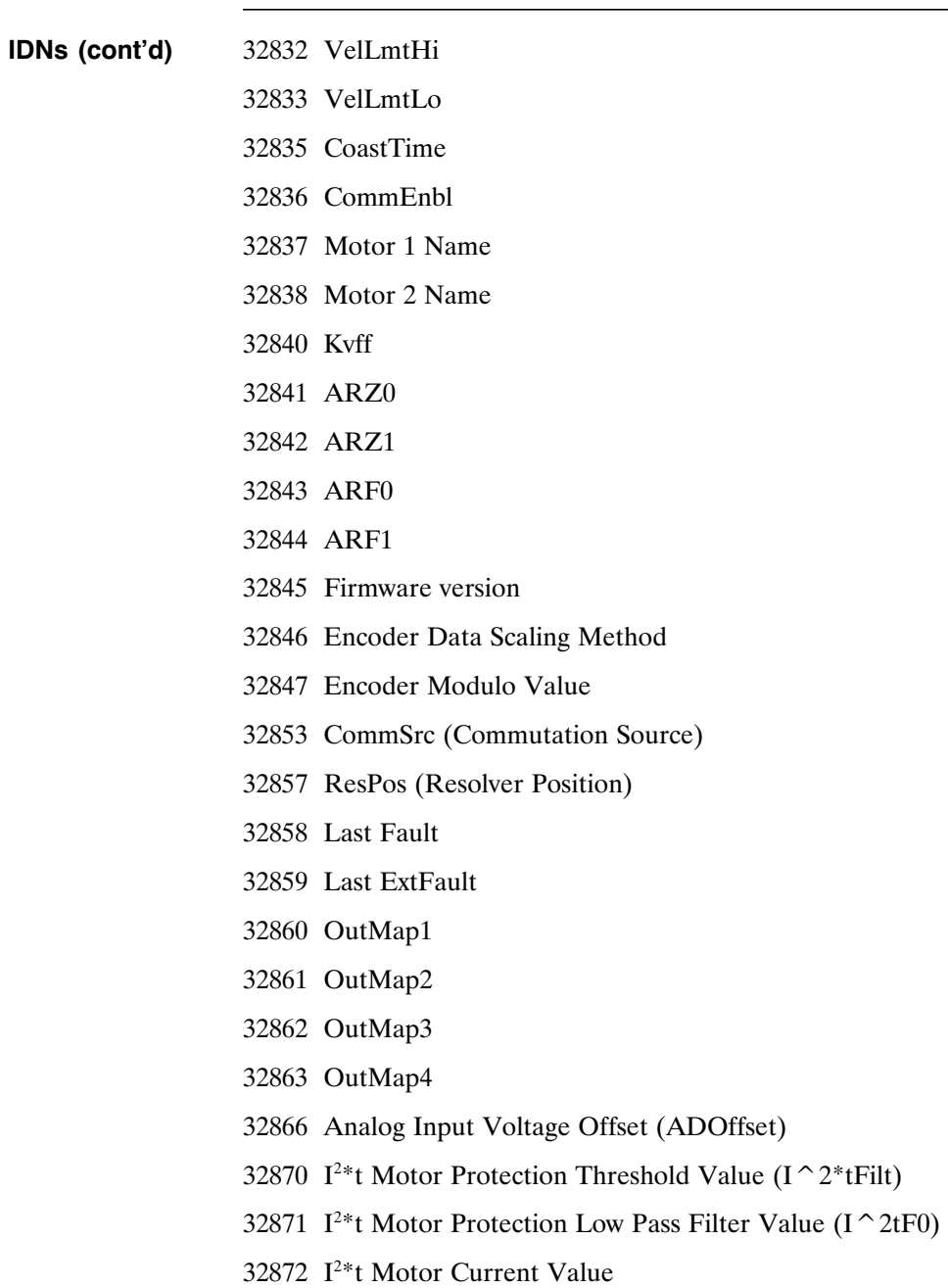

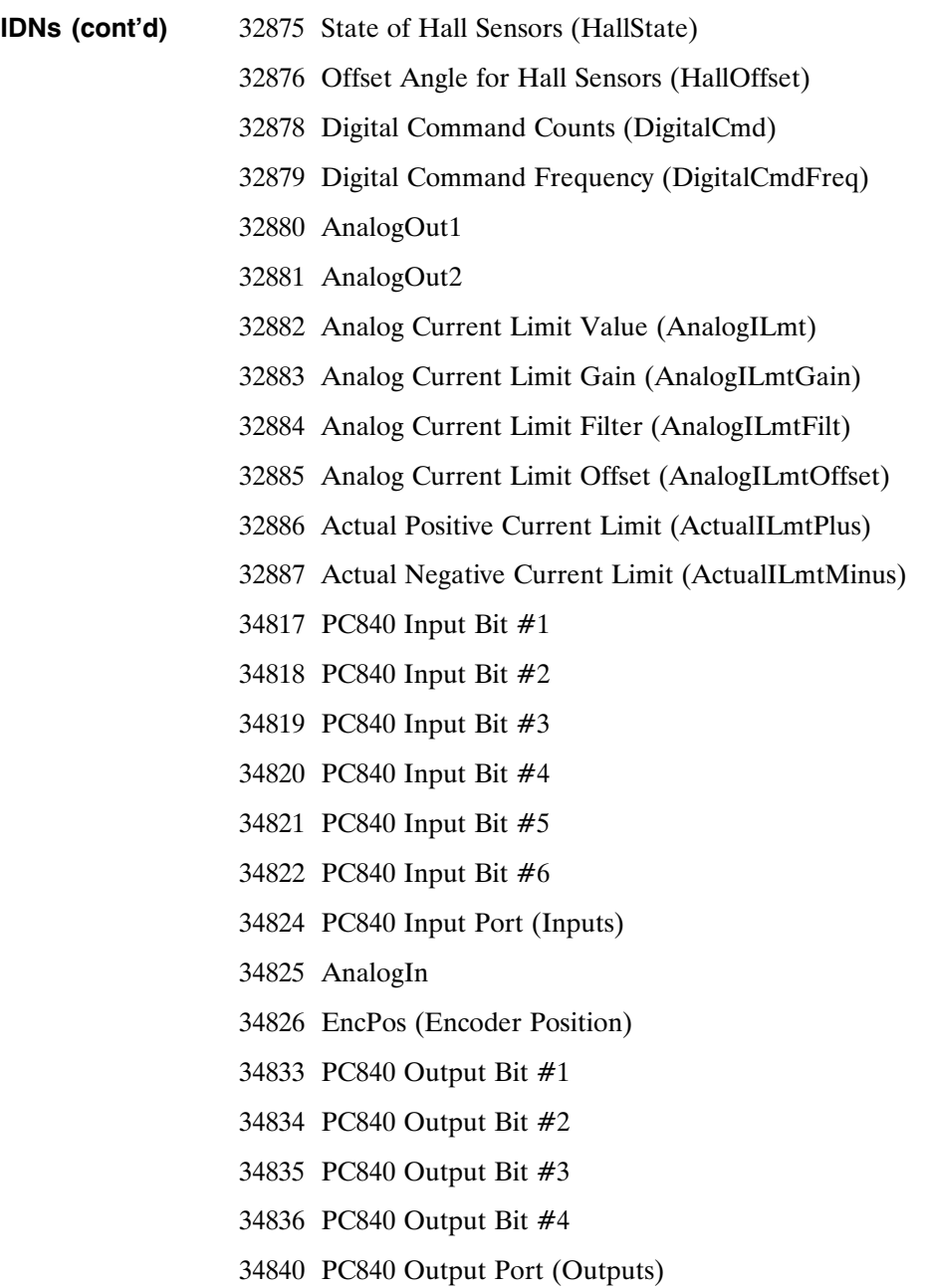

# **2 Interfaces and Connections**

**Introduction** This chapter describes all of the connections to the PC840 and provides the information required to interface to it.

> In the list below an overbar on a signal name means that the signal is active low logic. For example, "Fault" indicates the drive is faulted when it is pulled low.

**Earth Ground** Chassis Ground, M4 x 12 screw with flat and lock washer.

### **2.1 PC840 Power Board Connector**

**TB1** 13 Position Terminal Strip

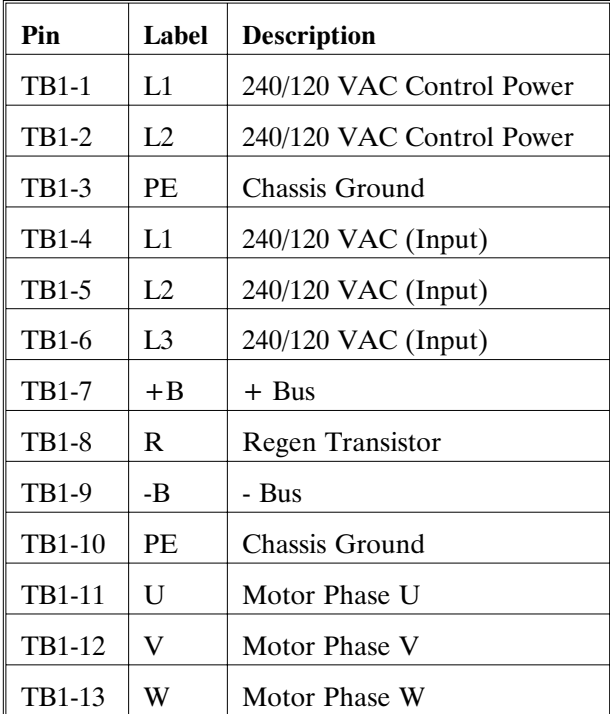

#### **AC Power**

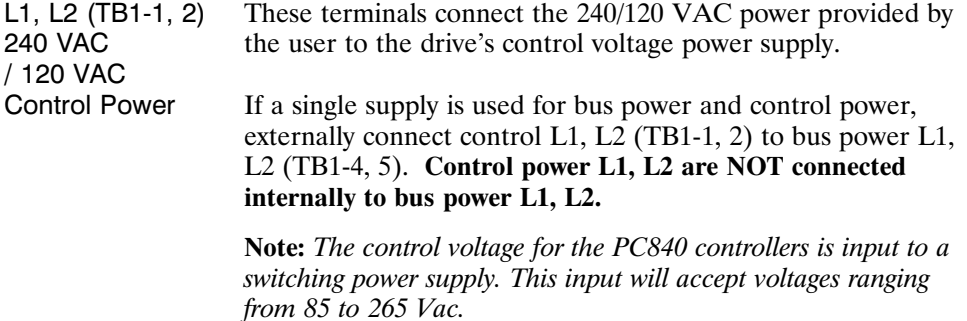

#### **Chassis Ground**

PE (TB1-3) Convenience connector point for the user to connect the drive's control power and bus power to protective earth ground. This pin is directly connected to the chassis and thus to the Chassis Ground Stud. Local electrical code may require using the Earth Ground Chassis stud for this function.

#### **AC Power**

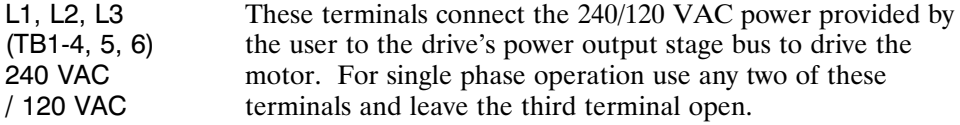

#### **Regeneration Interface**

 $+B$ , R,  $-B$ (TB1-7, 8, 9) +Bus, Regen Resistor, - Bus These terminals provide the connection points for an external resistor to absorb regenerated energy from the motor. An external regeneration resistor goes from + B to R. **-Bus (-B) on TB1-9 is usually left open.**

*Caution! High Voltage!*

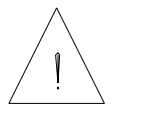

*During normal operation +B, R, and -B operate at the bus power voltages. A 240 Vac system operates at*  $\approx$  400 Vdc. These are *dangerous voltages.*

#### **External Regen Resistor**

The table below lists the recommended values for an external The table below lists the recommended values for an external regen resistor. To order from Kollmorgen use part number<br>FRU 222 PRK-200.

**Note:** *Regen Resistance MUST be in the range of 11.25* Ω *to 13.75* Ω*.*

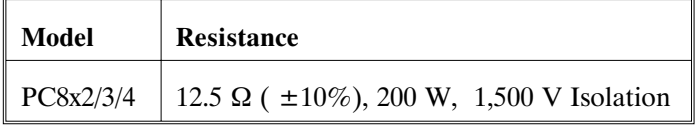

For safety it is recommended that the resistor be mounted on a grounded panel or use a grounding wire connected to a mounting screw. The terminals of the resistor must not be grounded.

#### *Warning!*

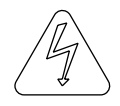

*Wait 10 minutes after Bus Power is removed for the bus cap voltage to decay to a safe level before touching regen resistor or wiring. The voltage on the bus caps can be monitored with a voltmeter from +BUS (TB1-7) to -BUS (TB1-9).*

#### **Motor Power**

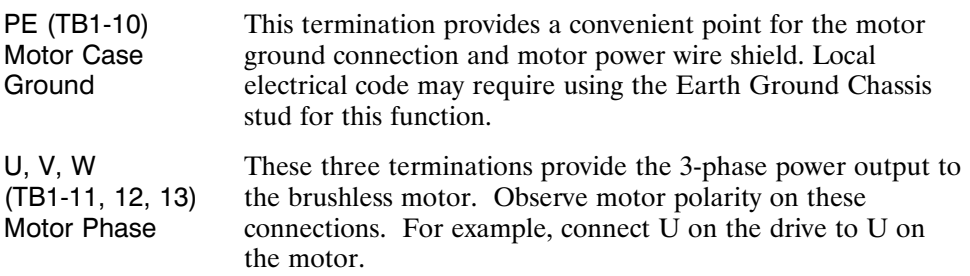

# **2.2 Serial Port**

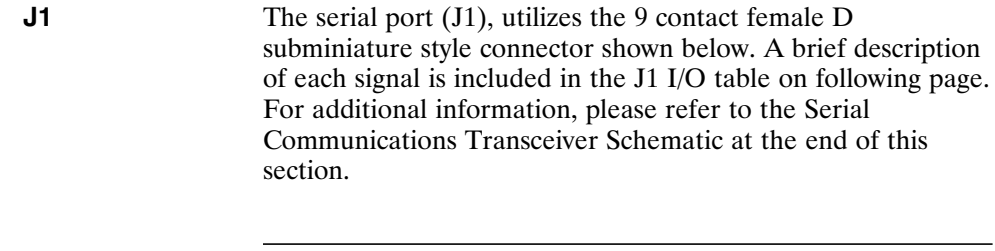

**J1 Diagram** The figure below illustrates the pin-out for the 9 pin connector. It shows the front view looking at the PC840.

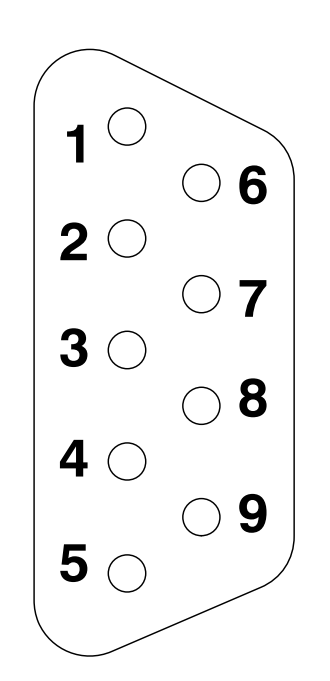

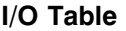

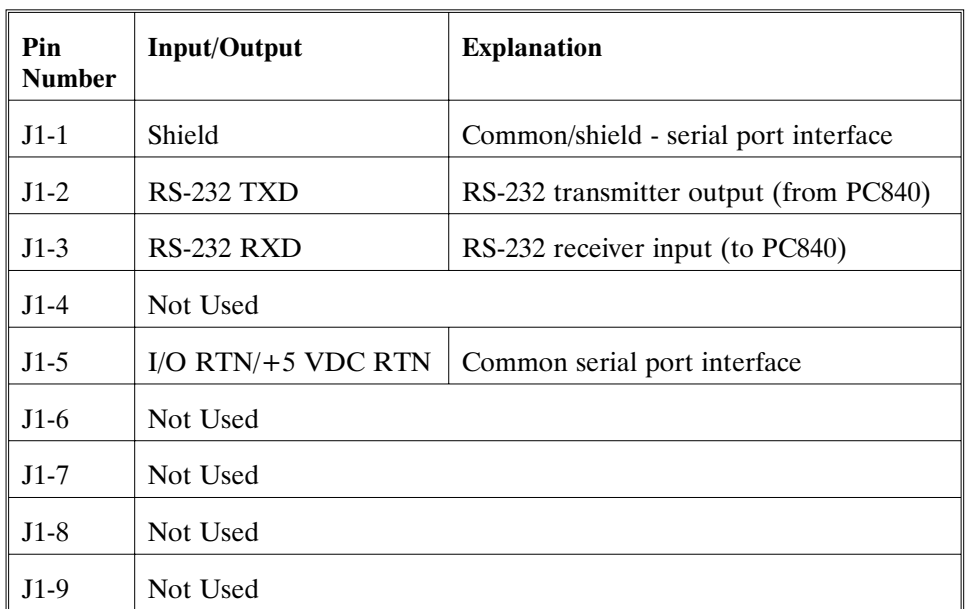

The information provided in this section should be used to connect the PC840 to your computer for firmware upgrades.

#### **2.2.1 RS-232 Connections**

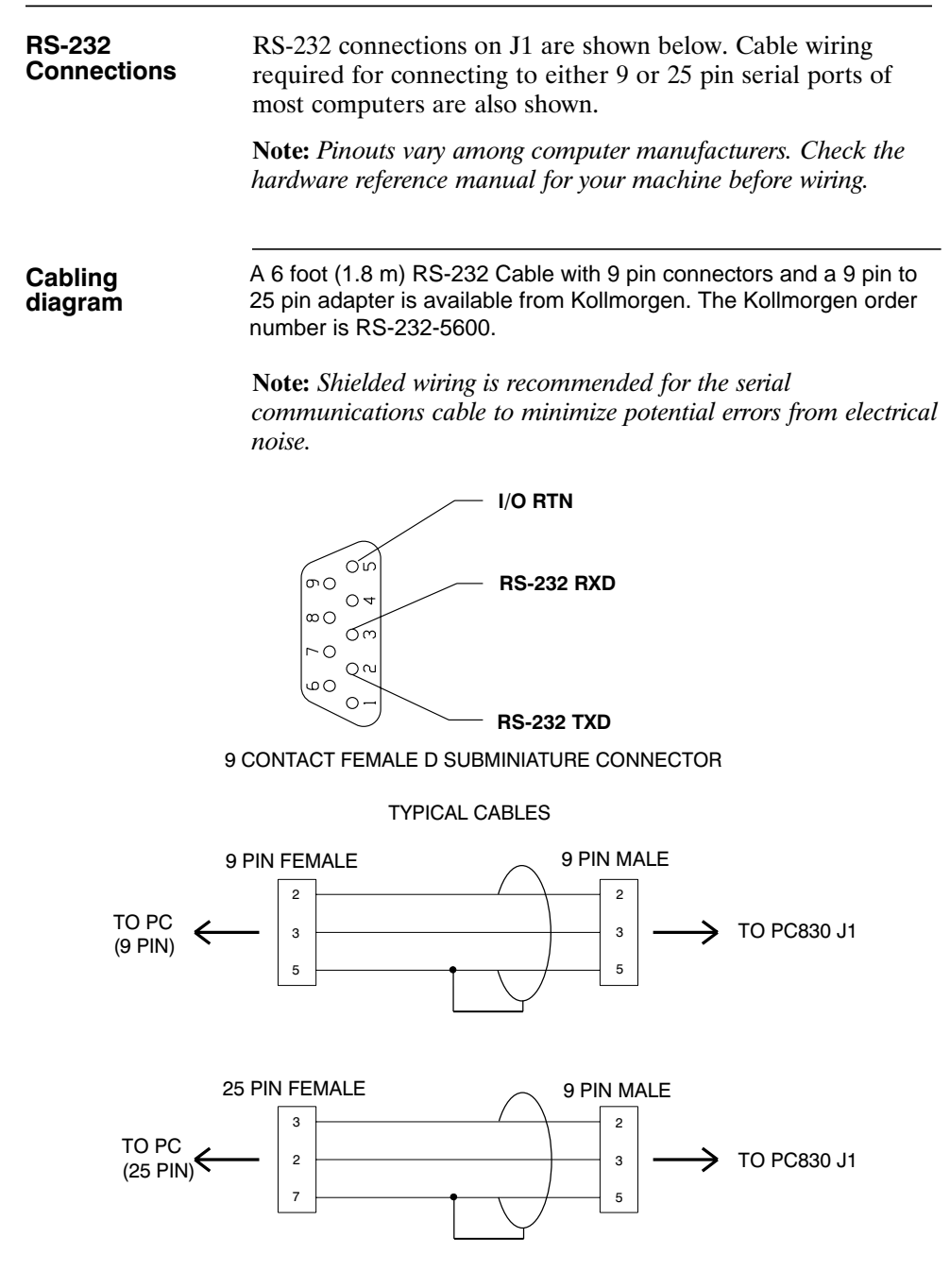

#### **PC840 Serial Communications Transceiver Schematic**

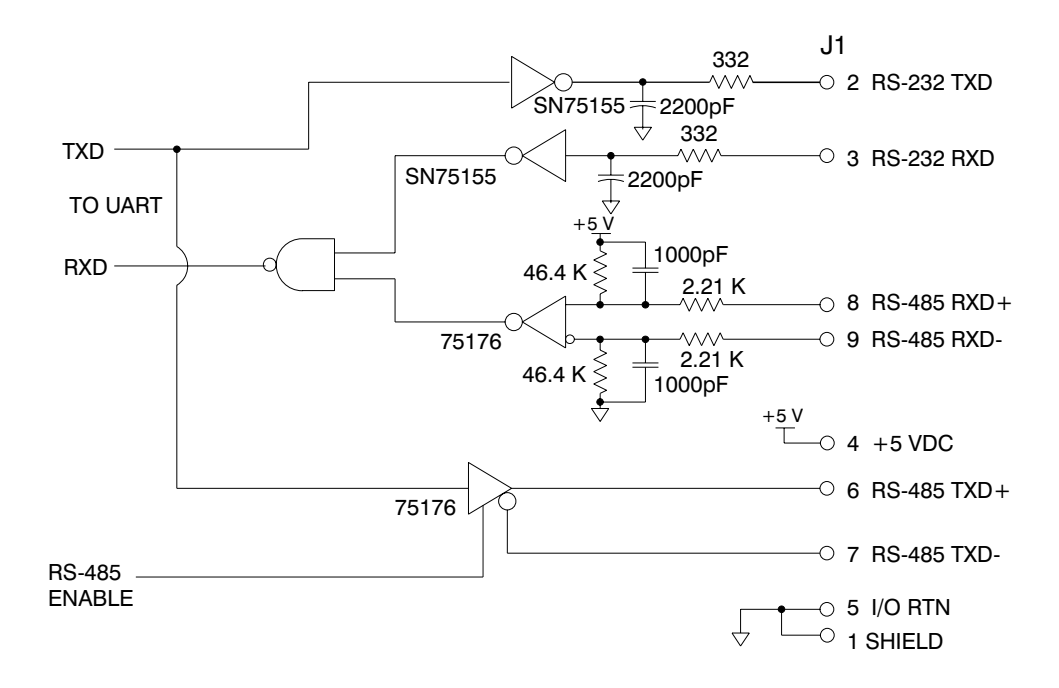

# **2.3 Command I/O**

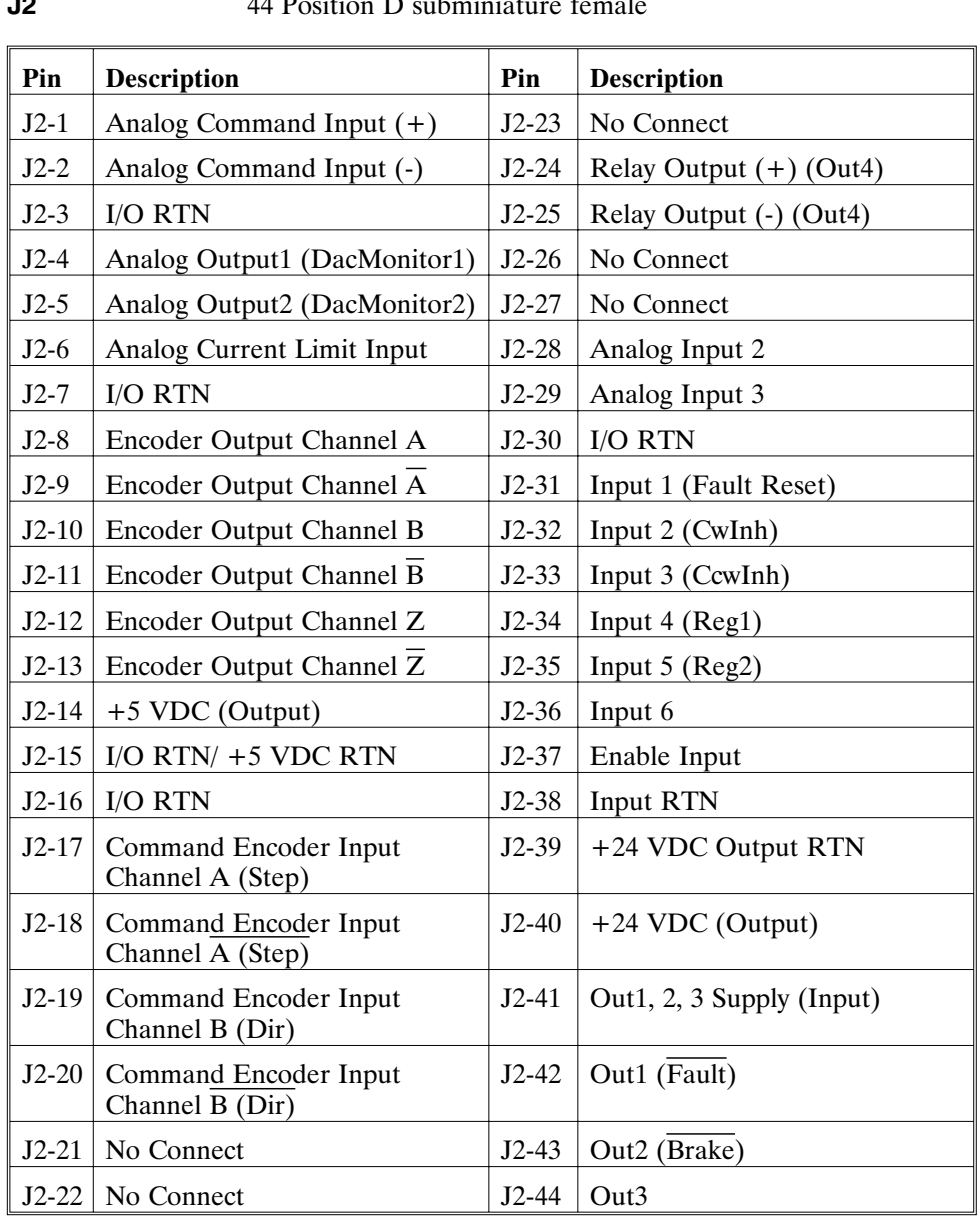

## **J2** 44 Position D subminiature female

**J2 Diagram** The figure below illustrates the pin-out for the 44 pin connector. It shows the front view looking at the PC840.

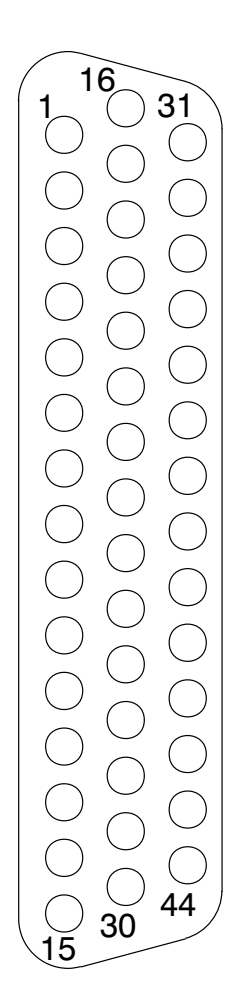

#### **Command I/O**

Analog CMD (+), (-) Inputs J2-1, 2

These inputs accept the analog command from the user. This is a differential input to an A/D. It has a maximum single ended input range with respect to I/O RTN on either input of ± 21V and an input impedance of 50kΩ. The full scale differential command input range is  $\pm$  13.5 V. The offset and single pole low pass bandwidth of this signal is adjustable via a software setup parameter. When used as a motion command the gain from this input is also adjustable via a software setup parameter.

#### **1200 Hz FILTER**

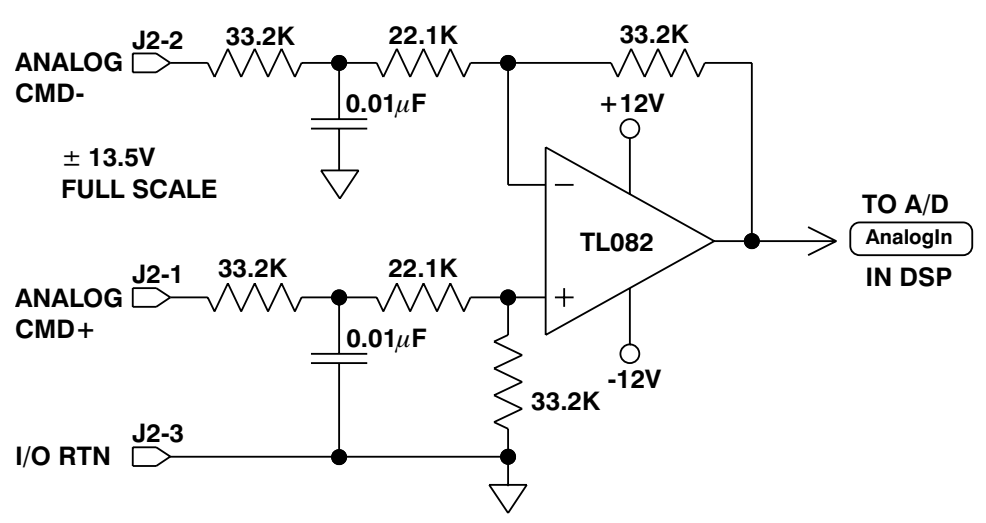

**Note:** *Always connect I/O RTN (J2-3) to the signal ground of the source. Failure to do so may result in erratic operation.*

I/O RTN J2-3, 7, 15, 16 This terminal is signal common for the analog and non-optically isolated digital inputs and outputs. These pins are internally connected in the drive.

For protection against line surges, one of the I/O RTN pins must be connected to Earth ground. Kollmorgen recommends making this connection at an earth ground point in the cabinet reserved for single point grounding of all I/O Returns (drives and supplies).

#### **Command I/O** Continued

DAC Monitor 1, 2 Outputs These analog outputs are general purpose monitor points. The output range is  $\pm$  5.5 V with a resolution of 11V/65536 = 0.168 mV. The source impedance is 1 k $\Omega$ , which yields a maximum short circuit to I/O RTN current of  $\pm$  5 mA. These outputs are updated every  $250 \mu S$ . There is a 2.5 kHz, 4.8 kHz and a 9.6 kHz analog Low Pass Filter on these outputs.

Each DAC MONITOR can be mapped by software to be one of a number of internal variables. The scale factor and the frequency of a single low pass filter pole are software adjustable on each output by the DM1Gain, DM1F0 and DM2Gain, DM2F0 software parameters for DAC Monitor 1 and 2 respectively. Variables marked with a "∗" are not range clamped and are allowed to wrap around when the signal exceeds the output dac's voltage range. The other variables will clamp at maximum when they exceed the analog voltage range. The table on the following page lists the defined signal mappings.

#### **DacMon**

J2-4, 5

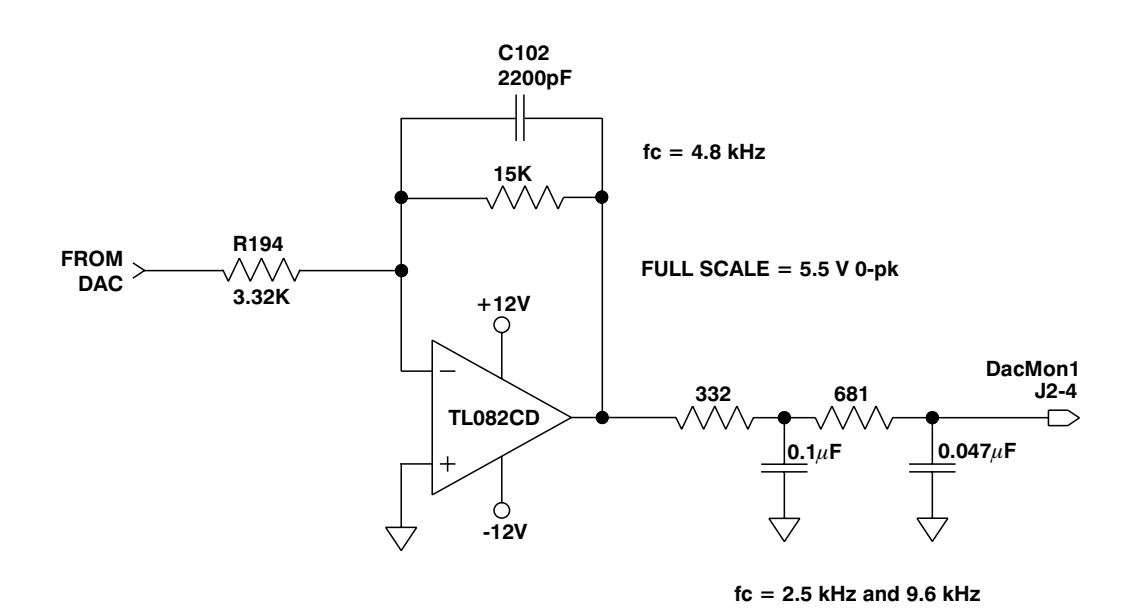

## **Dac Monitor List Table**

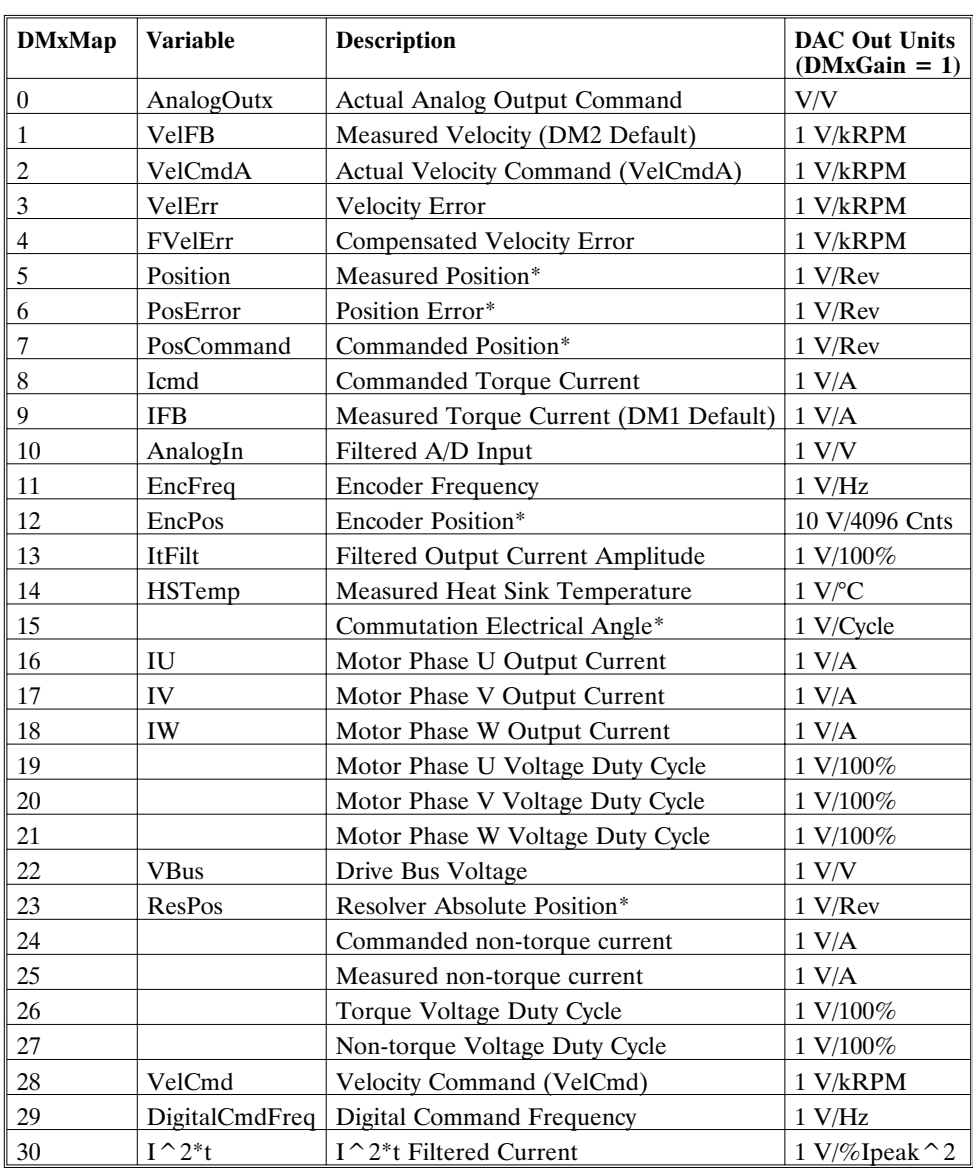

\*These variables are allowed to wrap around when the signal exceeds the output voltage range.

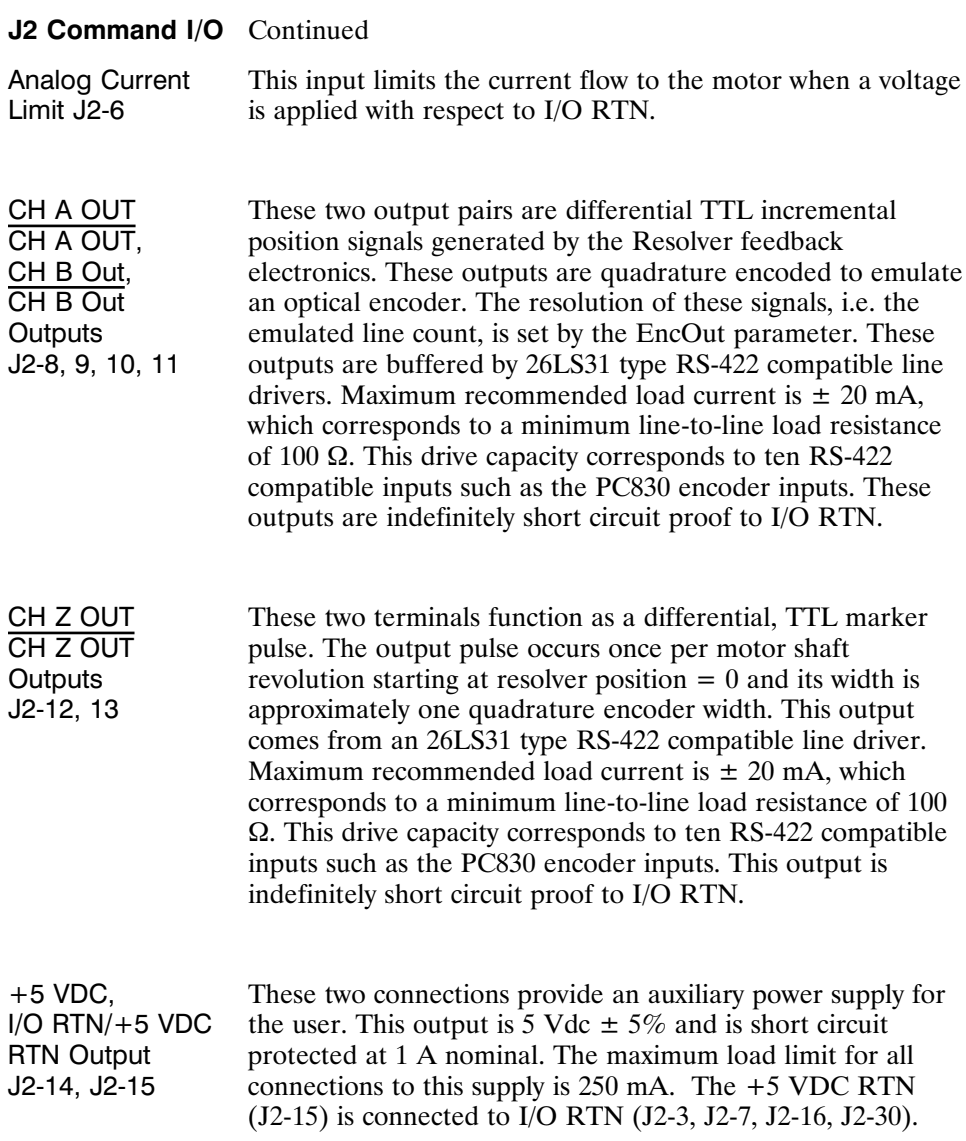

٦

#### **J2 Command I/O** Continued

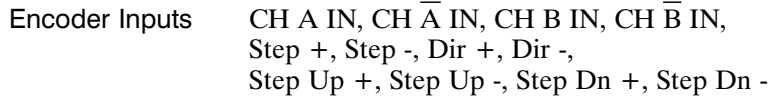

J2-17, 18, 19, 20 These inputs are used as a quadrature encoder, step and direction, or up and down count format incremental signal source. The decoding mode is set by the EncMode parameter. The scale factor of this incremental position command input is fully adjustable with software parameters. Full decoding speed or more noise immune slow speed decoding is software selectable.

> These two input pairs are differential and are detected by 26LS32 type RS-422 compatible line receivers. As differential inputs, the recommended common mode range is  $\leq \pm 7$  V with respect to I/O RTN and the guaranteed differential voltage logic thresholds are  $> \pm 0.2$  V. Recommended drivers should be able to source and sink  $> 3$  mA to/from these inputs. Each of these inputs have internal bias networks to allow easy connection to single ended sources. When an input is open circuited it will bias itself to between 2.2 and  $2.5 \text{ V}$ , thus the remaining input pair terminal will have a single ended guaranteed logic low for inputs < 2.0 V and a guaranteed logic high for inputs > 2.7V. These levels are compatible with a TTL driver combined with a pull up resistor. Pull up resistor should be  $\lt$  470 $\Omega$ .

#### **J2 Command I/O** Continued

Relay Outputs J2-24, 25 These relay outputs are normally open. They are rated for 1 Amp at 30 VDC. These relays may be opened/closed by Out4. When the drive has no control power the relay is open.

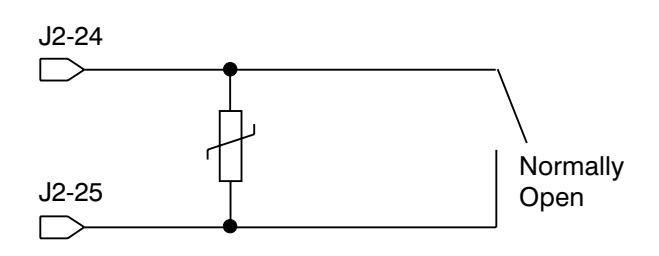

Brake Output This output is low when the control power is off, or when control voltage is on and the drive is disabled (Enabled  $= 0$ ). This output is pulled high otherwise. This output is intended to drive a normally open relay that in turn powers a mechanical brake on the motor shaft for applications that require a positive shaft lock when the servo drive is off.

## **J2 Encoder I/O Interface Schematics Diagram**

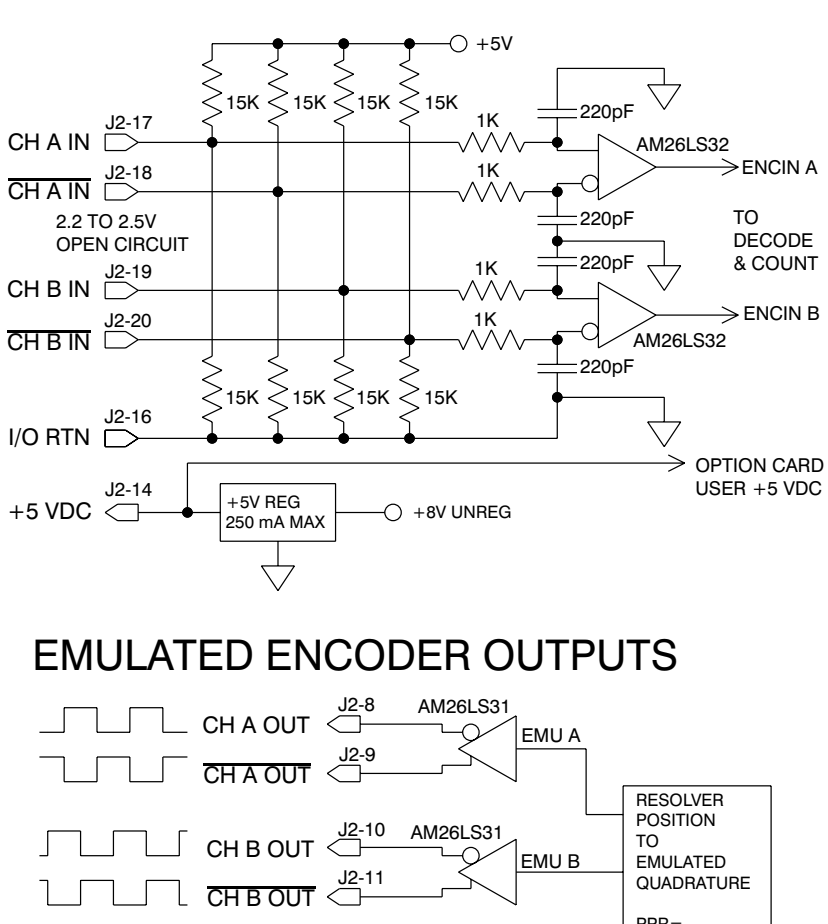

ENCODER INPUTS

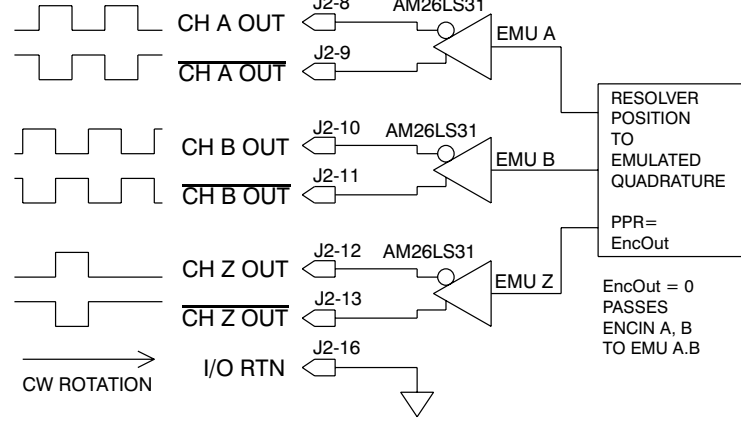

PC840 BASE UNIT ENCODER I/O

**Using TTL differential line drivers**

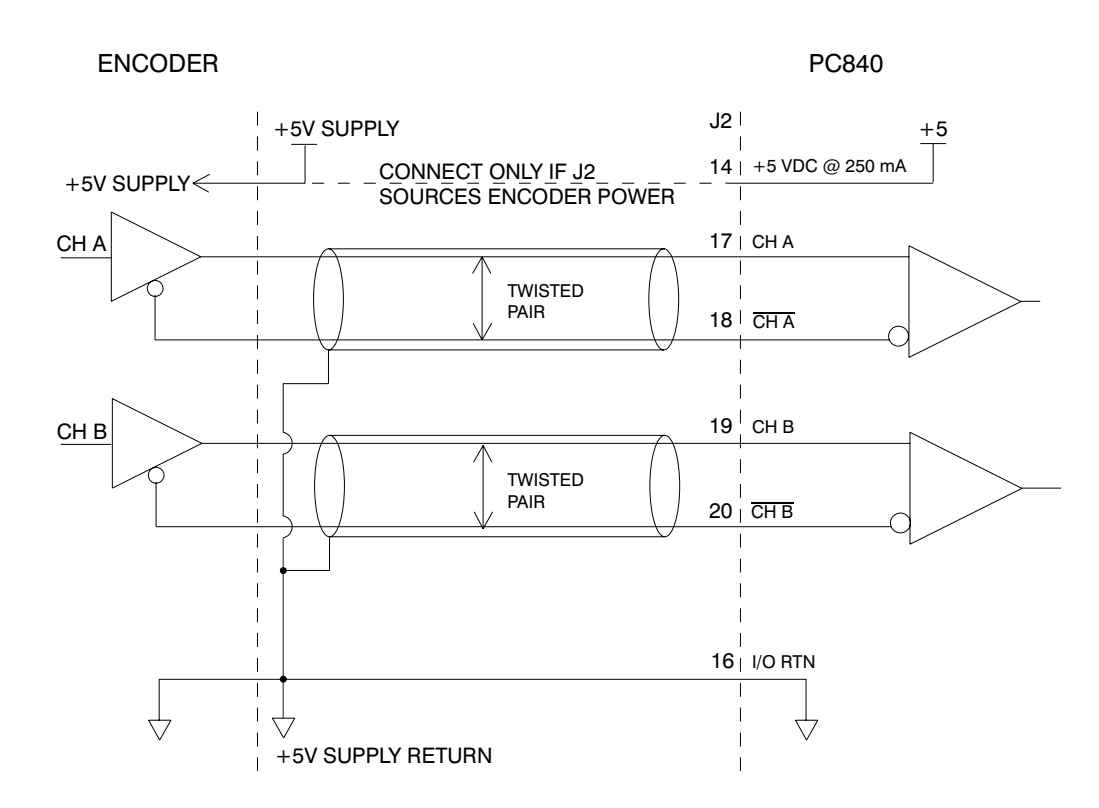

**Using TTL single-ended drivers**

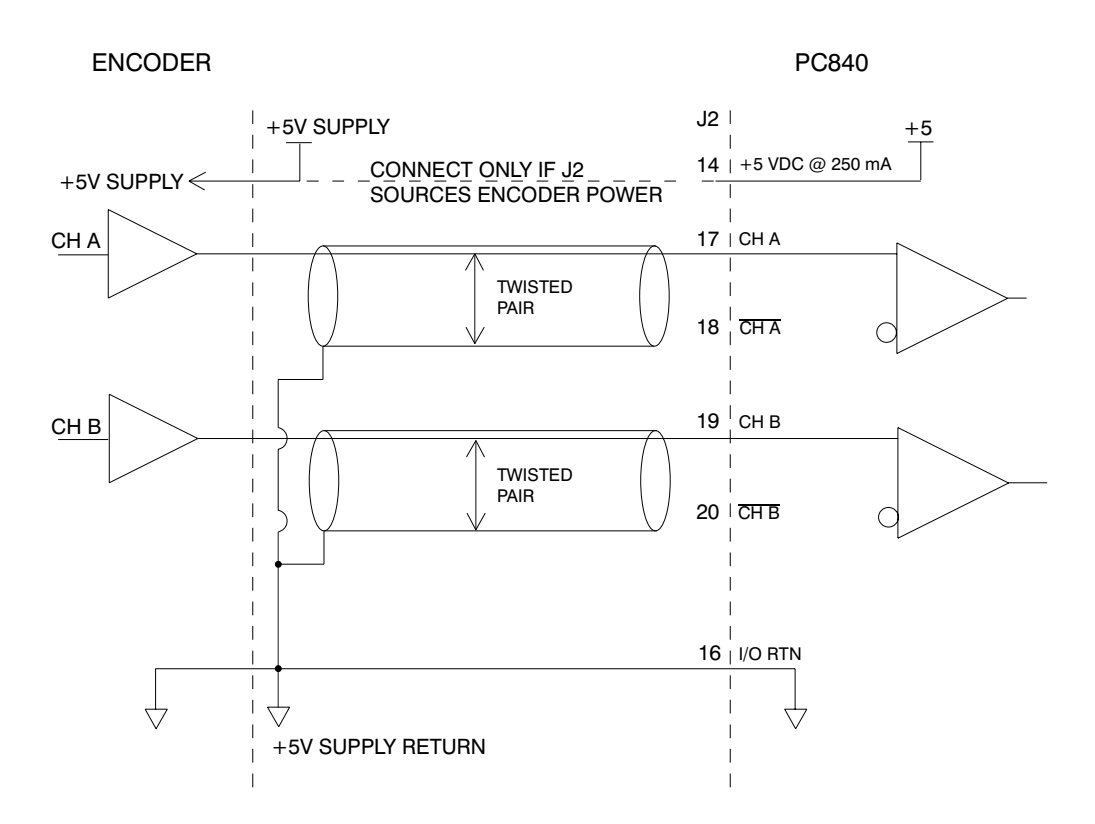
### **J2 Command I/O** Continued

Auxiliary Analog Inputs J2-28, 29 Not Used.

Inputs 1-6 J2-31, 32, 33, 34, 35, 36 These six optically isolated I/O connections are user programmable discrete 24 V inputs. These inputs share a floating return (J2-38) with the Enable Input (J2-37). A minimum drive capability of 4 mA is required to fully power the opto. The user must supply 10 - 30 V to these inputs.

**Note:** *5 V inputs CAN NOT be used.*

Each of the inputs is set and read by software every 2 mSec. Each one can be configured to be any of the available functions and the configuration can be changed on the fly via digital communications. The user's default configuration is stored in the non-volatile memory. The present state of each of these lines can be read via digital communications. The logic polarity of these signals is also software programmable. That is, an input can be defined to be active low or active high. For edge triggered functions the active edge is programmable.

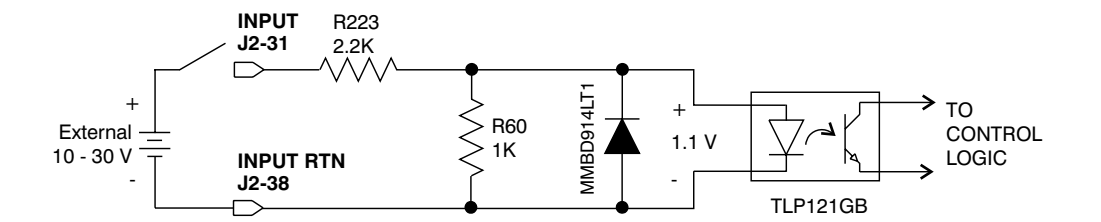

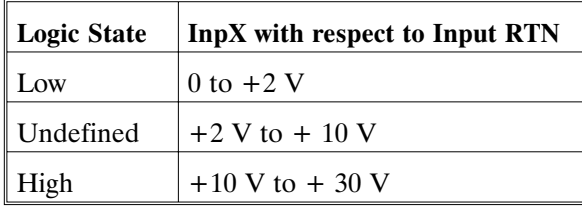

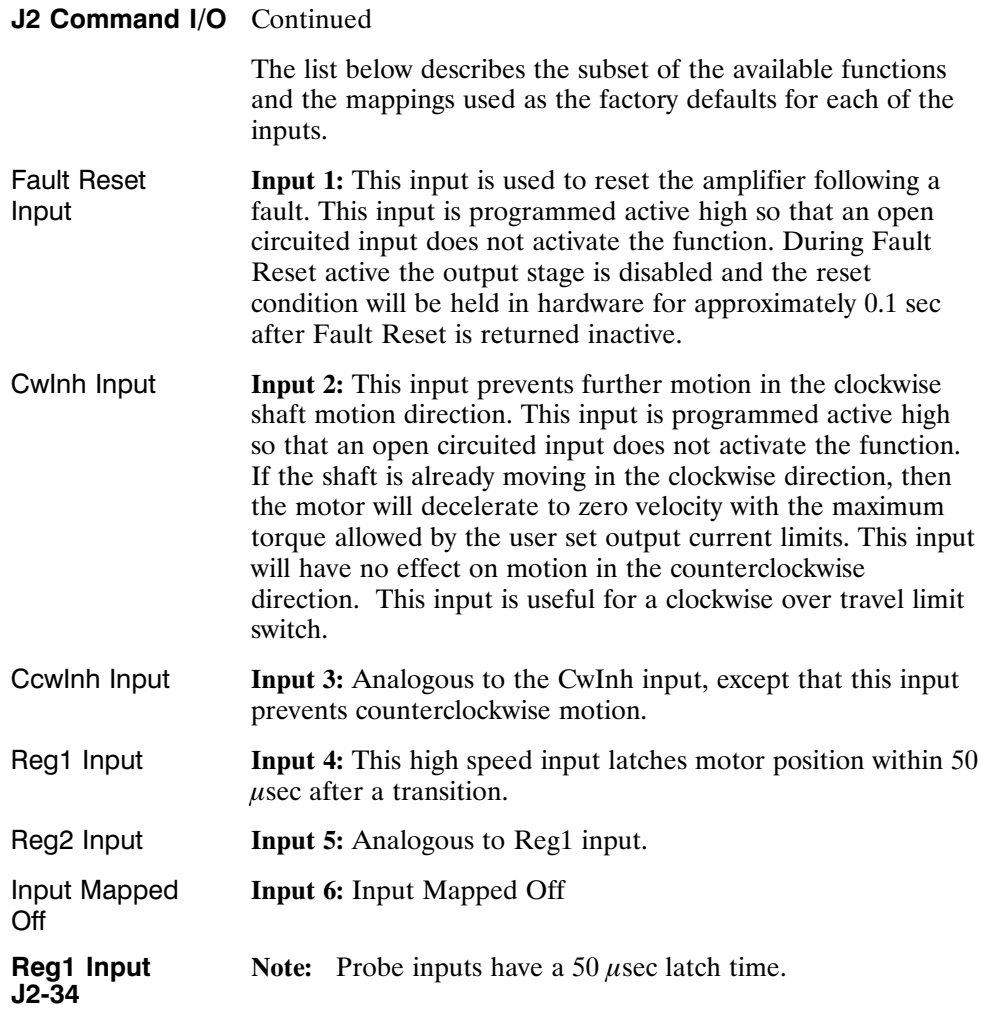

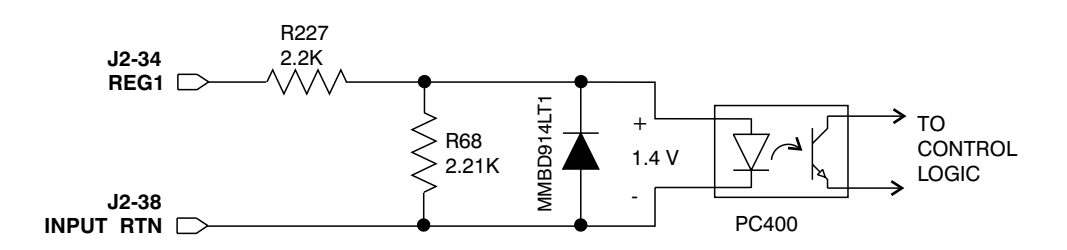

# **J2 Command I/O** Continued

Enable Input J2-37 This optically isolated input is used to enable the drive and is active high. The output stage is disabled when this input is inactive. A minimum drive capability of 4 mA is required. The user must supply 10 V -  $30$  V to drive this input. This input is filtered with a 1 mSec time constant low pass filter to prevent false triggering from noise. The Enable input shares a floating return  $(I2-38)$  with Inputs 1 - 6.

**Note:** *5 V input CAN NOT be used.*

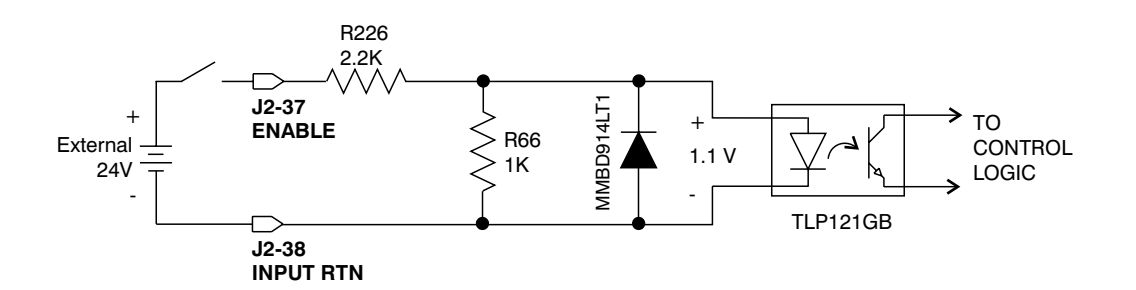

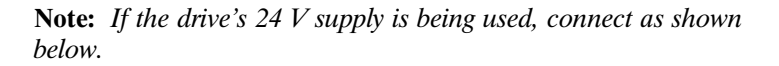

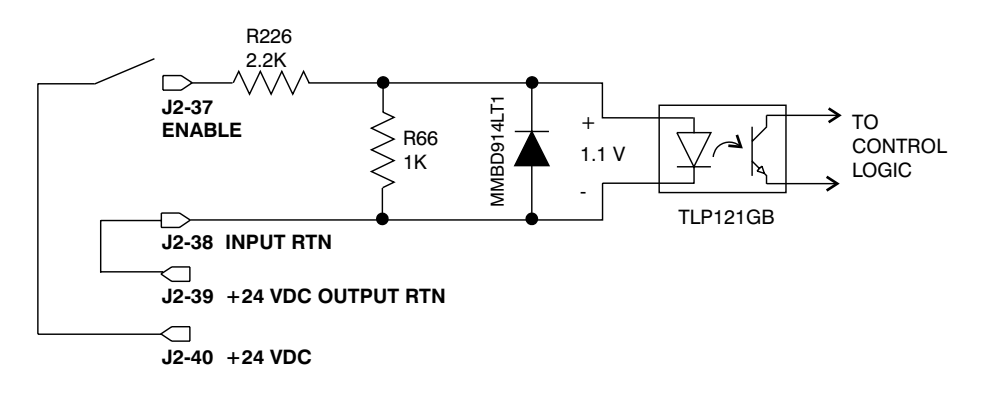

### **J2 Command I/O** Continued Input RTN J2-38 This terminal is the floating common return for the six optically isolated digital inputs and the optically isolated Enable input. +24 VDC RTN, +24 VDC (Output) J2-39, J2-40 These two connections provide an auxiliary floating power supply for the user. This output is 24 Vdc  $\pm$  10 % and is short circuit protected at 100 mA nominal. The maximum load limit for all connections to this supply is  $80 \text{ mA}$ . + 24 VDC RTN is not connected to Input RTN. Out1, 2, 3 Supply (Input) J2-41 The PC840 requires an external 12 - 24 VDC power source for the outputs. This power source must be capable of supplying at least 150 mA. **Outputs** J2-42, 43, 44 These optically isolated outputs are current sourcing at 0 to 50 mA maximum. External output supply should be limited to 30 V. These outputs are short circuit protected. Current folds back to about 25 mA during a short circuit. The external output supply (J2-41) is shared by the three outputs.

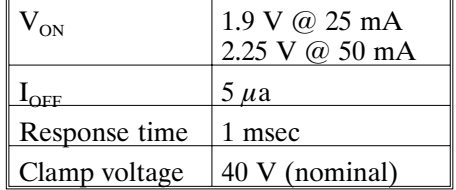

Each of the outputs is set and written to by software every 2 mSec. Each one can be configured to be any of the available functions and the configuration can be changed on the fly via digital communications. The user's default configuration is stored in the non-volatile memory. The present state of commanded outputs can be read via digital communications. The logic polarity of these signals is also software programmable. That is, an output can be defined to be active low or active high. For edge triggered functions the active edge is programmable.

# **J2 Command I/O** Continued

The list below describes the subset of the available functions and the mappings used as the factory defaults for each of the outputs.

**Fault Output 1:** This output is low when the drive is faulted or has no control power. This line can be used to indicate a problem with the drive.

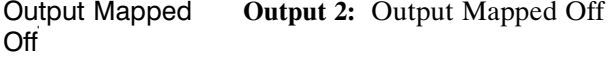

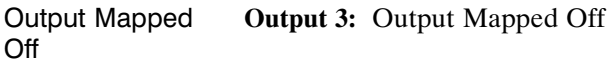

# **Outputs**

ON State

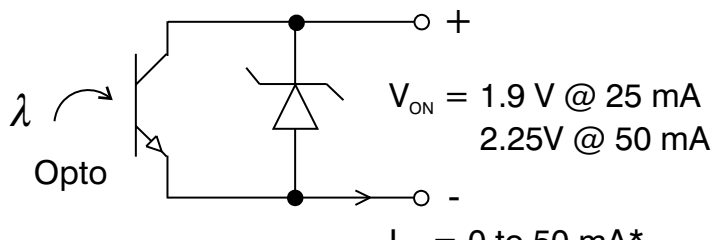

 $I_{ON} = 0$  to 50 mA\*

\*During short circuit folds back to 25 mA

OFF State

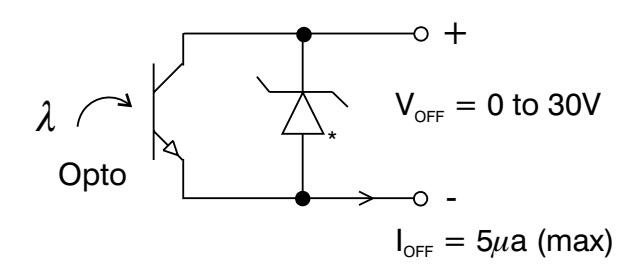

\*36V Transient Surge Protector clamps @ 40 V nominal

### **Outputs Driving Typical Loads**

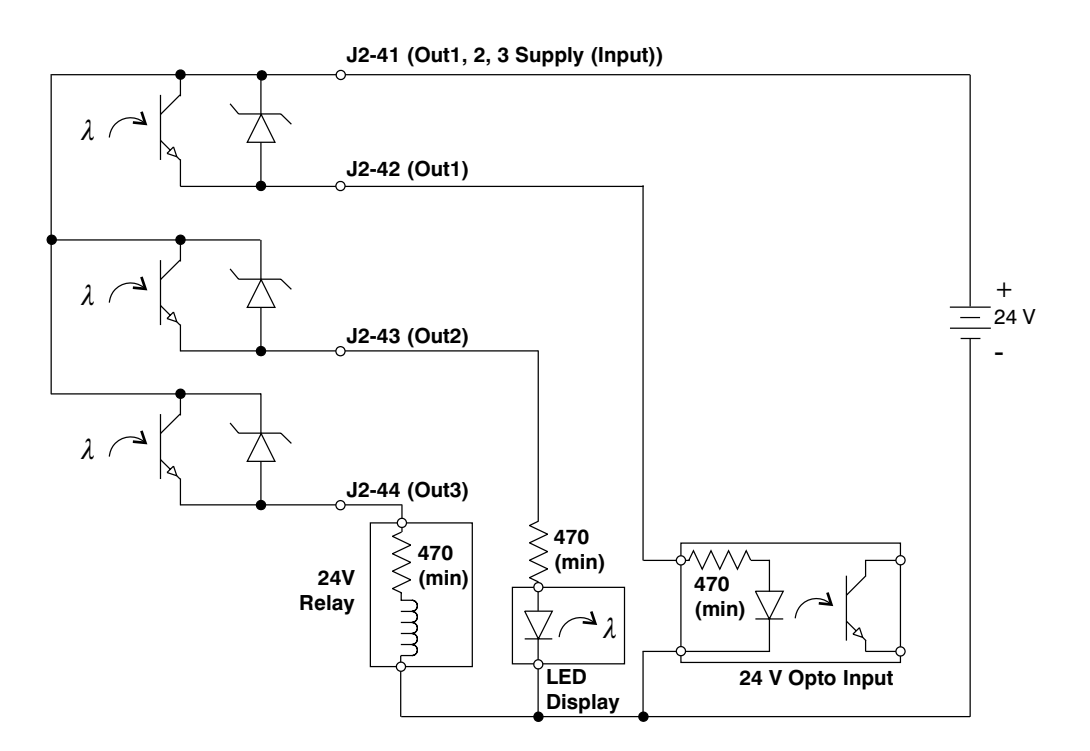

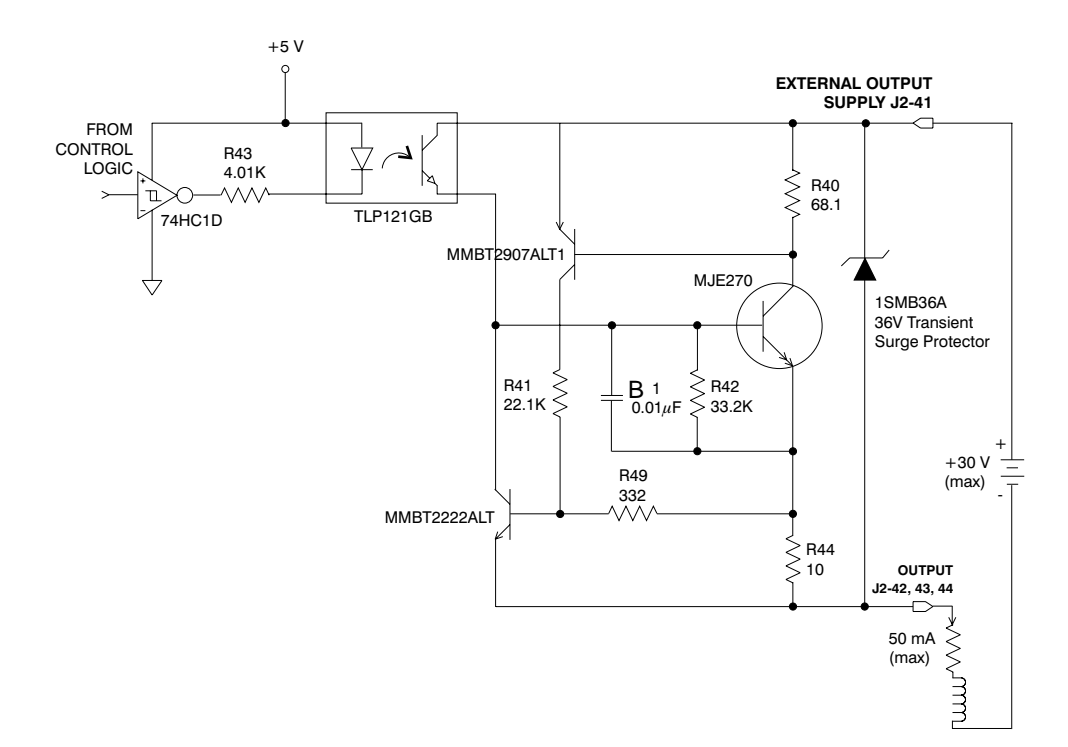

#### **Output Schematic**

# **2.4 Feedback**

**J3** FEEDBACK 15 Position D subminiature female

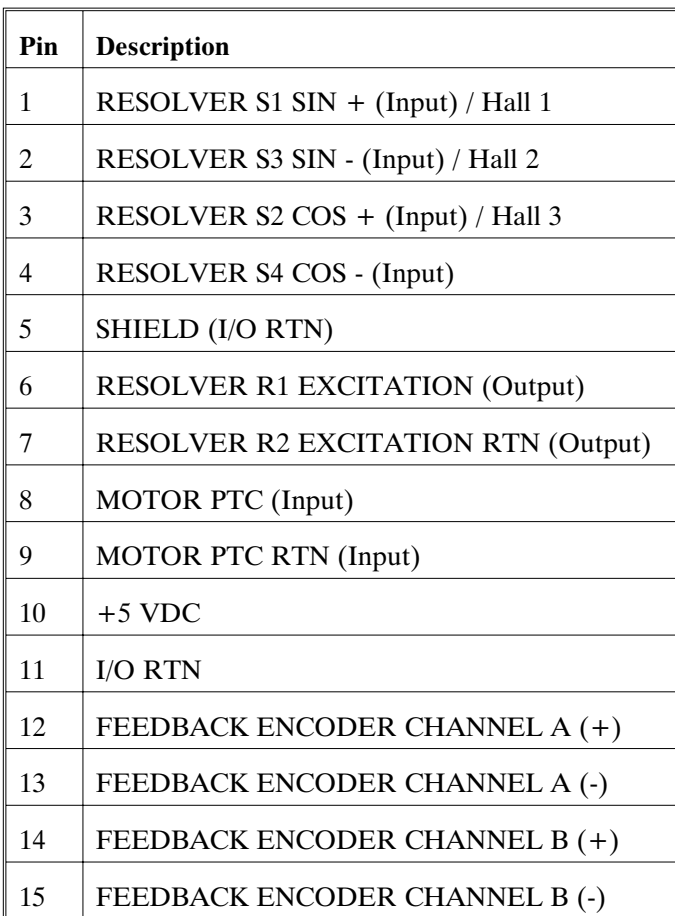

# **Feedback**

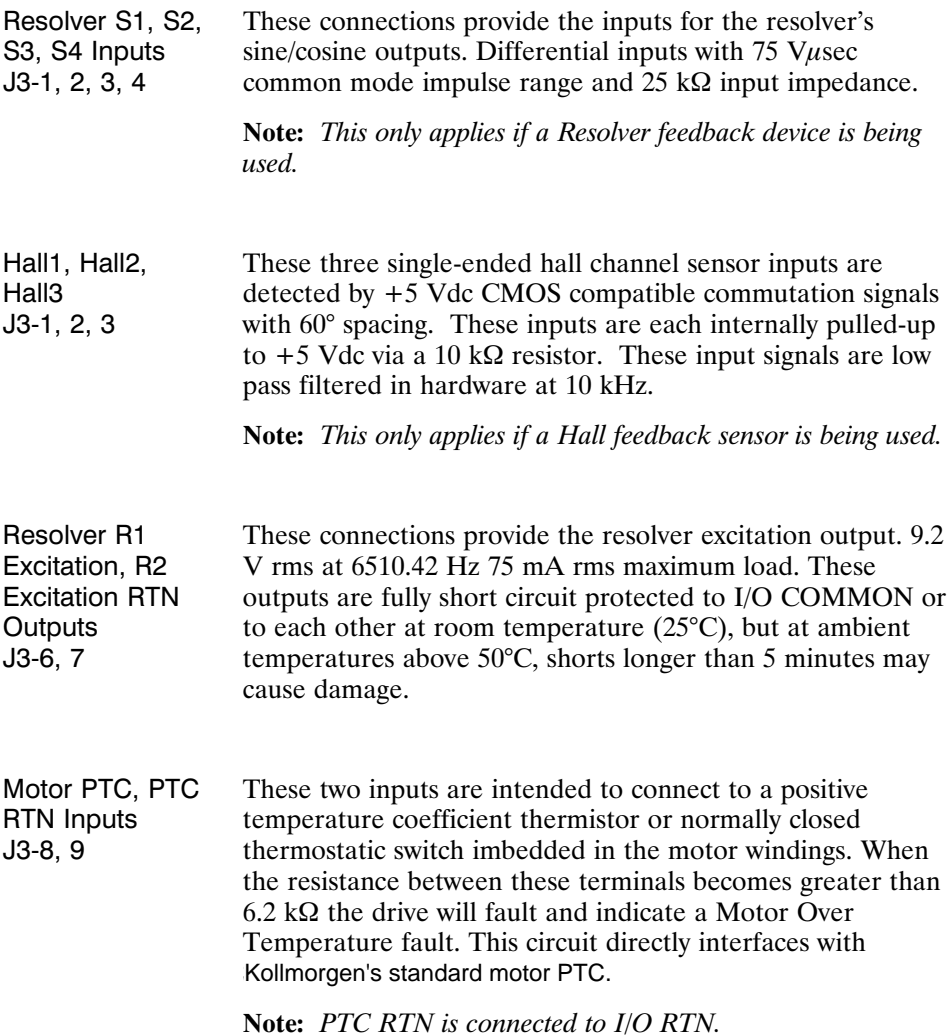

## **Feedback** Continued

Encoder Inputs J3-12, 13, 14, 15  $CH A$ ,  $\overline{CH A}$ ,  $CH B$ ,  $\overline{CH B}$ ,

These differential inputs expect quadrature encoder feedback signals. These two input pairs are differential and are detected by 26LS32 type RS-422 compatible line receivers. As differential inputs, the recommended common mode range is 7 V with respect to I/O RTN and the guaranteed differential voltage logic thresholds are  $\pm$  0.2 V. Recommended drivers should be able to source and  $\sin k > 3$  mA to/from these inputs.

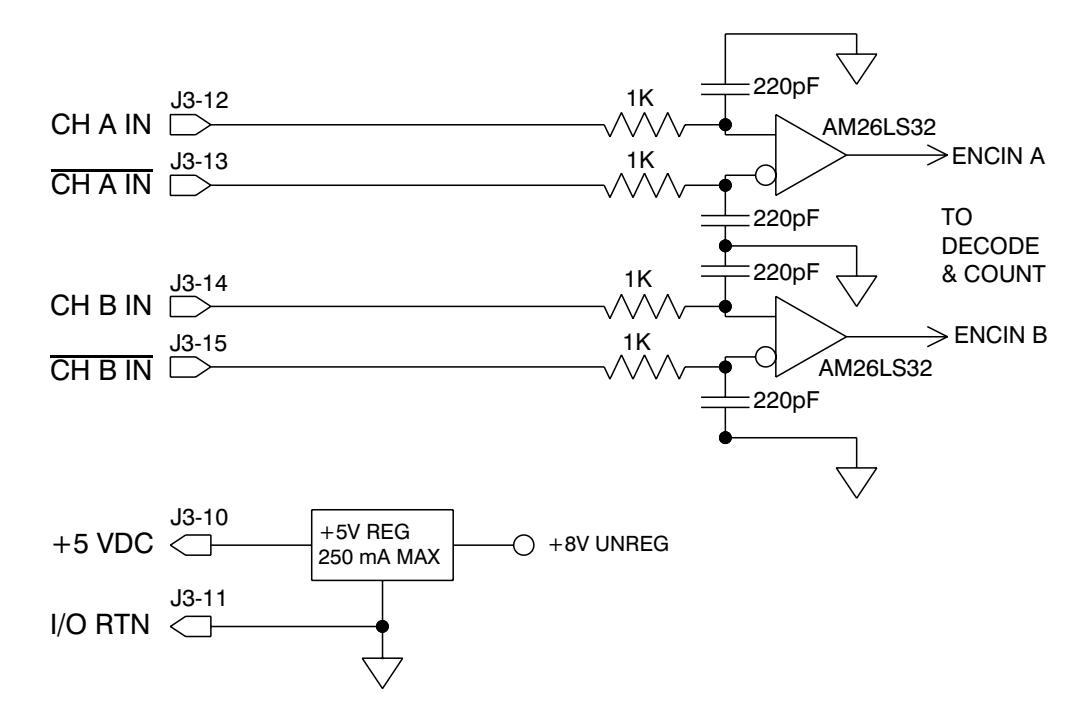

**Note:** *An adapter can be powered from the serial port +5 Vdc output on J1-4 as long as the load current on J1-4, J2-14, and J3-10 total less than 250 mA.*

**Using TTL differential line drivers**

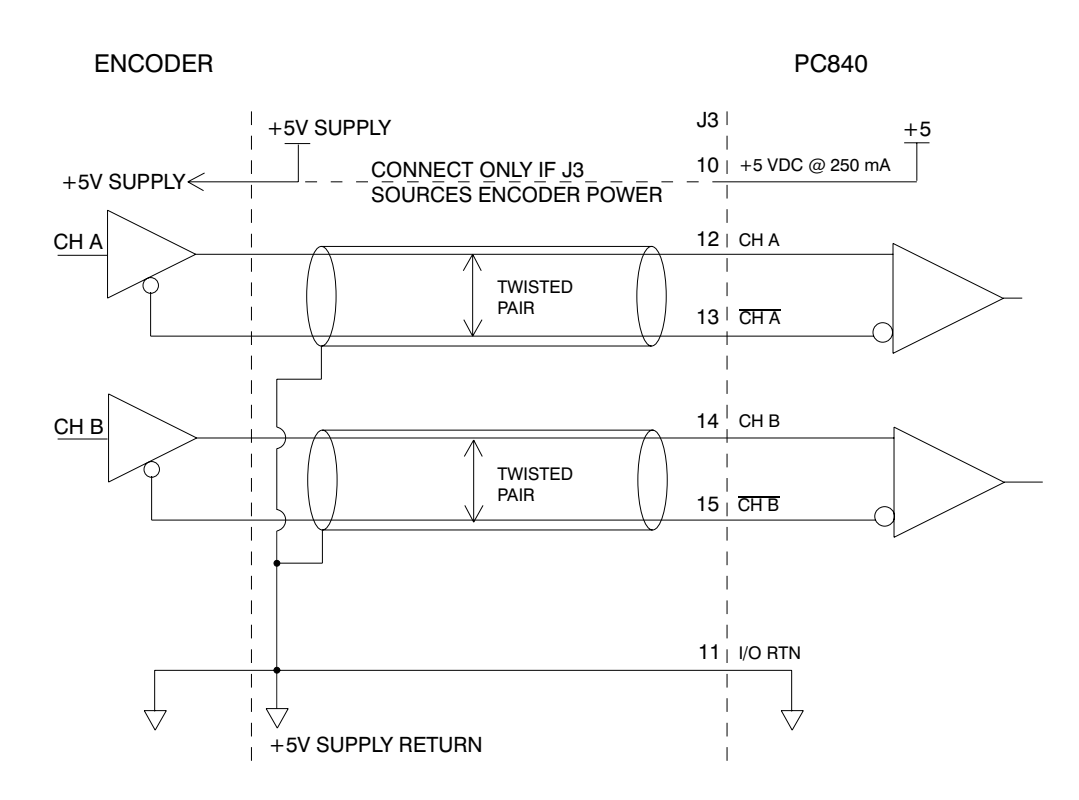

# **Drive Wiring Diagram**

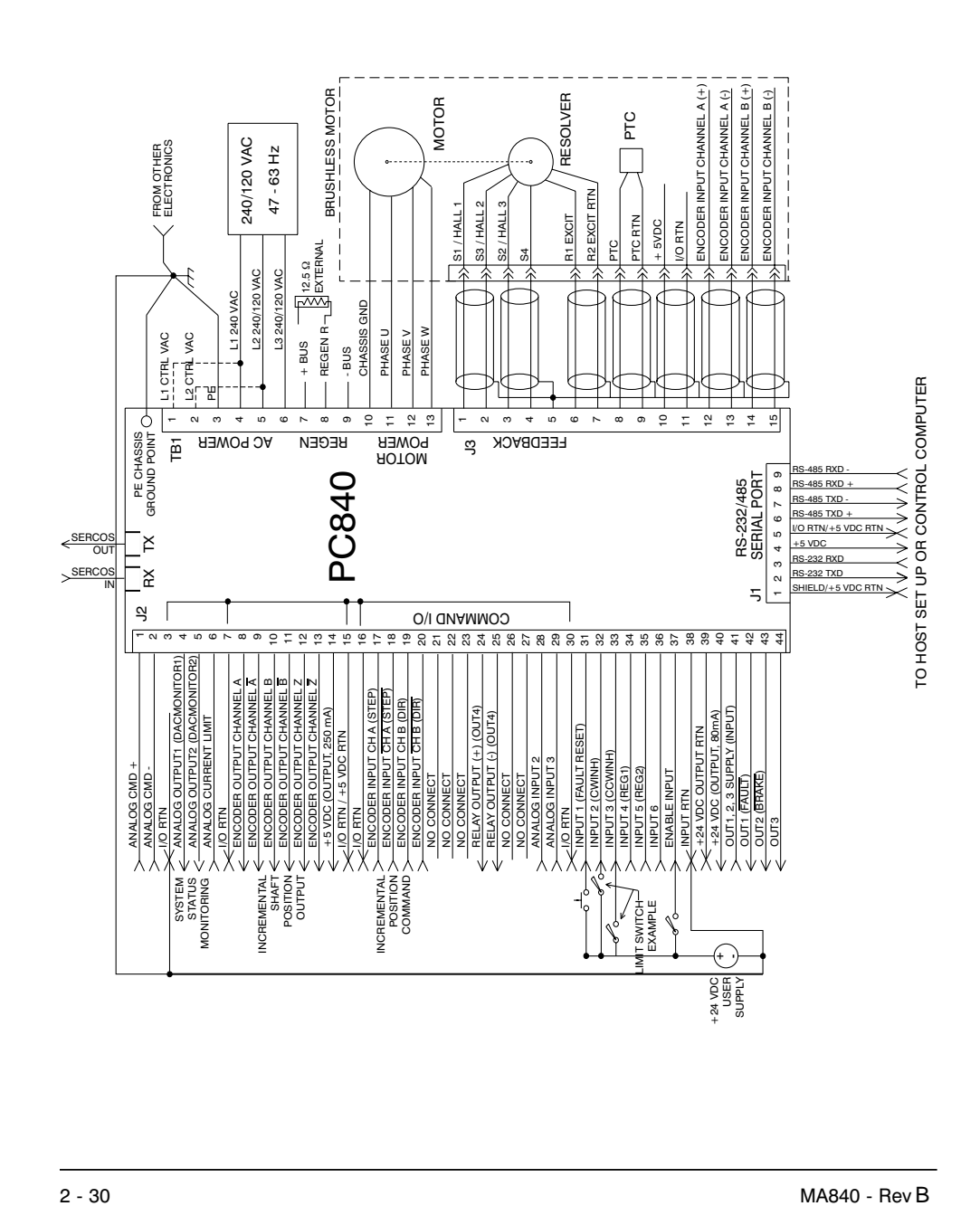

# **3 Inputs/Outputs**

**Introduction** The PC840 has six digital user mappable inputs (J2-31 to J2-36), three digital user mappable outputs (J2-42 to J2-44), and one mappable relay output (J2-24, 25) which are available for users to interface to external devices; proximity switch, PLC, LED.

> In addition, the PC840 has one analog input (J2-1, 2) and two analog outputs (J2-4, 5) that can be set to various output functions.

# **3.1 General Purpose Inputs/Outputs**

The PC840 Input and Output pins are optically isolated from the rest of the PC840 and each other.

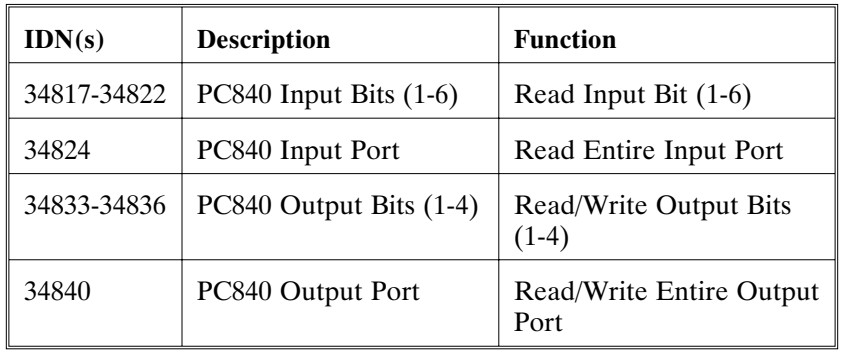

Below is a table of the applicable IDNs for the PC840 General Purpose I/O:

**Service Channel** All of the above IDNs can be read through the SERCOS Service Channel. Reading an input bit would return the value of the bit located in the input port. Reading IDN 34824 would return the value of all the input bits as a single word. Reading an output bit would return the value the PC840 is attempting to drive on the output pin. Reading IDN 34840 would return the value the PC840 is attempting to drive on all the output pins.

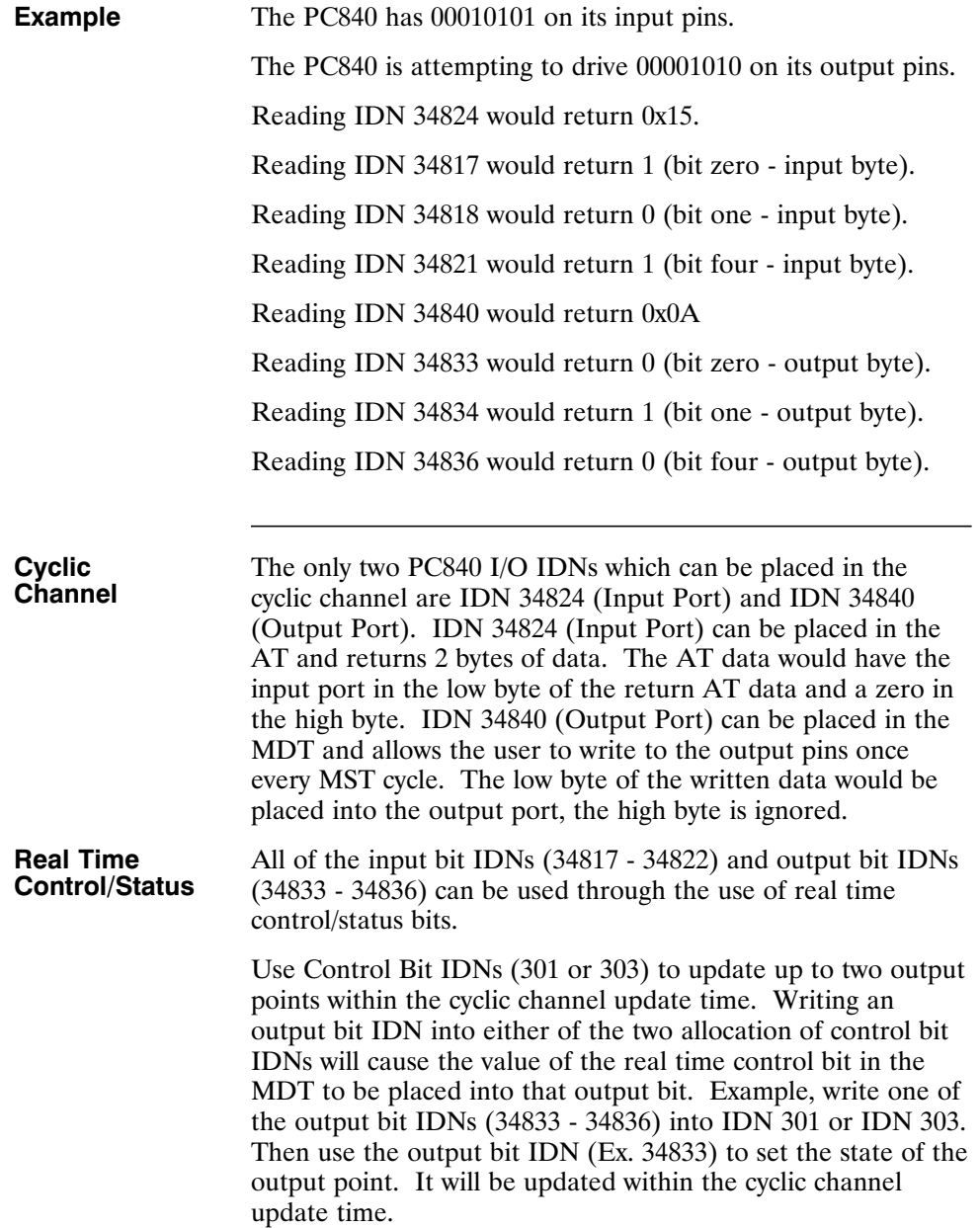

Use Status Bit IDNs (305 or 307) to update up to two input points within the cyclic channel update time. Writing an input bit IDN into either of the two allocation of status bit IDNs will cause the value of the input bit to appear in the real time status bit returned in the AT. Example, write one of the input bit IDNs (34817 - 34822) into IDN 305 or IDN 307. Then use the input bit IDN (Ex. 34817) to read the state of the input point. It will be updated within the cyclic channel update time.

**Example** Writing 34817 (PC840 Input Bit #1) to IDN 305 (Allocation of Real Time Status Bit 1) will cause the value of Input Bit #1 to appear as Status Bit 1 in the cyclic AT status word.

> Writing 34822 (PC840 Input Bit #6) to IDN 307 (Allocation of Real Time Status Bit 2) will cause the value of Input Bit #6 to appear as Status Bit 2 in the cyclic AT status word.

Writing 34834 (PC840 Output Bit #2) to IDN 303 (Allocation of Real Time Control Bit 2) will cause the value of Control Bit 2 in the cyclic MDT to be written to Output Bit #2.

Writing 34836 (PC840 Output Bit #4) to IDN 301 (Allocation of Real Time Control Bit 1) will cause the value of Control Bit 1 in the cyclic MDT to be written to Output Bit #4.

#### **Inputs Table (InpMapX)**

The following table lists the mappable input functions available for the Digital Inputs.

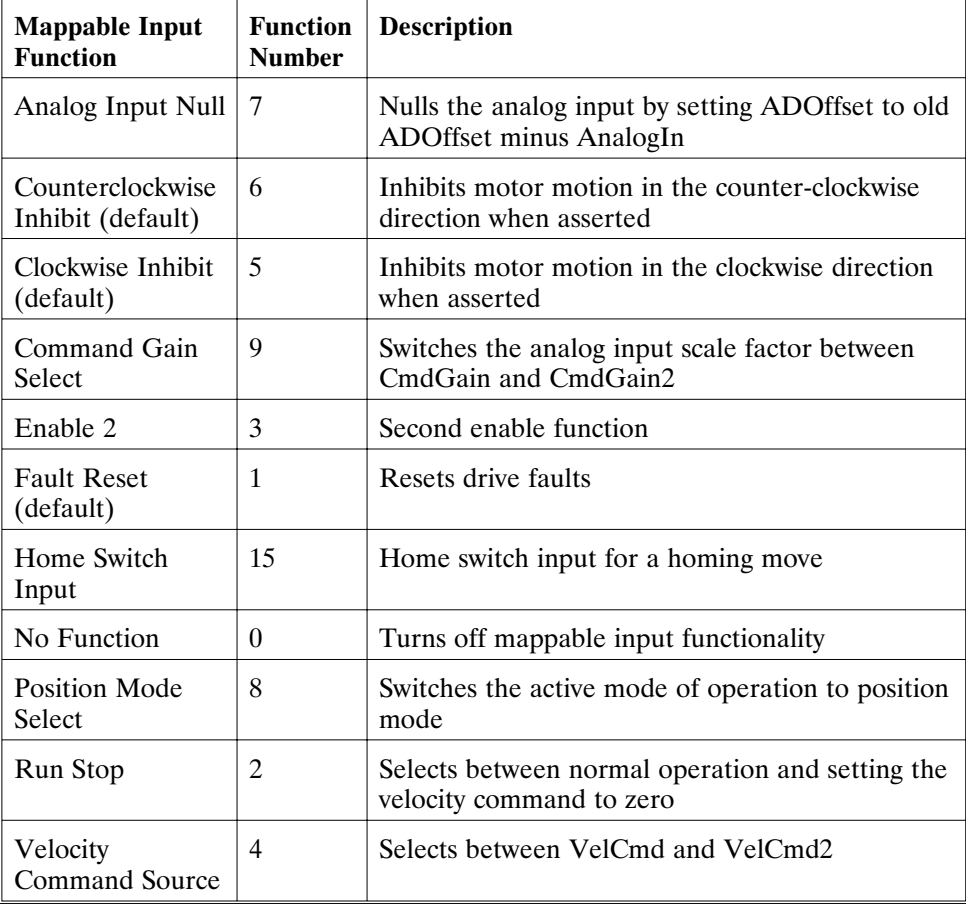

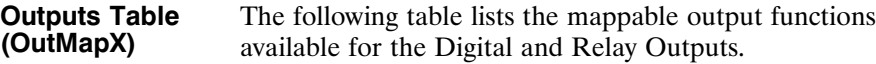

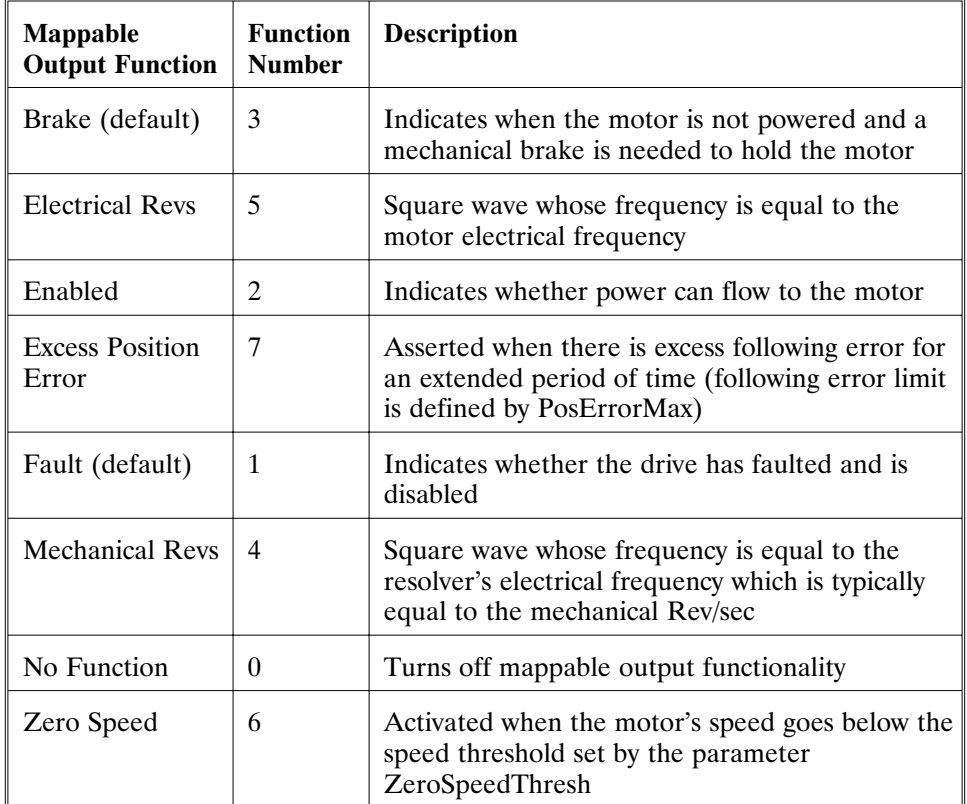

**Active hi/lo** Each of the digital inputs and outputs can be defined as either active high or active low. If the mappable output function (bit) is configured as active HIGH (LOW) then when the function (bit) is asserted, the output will be HIGH (LOW).

### **IDNs 32817 - 32822**

InpMapX IDNs set the logical functions of the inputs on J2-31 to J2-36. Bits must be set to determine the polarity and the function. The default settings for InpMap1 (IDN 32817) - InpMap6 (IDN 32822) are shown in the following table:

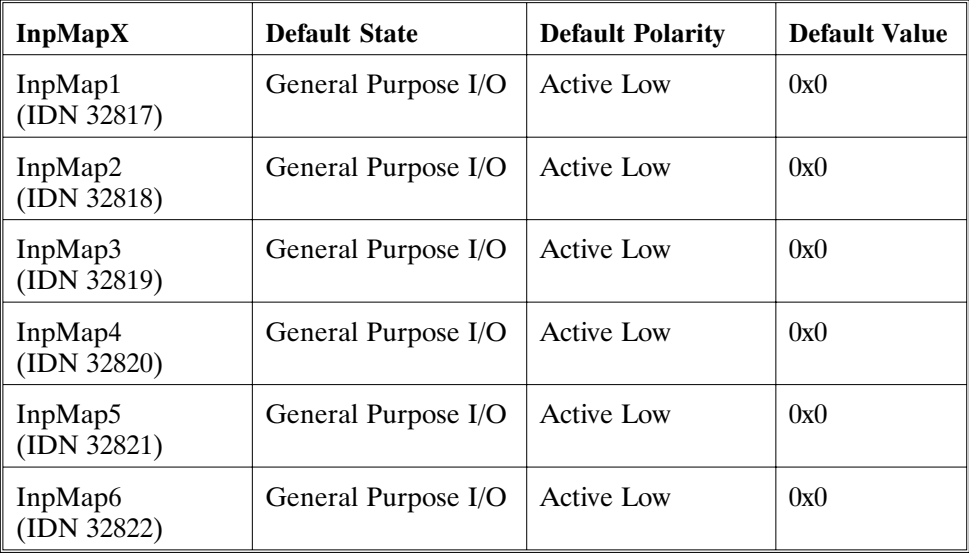

**IDNs 32860 - 32863** OutMapX IDNs set the logical functions of the outputs on J2-41 to J2-43. Bits must be set to determine the polarity and the function. The default settings for OutMap1 (IDN 32860) - OutMap4 (IDN 32863) are shown in the following table:

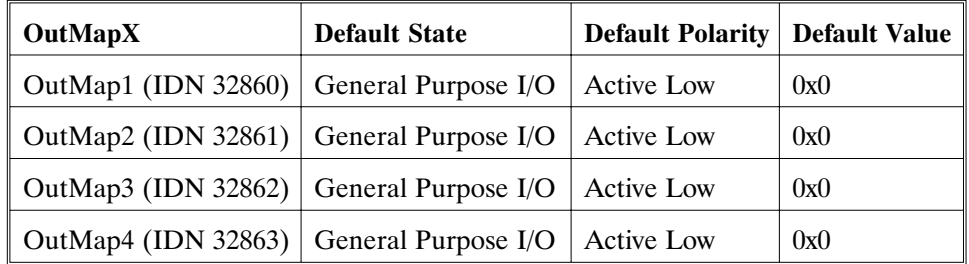

**Bit settings** To change the default settings follow the bit settings listed below.

> **Note:** *For general purpose I/O, the function number must be set to zero, with bit 15 also set to zero.*

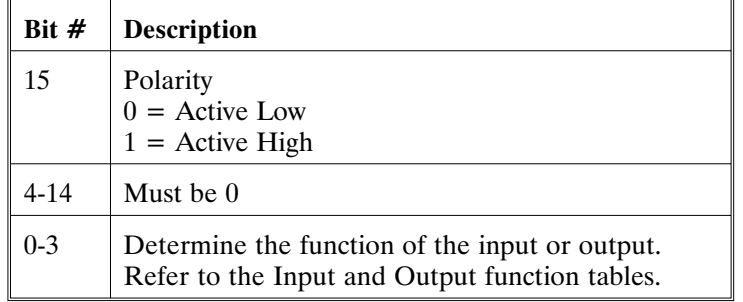

# **Reading/writing**

**I/O**

In order to set a pin as a general purpose input the InpMap IDN must be set to zero. Reading a Input pin would return the value of the input pin. Reading IDN 34824 would return the value of all the input pins as a single word.

Reading an Output pin would return the appropriate bit value located in the Output port. Reading IDN 34840 would return the value of the Output port.

Writing a 0 or 1 to IDNs 34833-34836 (Output Pins) will set Output Pins to that value, or writing a value between 0 and 15 to IDN 34863 (Output Port) will set the Output port to that value.

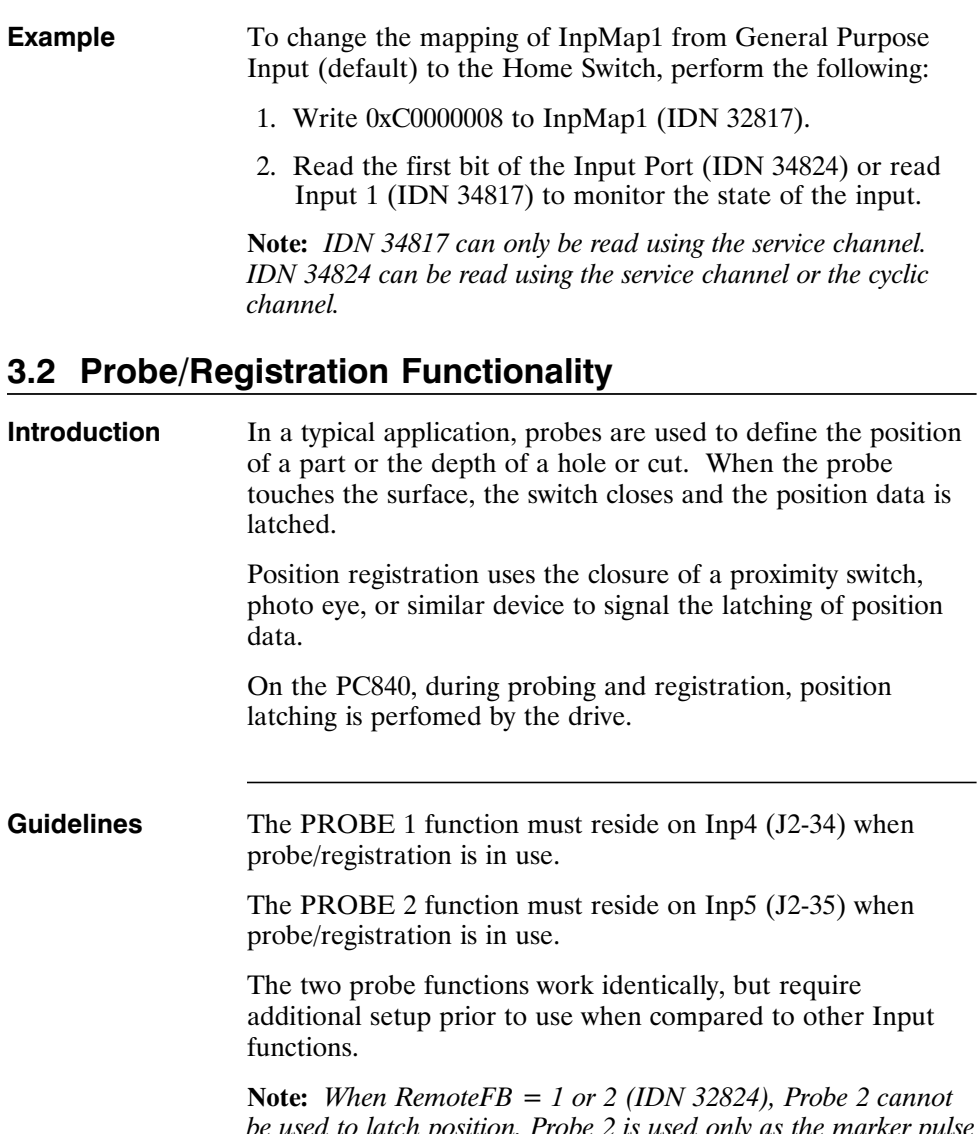

*be used to latch position. Probe 2 is used only as the marker pulse input for homing. Probe 1 can be used to latch position (encoder position). When RemoteFB = 0, Probe 1 and Probe 2 can be used to latch position (resolver position).*

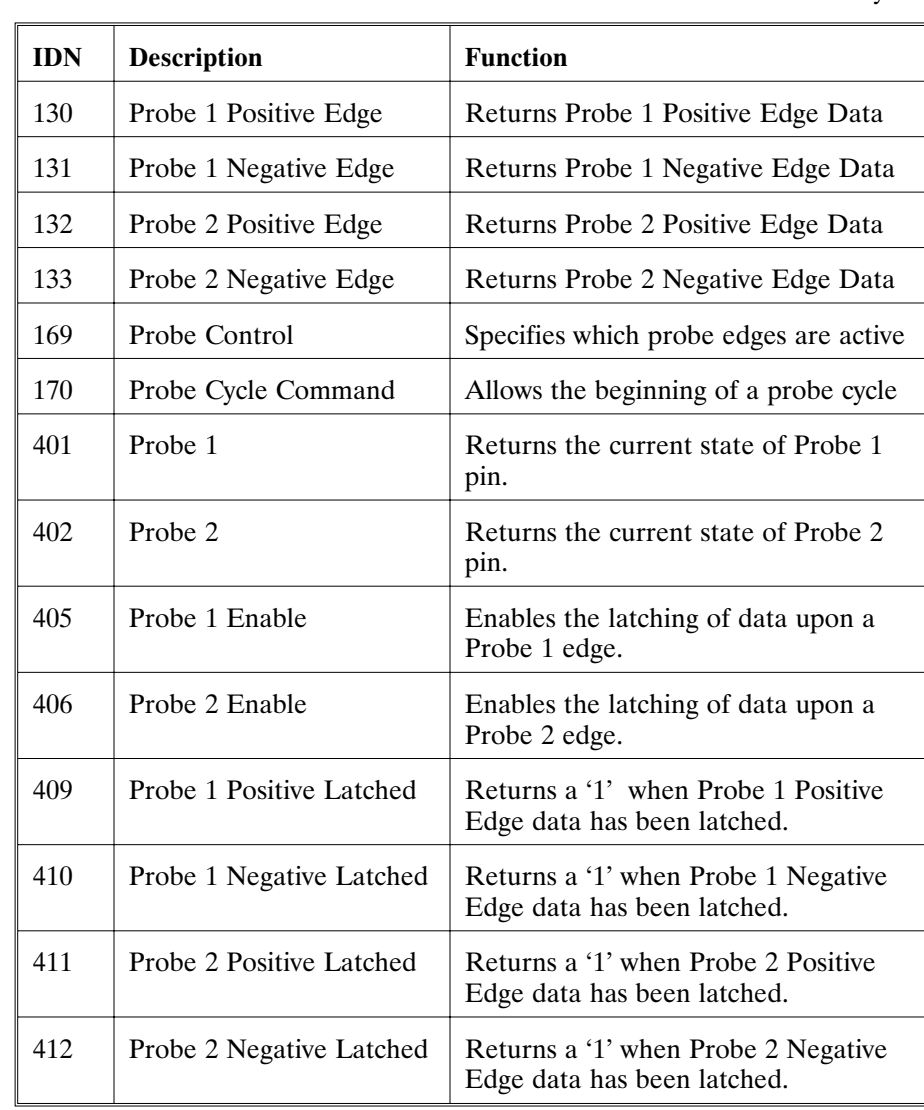

**Probe table** Below is a list of IDNs related to the Probe functionality:

#### **Service channel operation** All of the above IDNs can be accessed through the Service Channel. For the probe function to take place, several of the IDNs must be set up prior to an event.

### **IDN 169 Probe Control Parameter:**

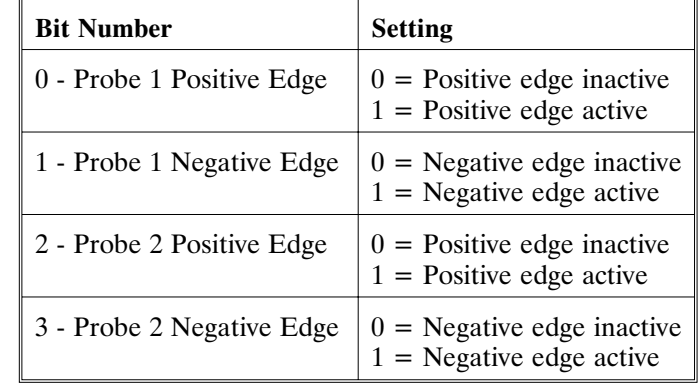

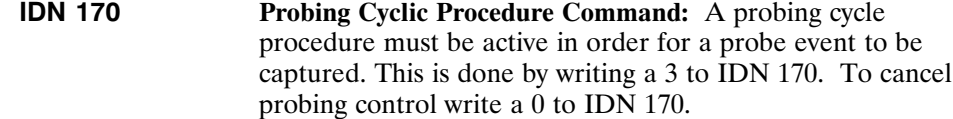

# **IDN 405 Probe 1 Enable:** Probe 1 must be enabled in order to capture a probe 1 event.

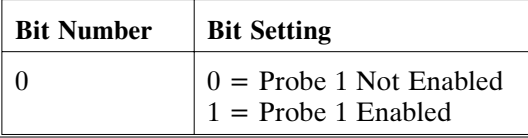

**IDN 406 Probe 2 Enable:** Probe 2 must be enabled in order to capture a probe 2 event.

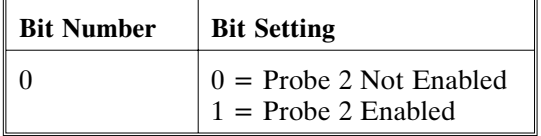

**Note:** *The above three items MUST be done to capture a probe event. They may be done in ANY order.*

Once the above items have been set, and the correct edge has occurred on the probe line, probe data will be latched.

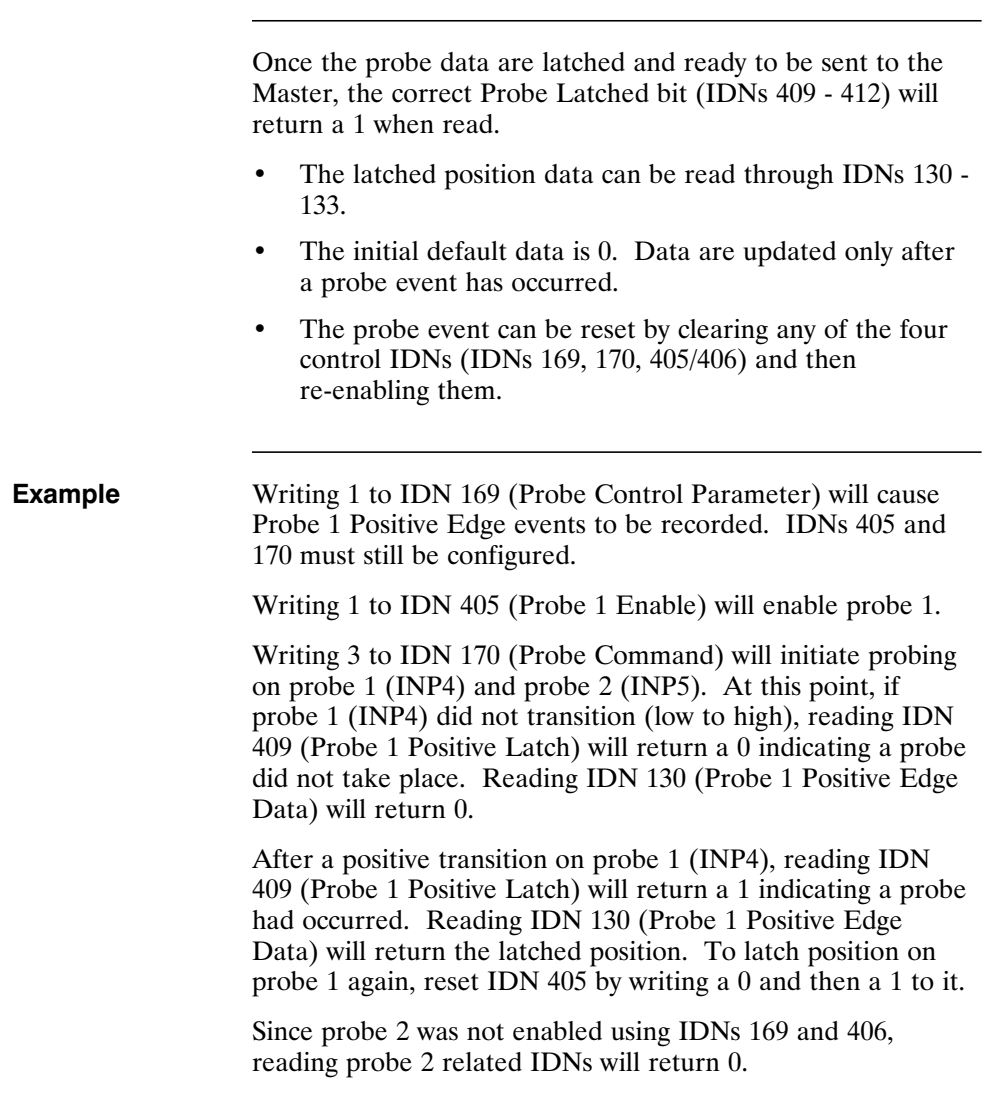

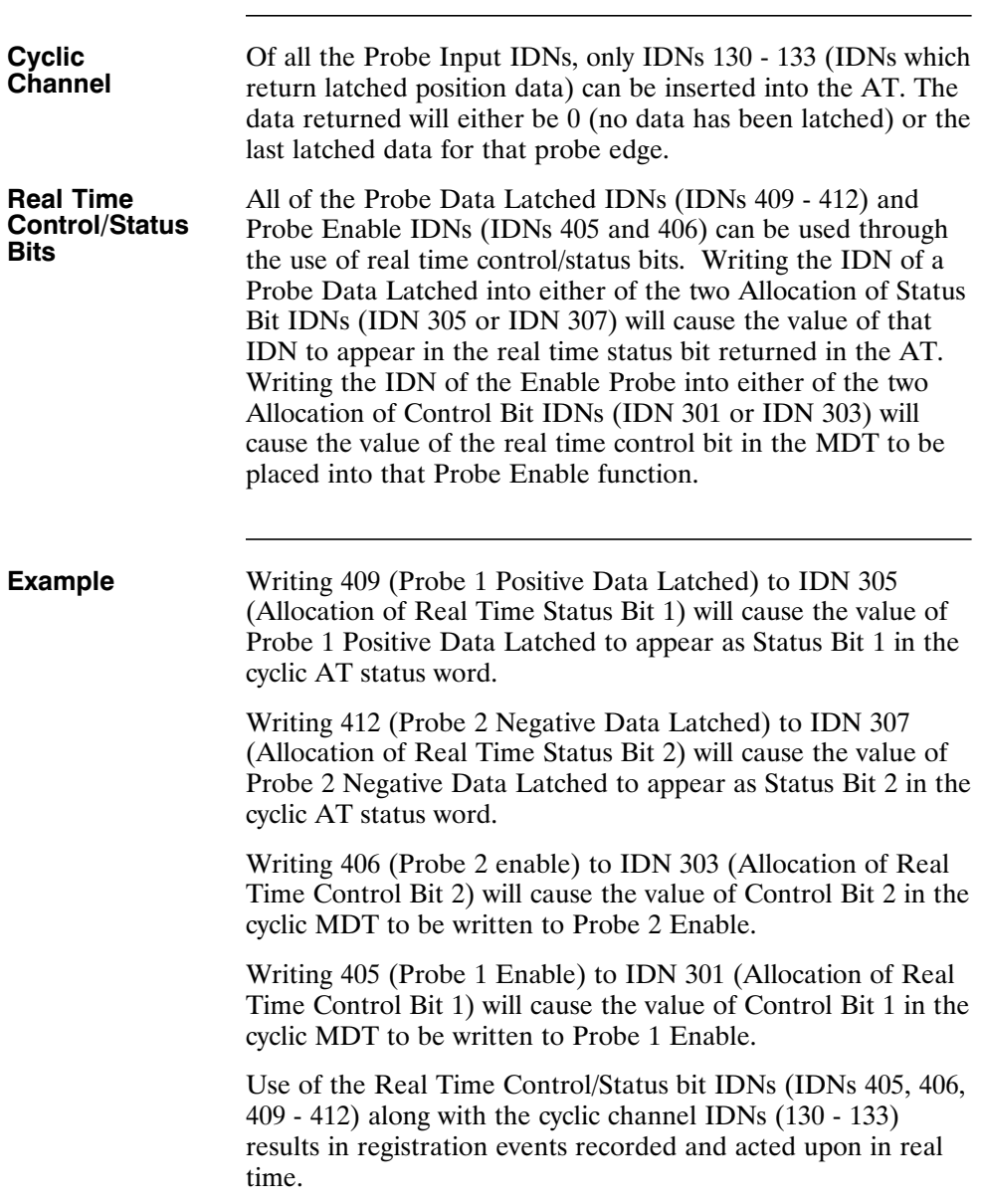

# **3.3 Analog Input**

This IDN can be read through either the Service or the Cyclic channel.

**IDN 34825** Allows the master to read the Analog Input on the base unit. The value of this IDN is:

AnalogIn (V) = value read/(954.3  $*$  2<sup>16</sup>)

**IDN 32809** First-order low-pass filter corner frequency for the analog input channel on J2-1,2 (ADF0). This IDN should be set so that:

> IDN 32809  $(ADF0)$  = Break Frequency of Analog Input Filter in Hz

# **3.4 Analog Outputs**

The analog outputs can be set to various output functions, including a user specified voltage.

The Analog Output function is selected using the DACMAP IDNs (IDNs 32814 and 32815). The DACMAP functions must be 'OFF' (IDNs 32814 or  $32815$  = zero) for user controlled AnalogOut. AnalogOut1 can be written to using IDN 34841. AnalogOut2 can be written to using IDN 34842. The break frequencies for the Analog Outputs' low-pass filter are IDNs DM1F0 (IDN 32810) and DM2F0 (IDN 32811).

**IDN 32810** DM1F0 sets the frequency in Hz of a single pole low-pass filter on the DAC Monitor 1 output (J2-4). This IDN should be set so that:

IDN  $32810$  = Break Frequency (Hz)

**IDN 32811** DM2F0 sets the frequency in Hz of a single pole low-pass filter on the DAC Monitor 2 output (J2-5). This IDN should be set so that:

IDN 32811 = Break Frequency  $(Hz)$ 

| Analog I/O ID |  |  |
|---------------|--|--|
|               |  |  |

**DNs** Below is a list of the Analog Input and Output IDNs:

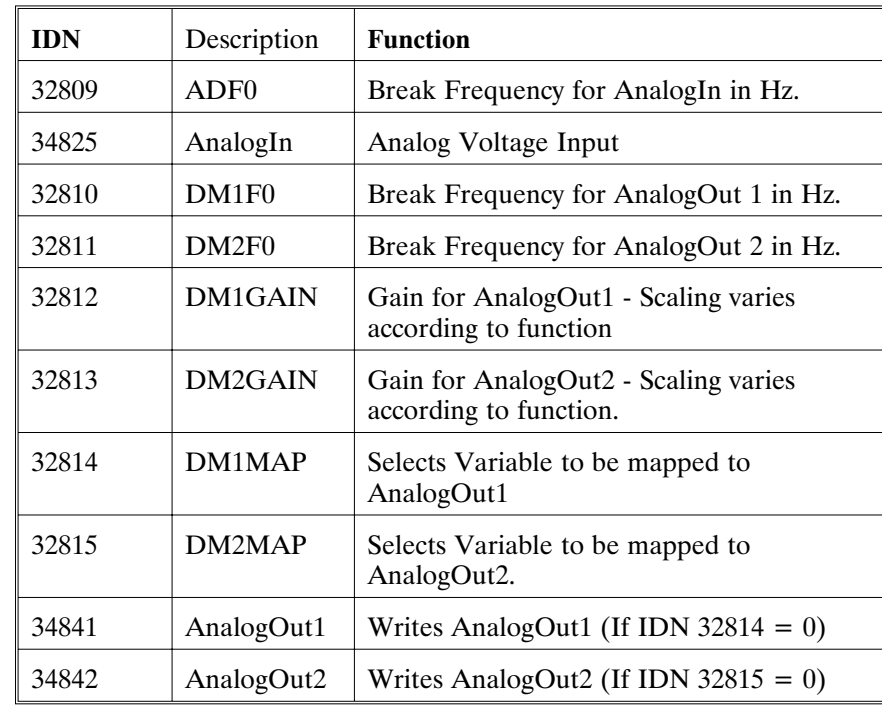

**Example** User reads IDN 32809 (AnalogIn) to be 8000000.

Voltage on AnalogIn pin is:

 $8000000/(954.3 \cdot 2^{16}) = 0.13$  volts

User reads IDN 32809 (AnalogIn) to be 200,000,000

Voltage on AnalogIn pin:

 $200,000,000/(954.3 \cdot 2^{16}) = 3.2$  volts

**Note:** *The analog input is a differential input to an A/D. The full scale differential command input range is* ±*13V.*

# **3.5 DACMap Parameters**

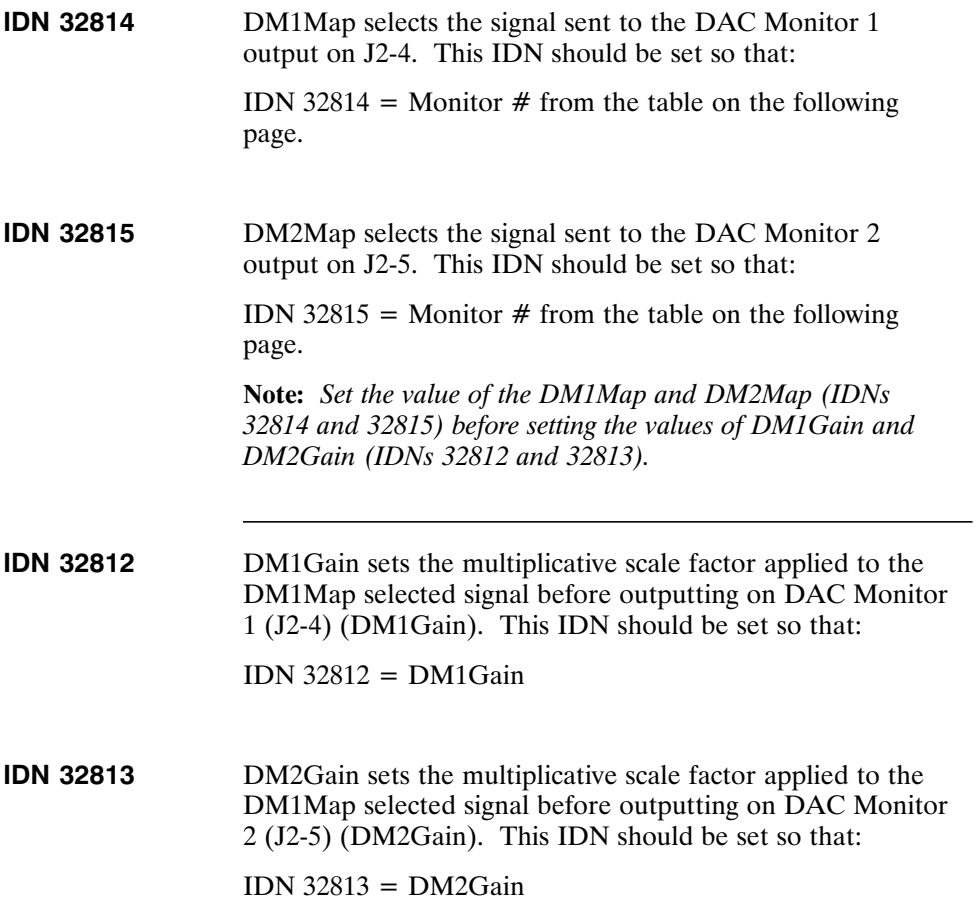

| <b>DAC Out unit</b> |  |
|---------------------|--|
|                     |  |

**ts** The table below lists the units when  $DMxGain = 1$ .

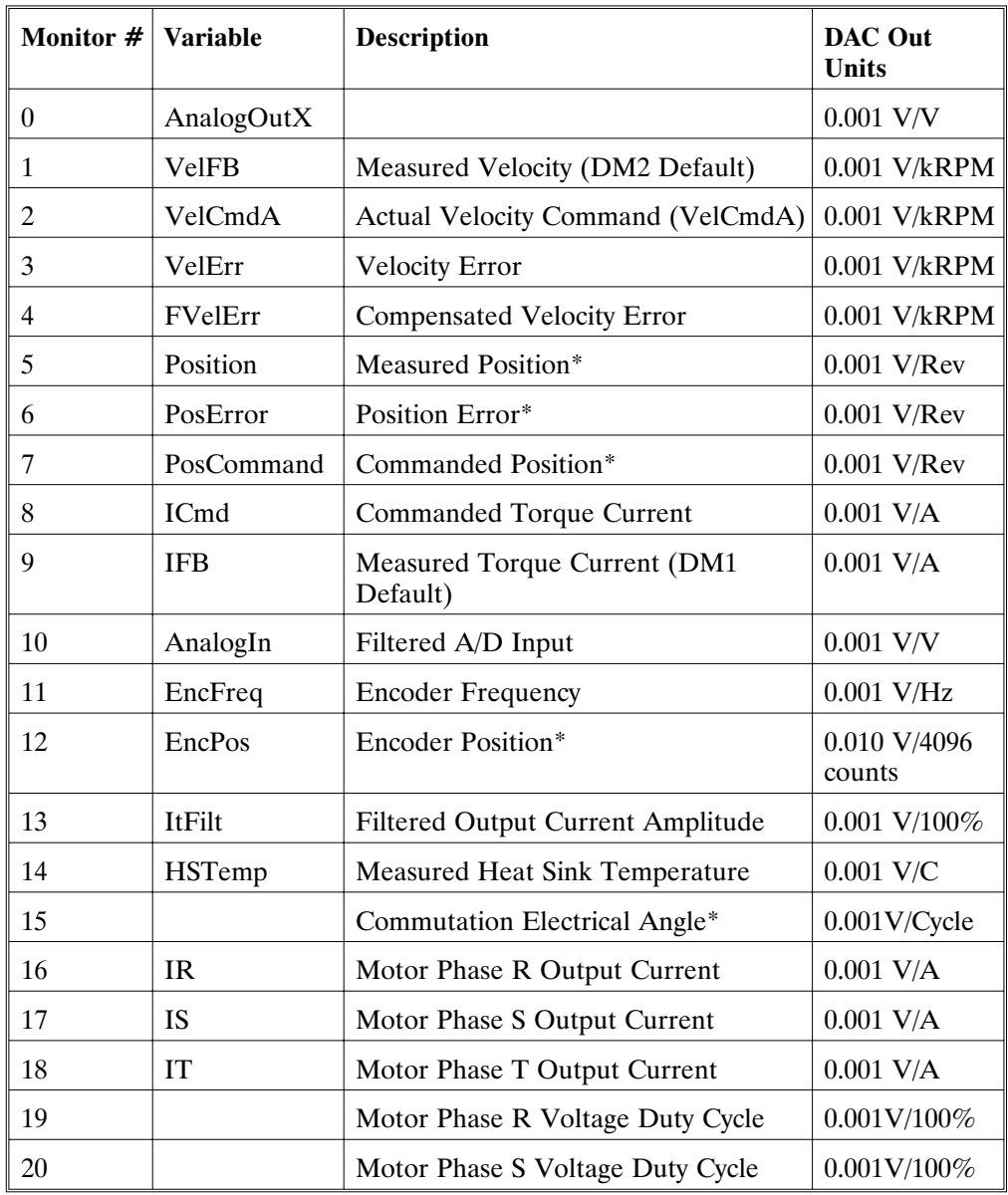

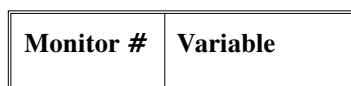

**Table (cont'd)**

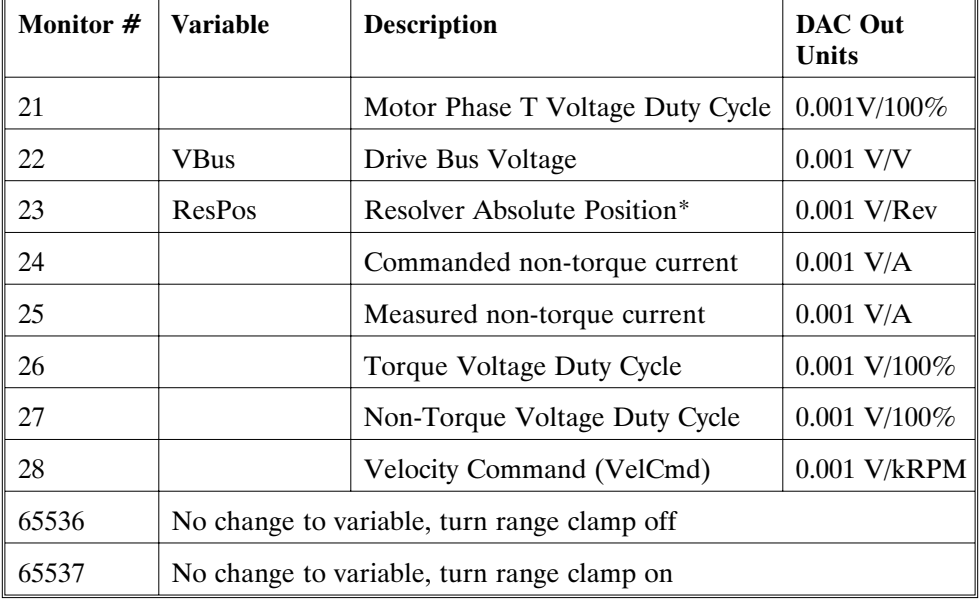

\* - These variables are allowed to wrap around when the signal exceeds the output voltage range.

**Note:** *Dac monitor outputs have a range of* ±*5V with a resolution of 10V/256 = 0.039 V.*

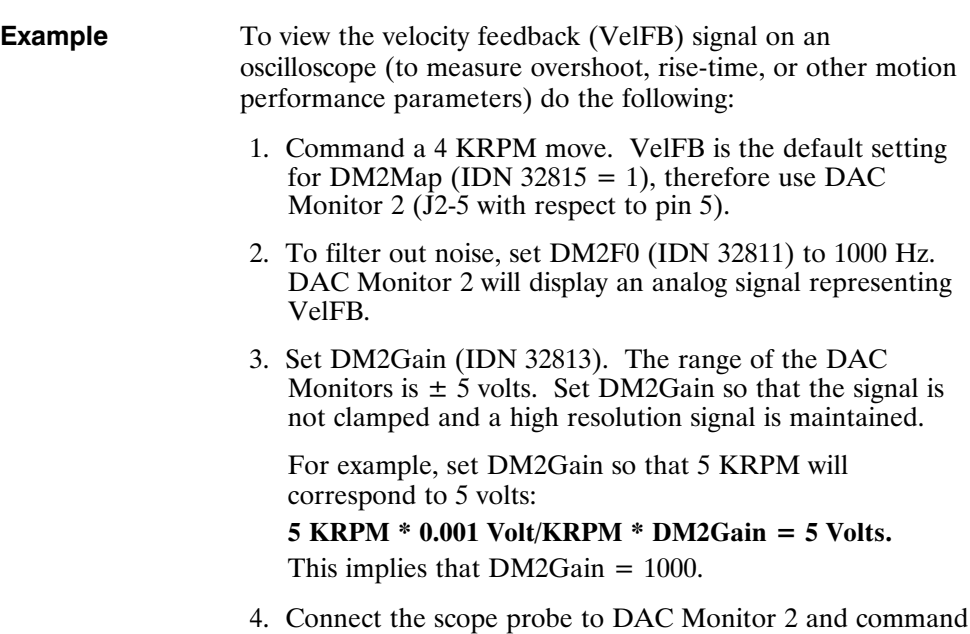

the scope.

a move. The velocity feedback signal should be visible on

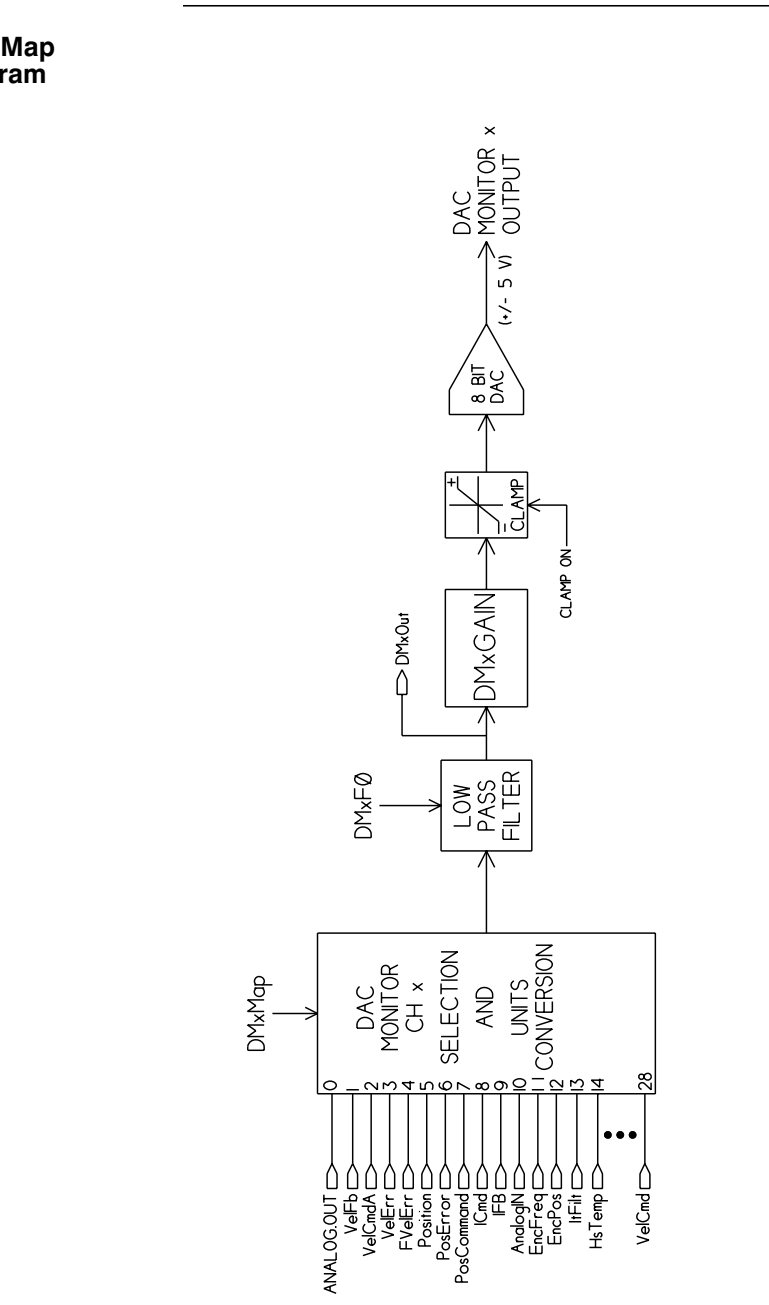

#### **DACMap diagram**

# **4 Servo Loop Parameters**

### **Introduction** This chapter describes setting parameters associated with the current, velocity and position loops. In some cases the user must adjust control loop parameters due to large mismatches between motor and load inertia, mechanical resonance, backlash, etc. This chapter provides guidance for handling these situations.

**Note:** *The two anti-resonant zeroes (ARZ0 and ARZ1) are assumed to both be off (set to zero) for this discussion.*

# **4.1 Current Loop**

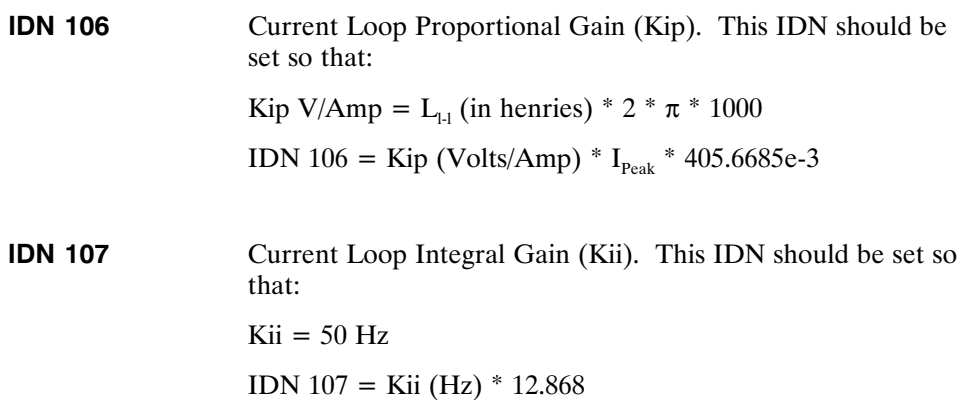

# **4.2 Velocity Loop**

Velocity loop bandwidth is the key indicator of system performance. Systems with fast settling time must have high velocity loop bandwidth. Conversely, if the velocity loop bandwidth is low, attempting to achieve fast settling time by increasing the position loop bandwidth, KPP, leads to overshoot and ringing.

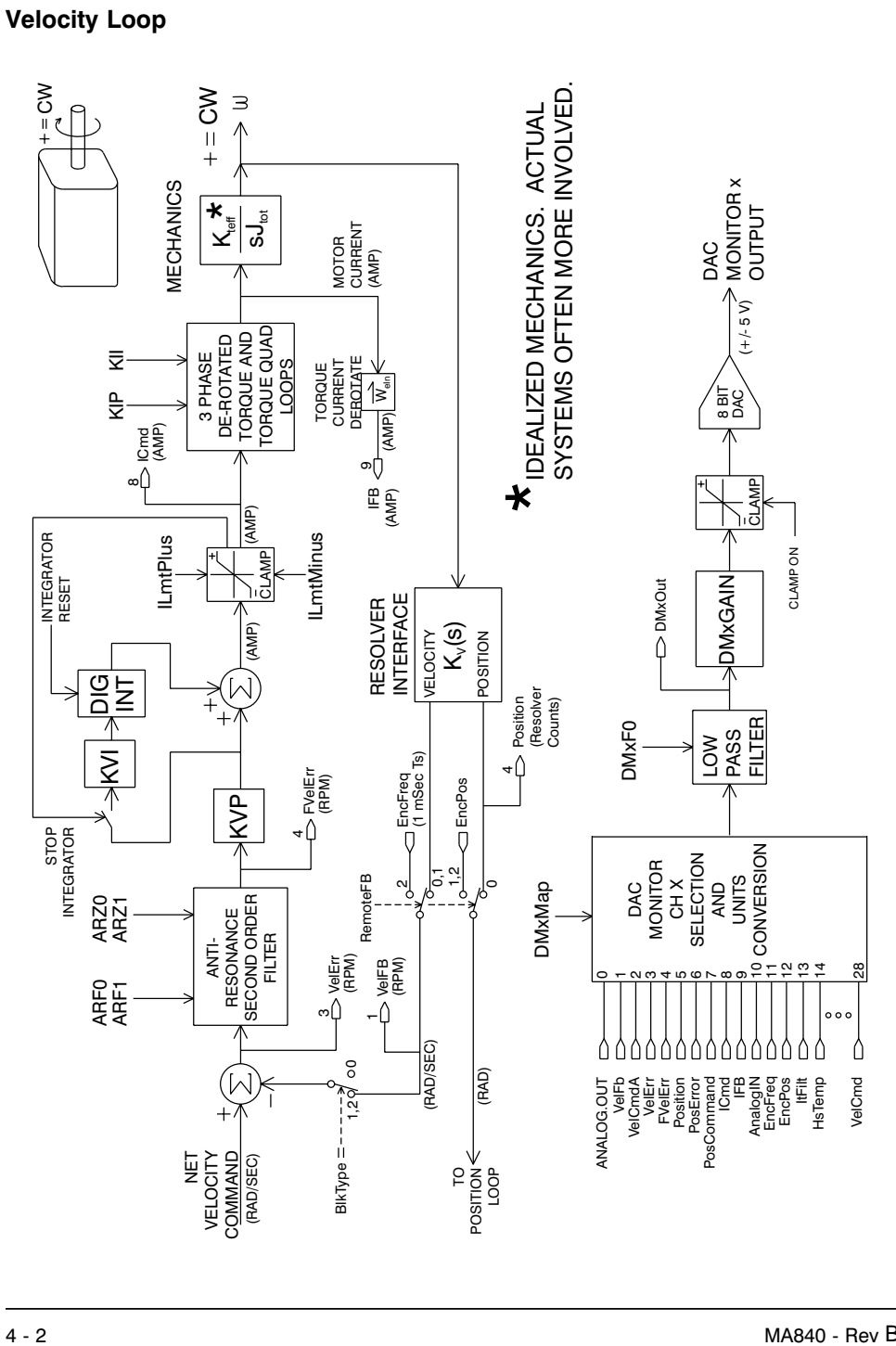

**Velocity loop bandwidth**

The velocity loop bandwidth  $(f_{\text{vo}})$  is given by the equation:

$$
f_{vc}(Hz) = \frac{KVP * K_T \sqrt{3} / 2}{2p * J_{TOT}} \approx 0.138 * KVP * \frac{K_T}{J_{TOT}}
$$

where:

KVP is the velocity loop proportional gain in amps/(rad/sec)  $K_T$  is the 0-peak line-line motor torque constant in lb-in/amp  $J_{TOT}$  is the total inertia (motor total + load total) in  $1b$ -in-sec<sup>2</sup>.

(Any consistent set of units for  $K_T$ ,  $J_{TOT}$ , such as MKS, that yields  $K_T / J_{TOT}$  in rad/sec<sup>2</sup>/amp will work)

The motor torque constant is the value of  $K_T$  peak published in the HighPerformance Servo Motors catalog.

**Note:**  $f_{vc}$  *is the unity gain open-loop crossover frequency of the idealized rigid single mass system. See hardware specifications for maximum*  $f_{vc}$  *value.* 

Load inertia From the formula for bandwidth, it is seen that bandwidth changes inversely with total inertia. If the load inertia equals the motor plus resolver inertia, the velocity loop bandwidth will be half the values shown. If the load inertia is ten times the motor plus resolver inertia, the bandwidths will be one eleventh these values. Clearly KVP must be increased to compensate for increased load inertia if bandwidth is to be maintained. Typically, load inertia up to  $3$ (motor + resolver) give acceptable performance without further optimization.

> **The most common servo setup problem is adding large load inertia without a corresponding increase in KVP.**

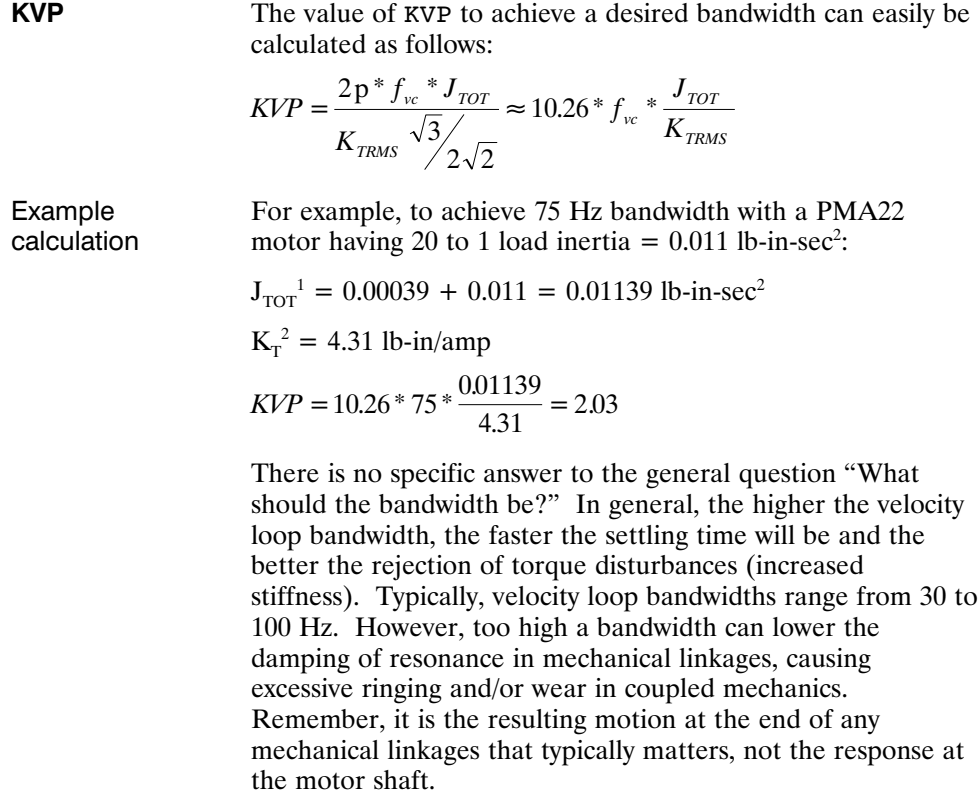

- 1 Motor plus resolver inertia (0.00039 lb-in-sec<sup>2</sup>) for the PMA22 motor can be found in the catalog.
- 2 K<sub>T</sub> can be found in the catalog as  $K_{T RMS}$  (4.31 lb-in/amp) or by using the Back EMF Constant,  $K_E$  (31.2 Volts/kRPM) in the following formula:

$$
K_{\text{T RMS}} = K_{\text{ENS}} * 1.06 / \sqrt{3} \text{ (volts/krpm)}.
$$
  

$$
K_{\text{T 0-PK}} = K_{\text{T RMS}} * 0.707
$$

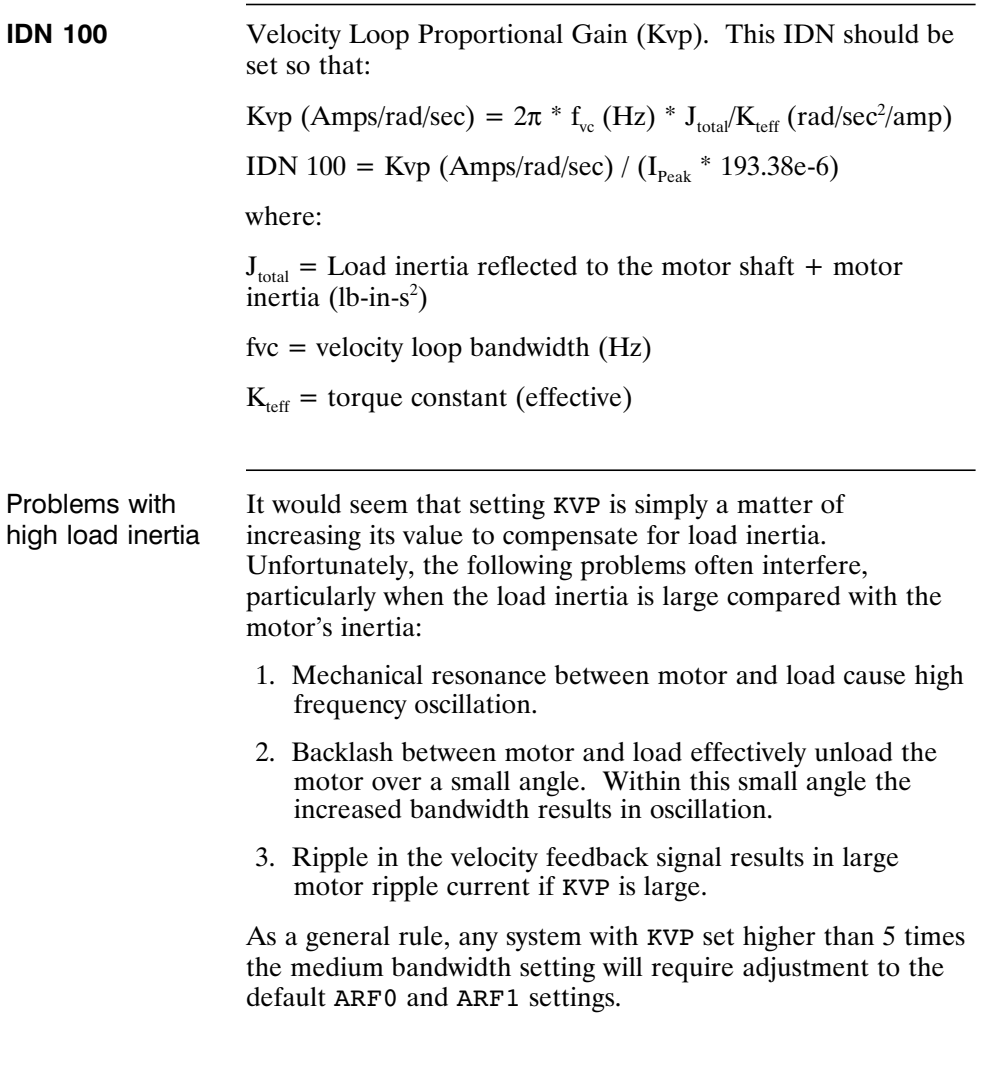
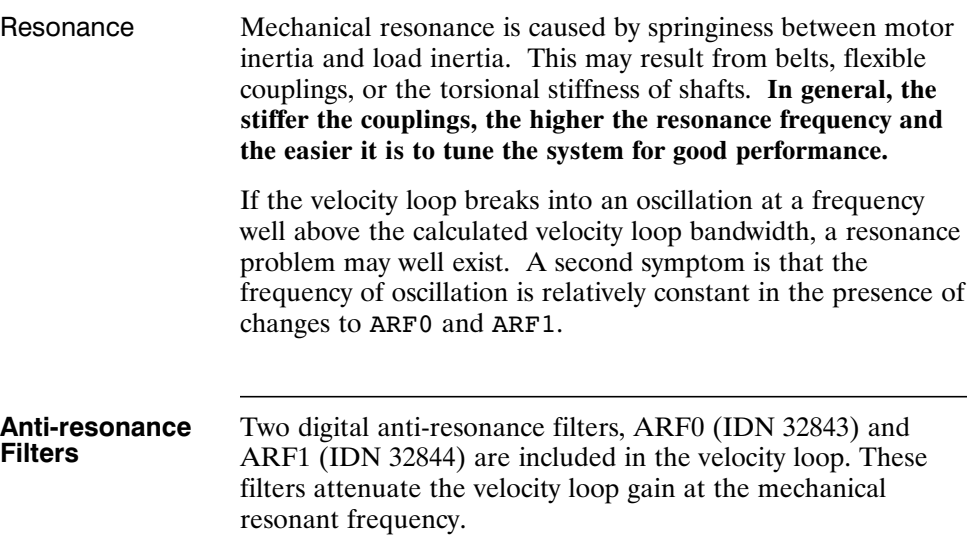

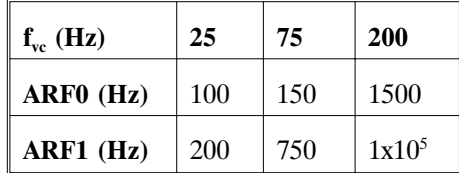

ARZ0 (IDN 32841) and ARZ1 (IDN 32842) are generally not needed and should be set to zero, which eliminates them entirely. However, for advanced compensation, ARZ0 or ARZ1 can be used to add lead compensation or used together to add a notch filter.

ARZ0 positive sets the zero frequency in Hz. If ARZ0 is less than zero, ARZ0 sets the under damped zero pair frequency in Hz and ARZ1 sets the under damped pair Q.

Recommended values are shown below:

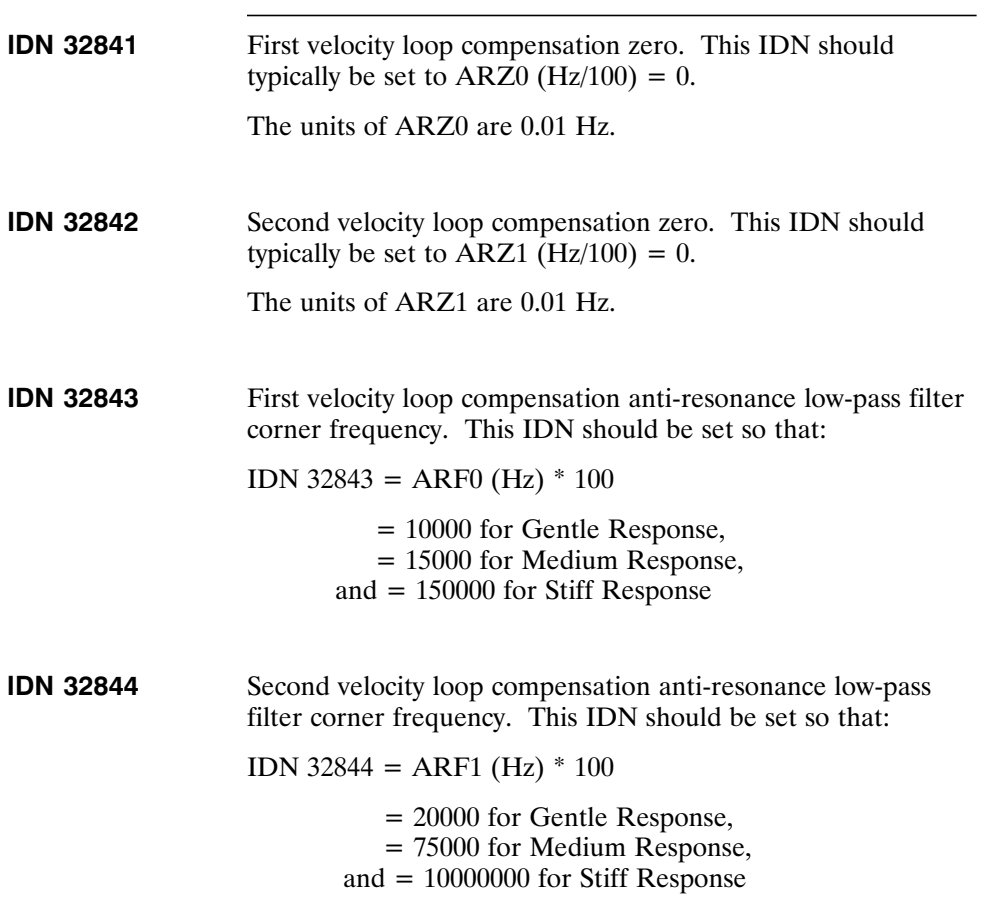

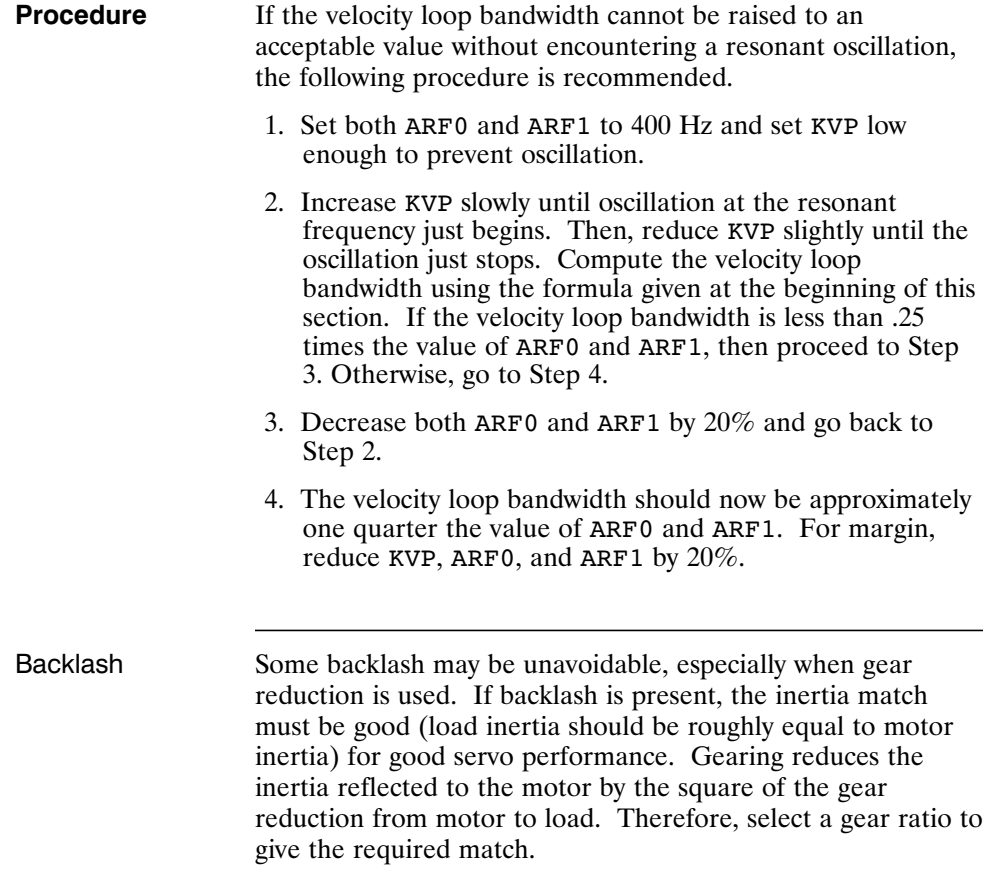

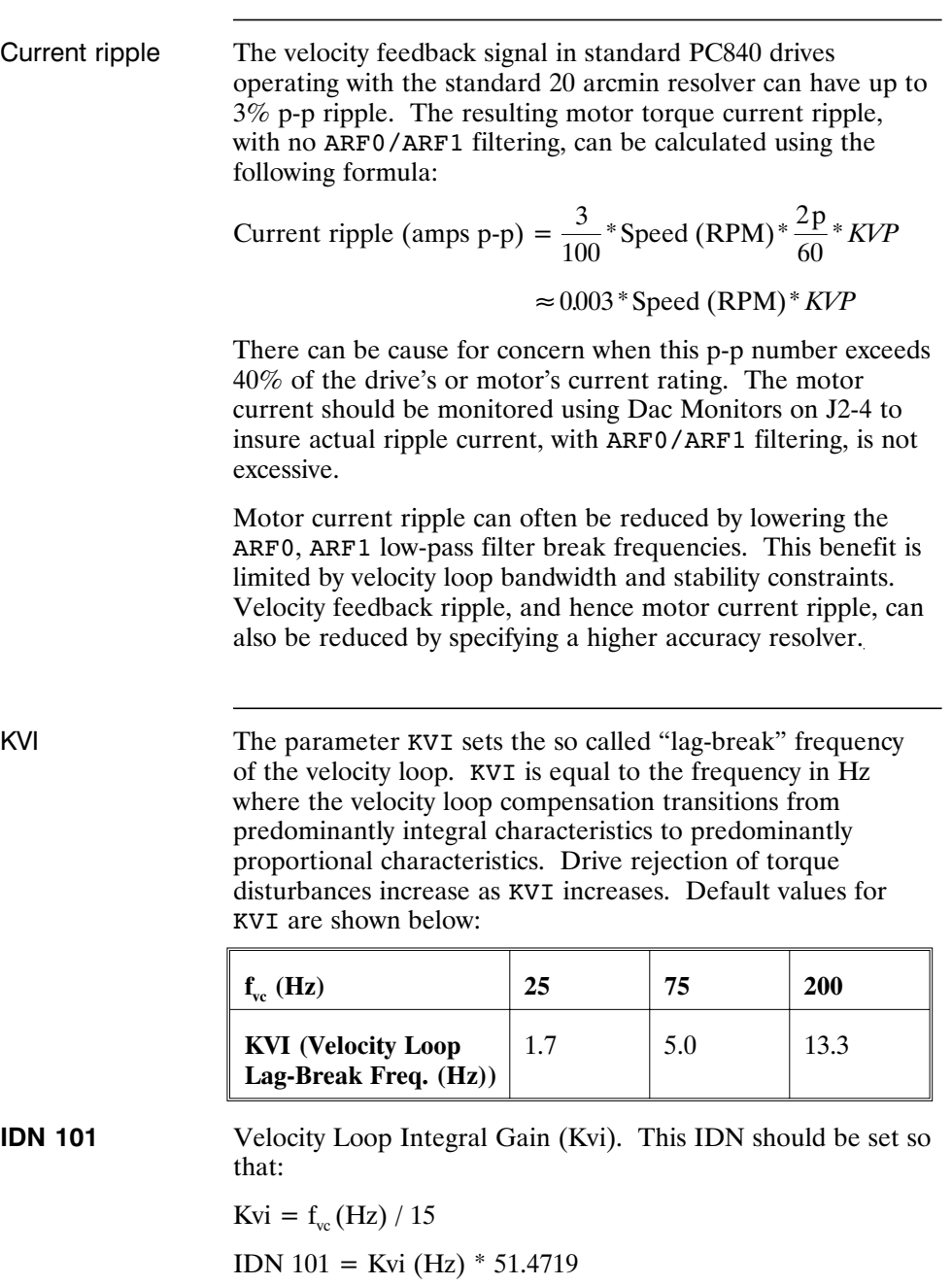

If the drive is to be used within a position loop (either with  $BLkType = 2$  or when using an external position drive and BlkType = 1), KVI should be equal to or less than 0.1 times the velocity loop bandwidth. If no position loop is used, KVI can be set to 0.25 times the velocity loop bandwidth (or higher if some ringing can be tolerated). In general, the response to a velocity command step (or truncated ramp) will have velocity overshoot for non-zero values of KVI.

### **4.3 Position Loop**

When BlkType is set equal to 2, a position loop is configured outside the velocity loop. **The velocity loop must be set up and evaluated in terms of bandwidth before attempting to setup the position loop.**

KPP The position loop proportional gain, KPP, determines the settling time of the position loop. KPP is the bandwidth of the position loop, in Hz, assuming an ideal velocity loop. Recommended values for KPP are shown below:

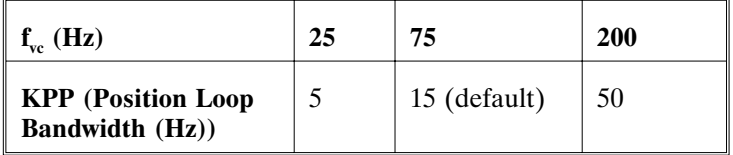

In general, the higher the value of KPP, the faster the settling time. However, **trying to set KPP to a high value with inadequate velocity loop bandwidth results in overshoot and ringing.** A good trade off is to set KPP to 0.2 times the velocity loop bandwidth. Slightly higher values can be used if overshoot can be tolerated.

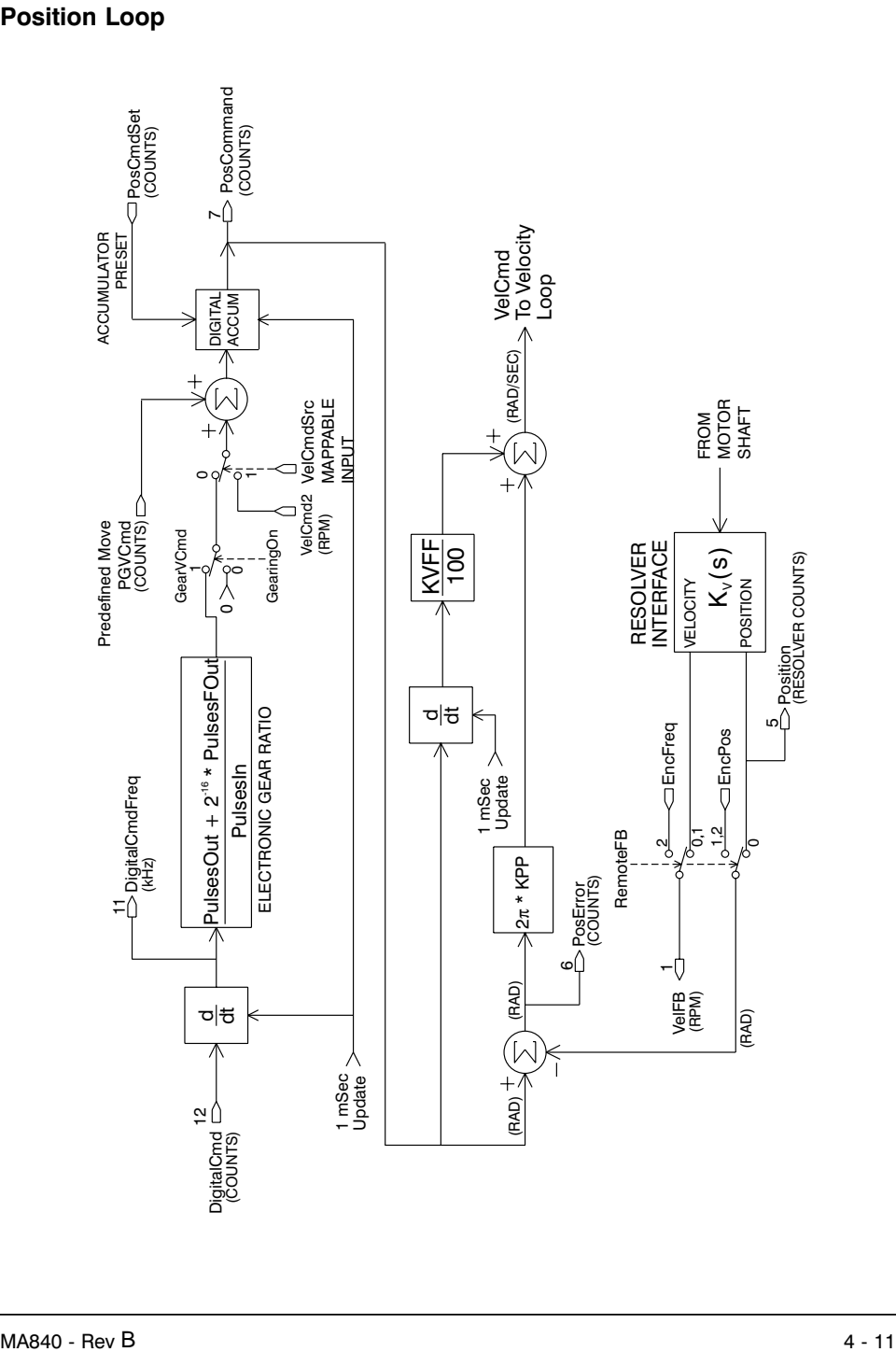

### **Position Loop**

**IDN 104** Position Loop Proportional Gain (Kpp). This IDN should be set according to table below. Gain settings are determined by the response type: Gentle, Medium, or Stiff.

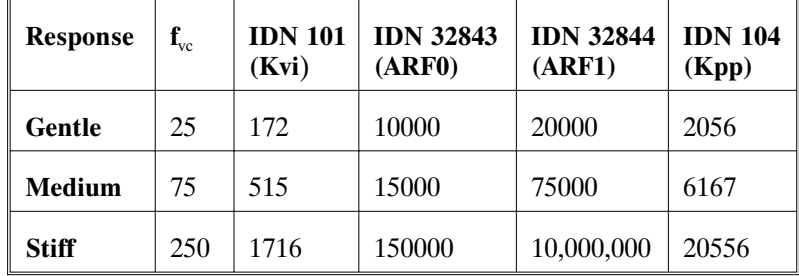

IDN 104 = Kpp (Hz)  $/ 2.4324e-3$ (for Resolver Feedback - IDN 32824 =  $0$ )

IDN 104 =  $4 * Kpp$  (Hz) / 2.4324e-3 (for Encoder Feedback - IDN 32824 = 1 or 2)

**Note:** *Kpp sets the position loop bandwidth for all values of RemoteFB (IDN 32824)*.

KVFF KVFF is the velocity feed forward gain. In the absence of velocity feed forward ( $KVFF = 0$ ), the commanded velocity is proportional to the position (following) error. This means that the actual position will lag the commanded position by a value proportional to the speed. The error will be smaller for larger values of KPP.

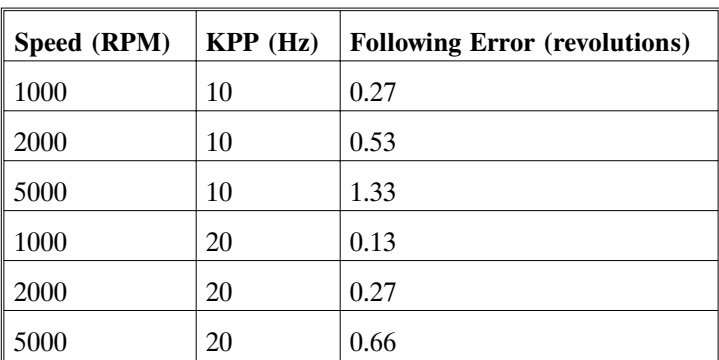

The following table gives a feel for the following error magnitude.

**Note:** *The following error can easily exceed one complete motor revolution. In many electronic gearing applications, such following errors are not acceptable (real gears don't have following errors!) Also, stepper systems don't have such errors.*

Feed forward takes advantage of the fact that the PC840 DSP knows the frequency of the encoder or step inputs and hence knows how fast the motor should be going at a given instant. All or part of this velocity can be added to the velocity command to reduce following error. If KVFF is set to 100 (%), then the steady state following error reduces to zero.

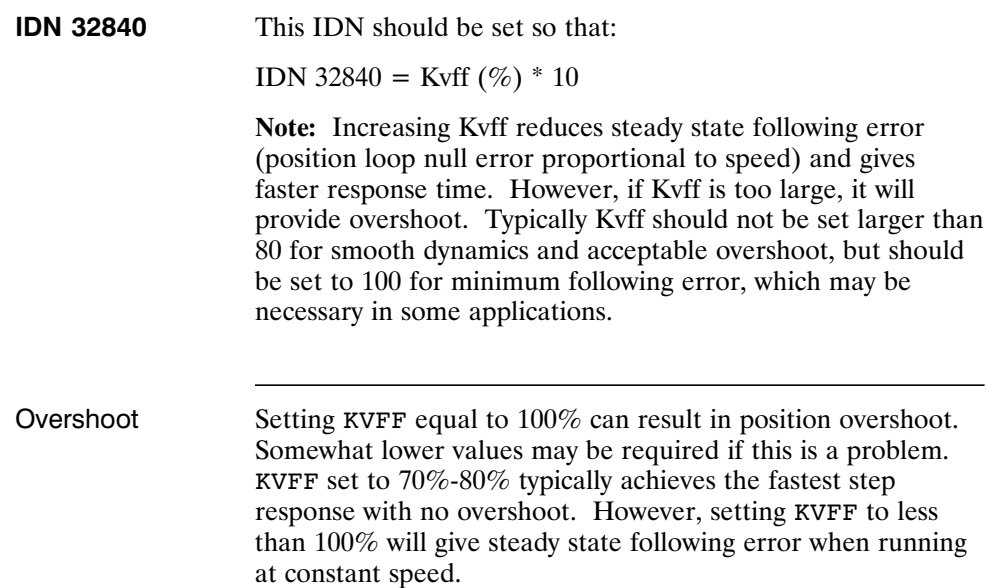

## **4.4 Advanced Velocity Loop Tuning**

**Continuous time transfer function approximation**

The transfer function for the velocity loop compensation block is given below:

$$
\frac{FVelErr}{VelErr}(s) = \frac{\left(\frac{s}{w_z}\right)^2 + \frac{1}{Q_z} \frac{s}{w_z} + 1}{\left(\frac{s}{w_f}\right)^2 + \frac{1}{Q_f} \frac{s}{w_f} + 1}
$$
\n
$$
\frac{ICmd}{VelErr}(s) = \frac{\left(\frac{s}{w_z}\right)^2 + \frac{1}{Q_f} \frac{s}{w_z} + 1}{\left(\frac{s}{w_f}\right)^2 + \frac{1}{Q_f} \frac{s}{w_f} + 1}
$$

For ARx0 > 0 both roots are real and:

$$
w_x = 2\pi \sqrt{(ARx0)(ARx1)}
$$

$$
Q_x = \frac{\sqrt{(ARx0)(ARx1)}}{Ax0 + ARx1}
$$

For  $ARx0 < 0$  roots are a complex pair and:

$$
w_x = -2\pi ARx0
$$
  

$$
Q_x = ARx1
$$

**Note:** *When ARZ0 and ARZ1 are both zero, the numerator of FvelErr VelErr* (*s*) *reduces to 1.* If ARZ0 *or ARZ1 is individually 0 the numerator reduces to*  $\frac{s}{2\pi ARZx} + 1$ .

Discrete time transfer function

The velocity loop compensation is actually implemented as a digital discrete time system function on the DSP. The continuous time transfer function is converted to the discrete time domain by a backward Euler mapping:

$$
s \rightarrow \frac{1}{T_s} \left( 1 - z^{-1} \right)
$$

where  $T_s = 250 \,\mu \text{sec}$ .

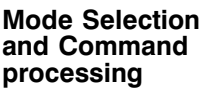

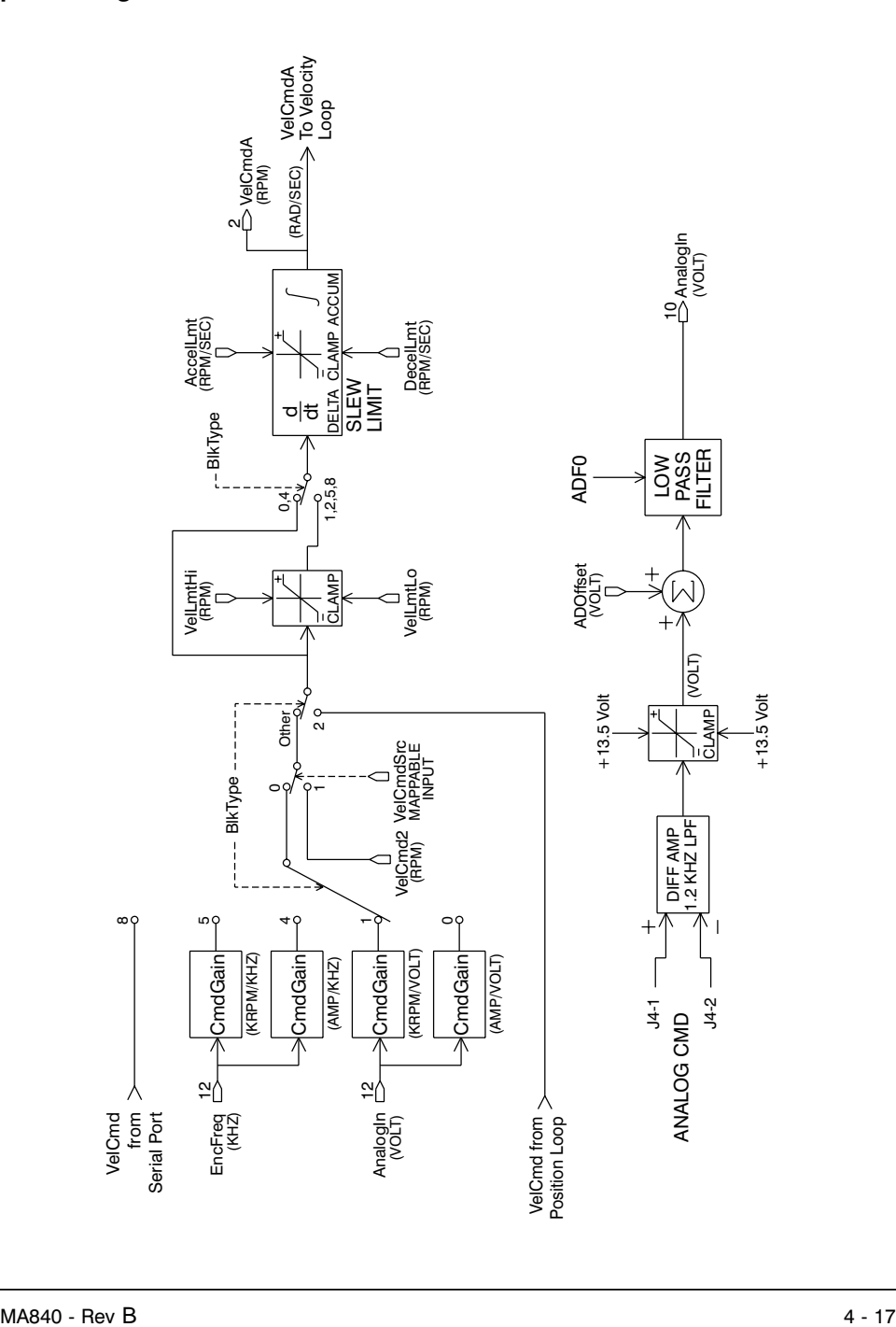

# **5 IDN Attributes**

**Introduction** This section contains a list of Identification Numbers (IDNs) in numerical order.

## **5.1 SERCOS Specific Parameters**

**IDN 1: Control unit cycle time** Parameter Data IDN

Unsigned Decimal Number

Sercos Cycle Rate. This is the update rate for AT and MDT IDNs. This value must be at least 1000 (1 mSec) for Velocity mode, and 2000 (2 mSec) for Position mode operation. The maximum value is 64000 (64 mSec).

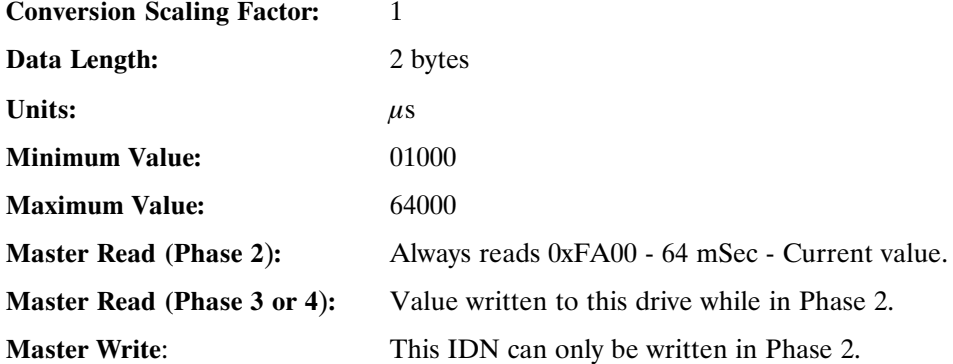

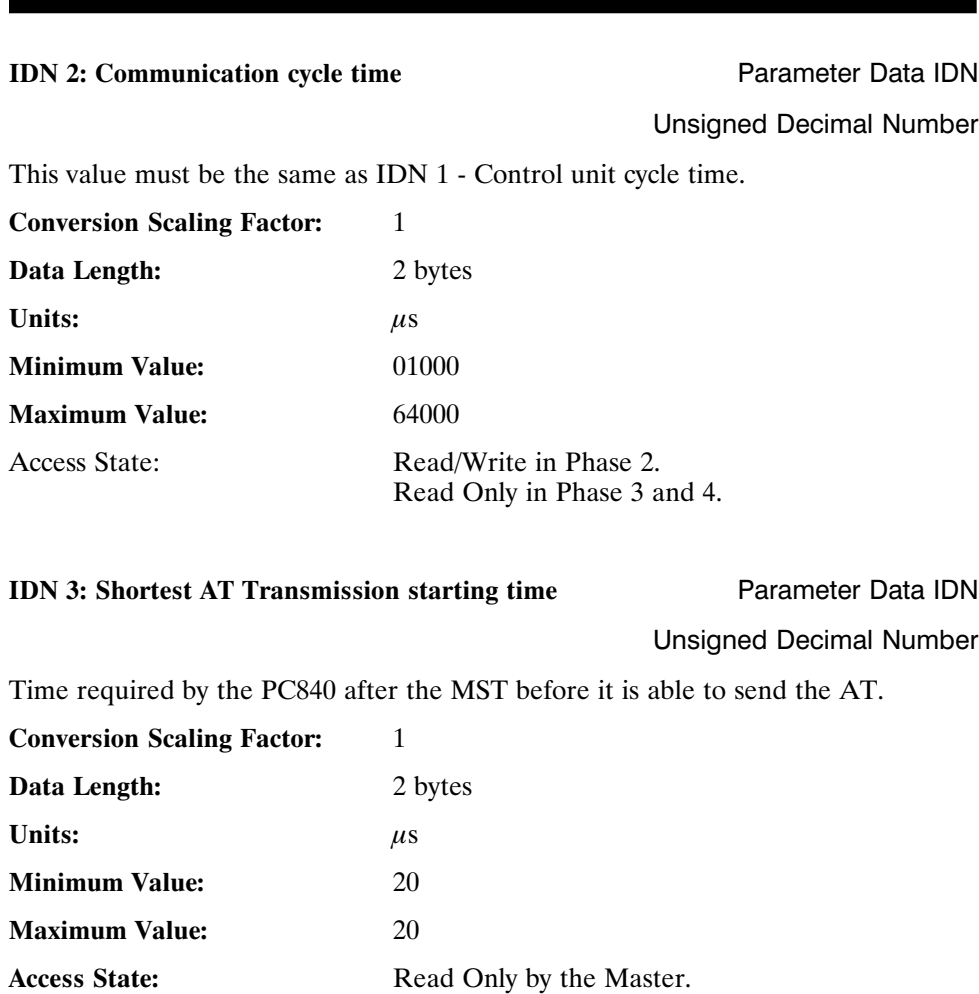

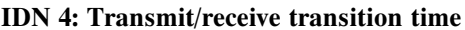

Parameter Data IDN

#### Unsigned Decimal Number

Time required by the PC840 after the end of transmitting the AT before it is ready to receive the MDT from the master.

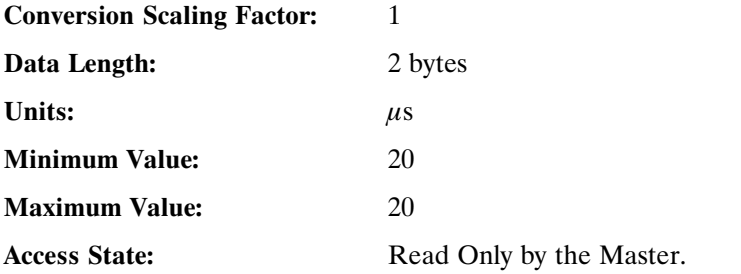

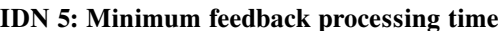

Parameter Data IDN

Unsigned Decimal Number

Time required by the PC840 to acquire and compile the AT data prior to the MST.

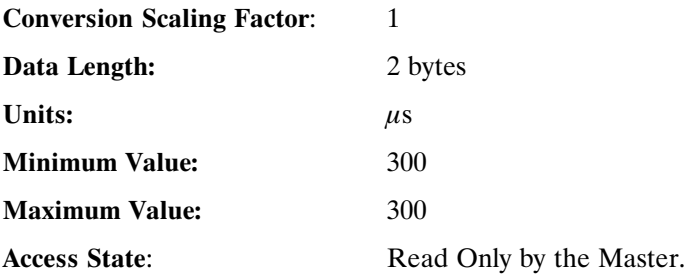

#### **IDN 6: AT transmission starting time** Parameter Data IDN

Unsigned Decimal Number

The time the PC840 sends the AT after the end of the MST, as measured in  $\mu$ Sec. This value is calculated and written by the Master during Phase 2. The value read back is always the current value.

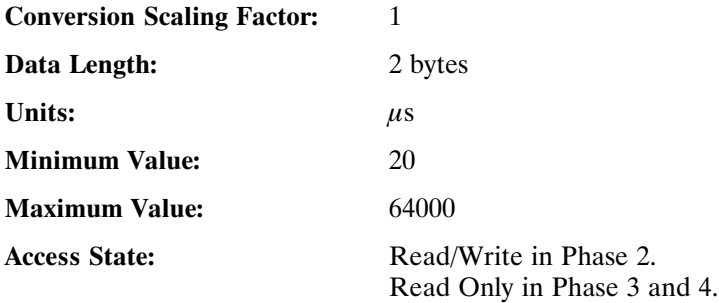

#### **IDN 7: Feedback acquisition capture point** Parameter Data IDN

Unsigned Decimal Number

The PC840 shall acquire the AT data at this time. This value is calculated and written by the master during phase 2. The value read back is always the current value.

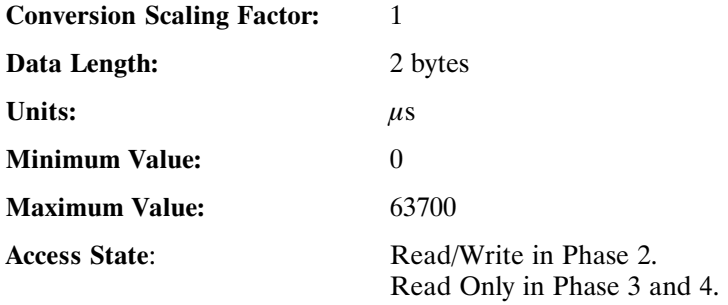

**IDN 8: Command value valid time** Parameter Data IDN

Unsigned Decimal Number

At this moment of time, the PC840 shall begin using the data received from the master in the MDT. This value is calculated and written by the master during phase 2.

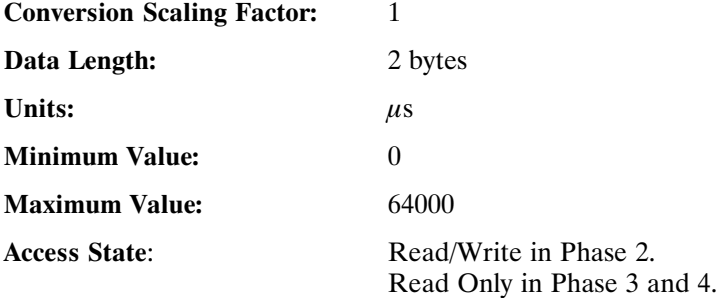

#### **IDN 9: Position of data record in MDT** Parameter Data IDN

Unsigned Decimal Number

Position within the MDT that the drive's data begins. This value is in bytes and must be an odd value. This value is calculated and written by the master during phase 2.

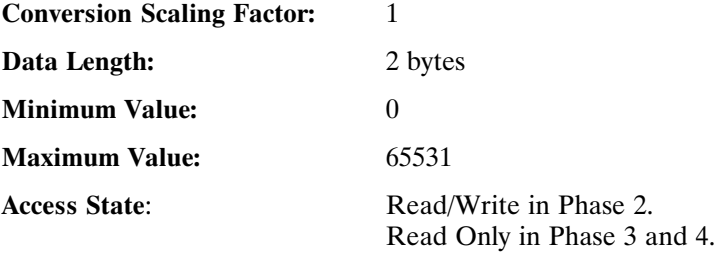

**IDN 10: Length of MDT** Parameter Data IDN Unsigned Decimal Number

The length of the MDT in bytes. This includes data records for all drives. This value is calculated and written by the master during phase 2.

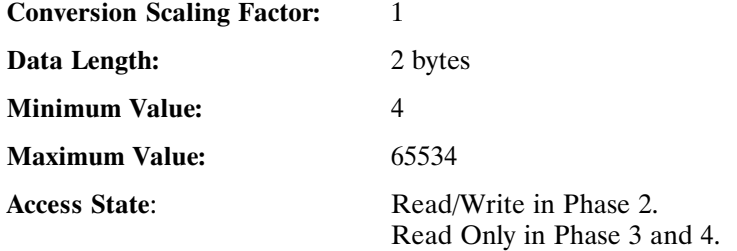

#### **IDN 11: Class 1 diagnostic** Parameter Data IDN

#### Binary Data

This IDN reports back the status of the motor/drive. The fault reported in this IDN causes the PC840 to disable the drive. Clearing the fault is required before the motor can be enabled. The PC840 supports the following bits in this IDN:

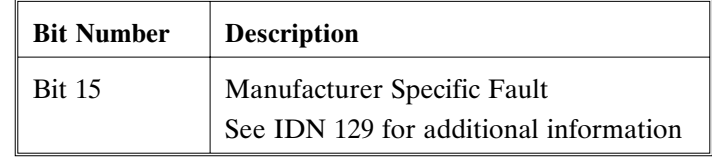

**Conversion Scaling Factor:** 1

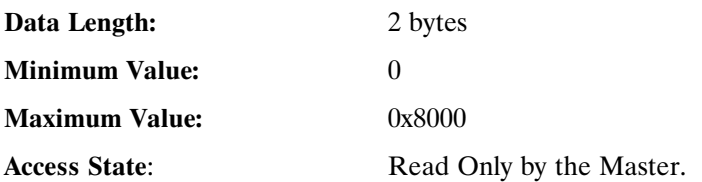

#### **IDN 14: Interface status Parameter Data IDN**

Binary Data

This IDN reports back the Communication Interface Status. The PC840 supports the following bits in this IDN:

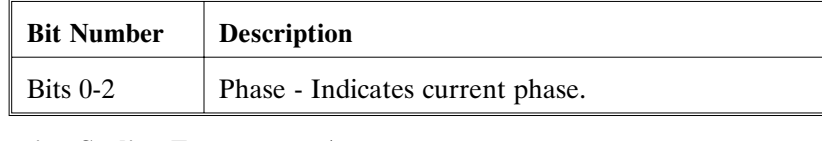

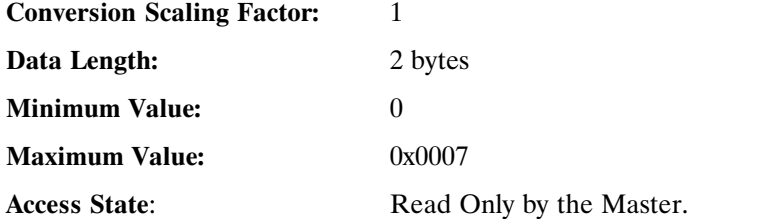

### **IDN 15: Telegram type parameter** Parameter Parameter Data IDN

Binary Data

This IDN indicates which set of IDNs are to be supported in the AT and MDT.

The PC840 supports the following parameter configurations (0 - 7 inclusive):

**Configuration 0** : No AT or MDT IDNs.

**Configuration 4** : IDN 47 (Position Command) in the MDT IDN 51 (Position Feedback) in the AT.

**Configuration 7** : User defined AT and MDT. Refer to IDNs 16 and 24.

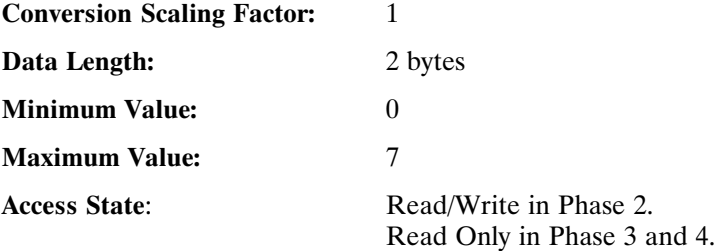

## **IDN 16: Configuration list of AT** Parameter Data IDN IDN ID Number List List of IDNs which are to be included in a User Defined AT. The data contained in this list is governed by the following restrictions: Each IDN must be included in the list of Valid AT IDNs (Refer to IDN 187). Total number of AT IDNs must be 8 or less. Total number of bytes transferred must be 20 or less. This IDN must be written when IDN  $15 = 7$ . (Custom Telegram) **Conversion Scaling Factor:** 1 **Data Length:** 2 Bytes data - Variable Length **Access State:** Read/Write in Phase 2. Read Only in Phase 3 and 4.

**IDN 17: IDN list of all operation data** Parameter Data IDN

IDN ID Number List

The Master receives a list of valid IDNs when this IDN is read.

**Conversion Scaling Factor:** 1 **Data Length:** 2 Bytes data - Variable Length

**Access State:** Read Only by the Master.

**IDN 18: IDN list of operation data for CP2** Parameter Data IDN

IDN ID Number List

List of required operational data which must be received by the PC840 before a change to phase  $\overline{3}$  can proceed.

**Note:** *A valid waveshape must exist prior to phase 3. The PC840 has a default value which allows access into phase 3. Partially overwriting the waveshape will prevent access into CP3.*

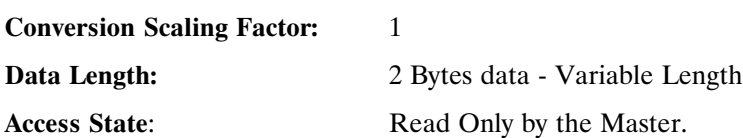

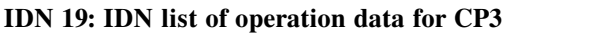

Parameter Data IDN

IDN ID Number List

List of required operational data which must be received by the PC840 before a change to phase 4 can proceed.

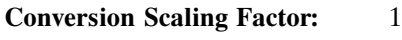

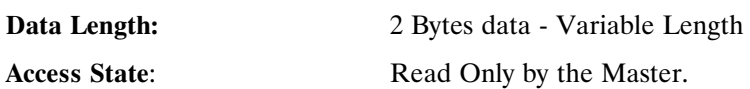

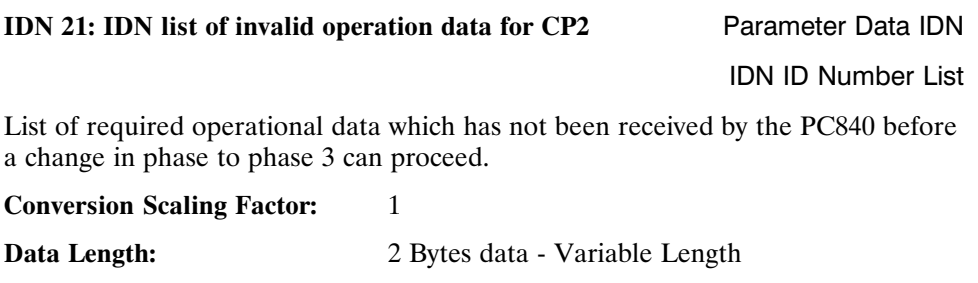

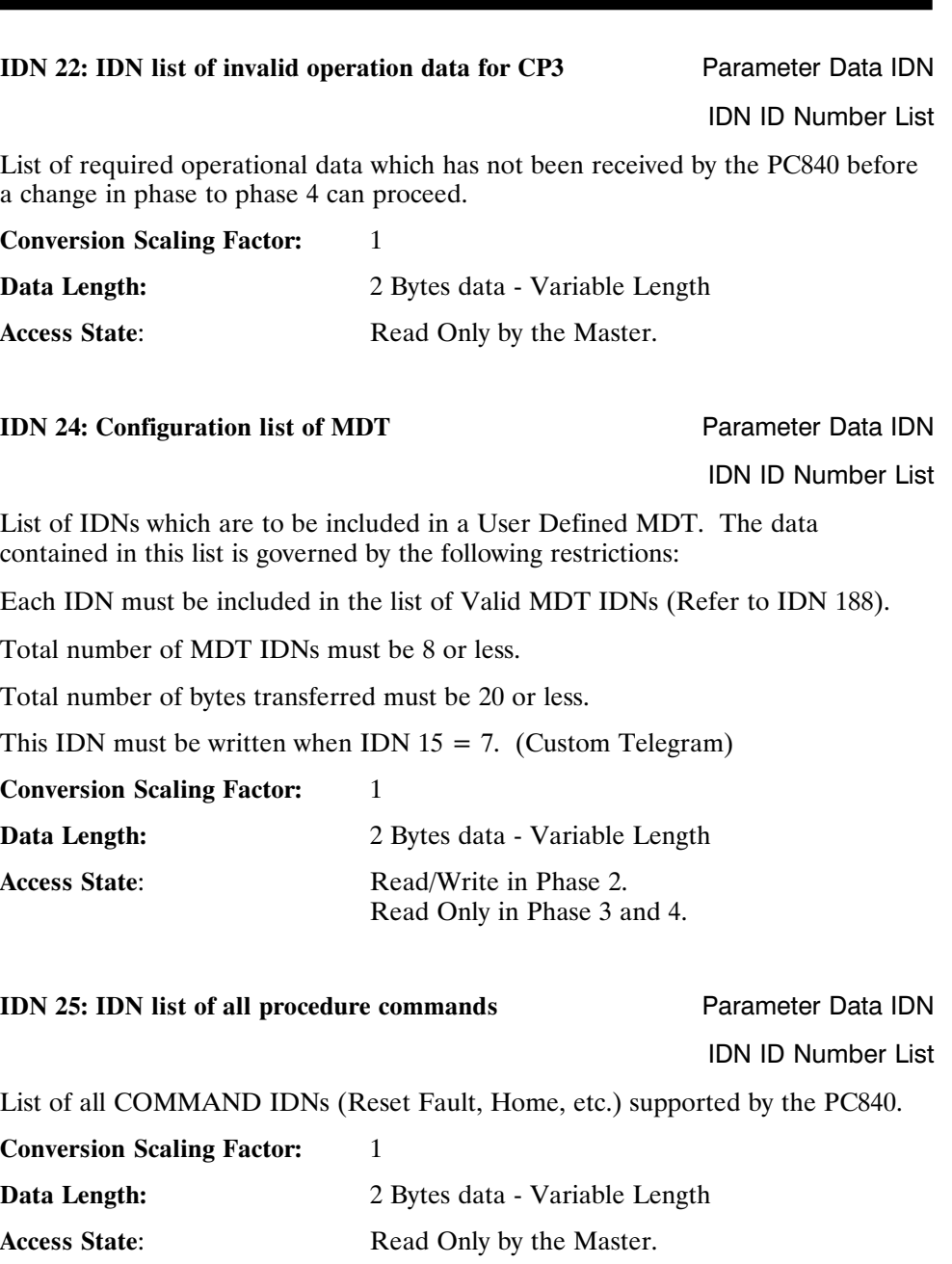

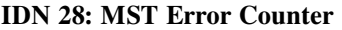

## Parameter Data IDN Unsigned Decimal Number

Counts all invalid MSTs in communication phases 3 and 4.

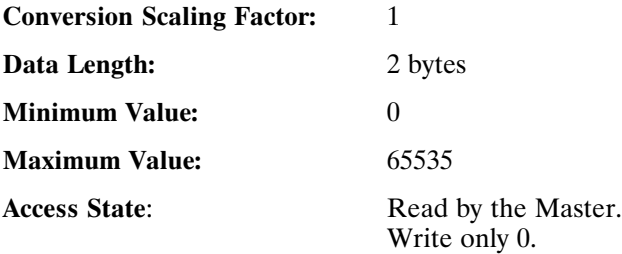

#### **IDN 29: MDT Error Counter Parameter Data IDN**

#### Unsigned Decimal Number

Counts all invalid MDTs in communication phase 4.

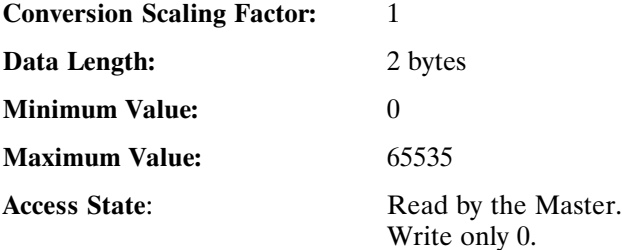

#### **IDN 30: Manufacturer Version** Parameter Data IDN

Text Data String

The operation data of the manufacturer version contains the constant string "Pacific Scientific."

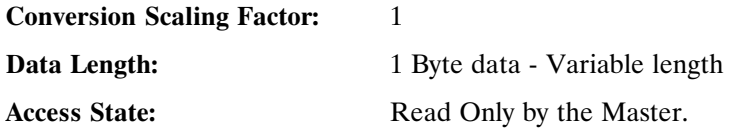

#### **IDN 32: Primary operation mode** Parameter Data IDN

Unsigned Decimal Data

The mode of operation is sent by the Master to the PC840 during Phase 2 with this IDN. Valid modes of operation are velocity, position and torque mode.

**Mode 1: Torque Mode** - Allows the use of IDN 80 (Torque Command) over the Service Channel to control torque of drive.

**Mode 2 : Velocity Mode** - Allows use of IDN 36 (Velocity Command) over the Service Channel to control speed of drive.

**Mode 3 : Position Mode** - Allows use of IDN 47 (Position Command) over the Cyclic and Service Channel to control position of drive.

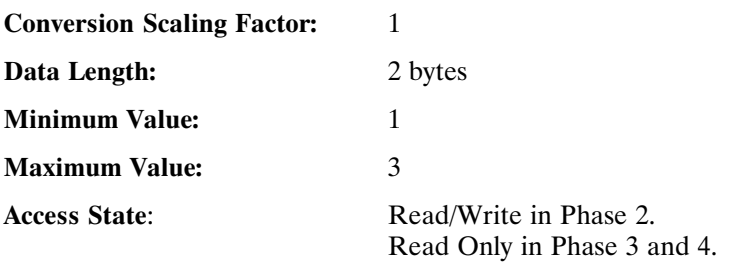

#### **IDN 36: Velocity command value** Parameter Data IDN

Signed Decimal Number

Gives access to the instantaneous Velocity Command value of the PC840.

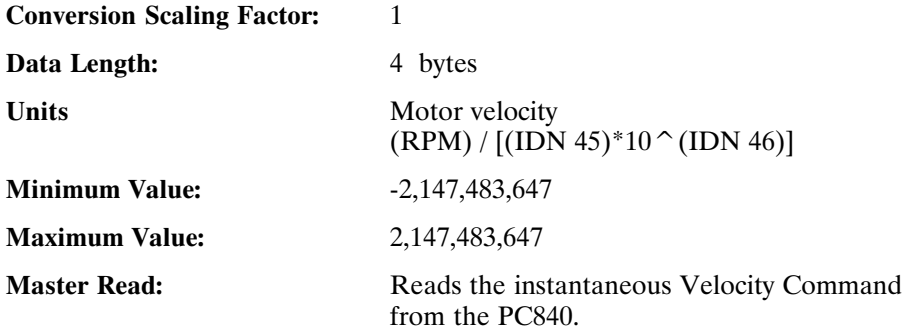

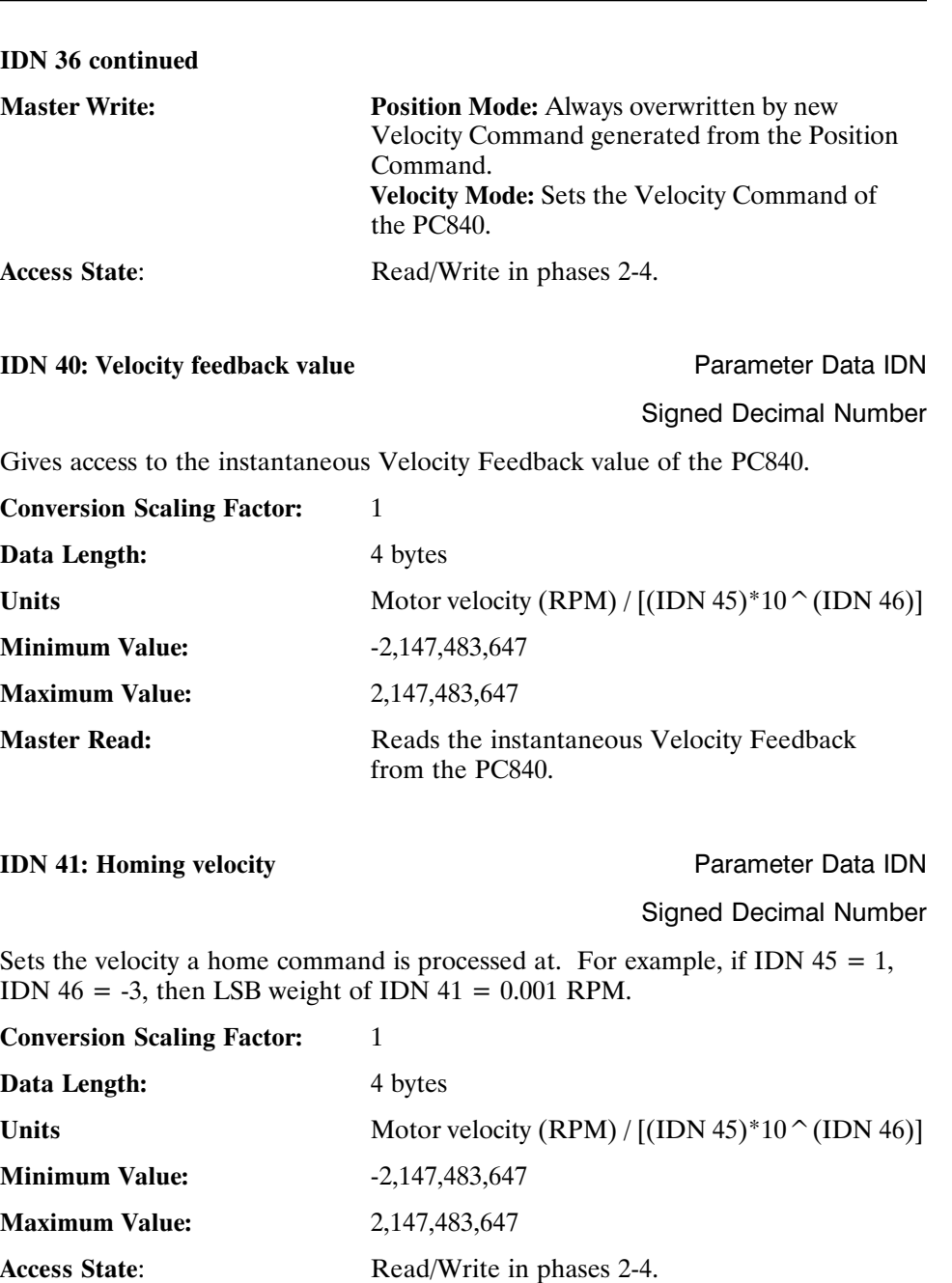

\_\_\_\_\_\_\_\_\_\_

Ë

#### **IDN 42: Homing acceleration Parameter Data IDN**

Unsigned Decimal Number

Sets the acceleration a home command is processed at. For example, if IDN  $161 =$ 1 and IDN  $162 = -3$  then LSB weight of IDN  $42 = 0.001$  RPM/Sec.

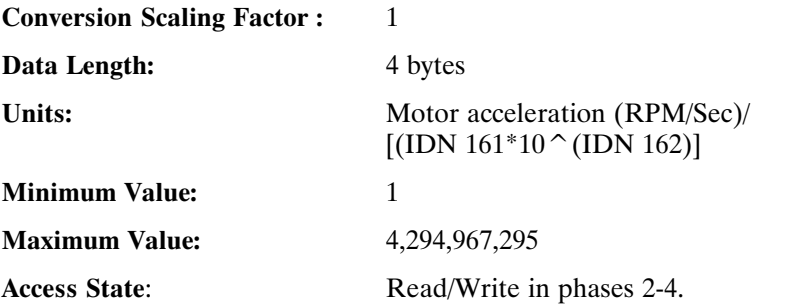

### **IDN 43: Velocity polarity parameter** Parameter Parameter Data IDN

Binary Data

Defines the polarity of the velocity data (IDNs 36 and 40).

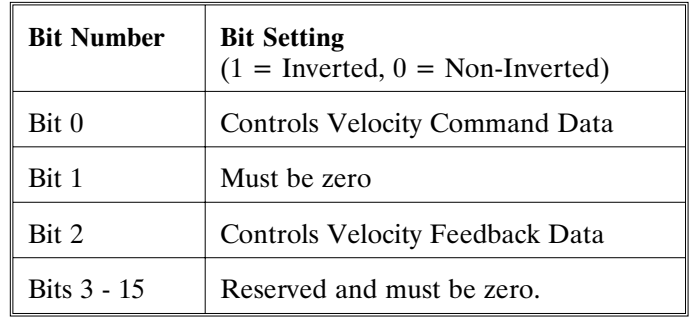

**Conversion Scaling Factor:** 1

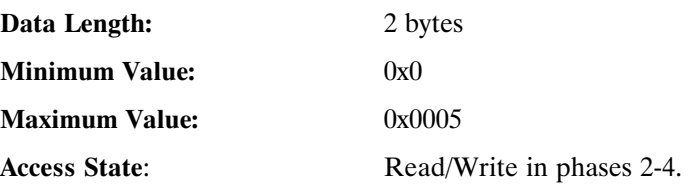

#### **IDN 44: Velocity data scaling type** Parameter Data IDN

Binary Data

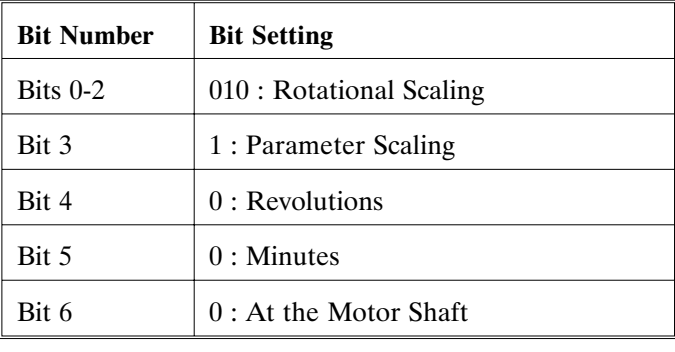

Defines the scaling type for the PC840. For the PC840, IDN 44 = 0xA.

**Conversion Scaling Factor:** 1

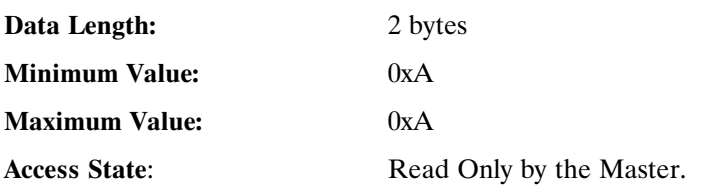

#### **IDN 45: Velocity data scaling factor** Parameter Data IDN

Unsigned Decimal Number

All velocity data (IDNs 36, 40 and 41) are scaled by the following formula:  $(IDN 45)^*10^(IDN 46).$ 

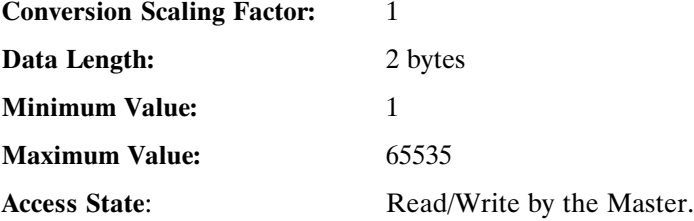

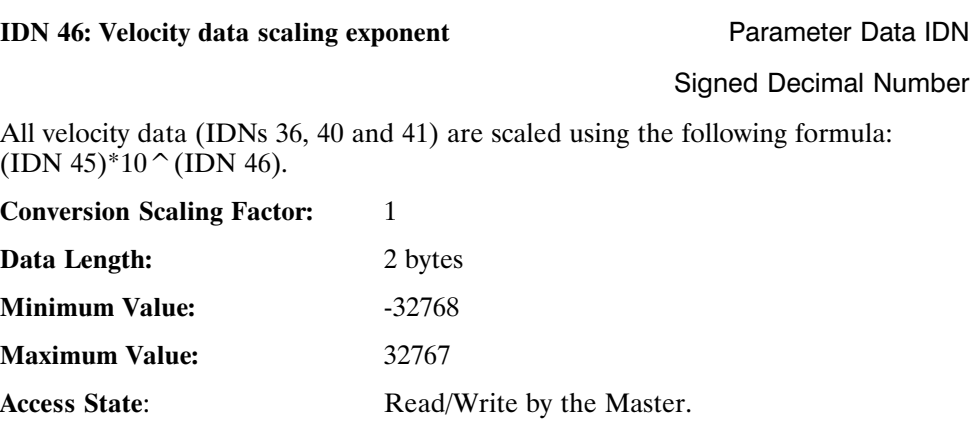

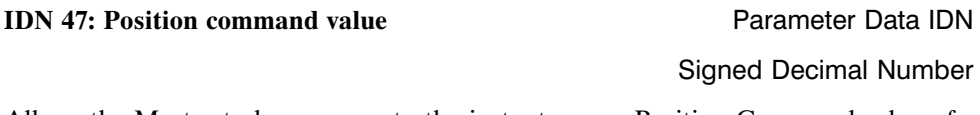

Allows the Master to have access to the instantaneous Position Command value of the PC840 drive. The value is scaled by IDN 79.

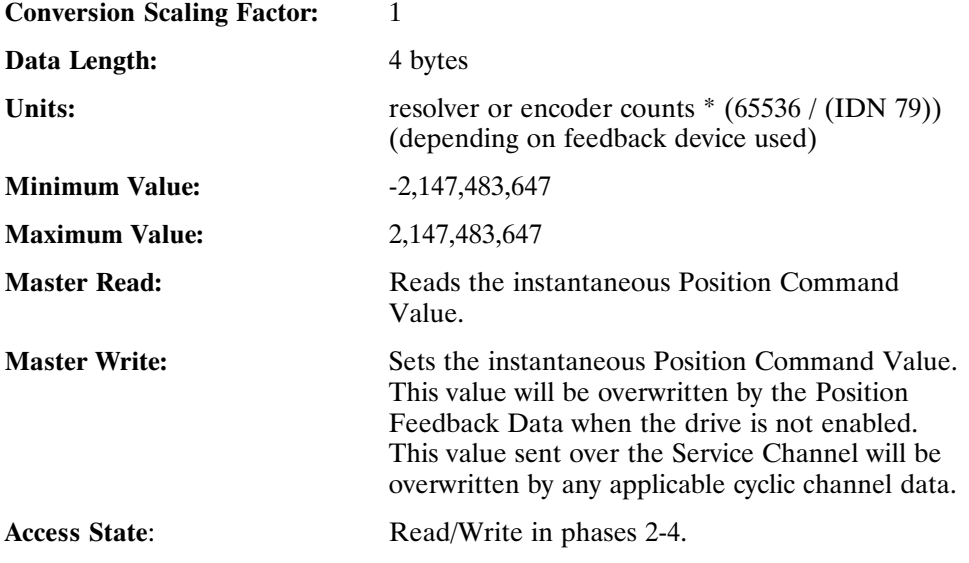

<u> The Common Service Common Service Common Service Common Service Common Service Common Service Common Service Common Service Common Service Common Service Common Service Common Service Common Service Common Service Common</u>

#### **IDN 51: Position feedback value 1** Parameter Data IDN

#### Signed Decimal Number

Allows the Master to have access to the instantaneous Position Feedback value of the PC840 drive. The value is scaled by IDN 79.

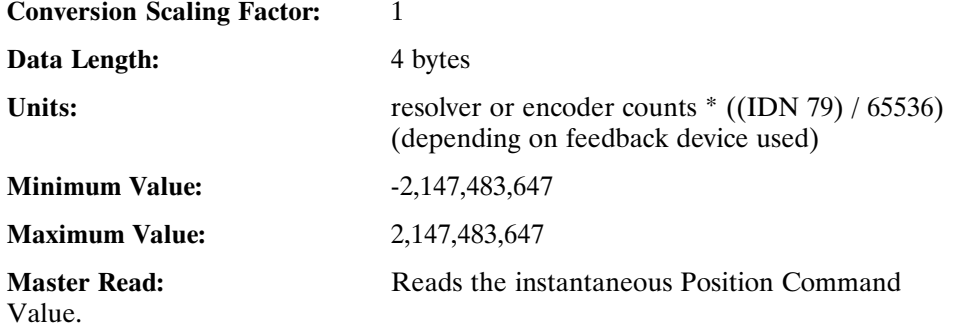

**IDN 52: Reference distance 1** Parameter Data IDN

Signed Decimal Number

Programmable Position offset used during Home Commands. The value is scaled by  $IDN$  79.

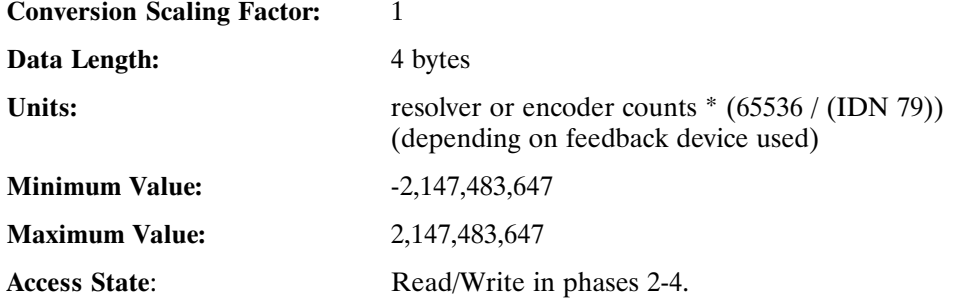

### **IDN 55: Position polarity parameter** Parameter Parameter Data IDN

Binary Data

Defines the Position Polarity Parameters.

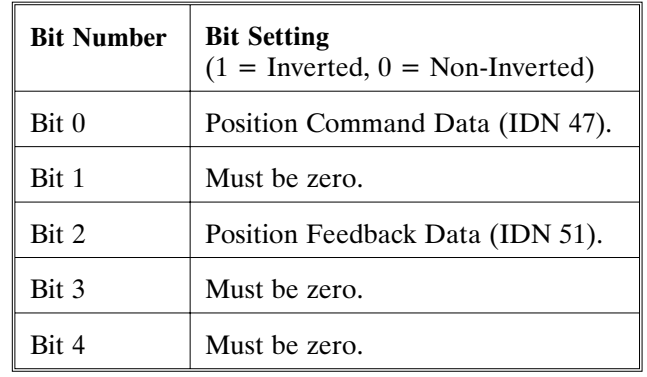

**Conversion Scaling Factor:** 1

**Data Length:** 2 bytes **Minimum Value:** 0 **Maximum Value:** 5 Access State: Read in phases 2-4. Write in phase 2.

#### **IDN 76: Position data scaling type** Parameter Data IDN

Binary Data

Defines the position scaling type for the PC840.

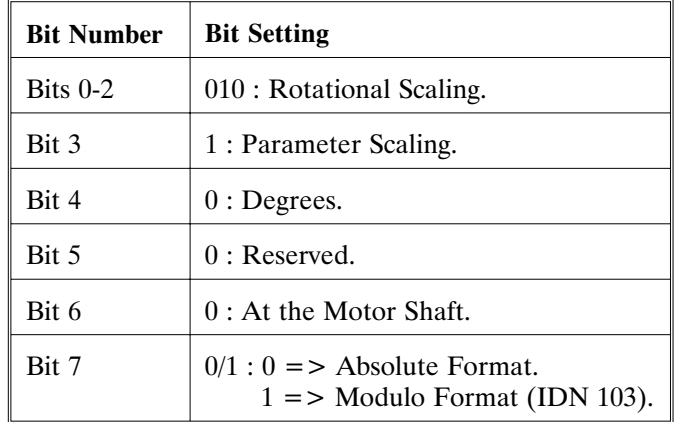

**Note:** *Only Bit 7 may be changed by the Master while in phase 2. All other bits are Read Only, trying to change them results in a Service Channel error.*

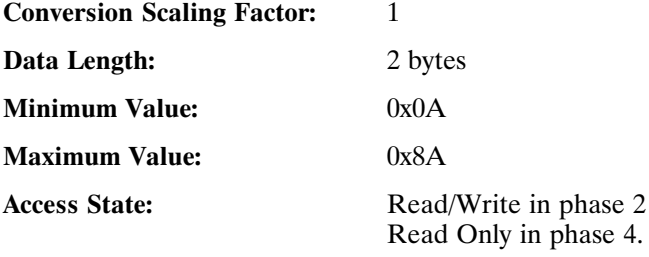

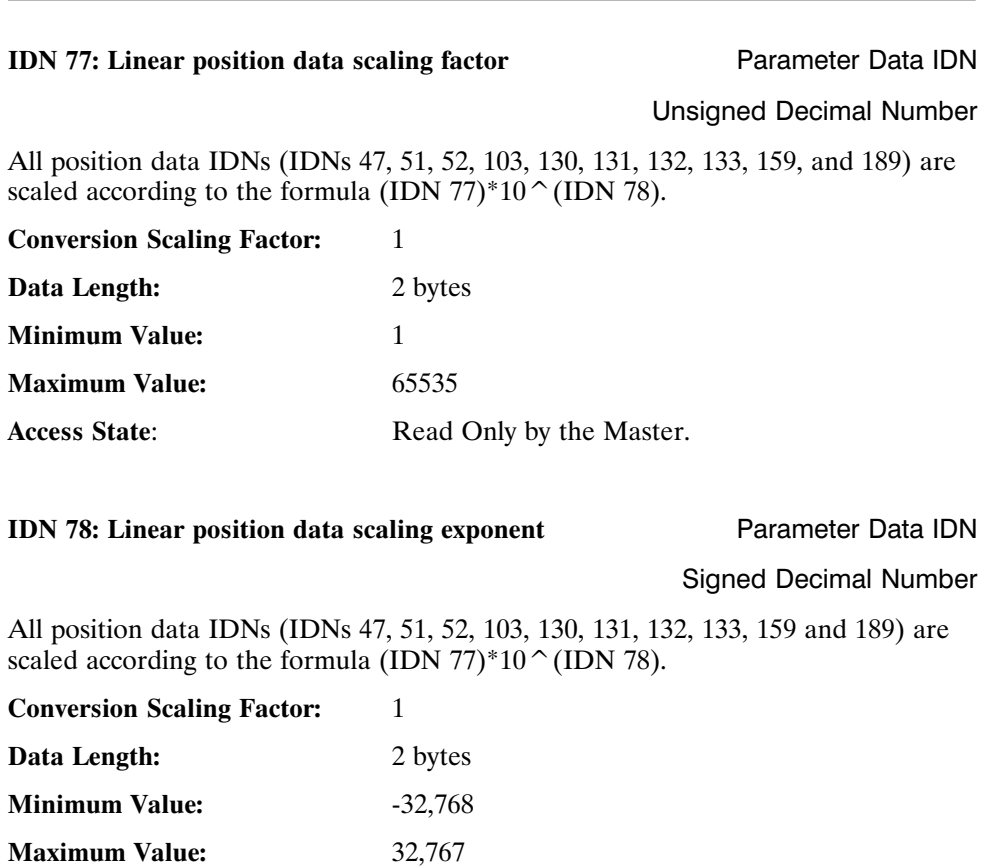

Access State: Read Only by the Master.

#### **IDN 79: Rotational position resolution** Parameter Data IDN

#### Unsigned Decimal Number

All position data is scaled using IDN 79. Command IDNs (IDNs 47, 52, 103) are scaled by (65536 / (IDN 79)). Feedback IDNs (IDNs 51, 130, 131, 132, 133, 189) are scaled by ((IDN 79 / 65536). If IDN 79 = 32768 counts per revolution, the position data is scaled by 65536 / 32768 = 2 or 32768 / 65536 = 1/2. If IDN 47 = 1000 units  $* 2 = 2000$  units. If IDN 51 = 3000 units  $*1/2 = 1500$  units.

#### **Conversion Scaling Factor:** 1

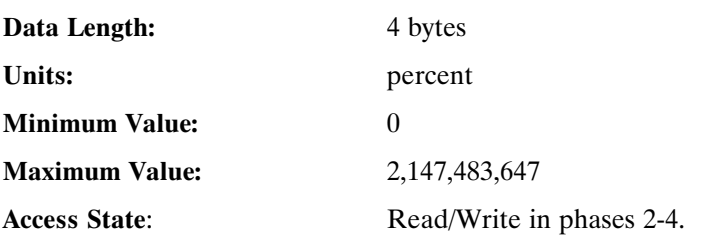

#### **IDN 80: Torque command value** Parameter Data IDN

Signed Decimal Number

Gives access to the instantaneous torque value of the PC840.

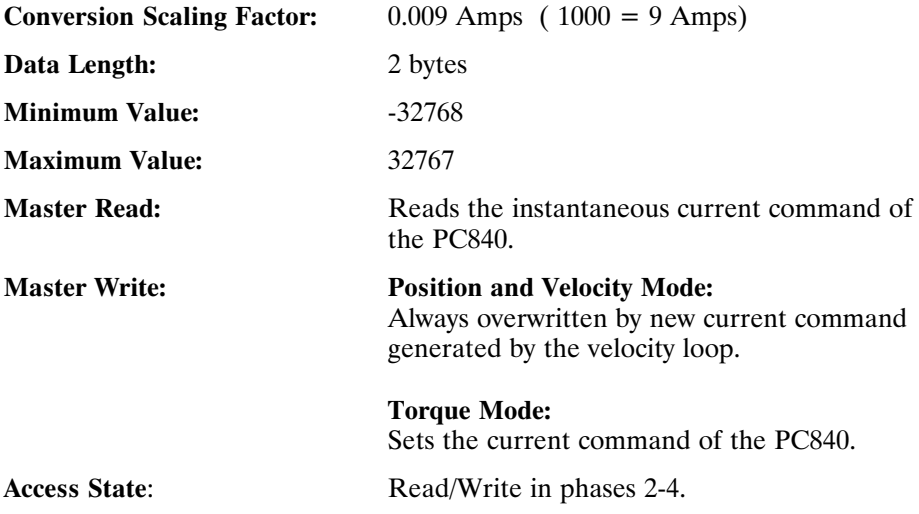

## **IDN 82: Positive torque limit value** Parameter Data IDN Unsigned Decimal Number Value of IlmtPlus corresponds to the clockwise direction of the motor and is set in % increments. **Conversion Scaling Factor:** 1 **Data Length:** 2 bytes Units: percent of peak current rating of the drive **Minimum Value:** 0 **Maximum Value:** 100 Access State: Read/Write by the Master in phases 2-4. **IDN 83: Negative torque limit value** Parameter Data IDN Unsigned Decimal Number Value of IlmtMinus corresponds to the counter-clockwise direction of the motor is % increments. **Conversion Scaling Factor:** 1 **Data Length:** 2 bytes Units: percent of peak current rating of drive **Minimum Value:** 0 **Maximum Value:** 100 Access State: Read/Write by the Master in phases 2-4.

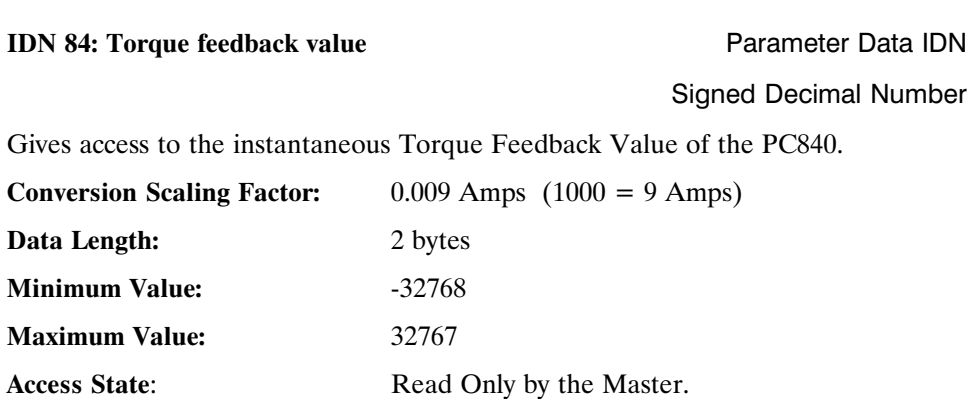

### **IDN 85: Torque polarity parameter** Parameter Parameter Data IDN

Binary Data

Defines the Torque Polarity Parameters.

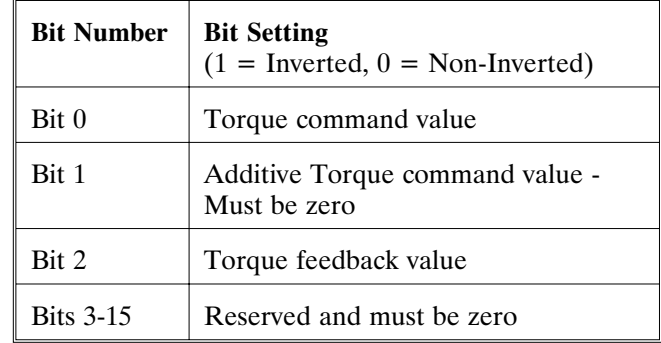

**Conversion Scaling Factor:** 1

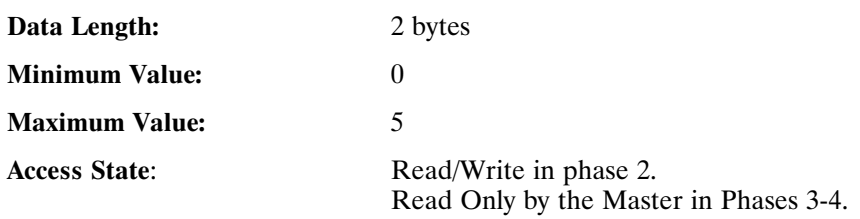

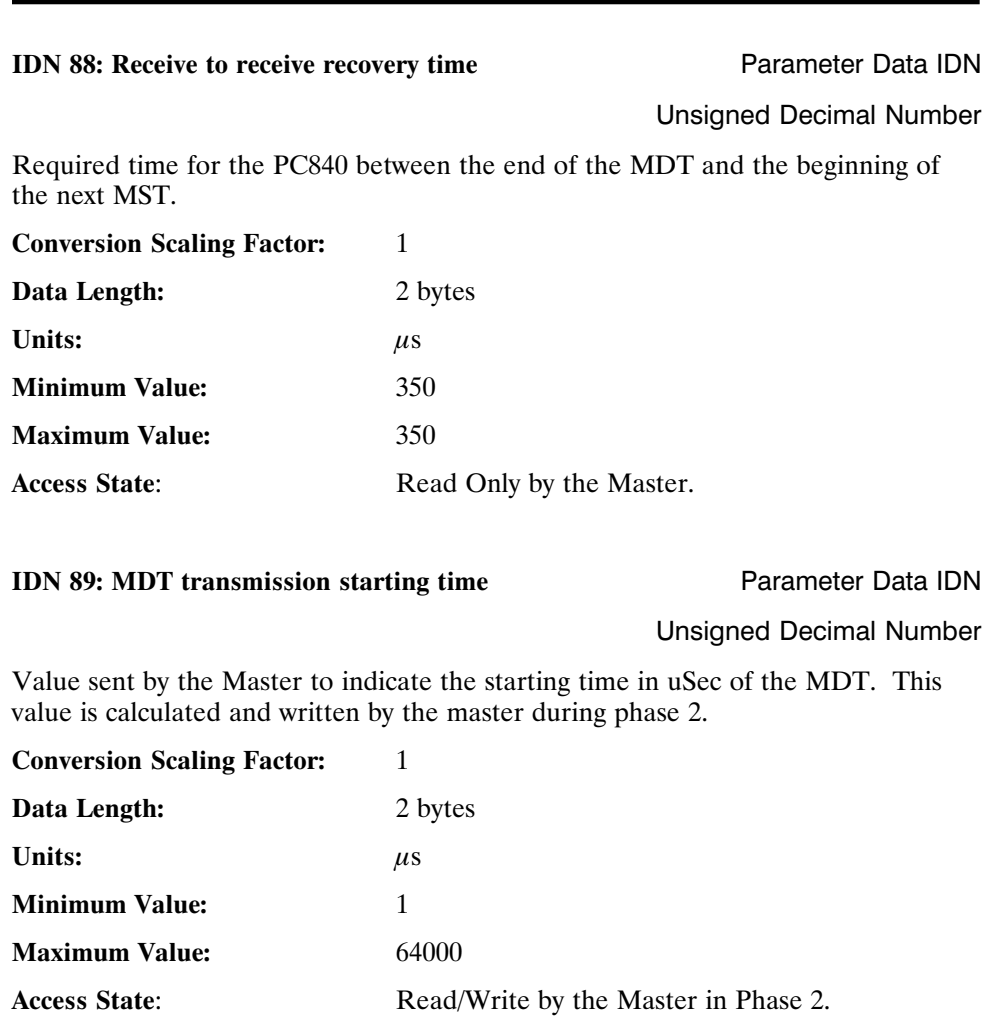
# **IDN 90: Command value proceeding time Parameter Data IDN**

# Unsigned Decimal Number

Value read by the Master indicating how soon after the MDT the PC840 can make the received data available for usage.

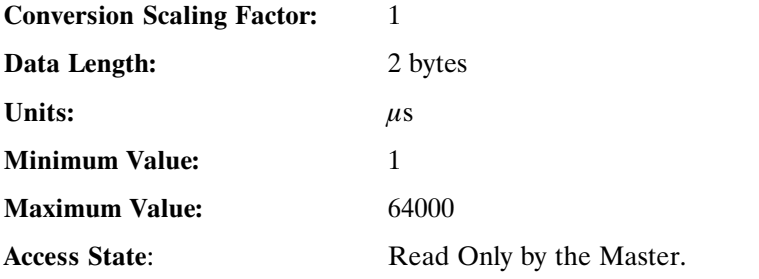

### **IDN 95: Diagnostic message Parameter Data IDN**

Text Data String

The diagnostic messages are generated by the drive as text and stored in the operation data of this IDN. If IDN  $129 = 0x0314$  (Faultcode = 20 and ExtFault  $=$  3) the diagnostic message will be "Initialization Fault. Calibration data corrupted. Fatal Fault."

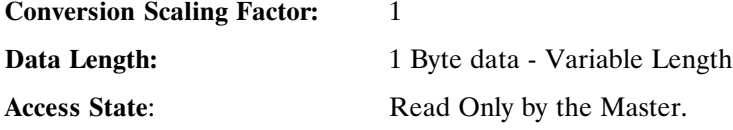

### **IDN 96: Slave Arrangement 0** Parameter Data IDN

Binary Data

The PC840 returns its axis address in both the low and high byte of this IDN. The PC840 is not capable of supporting multiple motors on a single drive. Valid axis addresses range from 0x01 to 0xFE (1 - 254 decimal).

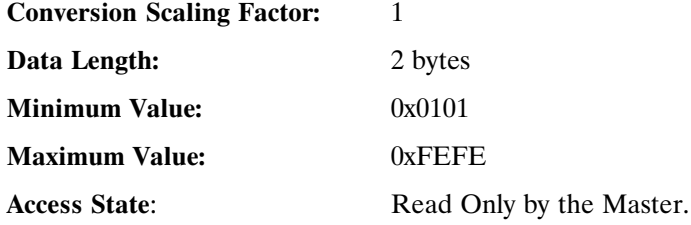

### **IDN 99: Reset class 1 diagnostic** Command Data IDN

### Unsigned Decimal Number

Command Procedure IDN : Used to clear recorded faults in the PC840. Faults which cause the PC840 to cycle back to phase 0 are recorded and saved for transmission in phase 2. The PC840 will automatically notify the Master upon completion of this Command IDN. While this Command IDN is being performed, other service channel IDNs may be processed. Write 3 to IDN 99 to initiate Reset Class 1 Diagnostics (this will reset the fault and disable the drive). Write 0 to IDN 99 to de-activate the fault reset command. The drive cannot be enabled while fault reset is asserted.

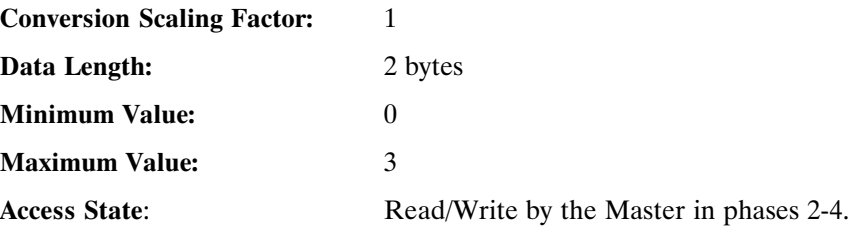

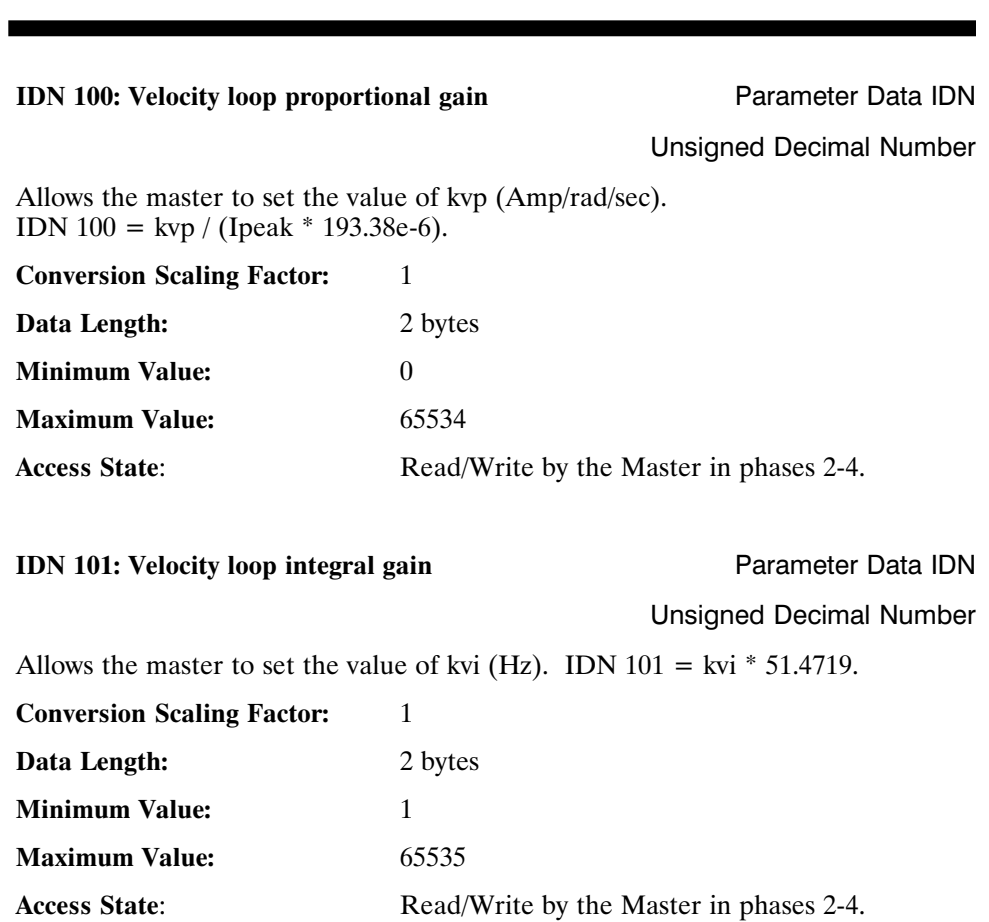

**IDN 103: Modulo value** Parameter Data IDN Unsigned Decimal Number

If bit 7 of IDN 76 is set to modulo format, the modulo value defines the range that the drive and control must implement. This IDN is scaled by IDN 79.

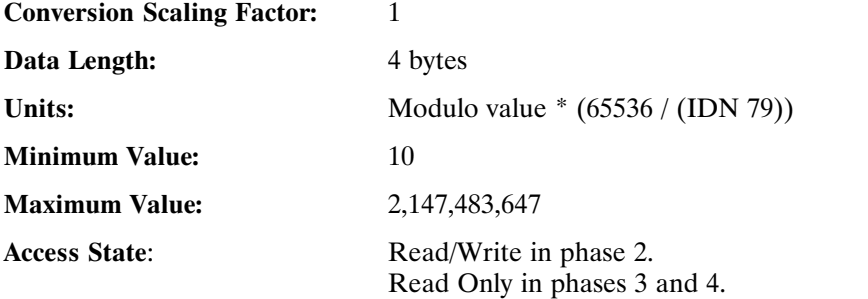

# **IDN 104: Position loop Kp-factor Parameter Data IDN**

Unsigned Decimal Number

Allows the master to set the value of kpp (Hz). IDN  $104 =$  kpp  $/ 2.4324e-3$  (for resolver feedback). IDN 104 =  $4 * kpp / 2.4324e-3$  (for encoder feedback).

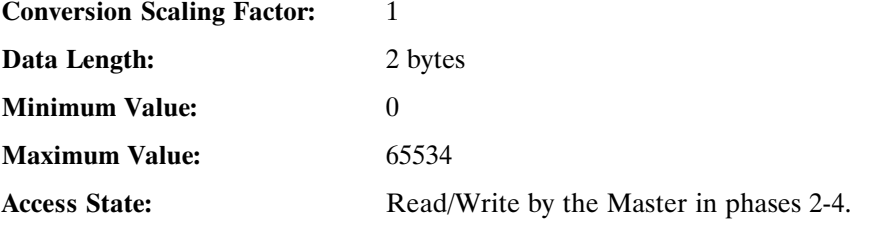

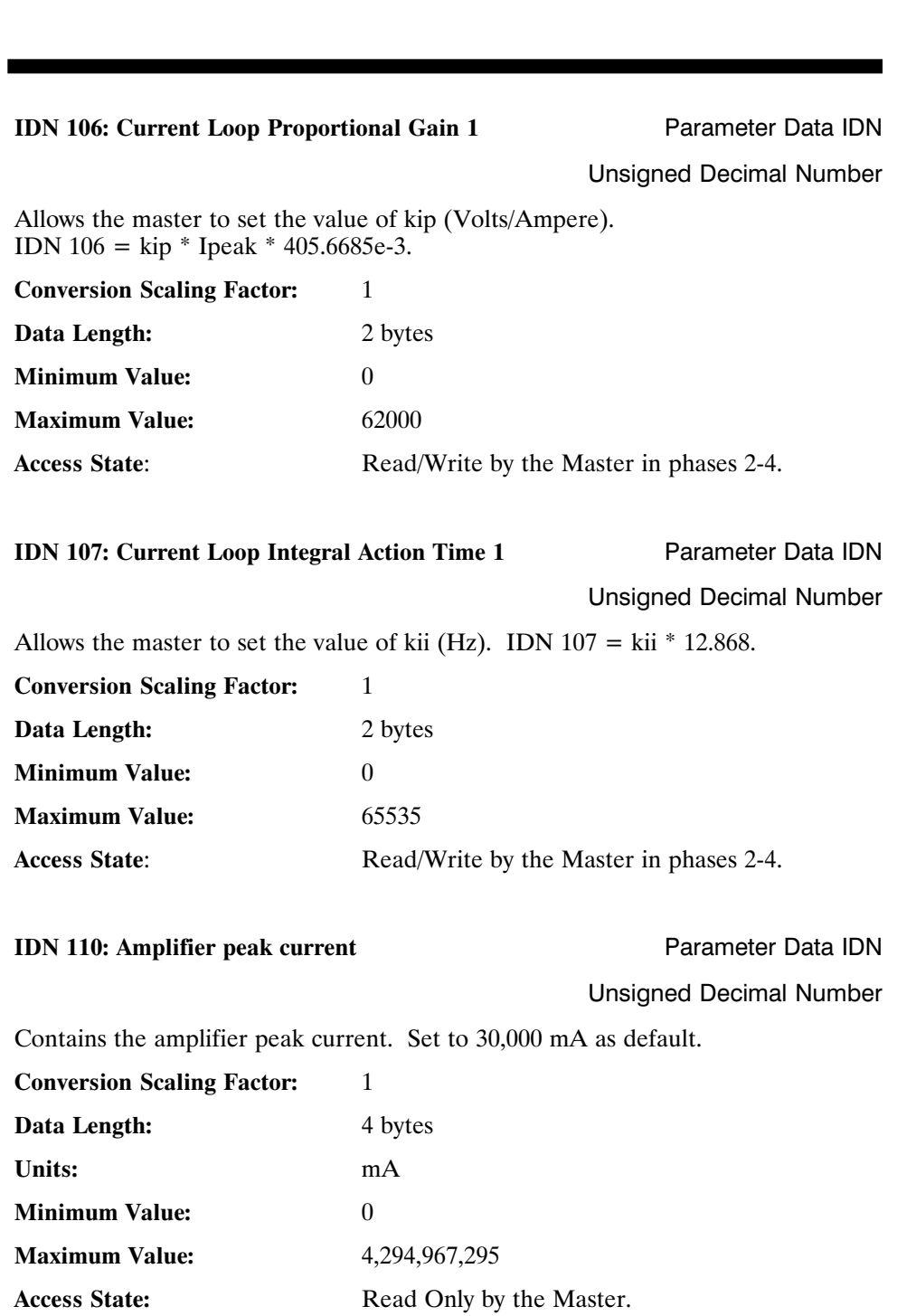

# **Communication phase 3 transition check** Binary Data

Command Procedure IDN used to check whether the PC840 is ready to proceed into phase 3. This IDN must be performed and successfully completed prior to going into phase 3. If all IDNs identified in IDN 18 have not been completed, or if the waveshape is incomplete, or if this IDN is not performed and the Master goes to phase 3, the PC840 will declare a fault and go to phase 0.

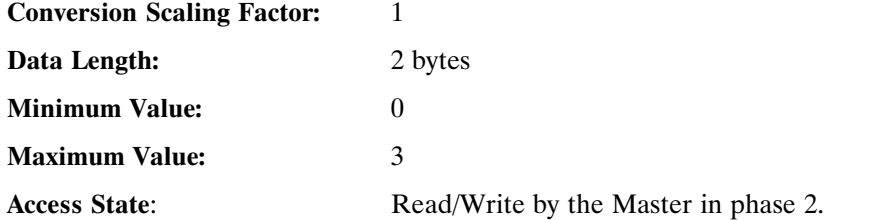

### **IDN 128:** Command Data IDN

### **Communication phase 4 transition check** Binary Data

Command Procedure IDN used to check whether the PC840 is ready to proceed into phase 4. This IDN must be performed and successfully completed prior to going into phase 4. If not all IDNs identified in IDN 19 have not been completed or if this IDN is not performed and the Master goes to phase 4, the PC840 will declare a fault and go to phase 0.

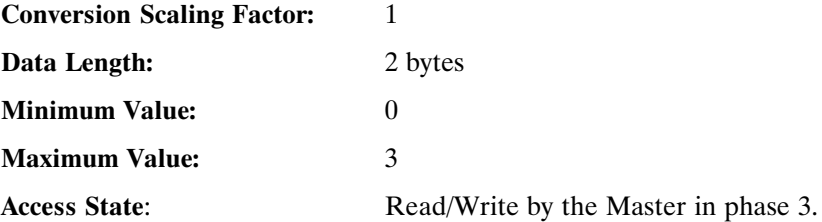

**IDN 127:** Command Data IDN

# **IDN 129: Manufacturer Class 1 Diagnostic Parameter Data IDN**

Binary Data

The data in this IDN contains the current manufacturer specific fault code. If no fault is present in the PC840, this value will be zero.

The low byte of the data is the Fault Code that is displayed on the PC840 drive.

The high byte of the data is the Extended Fault Code. If the fault code has an associated extended fault code, it will be displayed here. Most fault codes do not have extended fault codes.

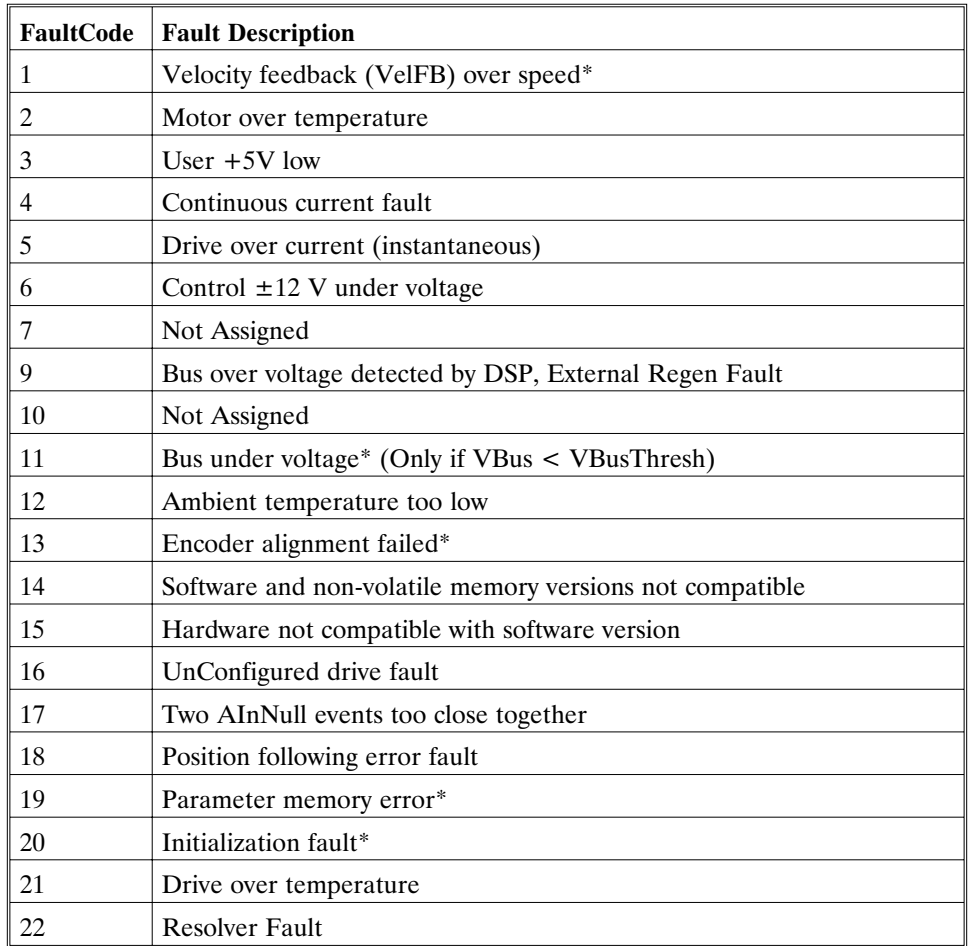

\*To further identify this fault see software ExtFault table.

# **IDN 129 continued**

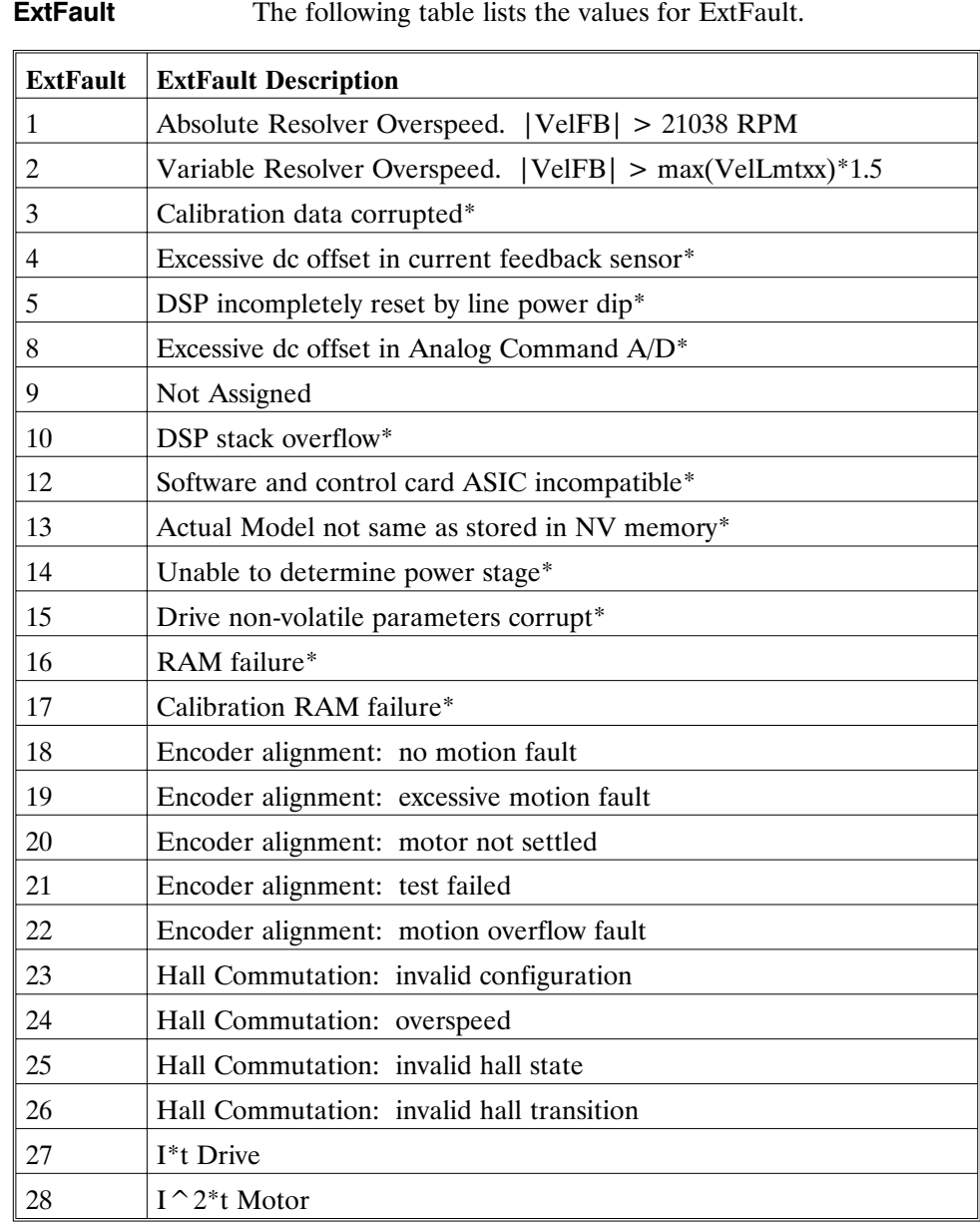

# **IDN 129 continued**

Ext Fault continued

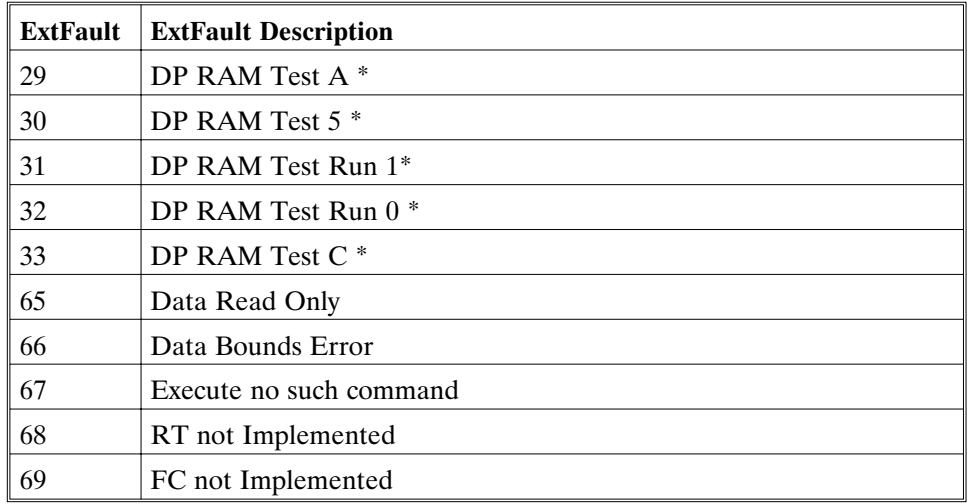

\*These fault states CANNOT be reset with the Fault Reset function and require the line control power to be turned OFF and ON again.

# **IDN 130: Probe value 1 positive edge** Parameter Data IDN

Signed Decimal Number

Returns the position value latched by the PC840 drive when a rising edge of the Probe 1 signal has occurred. The position is either in resolver or encoder counts depending on the feedback device used to close the position loop. This value is scaled using IDN 79.

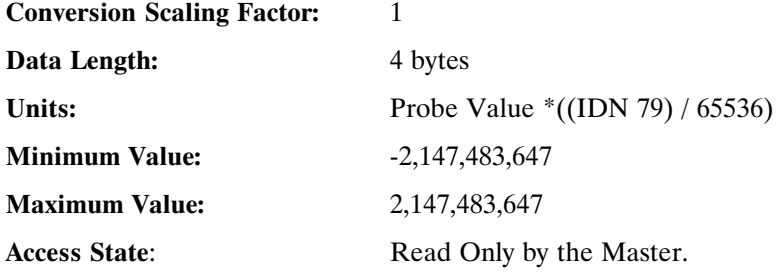

# **IDN 131: Probe value 1 negative edge** Parameter Data IDN

Signed Decimal Number

Returns the position value latched by the PC840 drive when a falling edge of the Probe 1 signal has occurred. The position is either in resolver or encoder counts depending on the feedback device used to close the position loop. This value is scaled using IDN 79.

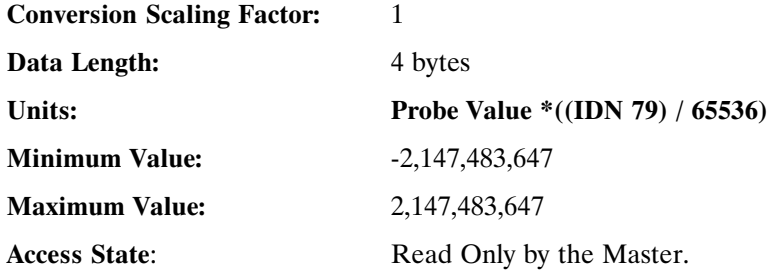

### **IDN 132: Probe value 2 positive edge** Parameter Data IDN

Signed Decimal Number

Returns the position value latched by the PC840 drive when a rising edge of the Probe 2 signal has occurred. The position is either in resolver or encoder counts depending on the feedback device used to close the position loop. This value is scaled using IDN 79.

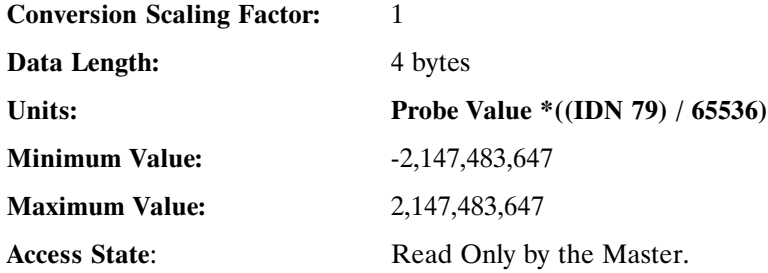

**IDN 133: Probe value 2 negative edge** Parameter Data IDN

Signed Decimal Number

Returns the position value latched by the PC840 drive when a falling edge of the Probe 2 signal has occurred. The position is either in resolver or encoder counts depending on the feedback device used to close the position loop. This value is scaled using IDN 79.

**Conversion Scaling Factor:** 1

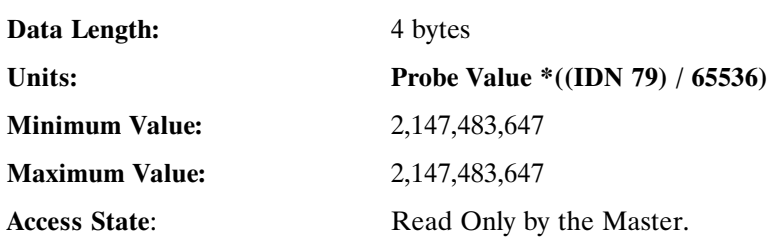

**IDN 134: Master Control Word Parameter Data IDN** 

Unsigned Decimal Number

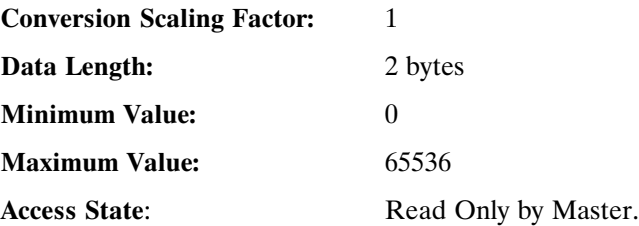

**IDN 135: Drive Status Word** Parameter Data IDN

Unsigned Decimal Number

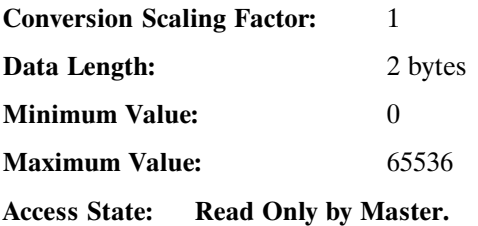

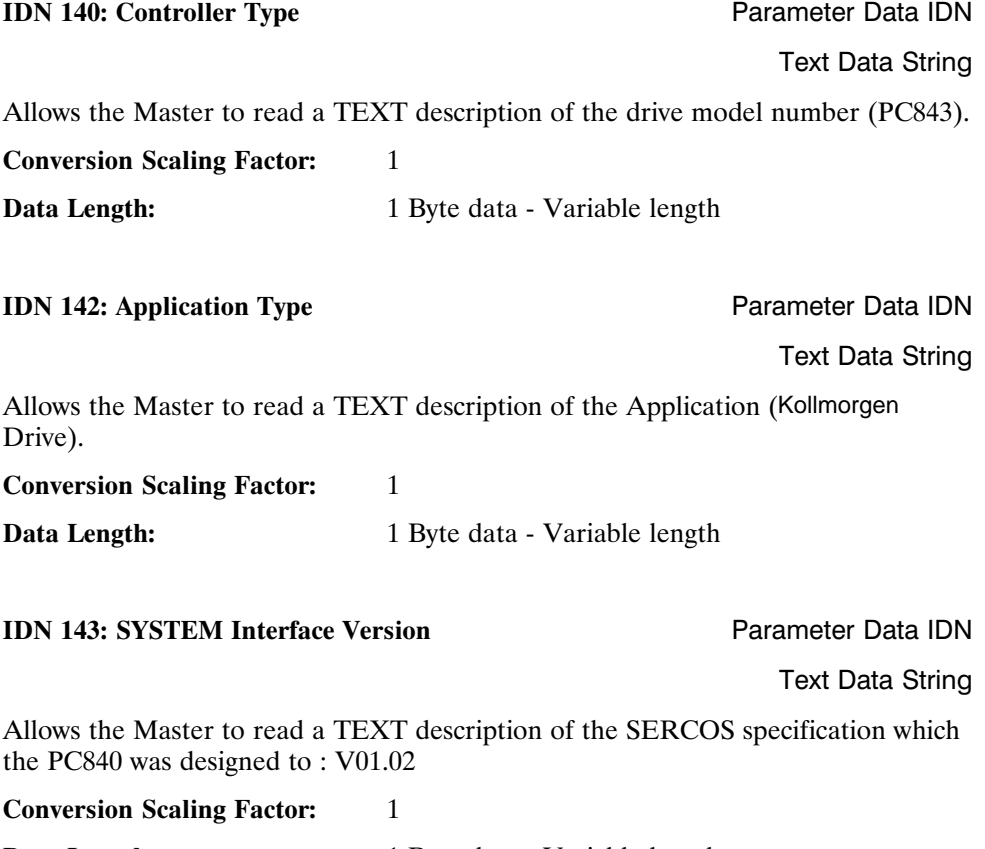

Data Length: 1 Byte data - Variable length

# **IDN 147: Homing parameter Parameter** Parameter Data IDN

Binary Data

Defines the HOME parameters used by the PC840.

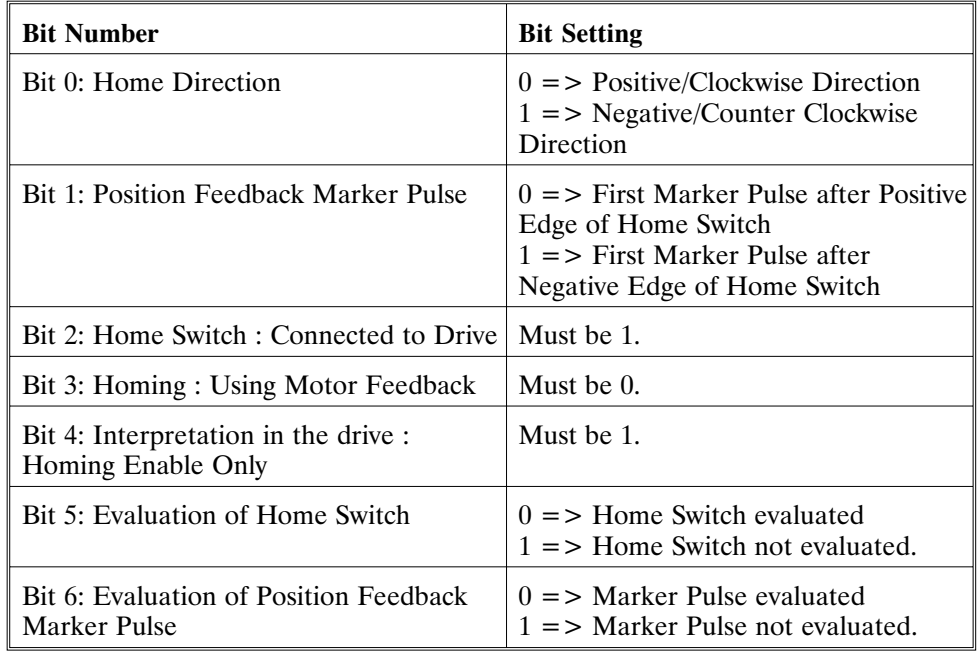

**Note:** *Only Bits 0, 1, 5 and 6 may be changed by the Master while in phases 2-4. All other bits are Read Only, trying to change them results in a Service Channel error.*

**Note:** *Writing 0x77 to IDN 147 makes the current motor position the home (zero) position.*

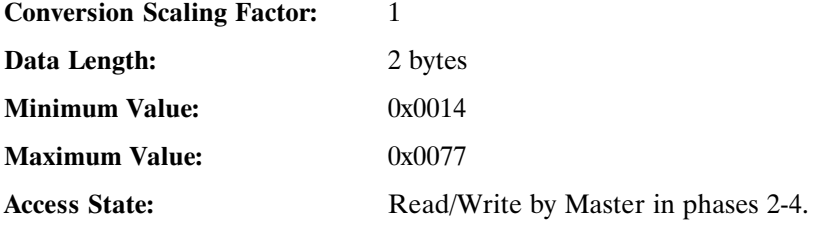

### **IDN 148: Drive controlled homing procedure** Command Data IDN

Binary Data

Command Procedure IDN used to initiate a Home event on the PC840. During the Home event, all velocity and position data received from the Master is ignored with the exception of Home Velocity (IDN 41) and Home Acceleration (IDN 42). Once the drive has finished the HOME event, the Position Feedback Value Status will be set (IDN 403). The Master must read the new position at this time and begin sending updated Position Commands prior to finishing this Command IDN to avoid Excessive Position Error Faults.

**Note:** *To execute homing more than once, reset IDN 148 by writing 0 and then 3.*

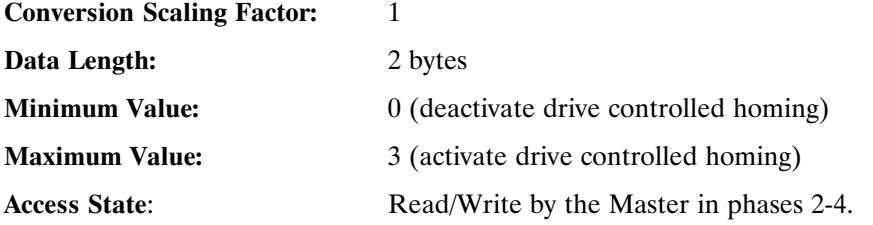

### **IDN 159: Monitoring Window Parameter Data IDN**

Unsigned Decimal Number

Sets the Maximum Position Deviation allowed by the PC840.

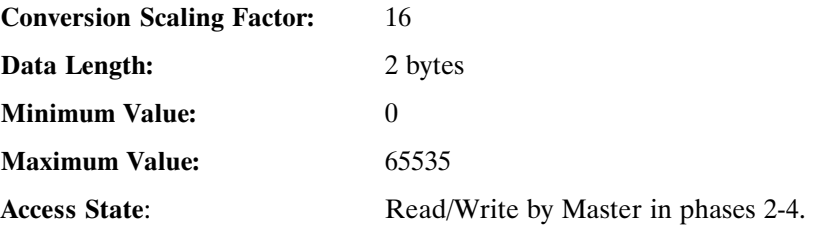

# **IDN 160: Acceleration data scaling type** Parameter Data IDN

Binary Data

Defines the scaling type for the PC840.

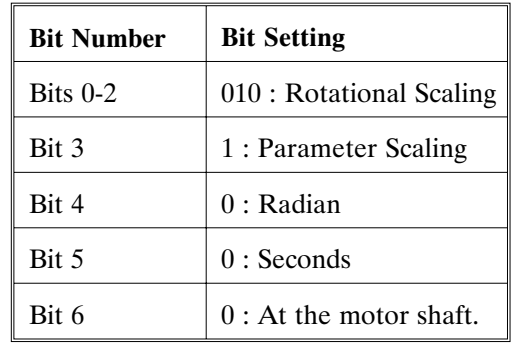

**Conversion Scaling Factor:** 1

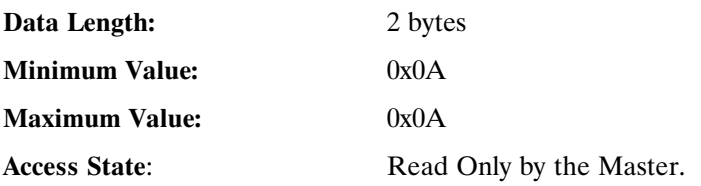

# **IDN 161: Acceleration data scaling factor** Parameter Data IDN

Unsigned Decimal Number

All acceleration data is scaled by the following formula:

(IDN 161)\*10^(IDN 162)

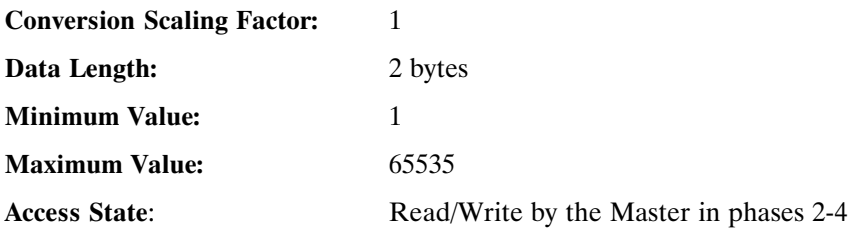

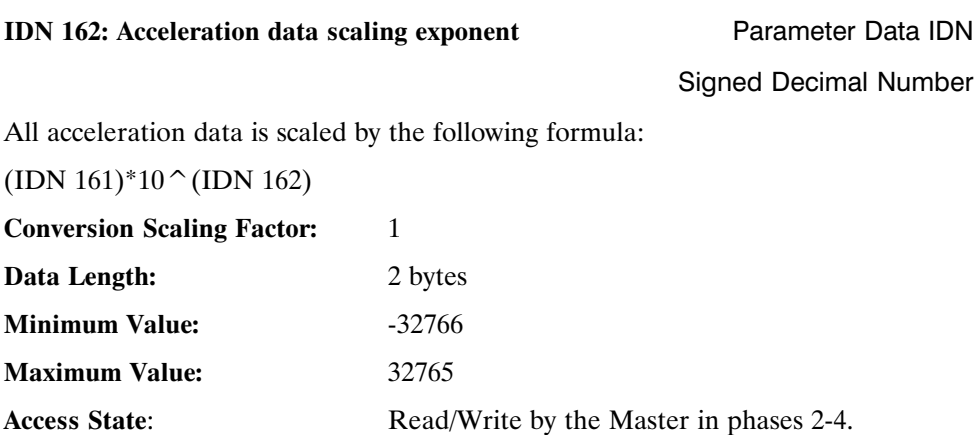

# **IDN 169: Probe control parameter** Parameter Parameter Data IDN

Binary Data

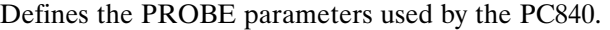

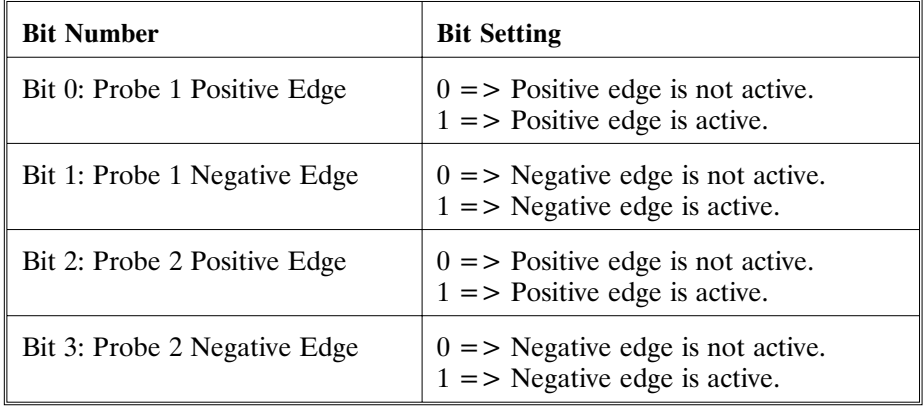

**Conversion Scaling Factor:** 1

**Data Length:** 2 bytes **Minimum Value:** 0 **Maximum Value:** 0x0F Access State: Read/Write by Master in phases 2-4.

# **IDN 170: Probing cycle procedure command** Command Data IDN

Binary Data

Command Procedure IDN used to initiate PROBE events on the PC840. While this IDN is active, all probe events described in IDN 169, and enabled by IDN 405 and 406 are allowed to be recorded. This command must be activated in order for PROBE events to occur. Please refer to Chapter 3 for additional information.

**Note:** *To activate probing, write 3 to IDN 170.*

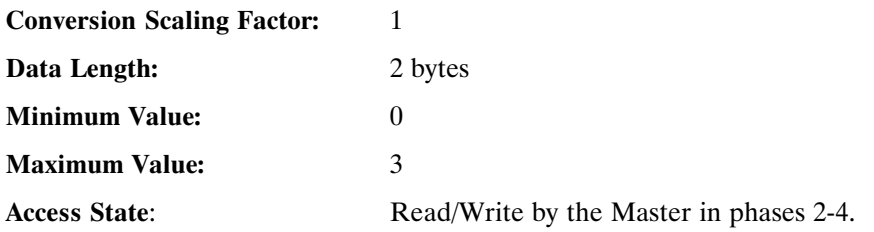

**IDN 185:** Parameter Data IDN

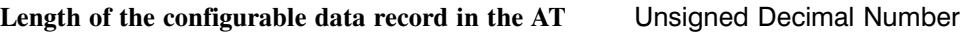

Maximum number of bytes allowed in the AT as configurable data is 20 bytes.

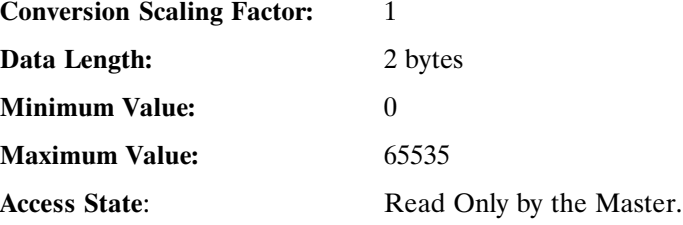

# **IDN 186:** Parameter Data IDN **Length of the configurable data record in the MDT** Unsigned Decimal Number Maximum number of bytes allowed in the MDT as configurable data is 20 bytes. **Conversion Scaling Factor:** 1 **Data Length:** 2 bytes

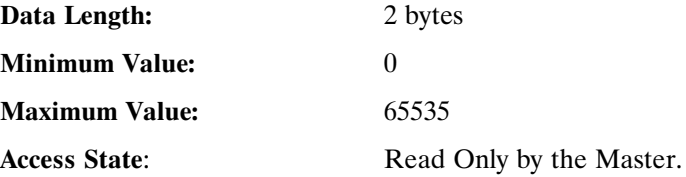

# **IDN 187:** Parameter Data IDN

**IDN** list of the configurable data in the AT IDN ID Number List

List of IDNs available for entry into the AT configuration list.

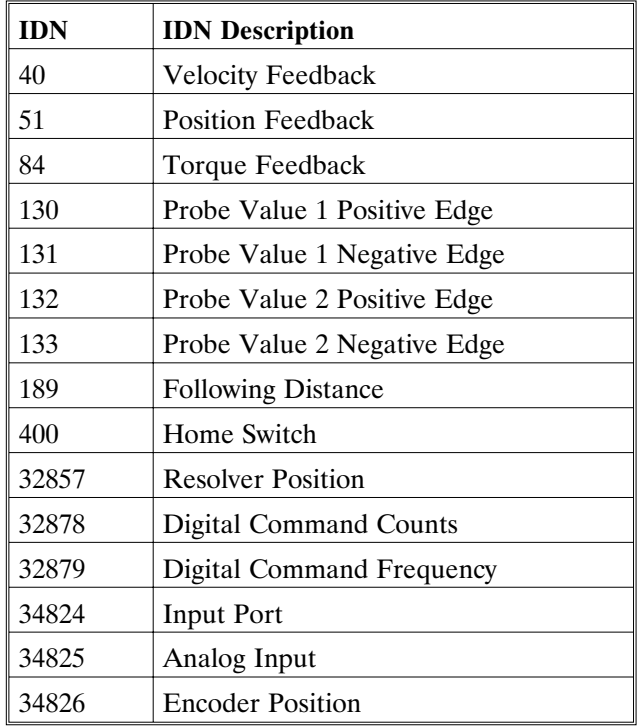

**IDN 187 continued**

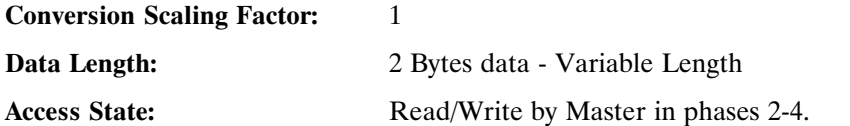

**IDN 188:** Parameter Data IDN

**IDN list of the configurable data record in the MDT** IDN ID Number List

List of IDNs available for entry into the MDT configuration list.

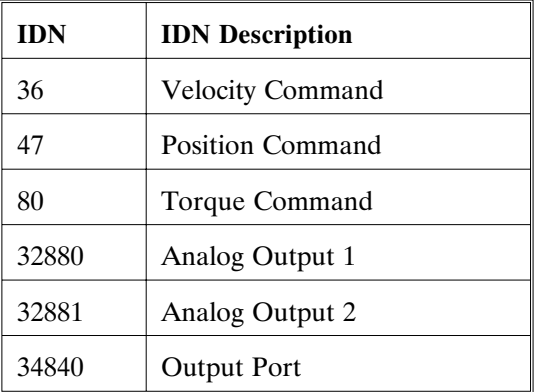

**Conversion Scaling Factor:** 1

**Data Length:** 2 Bytes data - Variable Length **Access State:** Read Only by the Master.

MA840 - Rev **B** 

# **IDN 189: Following Distance** Parameter Data IDN

Signed Decimal Number

Allows the Master to read the current instantaneous Position Error. This value is scaled by IDN 79.

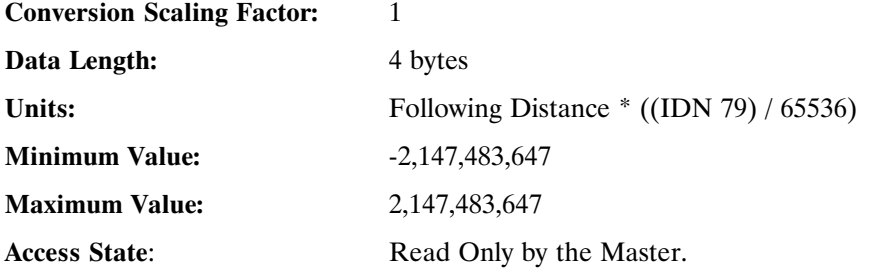

# **IDN 192: IDN list of backup operation data** Parameter Data IDN

IDN ID Number List

List of IDNs stored to and from non-volatile memory.

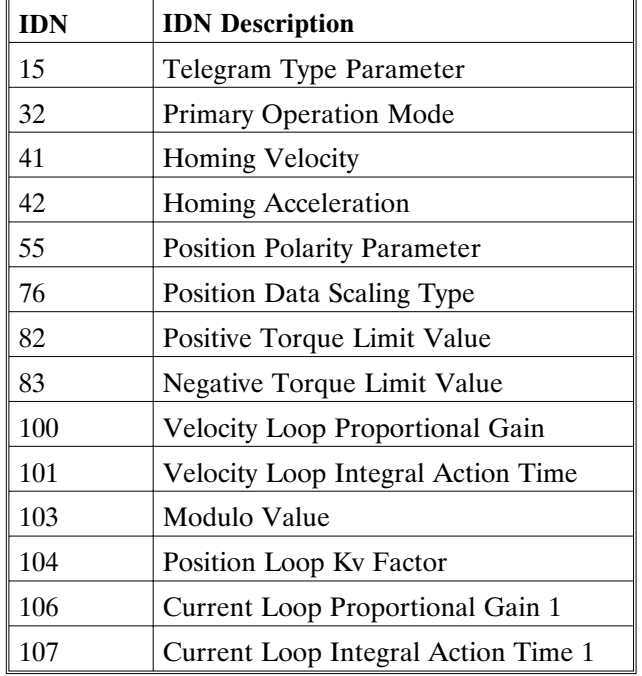

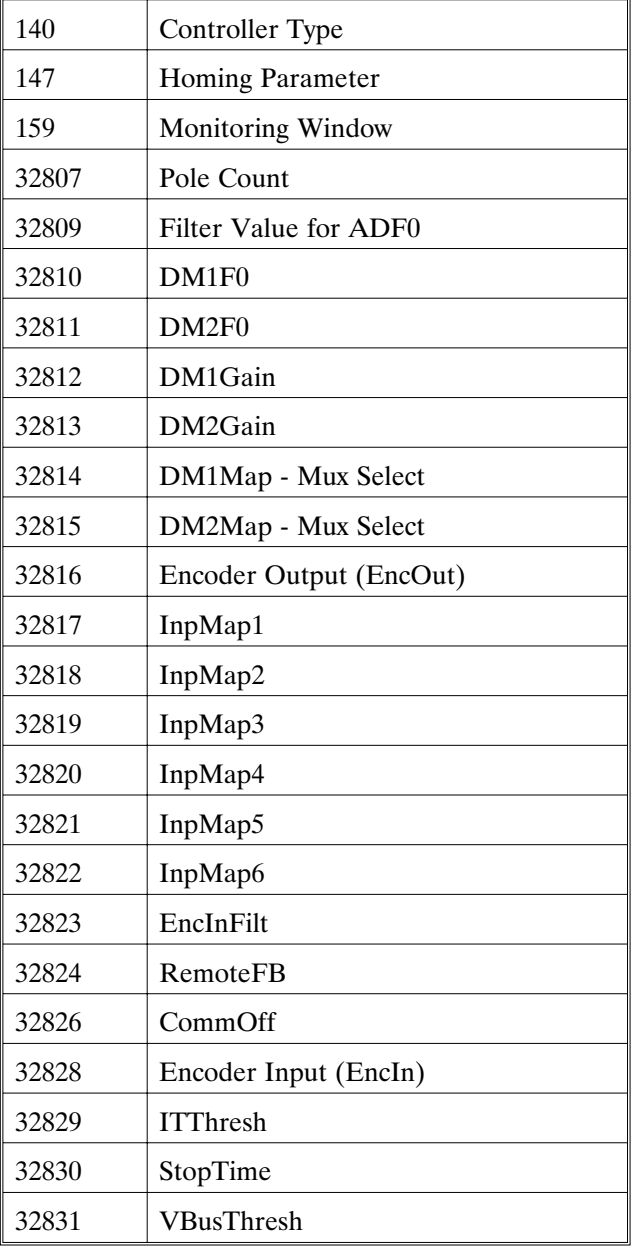

**IDN 192 continued** List of IDNs stored to and from non-volatile memory.

| 32832 | VelLmtHi                           |
|-------|------------------------------------|
| 32833 | VelLmtLo                           |
| 32835 | CoastTime                          |
| 32837 | Motor 1 Name                       |
| 32838 | Motor 2 Name                       |
| 32840 | Kvff                               |
| 32841 | ARZ0                               |
| 32842 | ARZ1                               |
| 32843 | ARF0                               |
| 32844 | ARF1                               |
| 32846 | <b>Encoder Data Scaling Method</b> |
| 32847 | Encoder Modulo Value               |
| 32853 | CommSrc (Commutation Source)       |
| 32866 | ADOffset                           |

**IDN 192 continued** List of IDNs stored to and from non-volatile memory.

**Conversion Scaling Factor:** 1

**Data Length:** 2 Bytes data

Access State: Read Only by the Master.

### **IDN 194: Acceleration Command** Parameter Data IDN

Unsigned Decimal Number

Sets the acceleration rate a velocity command is processed at. Acceleration = Deceleration.

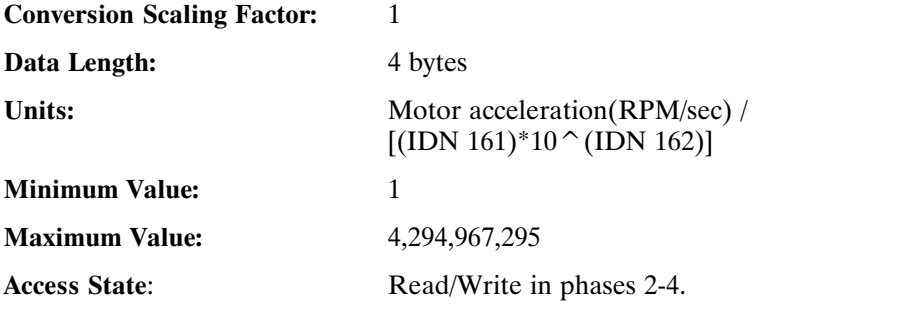

**IDN 263: NVLoad** Command Data IDN

Unsigned Decimal Number

Commmand Procedure IDN used to load saved IDNs from Non-Volatile (NV) memory to the drive's active memory, whenever the drive is powered on or is in phase 0. The master need not write to these IDNs as part of the drive initialization thereby substantially reducing the time required to bring the SERCOS ring to Phase 4.

### **This function will only be executed if NVSave was executed.**

**Note:** *Writing 0 to NVSave (IDN 263) DISABLES NVLoad.*

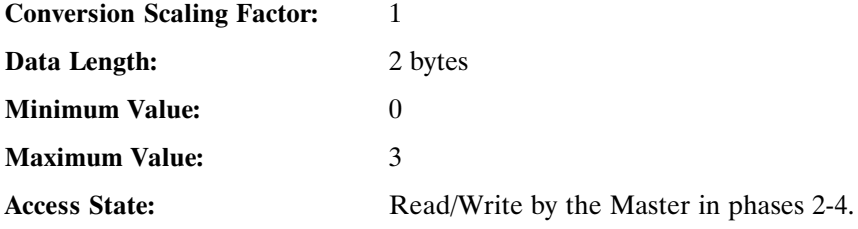

**IDN 264: NVSave** Command Data IDN

Unsigned Decimal Number

Command Procedure IDN used to copy IDNs to Non-Volatile (NV) memory as defined by IDN 192.

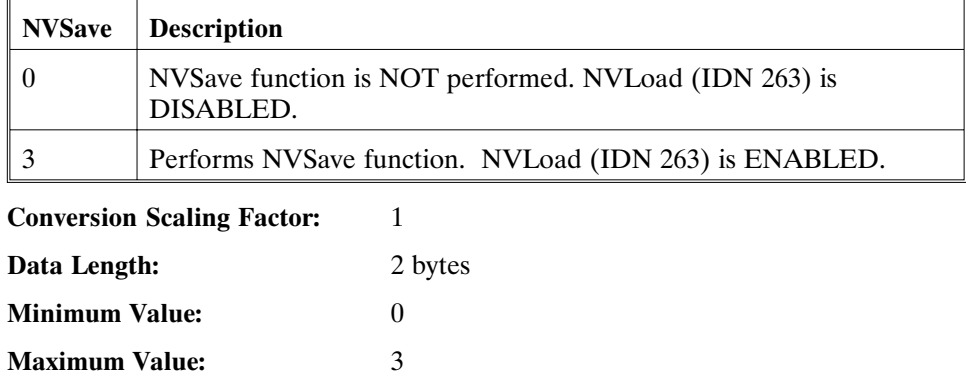

Access State: Read/Write by the Master in phases 2-4.

# **IDN 301: Allocation of real-time control bit 1** Parameter Data IDN

# Unsigned Decimal Number

The Master sends the number of an IDN whose data is a BIT variable. This BIT variable is then sent in the MDT cyclic Real Time Control Bit 1 data. Please refer to Chapter 3 for additional information.

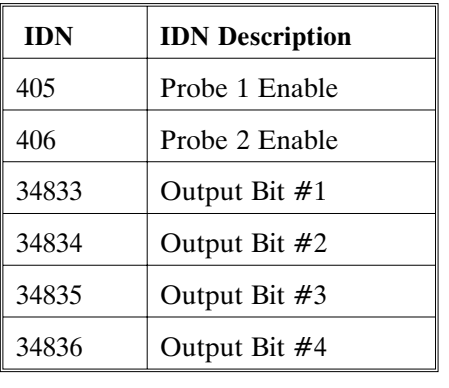

The IDNs which can be used for Real Time Control bits are:

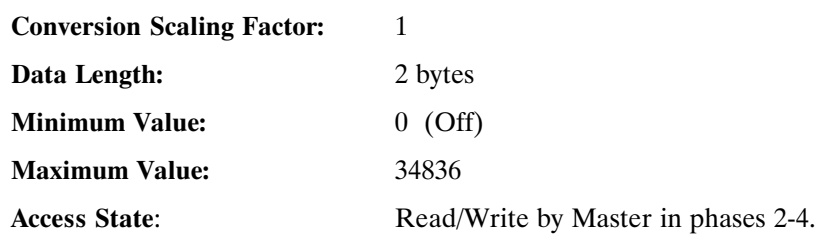

# **IDN 303: Allocation of real-time control bit 2** Parameter Data IDN

Unsigned Decimal Number

The Master sends the number of an IDN whose data is a BIT variable. This BIT variable is then sent in the MDT cyclic Real Time Control Bit 2 data. Please refer to Chapter 3 for additional information.

The IDNs which can be used for Real Time Control bits are:

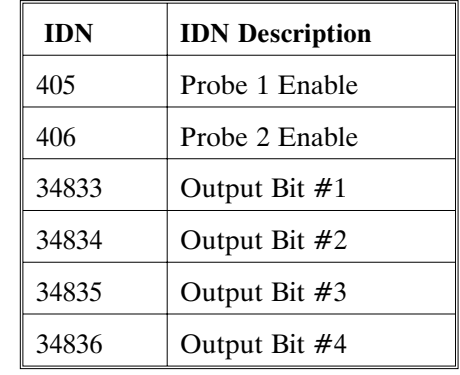

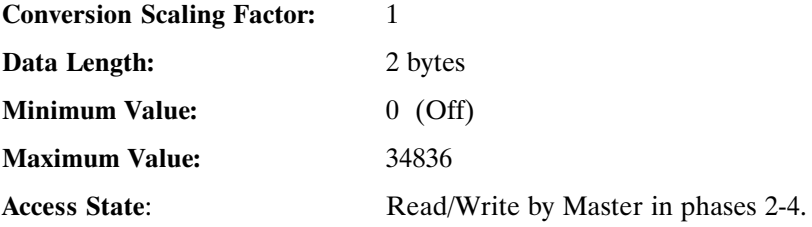

# **IDN 305: Allocation of real-time status bit 1** Parameter Data IDN

# Unsigned Decimal Number

The Master sends the number of an IDN whose data is a BIT variable. This BIT variable is then sent in the AT cyclic Real Time Status Bit 1 data. Please refer to Chapter 3 for additional information.

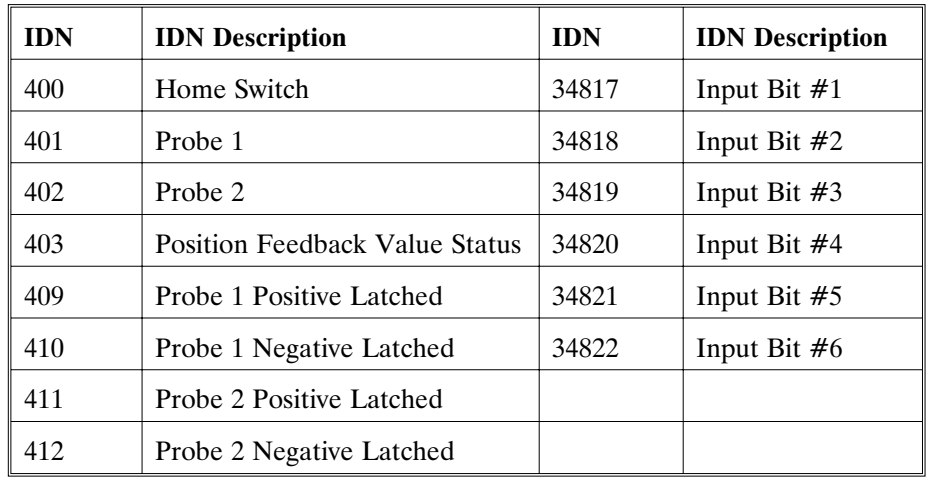

The IDNs which can be used for Real Time Status bits are:

**Conversion Scaling Factor:** 1

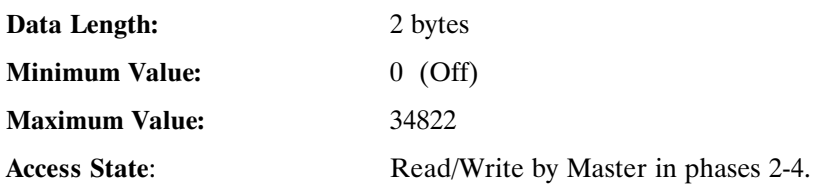

# **IDN 307: Allocation of real-time status bit 2** Parameter Data IDN

Unsigned Decimal Number

The Master sends the number of an IDN whose data is a BIT variable. This BIT variable is then sent in the AT cyclic Real Time Status Bit 2 data. Please refer to Chapter 3 for additional information.

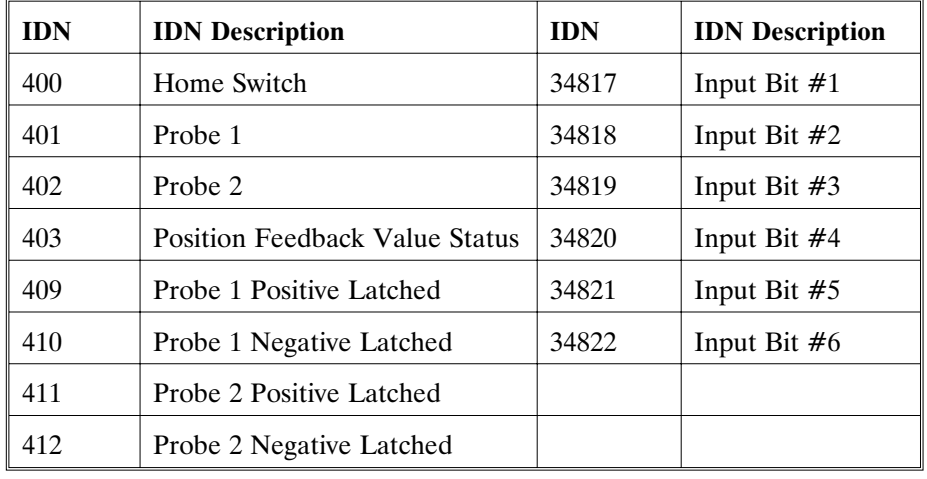

The IDNs which can be used for Real Time Status bits are:

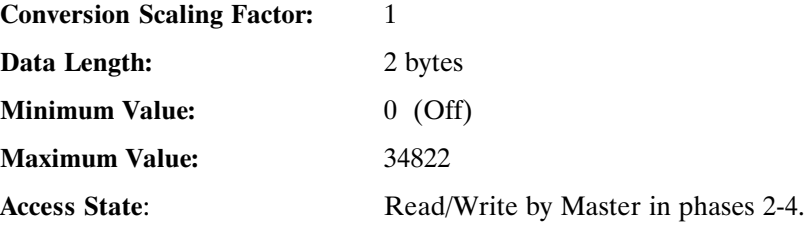

# **IDN 400: Home Switch Parameter Data IDN**

Binary Data

Allows the Master to read the current state of the Home Switch. If more than one input is defined to be the Home Switch, the highest Input (1-6) is the value returned.

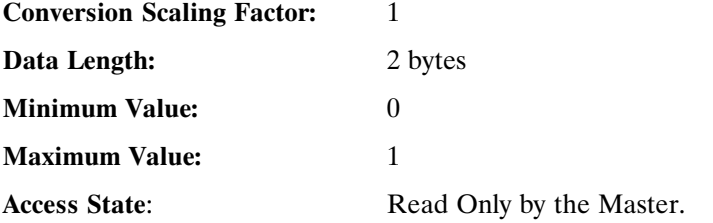

**IDN 401: Probe 1** Parameter Data IDN

Binary Data

Allows the Master to read the current state of the Probe 1 switch. The only Input pin which can be defined as Probe 1 is Input 4.

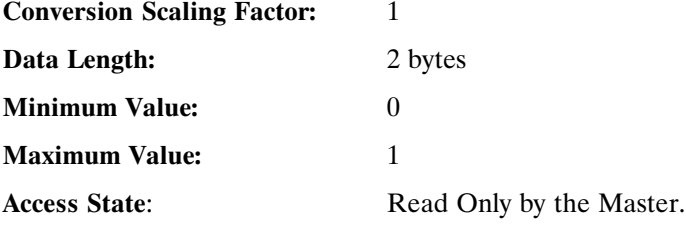

# **IDN 402: Probe 2** Parameter Data IDN Binary Data

Allows the Master to read the current state of the Probe 2 switch. The only input pin which can be defined as Probe 2 is Input 5.

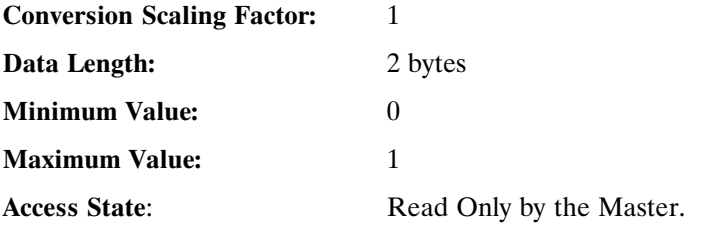

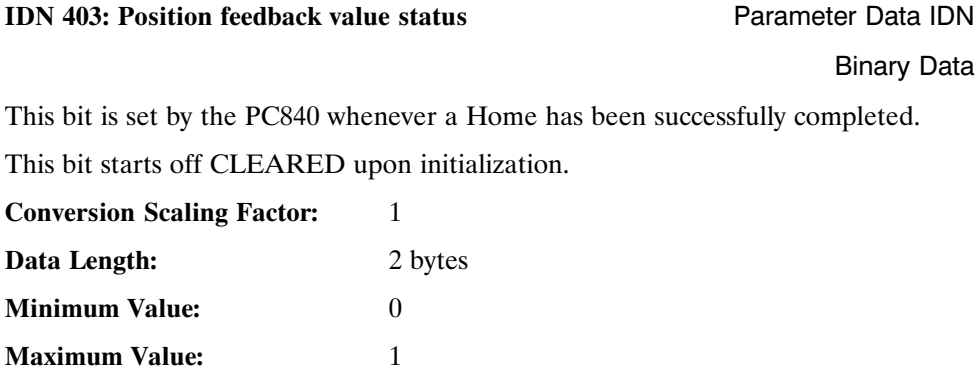

**Access State:** Read Only by the Master.

### **IDN 405: Probe 1 enable Parameter Data IDN**

Binary Data

This bit must be set by the Master (either by Cyclic or Service Channel) in order for Probe 1 Data to be latched. IDN 169 must specify the valid Probe edges to latch and IDN 170 must also be active for Probe 1 data to be latched. Please refer to Chapter 3 for additional information.

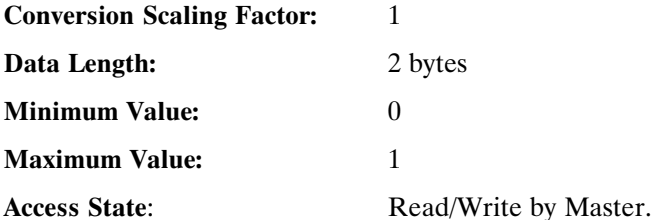

### **IDN 406: Probe 2 enable** Parameter Data IDN

Binary Data

This bit must be set by the Master (either by Cyclic or Service Channel) in order for Probe 2 Data to be latched. IDN 169 must specify the valid Probe edges to latch and IDN 170 must also be active for Probe 2 data to be latched. Please refer to Chapter 3 for additional information.

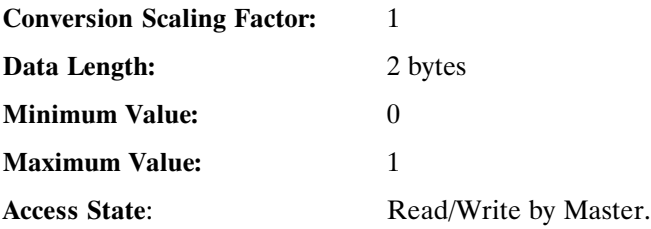

# **IDN 409: Probe 1 positive latched Parameter Data IDN**

Binary Data

This bit is used to indicate that Probe 1 Positive Edge data has been latched by the PC840. Reading IDN 130 will return the Probe data for this event. Please refer to Chapter 3 for additional information.

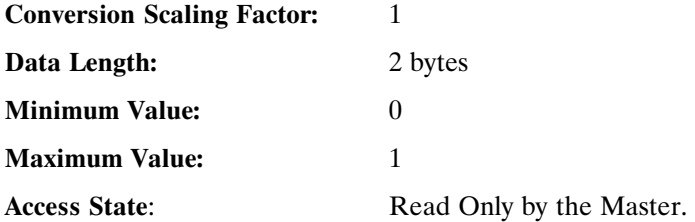

# **IDN 410: Probe 1 negative latched Parameter Data IDN**

Binary Data

This bit is used to indicate that Probe 1 Negative Edge data has been latched by the PC840. Reading IDN 131 will return the Probe data for this event. Please refer to Chapter 3 for additional information.

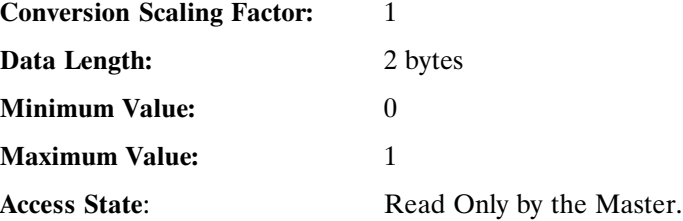

# **IDN 411: Probe 2 positive latched Parameter Data IDN**

### Binary Data

This bit is used to indicate that Probe 2 Positive Edge data has been latched by the PC840. Reading IDN 132 will return the Probe data for this event. Please refer to Chapter 3 for additional information.

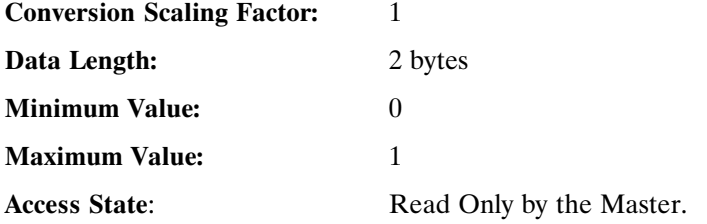

# **IDN 412: Probe 2 negative latched Parameter Data IDN**

### Binary Data

This bit is used to indicate that Probe 2 Positive Edge data has been latched by the PC840. Reading IDN 133 will return the Probe data for this event. Please refer to Chapter 3 for additional information.

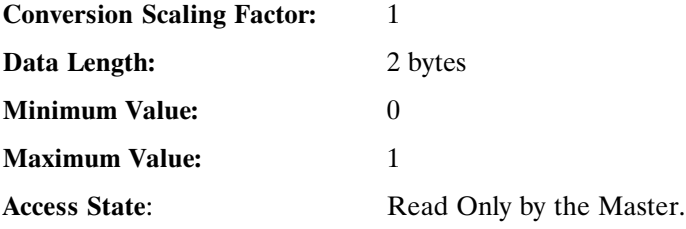

# **5.2 Manufacturer Specific Parameters**

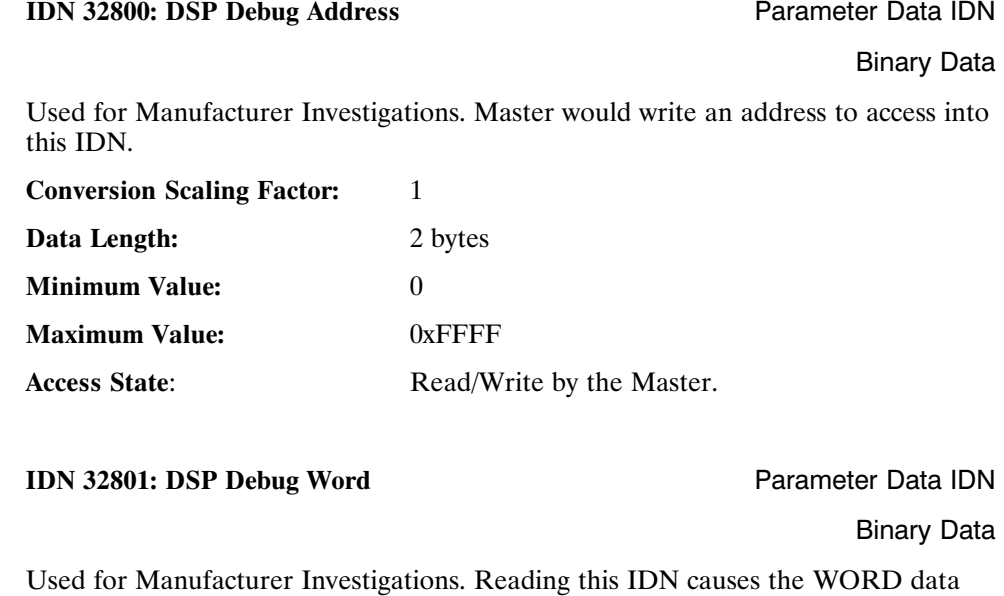

located in the address specified in IDN 32800 to be read. **Conversion Scaling Factor:** 1

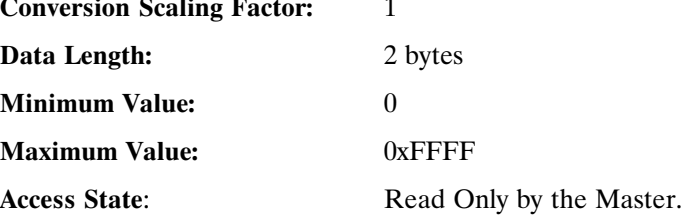

### **IDN 32802: DSP Debug DWord** Parameter Data IDN

Binary Data

Used for Manufacturer Investigations. Reading the IDN causes the DWORD data located in the address specified in IDN 32800 to be read.

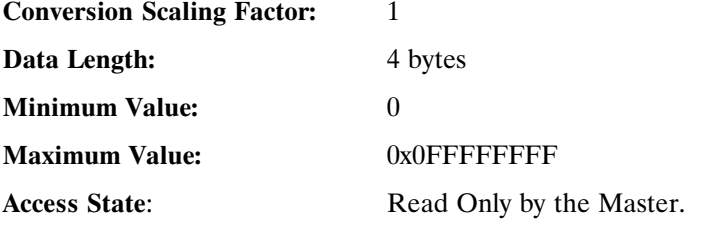

**IDN 32803 - 32806: ARM Debug Variables** Parameter Data IDN

Binary Data

Used for Manufacturer Investigations. **DO NOT USE**.

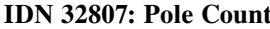

Parameter Data IDN

Unsigned Decimal Number

Number of motor poles used for motor commutation. For encoder based commutation:

Polecount =  $\frac{\text{Encoder counts}/\text{rev}}{(\text{motor poles}/2)}$ motor poles / 2

**Note:** *IDN 32853 (CommSrc) must be set BEFORE IDN 32807. Please refer to Chapter 6 for additional information.*

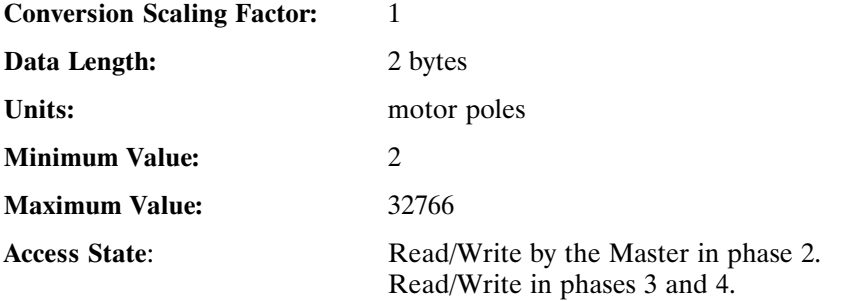

# **IDN 32809: Filter Value for ADF0** Parameter Data IDN

Unsigned Decimal Number

Sets the filter break frequency for the Analog Input. Please refer to Chapter 3 for additional information.

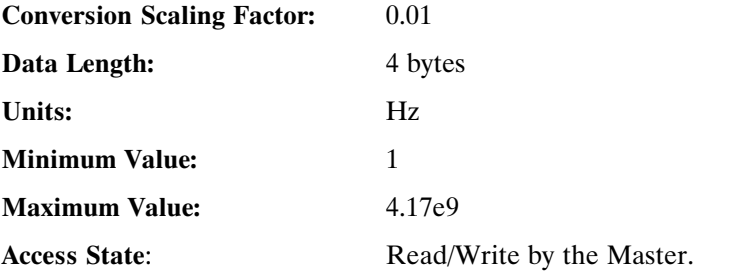

**IDN 32810: DM1F0** Parameter Data IDN

Unsigned Decimal Number

Sets the filter break frequency for DacMonitor 1. Please refer to Chapter 3 for additional information.

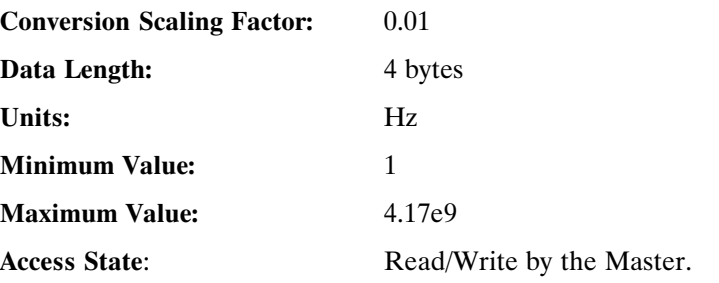
### **IDN 32811: DM2F0** Parameter Data IDN

Unsigned Decimal Number

Sets the filter break frequency for DacMonitor 2. Please refer to Chapter 3 for additional information.

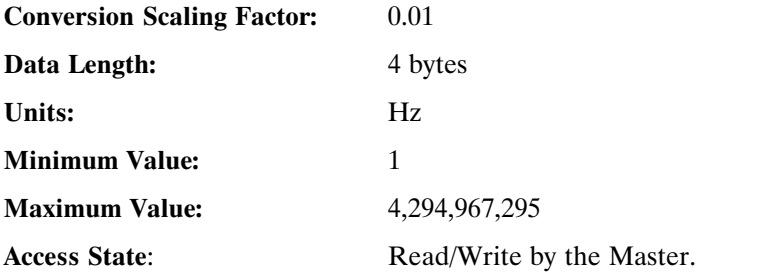

**IDN 32812: DM1Gain** Parameter Data IDN

Signed Decimal Number

Sets the analog output gain for DacMap 1. Scale factor depends on the setting of DacMap 1. Refer to Dac Monitor Map and Gain Units List. Please refer to Chapter 3 for additional information.

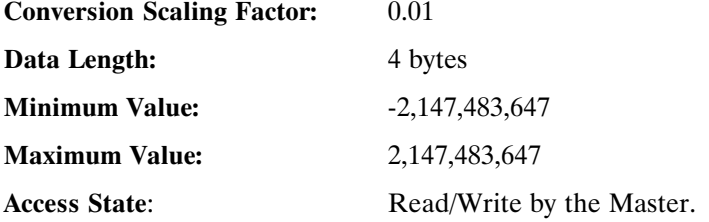

**IDN 32813: DM2Gain** Parameter Data IDN Signed Decimal Number

Sets the analog output gain for DacMap 2. Scale factor depends on the setting of DacMap 2. Refer to Dac Monitor Map and Gain Units List. Please refer to Chapter 3 for additional information.

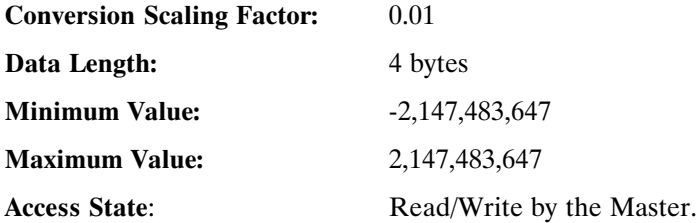

### **IDN 32814: DM1Map -Mux Select Parameter Data IDN**

Unsigned Decimal Number

Refer to Dac Monitor Map and Gain Units List. Use the DMxMAP column for the desired function. Please refer to Chapter 3 for additional information.

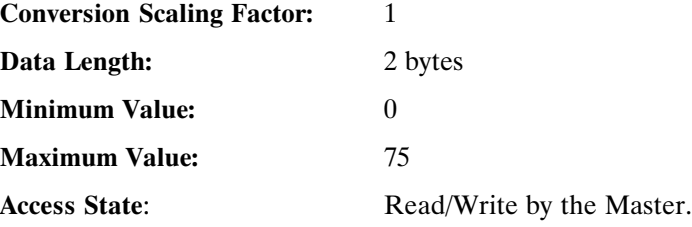

#### **IDN 32815: DM2Map -Mux Select Parameter Data IDN**

#### Unsigned Decimal Number

Refer to Dac Monitor Map and Gain Units List. Use the DMxMAP column for the desired function. Please refer to Chapter 3 for additional information.

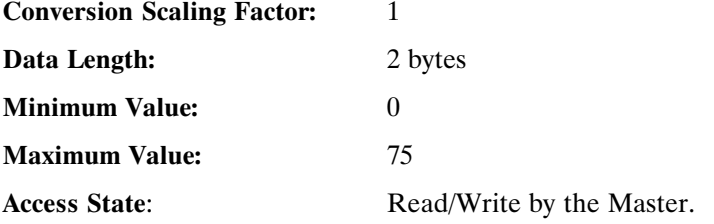

#### **IDN 32816: EncOut** Parameter Data IDN

Unsigned Decimal Number

Sets the line count of the emulated encoder. Writing 0 to this IDN internally connects the EncIn input pins to the EncOut output buffers.

125, 250, 500, 1000, 2000, 4000, 8000, 16000 lines/rev

128, 256, 512, 1024, 2048, 4096, 8192, 16384 lines/rev

**Note:** *The number of encoder counts per revolution is equal to 4 \* encoder line count.*

### **Conversion Scaling Factor:** 1

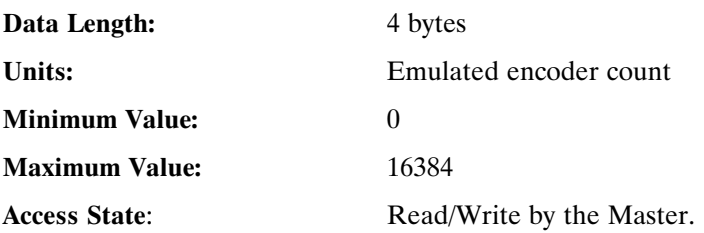

**IDN 32817: InpMap1** Parameter Data IDN Binary Data

Refer to Input Map List, Function Number Column for the desired function.

Set High/Low Polarity bits as required. Please refer to Chapter 3 for additional information.

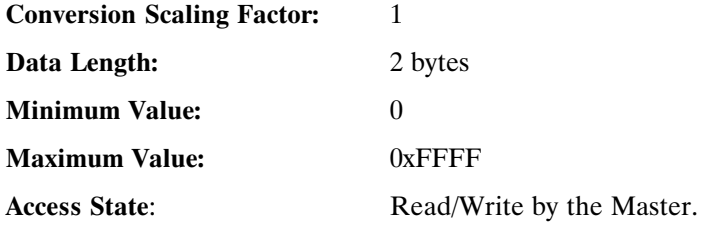

### **IDN 32818: InpMap2** Parameter Data IDN

Binary Data

Refer to Input Map List, Function Number Column for the desired function.

Set High/Low Polarity bits as required. Please refer to Chapter 3 for additional information.

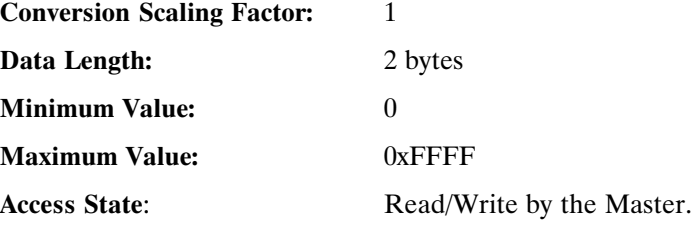

### **IDN 32819: InpMap3** Parameter Data IDN

Binary Data

Refer to Input Map List, Function Number Column for the desired function.

Set High/Low Polarity bits as required. Please refer to Chapter 3 for additional information.

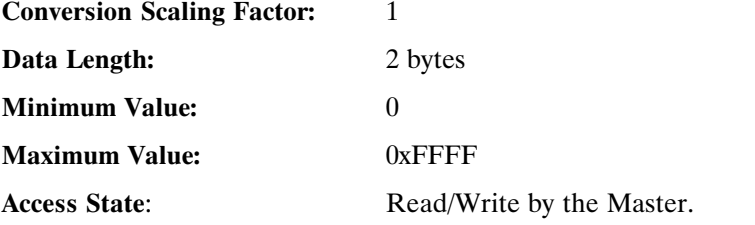

### **IDN 32820: InpMap4** Parameter Data IDN

Binary Data

Refer to Input Map List, Function Number Column for the desired function.

Set High/Low Polarity bits as required. Please refer to Chapter 3 for additional information.

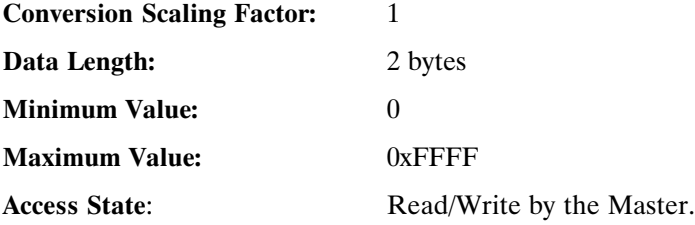

**IDN 32821: InpMap5** Parameter Data IDN Binary Data

Refer to Input Map List, Function Number Column for the desired function.

Set High/Low Polarity bits as required. Please refer to Chapter 3 for additional information.

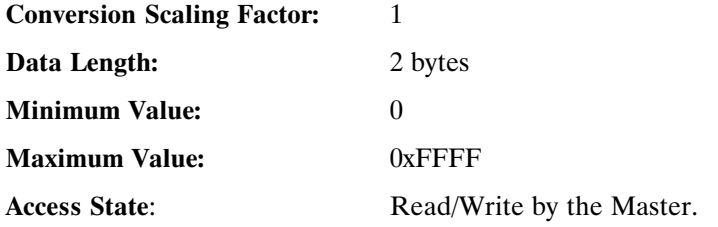

### **IDN 32822: InpMap6** Parameter Data IDN

Binary Data

Refer to Input Map List, Function Number Column for the desired function.

Set High/Low Polarity bits as required. Please refer to Chapter 3 for additional information.

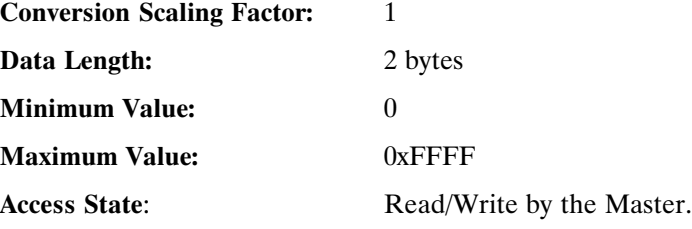

### **IDN 32823: EncInFilt** Parameter Data IDN

Unsigned Decimal Number

Sets the break frequency of the input filters on the Encoder Input pins.

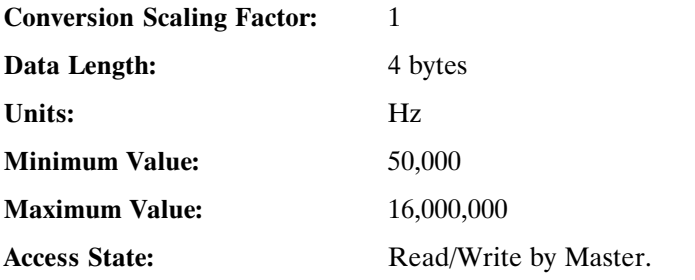

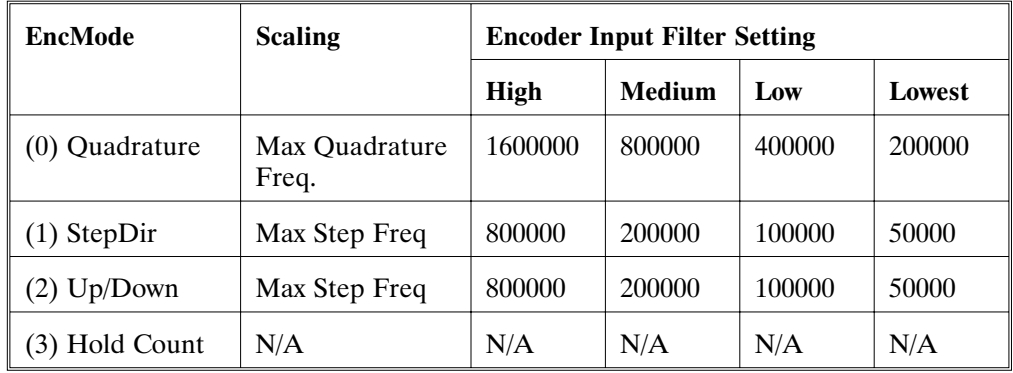

**IDN 32824: RemoteFB** Parameter Data IDN Unsigned Decimal Number

Determines the source of Velocity and Position Feedback.

**Conversion Scaling Factor:** 1

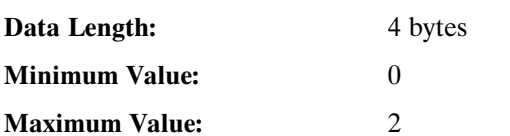

Access State: Read/Write by Master in Phase 2.

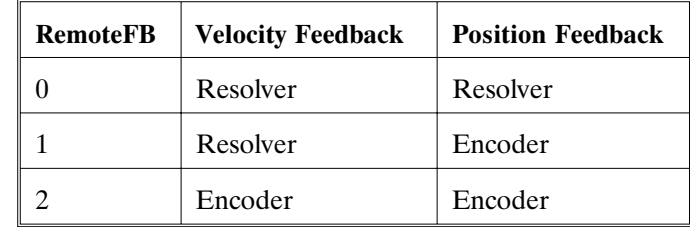

**IDN 32826: CommOff** Parameter Data IDN

Signed Decimal Number

Allows the commutation offset to be set. For Kollmorgen motors this should be zero. For custom motors, this should be set for proper commutation.

**Note:** *Negative numbers will be returned as the positive equivalent angle (modulo 360).*

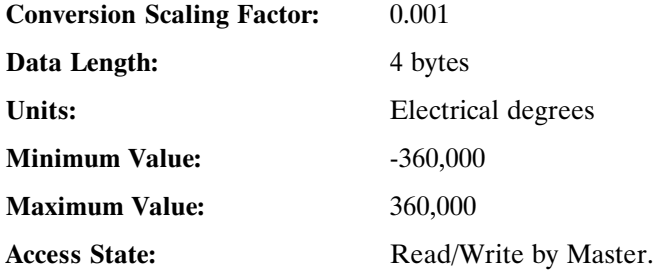

# **IDN 32828: EncIn** Parameter Data IDN Unsigned Decimal Number

Allows the line count of input encoder to be defined. Must be set when RemoteFB (IDN 32824) = 1 or 2.

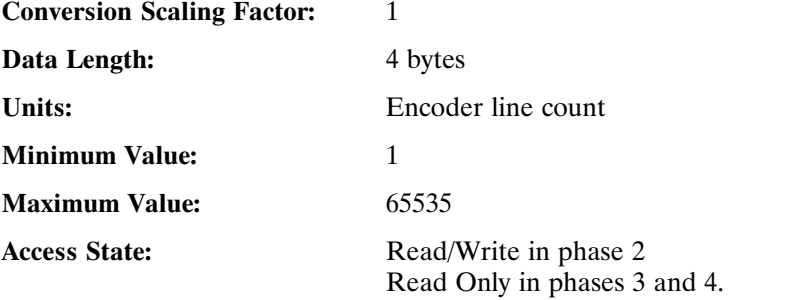

**IDN 32829: ITThresh Parameter Data IDN** 

Unsigned Decimal Number

Allows the fault threshold for the IT Fault to be adjusted.

 $84X$  0 60

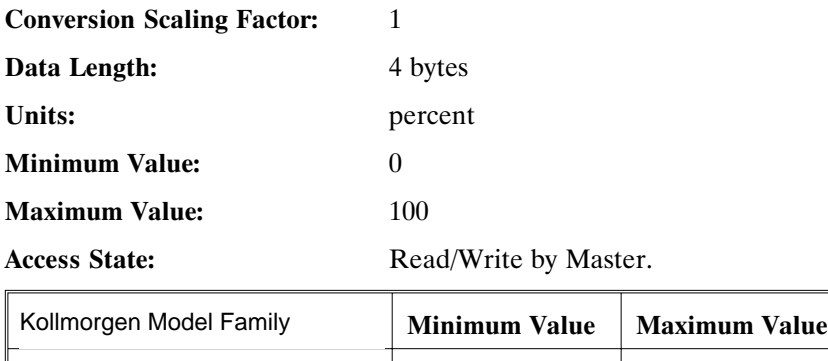

**IDN 32830: StopTime** Parameter Data IDN Unsigned Decimal Number

The StopTime variable is associated with the RunStop I/O Function. It determines the maximum time after RunStop transitions to Stop that it will take the drive to disable. This IDN corresponds to an obsolete function. Do not use.

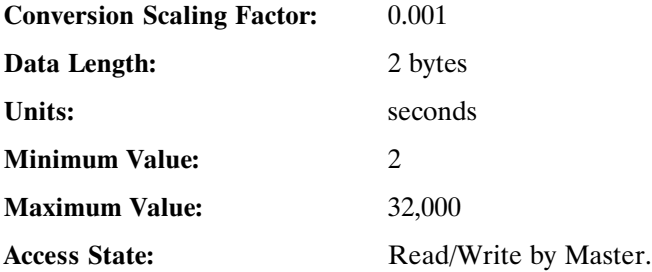

#### **IDN 32831: VBusThresh** Parameter Data IDN

Signed Decimal Number

Allows the Bus Undervoltage threshold to be set. If set to a negative number, turns off the bus undervoltage fault.

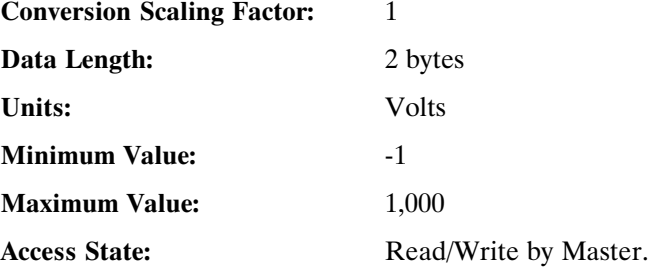

#### **IDN 32832: VelLmtHi** Parameter Data IDN

Signed Decimal Number

Minimum value allowed for the velocity command into the velocity block. Also sets the overspeed fault threshold if  $|VeLmtHi|$  *VelLmtLo*.

Overspeed fault set at  $15*(max of ([VelLmtHi, [VelLmtLo]))$ 

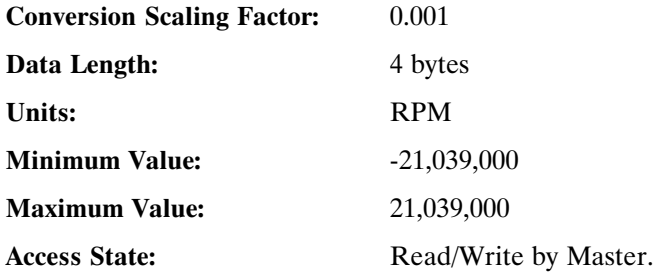

**IDN 32833: VelLmtLo** Parameter Data IDN

Signed Decimal Number

Minimum value allowed for the velocity command into the velocity block. Also sets the overspeed fault threshold if *VelLmtHi VelLmtLo*.

Overspeed fault set at  $15*(max of ([VelLmtHi, [VelLmtLo])$ .

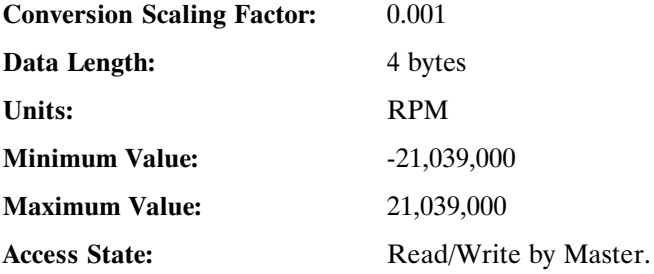

**IDN 32835: CoastTime Parameter Data IDN** Unsigned Decimal Number

Allows the amount of time the drive will coast for after the bus voltage drops below VBusThresh before generating undervoltage fault.

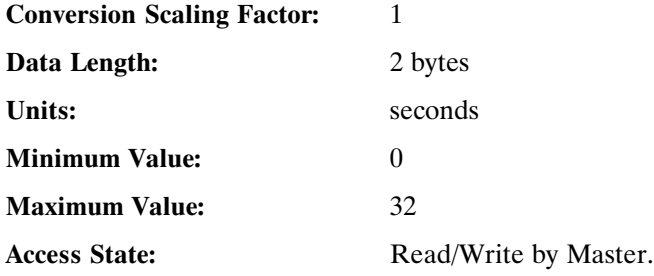

#### **IDN 32836: CommEnbl** Parameter Data IDN

Unsigned Decimal Number

Enables commutation of the motor current based on rotor position. When the drive powers up CommEnbl is set to 1. When CommEnbl is set to 0, the commutation angle of the current flowing in the motor windings is determined by the value of CommOff. When CommEnbl is set to 1, the commutation angle is determined by the sum of CommSrc feedback device electrical angle and the CommOff variable.

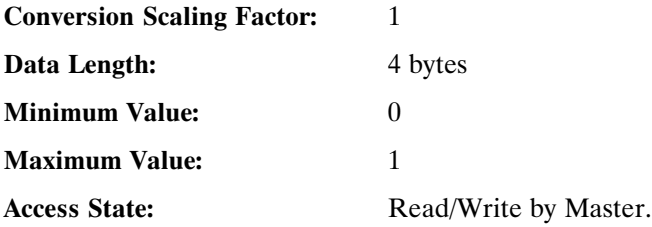

#### **IDN 32837: Motor 1 Name** Parameter Data IDN

Binary Data

The Motor variable is a 32-bit long unsigned long integer which is used to identify the waveshape downloaded to the PC840 controller. By convention the 4 ASCII character abbreviation of the motor name is converted to an integer and downloaded along with the waveshape. For example, if this variable is 0x53494E45  $=$  'S' (0x53) : 'I' (0x49) : 'N' (0x4E) : 'E' (0x45).

Used to assign a label to Wave Shape Generation Table created

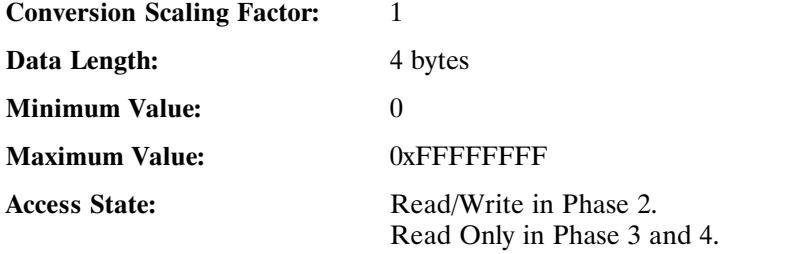

### **IDN 32838: Motor 2 Name** Parameter Data IDN

Binary Data

The Motor variable is a 32-bit long unsigned long integer which is used to identify the waveshape downloaded to the PC840 controller. By convention the 4 ASCII character abbreviation of the motor name is converted to an integer and downloaded along with the waveshape.

Used to assign a label to Wave Shape Generation Table created

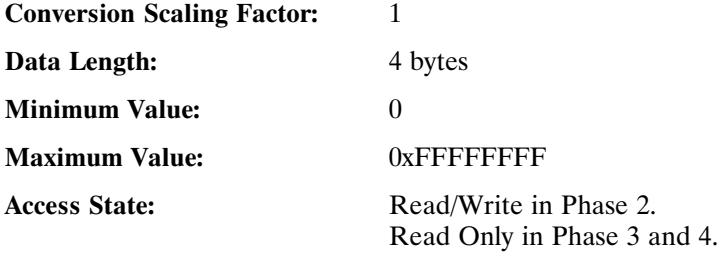

**IDN 32840: Kvff** Parameter Data IDN

Unsigned Decimal Number

Allows following error to be reduced when running at a constant speed. When the drive is commanded to run at a constant speed,  $k\tilde{v} = 1000$  will reduce the steady state following error to zero, but will cause overshoot. A value of 700 is typically used.

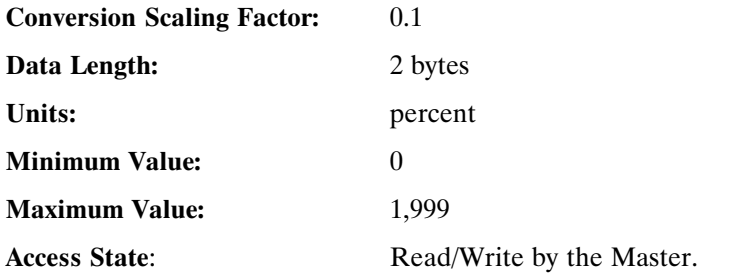

**IDN 32841: ARZ0** Parameter Data IDN

Unsigned Decimal Number

ARZ0 is the first velocity loop compensation zero. Please refer to Chapter 4 for additional information.

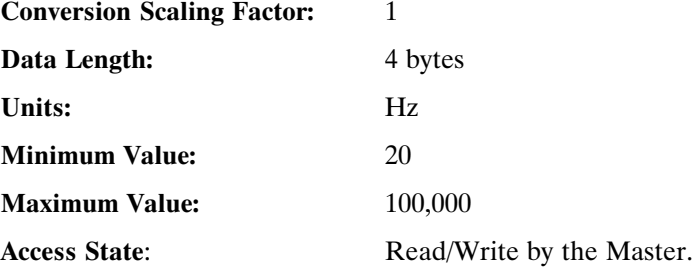

### **IDN 32842: ARZ1** Parameter Data IDN

# Unsigned Decimal Number

ARZ0 is the second velocity loop compensation zero. Please refer to Chapter 4 for additional information.

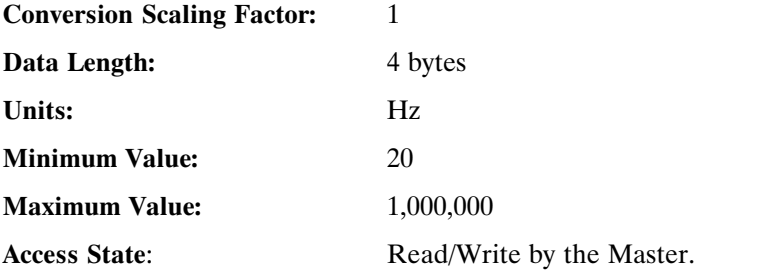

**IDN 32843: ARF0** Parameter Data IDN

Signed Decimal Number

ARF0 is the first velocity loop compensation anti-resonance low-pass filter corner frequency. Please refer to Chapter 4 for additional information.

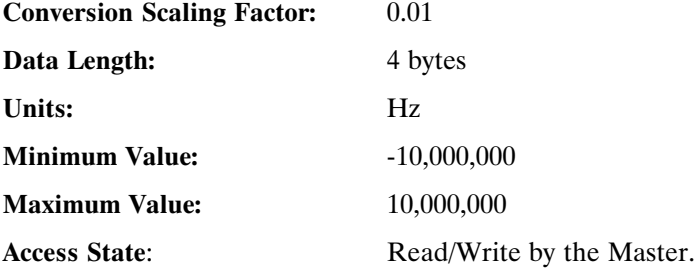

## **IDN 32844: ARF1** Parameter Data IDN Signed Decimal Number

ARF1 is the second velocity loop compensation anti-resonance low-pass filter corner frequency. Please refer to Chapter 4 for additional information.

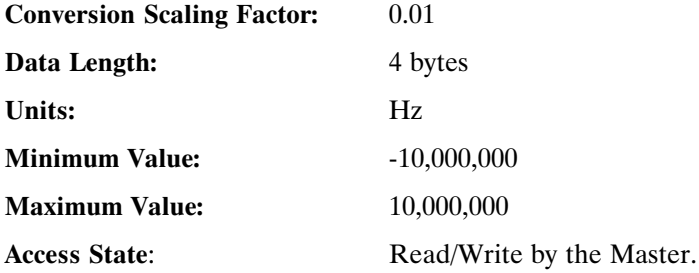

#### **IDN 32845: Firmware Version** Parameter Data IDN

Text

Allows the Master to read a TEXT description of the current versions fo the ARM and the DSP firmware: DSP Version 1.20, ARM version 6.0.

**Note:** *DSP and ARM versions continue to change with each build.*

**Conversion Scaling Factor:** 1

**Data Length:** Byte list

**Access State:** Read Only by the Master.

## **IDN 32846: Encoder Data Scaling Method** Parameter Data IDN

Binary Data

Sets the working parameters for the Encoder Position.

**Conversion Scaling Factor:** 1

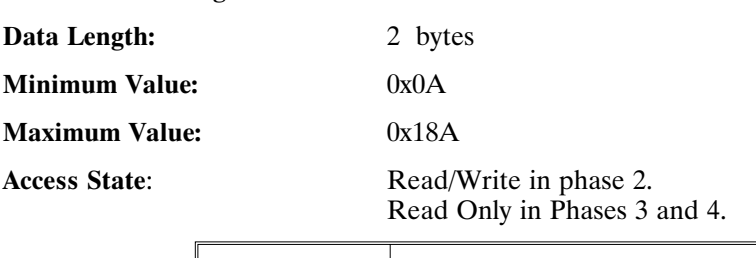

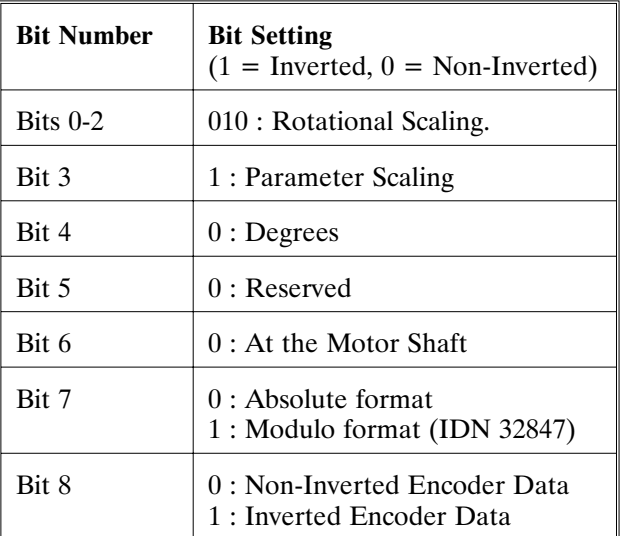

### **IDN 32847: Encoder Modulo Value** Parameter Data IDN

Unsigned Decimal Number

Allows the master to set the Encoder Modulo value (IDN 32846).

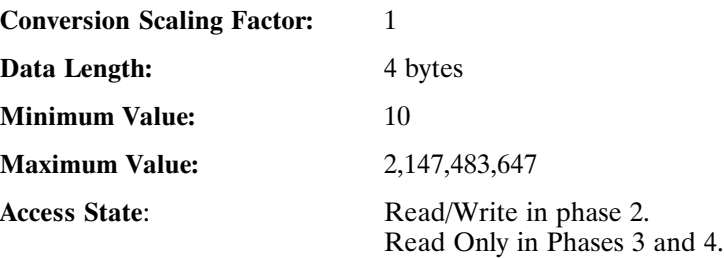

### **IDN 32853 : CommSrc** Parameter Data IDN

Unsigned Decimal

Selects between resolver, incremental encoder, or hall encoder feedback for motor commutation.

**Note:** *CommSrc (IDN 32853) must be set BEFORE PoleCount (IDN 32807).*

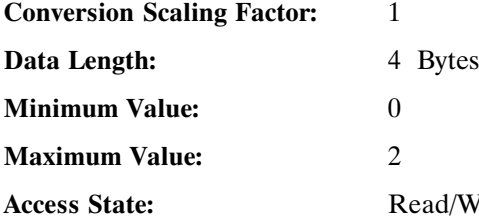

Write in all phases.

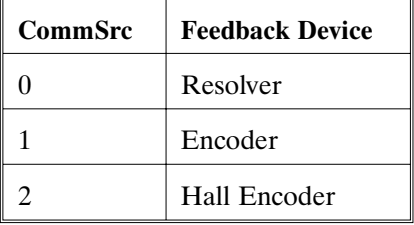

#### **IDN 32857: Resolver Position Parameter Data IDN**

Unsigned Decimal Number

ResPos returns the absolute resolver position within one revolution. The PC840 has 65536 resolver counts per revolution. This IDN will, therefore, return a value between 0 and 65535. This IDN is NOT affected by Position Modulo (IDN 103).

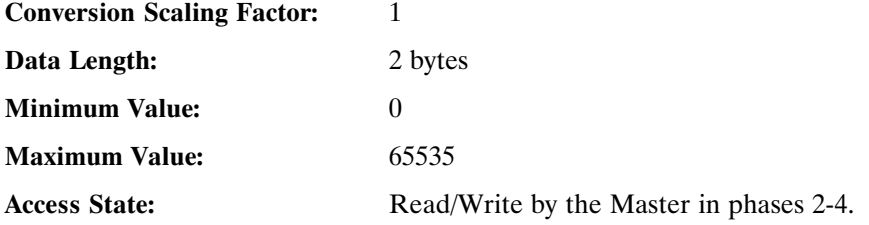

**IDN 32858: Last Fault Parameter Data IDN** 

Signed Decimal Number

Returns the last fault occurred in the drive. The value of this IDN is NOT cleared by a fault reset command. A user can clear Last Fault by explicity writing 0 to this IDN. See IDN 129 for description of faultcodes.

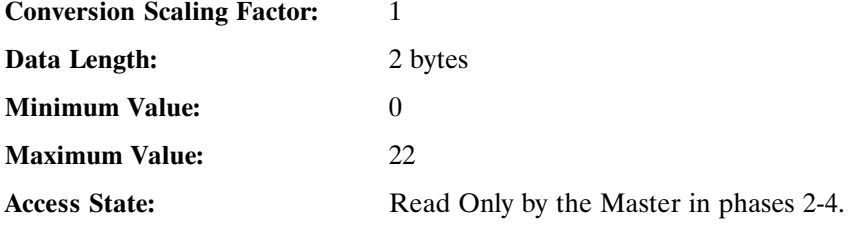

### **IDN 32859: Last ExtFault** Parameter Data IDN

Signed Decimal Number

Returns the last extended fault occurred in the drive. The value of this IDN is NOT cleared by a fault reset command. A user can clear Last ExtFault by explicity writing 0 to this IDN. See IDN 129 for description of extended faultcodes.

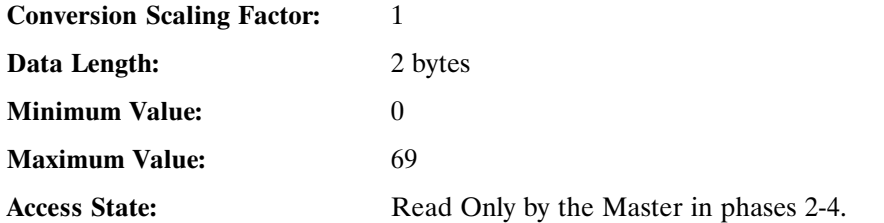

IDN 32866: ADOffset Parameter Data IDN

Signed Decimal Number

Adjusts the steady-state value of the analog command input.

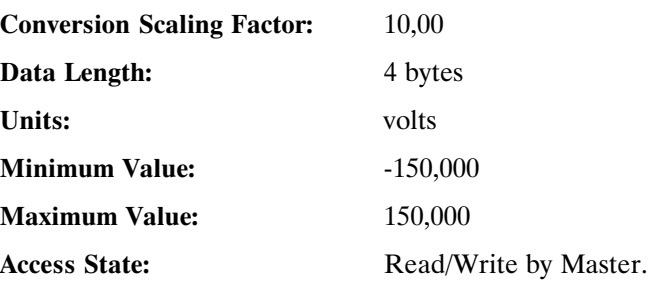

### **IDN 32870: I2tThresh** Parameter Data IDN

Unsigned Decimal Number

Allows  $I^{2*}$ t motor protection threshold value. If I2tFilt exceeds I2tThresh, the drive will fault.

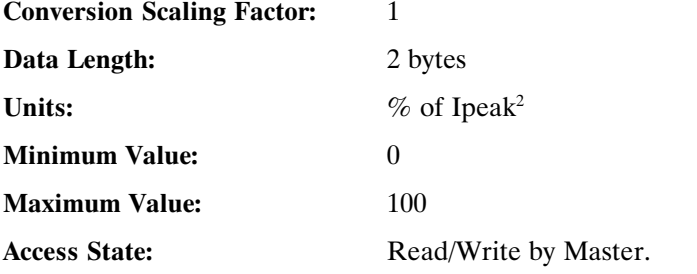

**IDN 32871: I2tF0 Parameter Data IDN** 

Unsigned Decimal Number

I2tF0 sets the low pass filter break frequency for the filter used to implement the  $I^{2*}$ t motor drive thermal protection.

I2tF0 and I2tThresh set the thermal protection for the motor. See IDN 32872 (I2tFilt). If I2tFilt exceeds I2tThresh, the drive will fault.

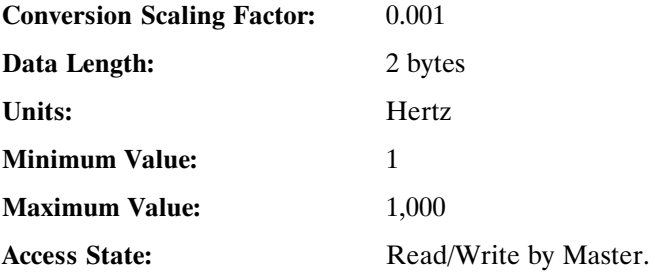

**IDN 32872: I2tFilt** Parameter Data IDN Unsigned Decimal Number

I2tFilt is the filtered value of the square of the currents flowing in the motor:  $I2tFilt = [(IU^2 + IV^2 + IN^2)^* 100/Ipeak^2]$  low pass filtered by I2tF0 (IDN 32871). When I2tFilt exceeds the threshold value specified by I2tThresh, the drive will fault.

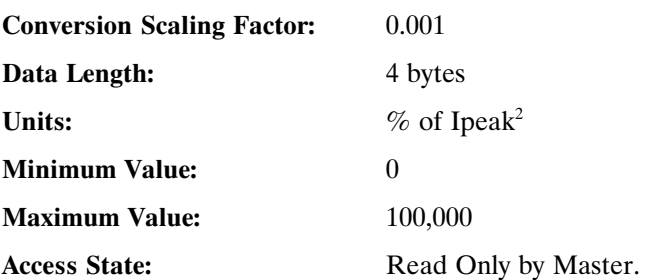

**IDN 32875: HallState** Parameter Data IDN Unsigned Decimal Number

HallState indicates the value of the hall sensors. HallState =  $(4*Hall 3) + (2*Hall 2) + (1*Hall 1)$ 

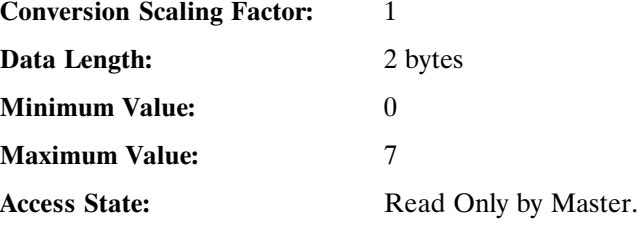

### **IDN 32876: Offset Angle for Hall Sensors Parameter Data IDN**

### Unsigned Decimal Number

HallOffset sets the offset angle for the hall sensors. Hall signals are to be wired as shown in the Kollmorgen High Performance Servo Drives Catalog. By default it's value is set to 0 degrees.

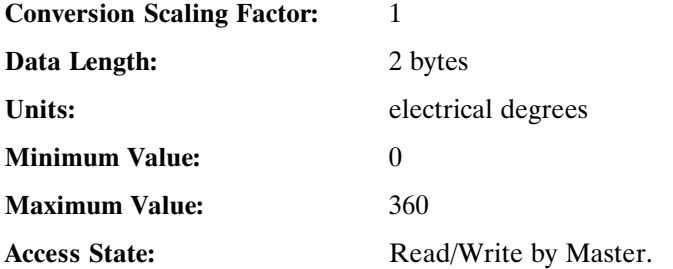

#### **IDN 32878: Digital Command Counts** Parameter Data IDN

Signed Decimal Number

DigitalCmd indicates the position of the external command encoder (J2-17 through J2-20) or the accumulation of step inputs if step-and-direction input format is used. By default it's value is set  $= 0$ .

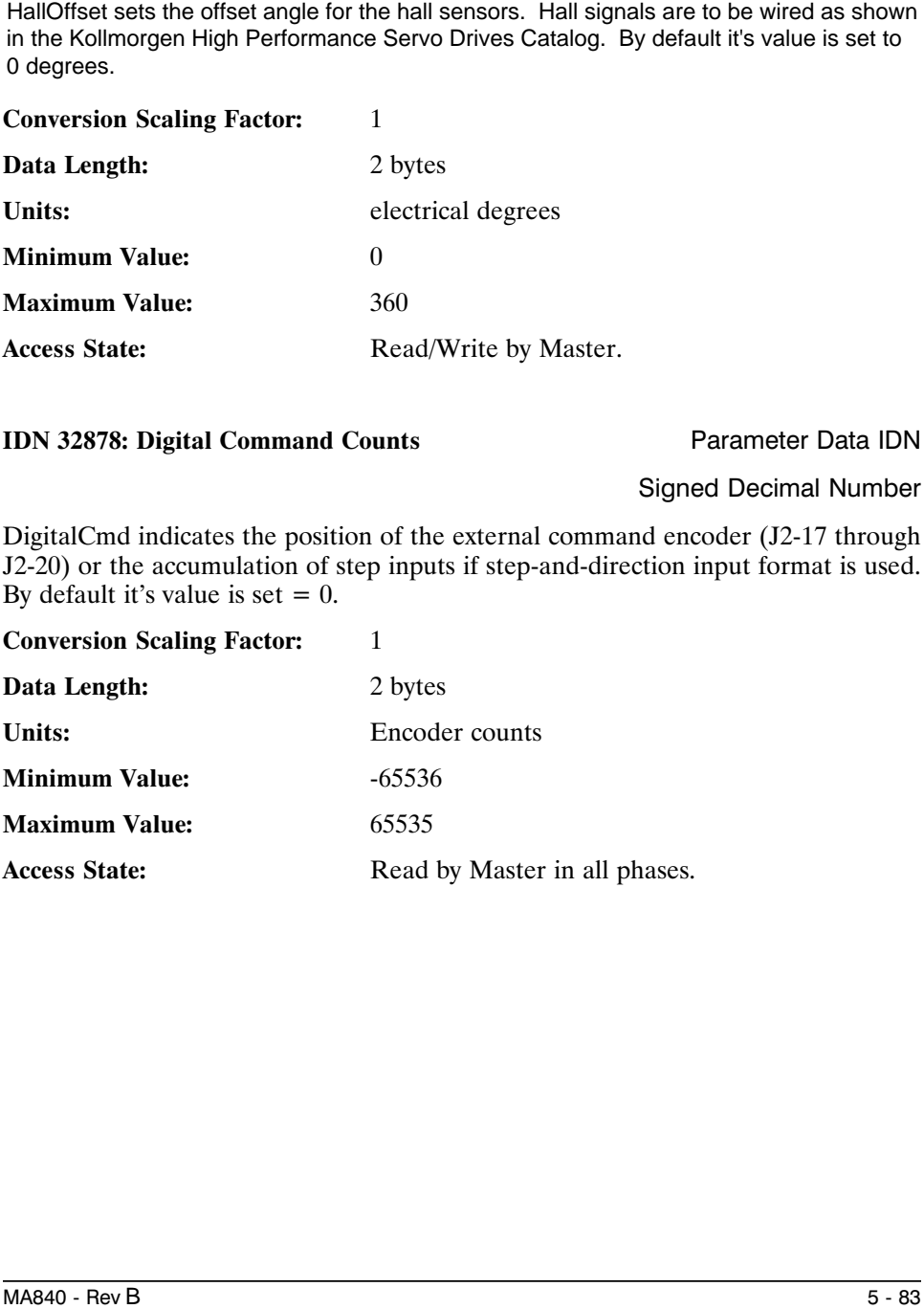

### **IDN 32879: Digital Command Frequency Parameter Data IDN**

Signed Decimal Number

DigitalCmdFreq indicates the frequency of the digital command signal. Is is calculated from delta DigitalCmd at position loop update rate. Although the values returned do not have fractional parts this variable is communicated as a floating point quantity. By default it's value is set  $= 0$ .

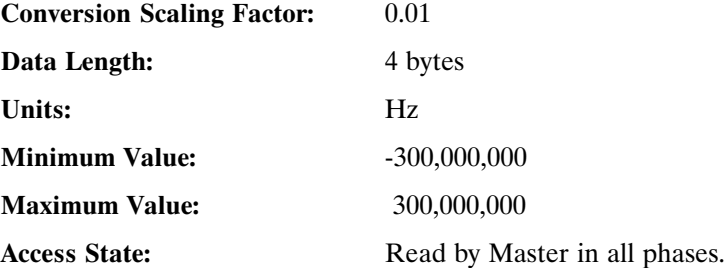

### **IDN 32880: AnalogOut1** Parameter Data IDN

Signed Decimal Number

Allows the Master to set the voltage on Analog Output 1 when DacMap 1 equals zero. The scaling for this IDN is 5/128 Volts per least significant bit (lsb).

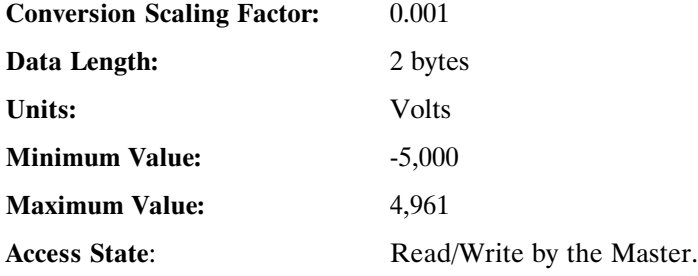

### **IDN 32881: AnalogOut2** Parameter Data IDN

Signed Decimal Number

Allows the Master to set the voltage on Analog Output 2 when DacMap 2 equals zero. The scaling for this IDN is 5/128 Volts per least significant bit (lsb).

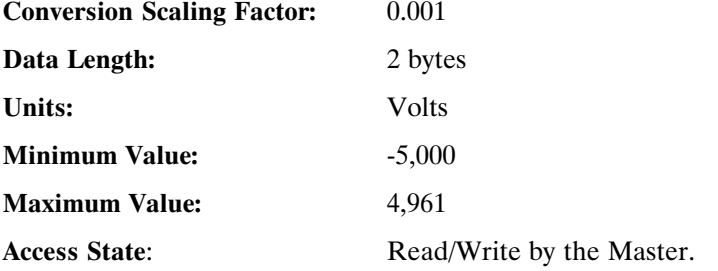

### **IDN 32882: Analog Current Limit** Parameter Data IDN

Unsigned Decimal Number

Allows the Master the current limit set (float value) by the Analog Current Limit input (J2-6)

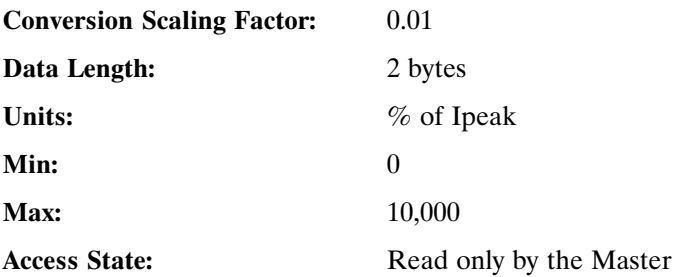

### **IDN 32883: Analog Current Limit Gain** Parameter Data IDN

Unsigned Decimal Number

AnalogILmtGain allows the Master to set the scale factor (float value) for the Analog Current Limit Input (J2-6).

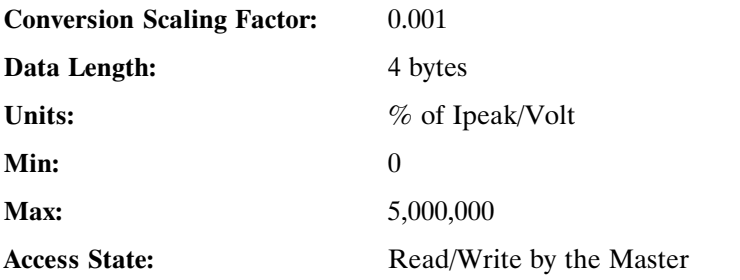

### **IDN 32884: Analog Current Limit Filter Parameter Data IDN**

Unsigned Decimal Number

AnalogILmtFilt allows the Master to set the low-pass filter break frequency (float value) on the Analog Current Limit Input (J2-6).

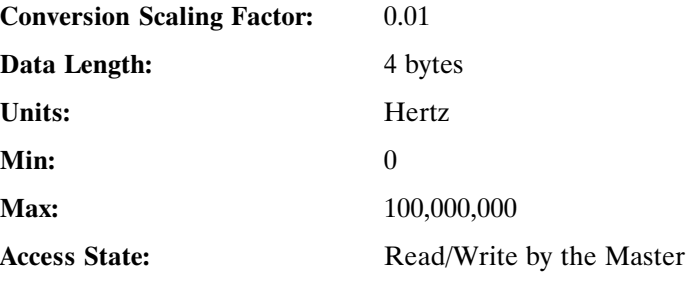

### **IDN 32885: Current Limit Offset Voltage Parameter Data IDN**

### Signed Decimal Number

AnalogILmtOffset allows the Master to set the offset (in volts) that is added to the Analog Current Limit Input (J2-6).

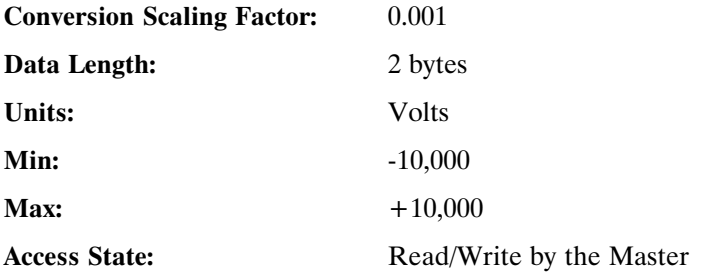

#### **IDN 32886: Actual Positive Current Limit** Parameter Data IDN

Unsigned Decimal Number

AnalogILmtPlus allows the Master to display the actual positive current limit float value used by the drive.

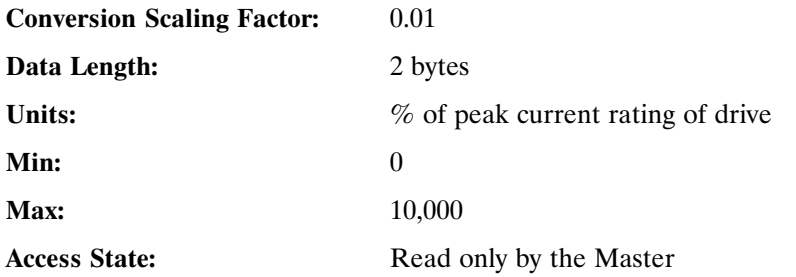

# **IDN 32887: Actual Negative Current Limit** Parameter Data IDN Unsigned Decimal Number AnalogILmtMinus allows the Master to display the actual negative current limit (float value) used by the drive. **Conversion Scaling Factor:** 0.01 **Data Length:** 2 bytes Units:  $\%$  of peak current rating of drive **Min:** 0 **Max:** 10,000 Access State: Read only by the Master

**IDN 34817:** Input Bit #1 Parameter Data IDN

Binary Data

Allows the Master to read the value of the Input Bit 1 located on J2-31 **Note:** *User must supply Input Power to have Input Circuitry to operate*.

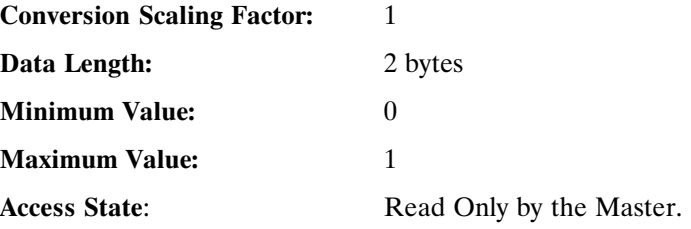

### **IDN 34818: Input Bit #2** Parameter Data IDN

Binary Data

Allows the Master to read the value of the Input Bit 2 located on J2-32. **Note:** *User must supply Input Power to have Input Circuitry to operate*.

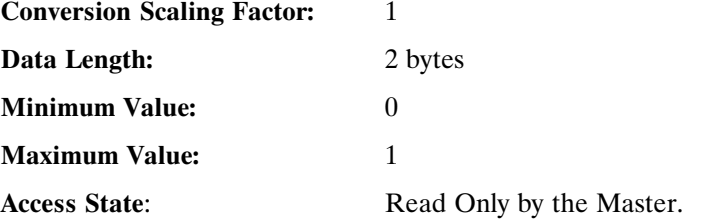

### **IDN 34819:** Input Bit #3 Parameter Data IDN

Binary Data

Allows the Master to read the value of the Input Bit 3 located on J2-33 . **Note:** *User must supply Input Power to have Input Circuitry to operate*.

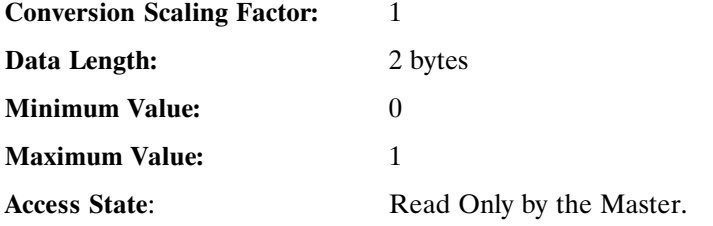

#### **IDN 34820: Input Bit #4** Parameter Data IDN

Binary Data

Allows the Master to read the value of the Input Bit 4 located on J2-34. **Note:** *User must supply Input Power to have Input Circuitry to operate*.

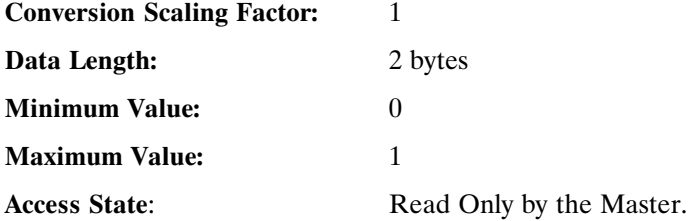

### **IDN 34821: Input Bit #5** Parameter Data IDN

# Binary Data

Allows the Master to read the value of the Input Bit 5 located on J2-35. **Note:** *User must supply Input Power to have Input Circuitry to operate*.

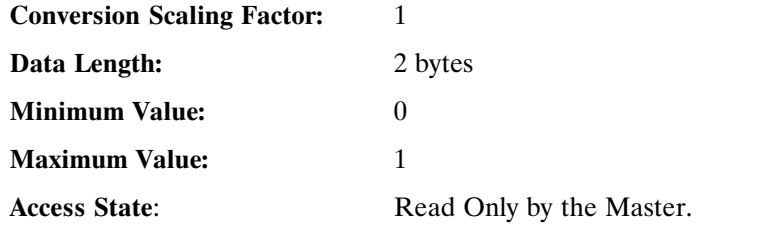

**IDN 34822: Input Bit #6** Parameter Data IDN

Binary Data

Allows the Master to read the value of the Input Bit 6 located on J2-36. **Note:** *User must supply Input Power to have Input Circuitry to operate*.

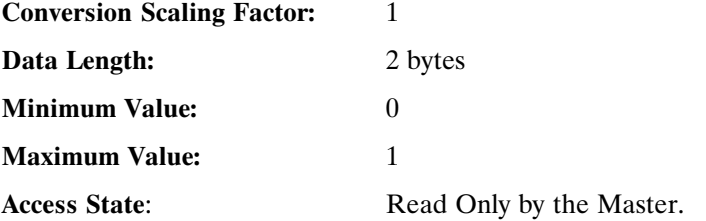

### **IDN 34824: Input Port** Parameter Data IDN

### Binary Data

Allows the Master to read the entire Input Port. The data returned is in the following format:

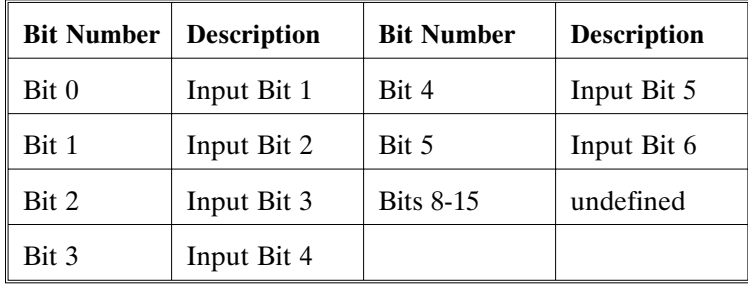

**Conversion Scaling Factor:** 1

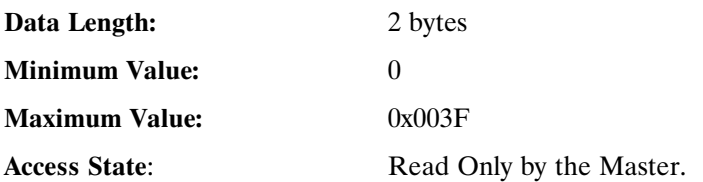

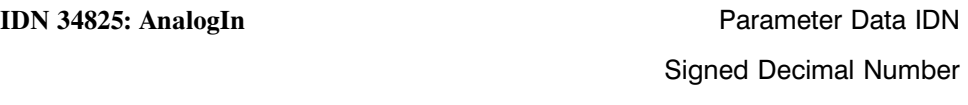

Allows the master to read the Analog Input on the base unit. Refer to the scaling factor document for the correct Analog Input Scaling.

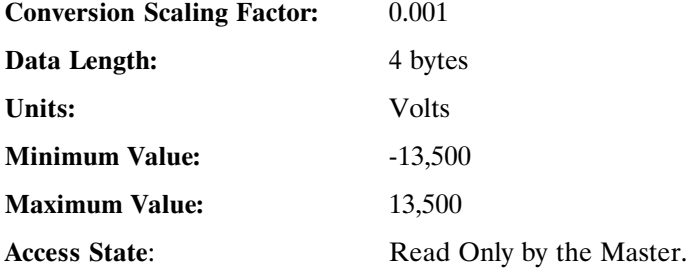

**IDN 34826: EncPos** Parameter Data IDN Signed Decimal Number

Accumulated Encoder Position.

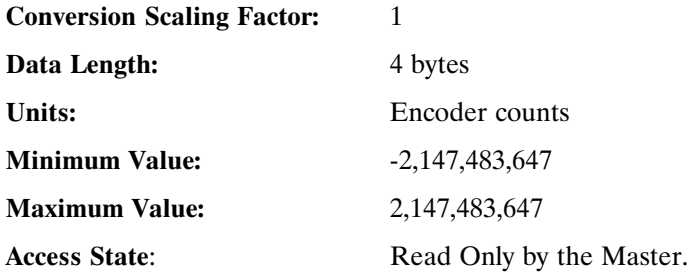

### **IDN 34833: Output Bit #1** Parameter Data IDN

Binary Data

Allows the Master to write the value to Output Bit 1 located on J2-42. **Note:** *User must supply Output Power to have Output Circuitry to operate.*

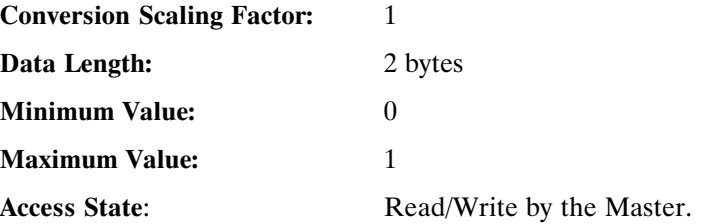

#### **IDN 34834: Output Bit #2** Parameter Data IDN

Binary Data

Allows the Master to write the value to Output Bit 2 located on J2-43. **Note:** *User must supply Output Power to have Output Circuitry to operate.*

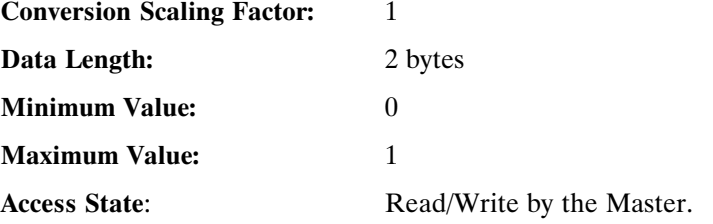

### **IDN 34835: Output Bit #3** Parameter Data IDN

Binary Data

Allows the Master to write the value to Output Bit 3 located on J2-44. **Note:** *User must supply Output Power to have Output Circuitry to operate.*

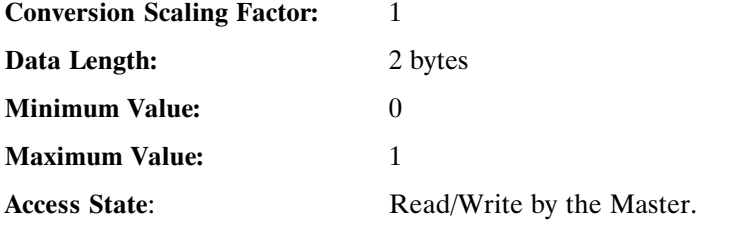

#### **IDN 34836: Output Bit #4** Parameter Data IDN

Binary Data

Allows the Master to write the value to Output Bit 4 located on J2-25. **Note:** *User may use Out4 for relay signal. See Section 2 for additonal information.*

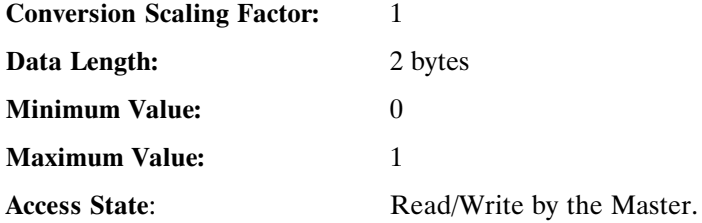

### **IDN 34840: PC840 Output Byte** Parameter Data IDN

Binary Data

Allows the Master to read/write the entire Output Port. The data is in the following format:

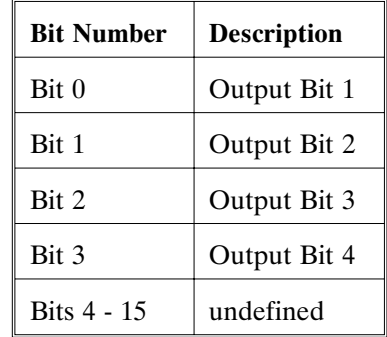

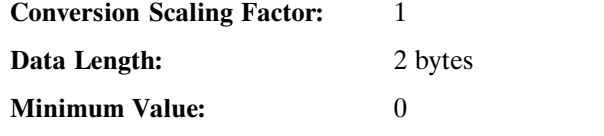

**Maximum Value:** 0x000F **Access State:** Read/Write by the Master.

# **6 Diagnostics and Protection Circuits**

**Introduction** The drive is fully protected against "normal" abuse and has a seven segment LED on the front panel to indicate SERCOS ring or drive status. The servo drive has the following specific protections:

- Output motor short circuit protection line-to-line and line-to-neutral.
- Interface to Kollmorgen's standard motor PTC or a normally closed thermostat to sense motor over temperature.
- Internal monitoring of the power stage heat sink temperature for drive over temperature.
- Bus over voltage detection.
- Bus under voltage fault with adjustable threshold.
- Incorporating the measured heat sink temperature there is an excessive current I\*t fault. This fault limits the peak current time and intelligently changes the continuous current fault trip dependent on the measured heat sink temperature to limit the continuous output current.
- Control voltage under voltage detection.
- The user  $+5V$  output is short circuit to I/O RTN protected.
- The user  $+24V$  output is short circuit protected.
- All control outputs are short circuit to I/O RTN protected.
- When a drive is powered up without valid parameters the power stage cannot be enabled and no damage occurs to the drive.

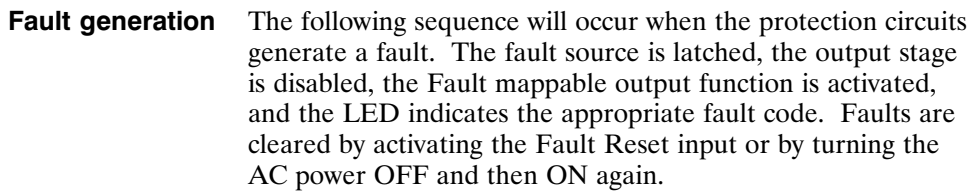

### **FaultCode List** The following table lists the PC840 fault codes.

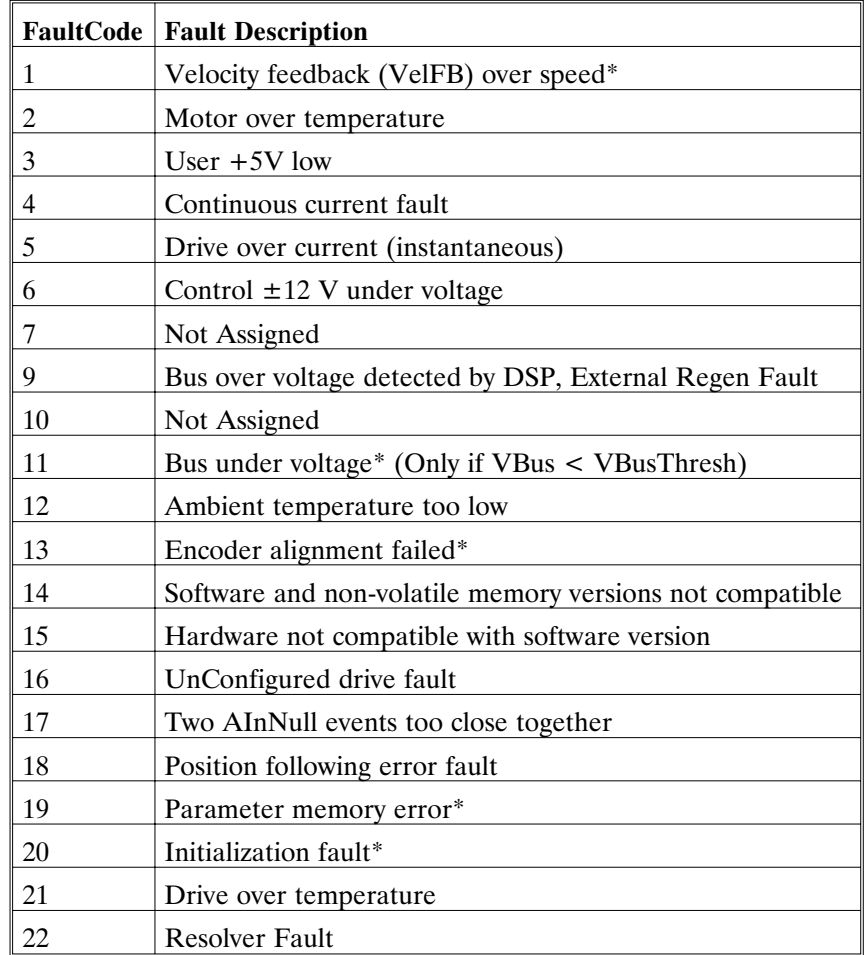

\*To further identify this fault see software variable ExtFault.
**ExtFault** The following table lists the values for ExtFault.

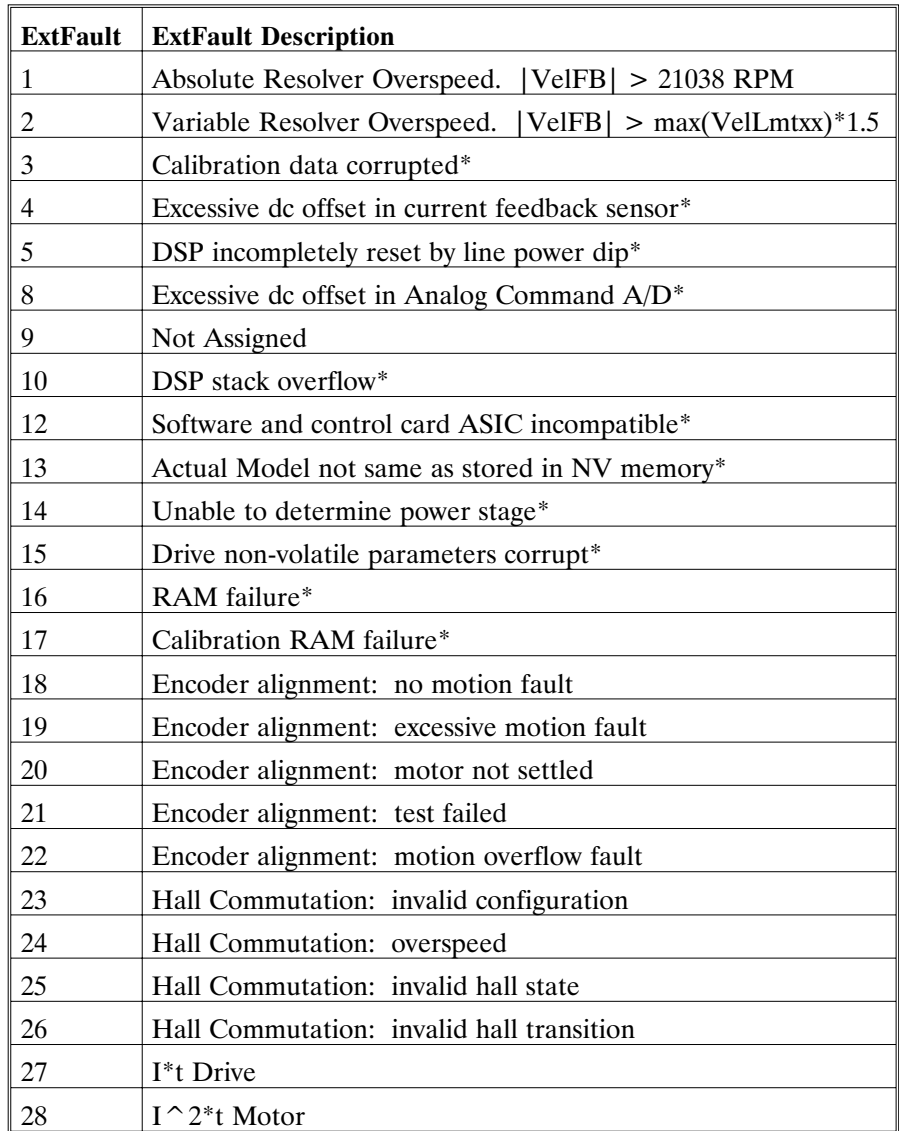

**ExtFault (cont')d**

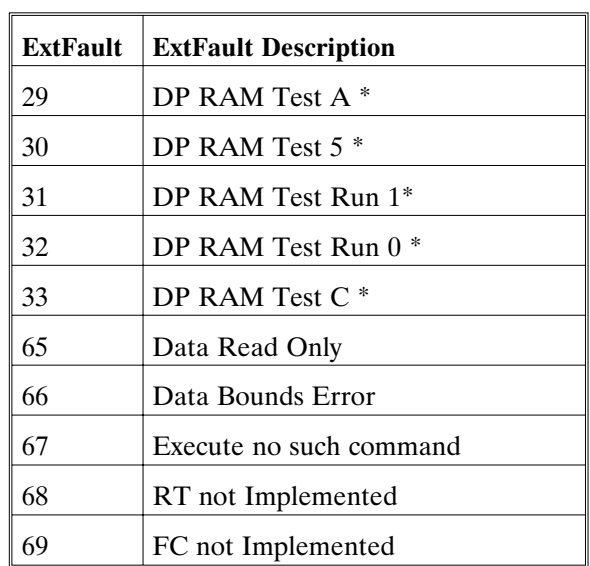

\*These fault states CANNOT be reset with the Fault Reset function and require the line control power to be turned OFF and ON again.

# **6.1 Troubleshooting**

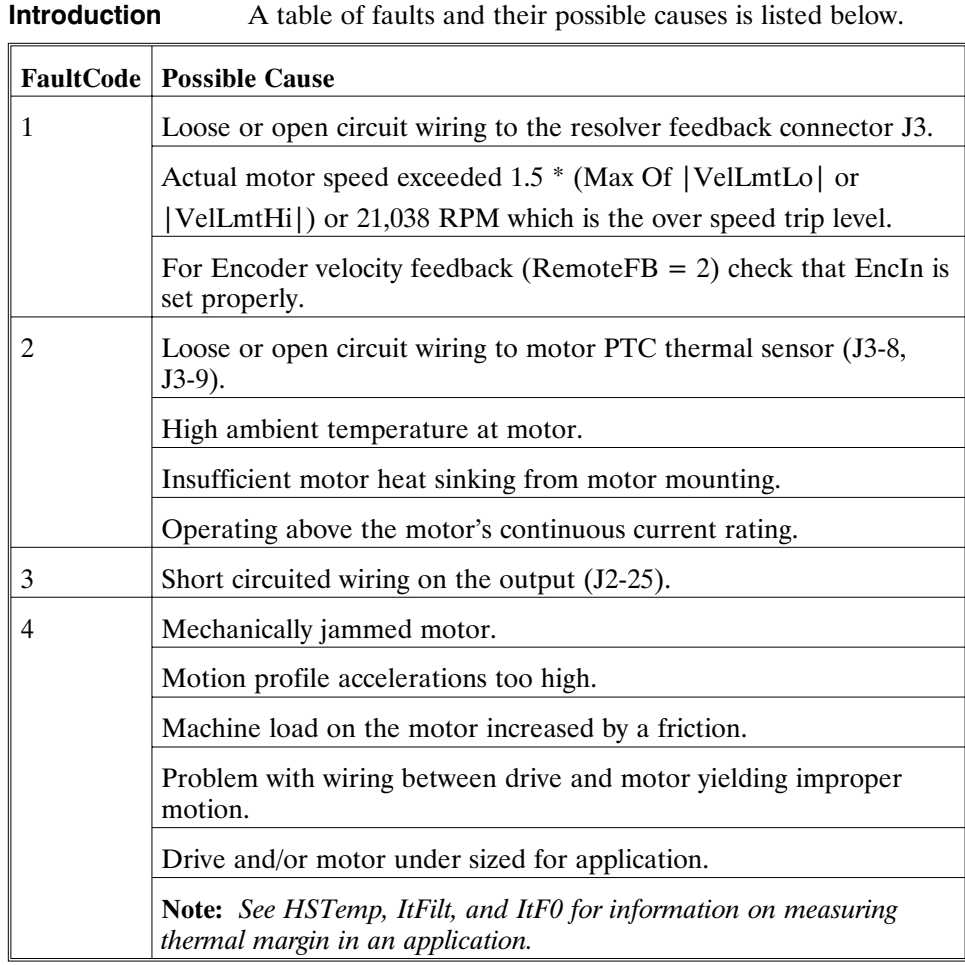

### **Fault Codes**

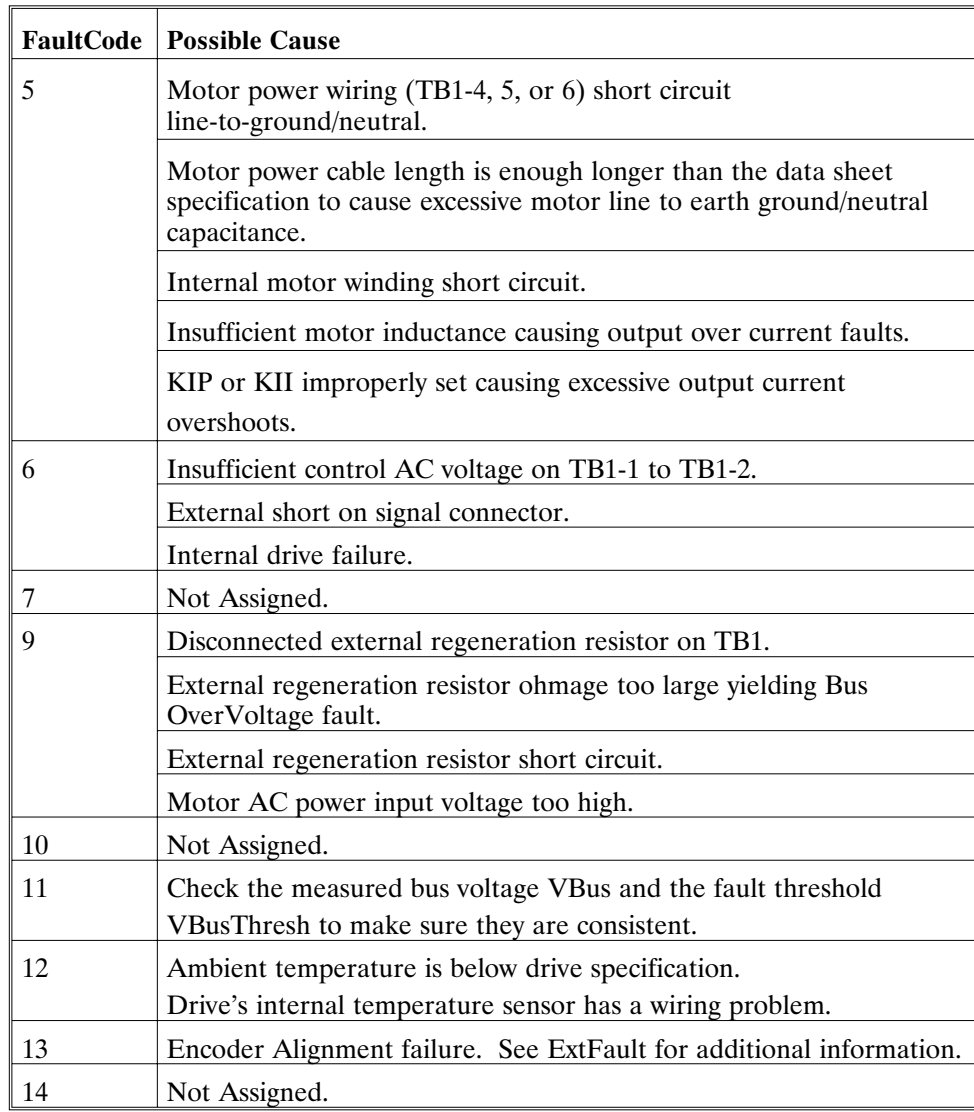

### **Fault Codes**

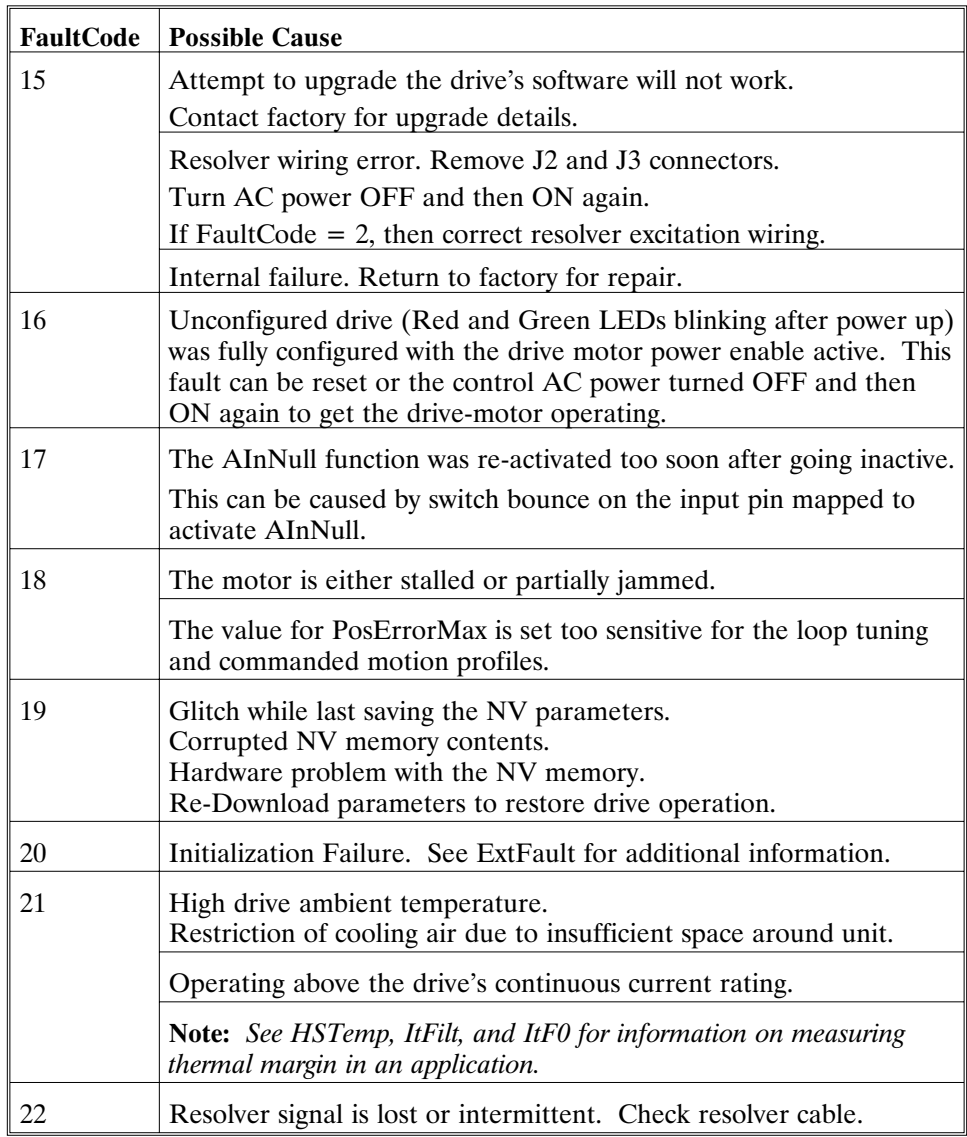

# **6.2 Motor Commutation**

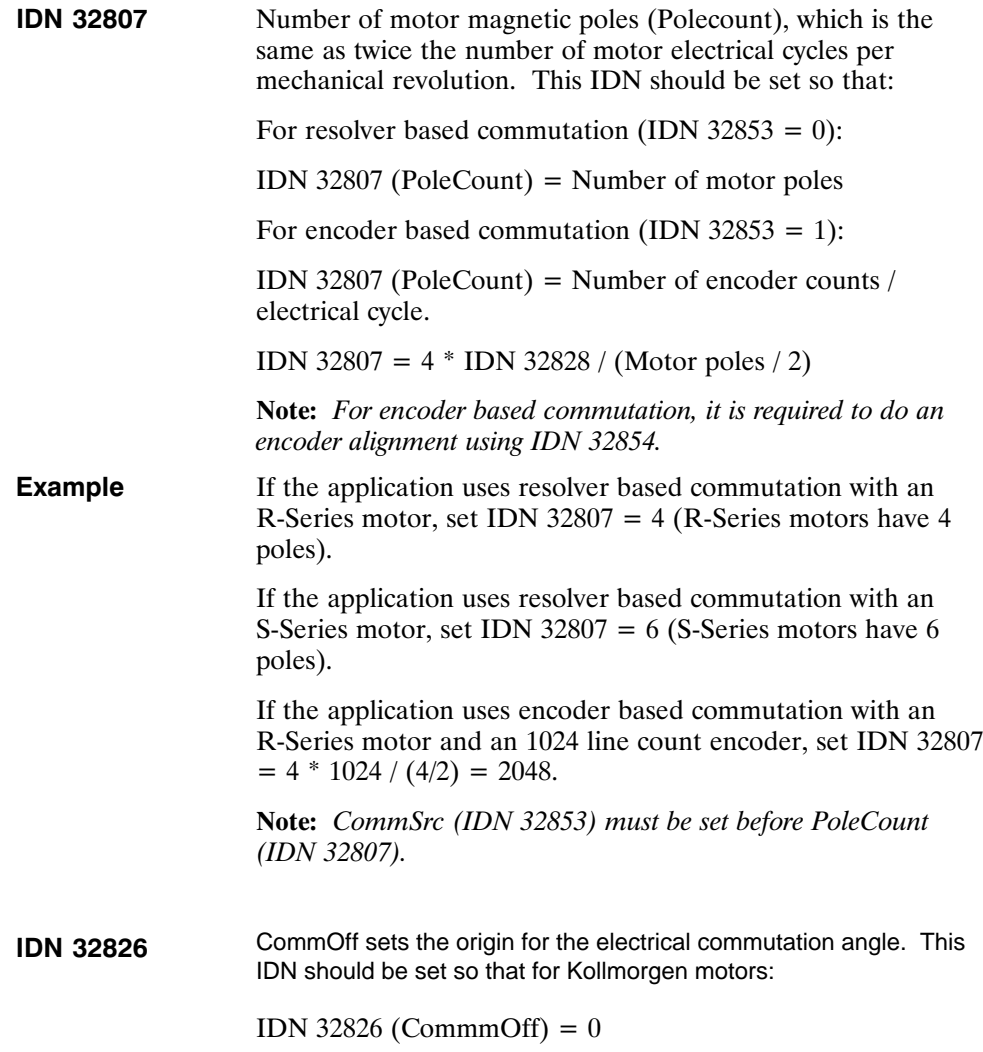

# **6.3 System protection**

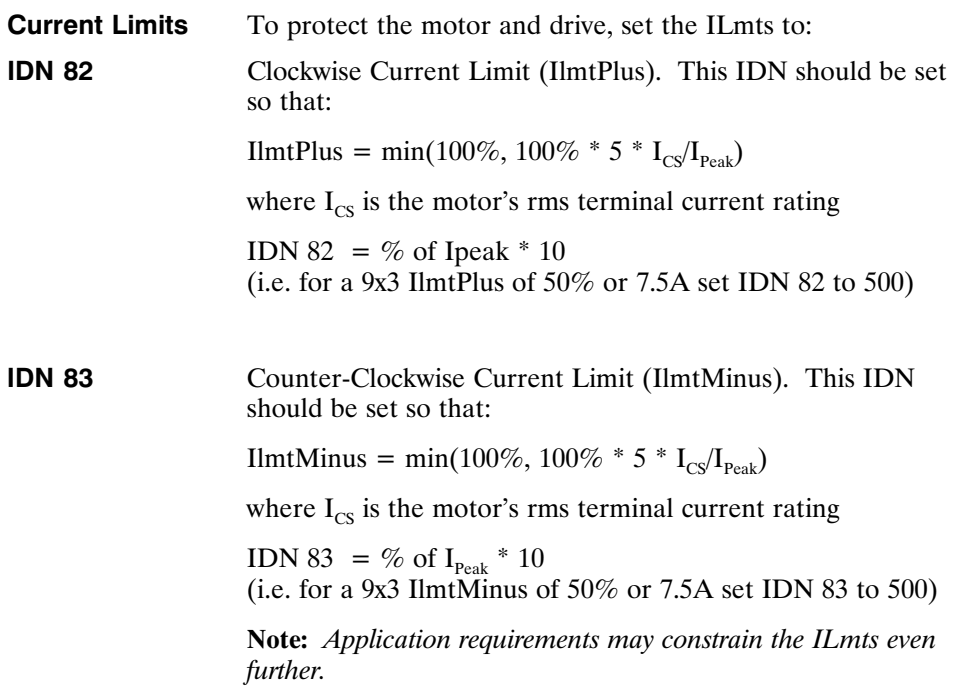

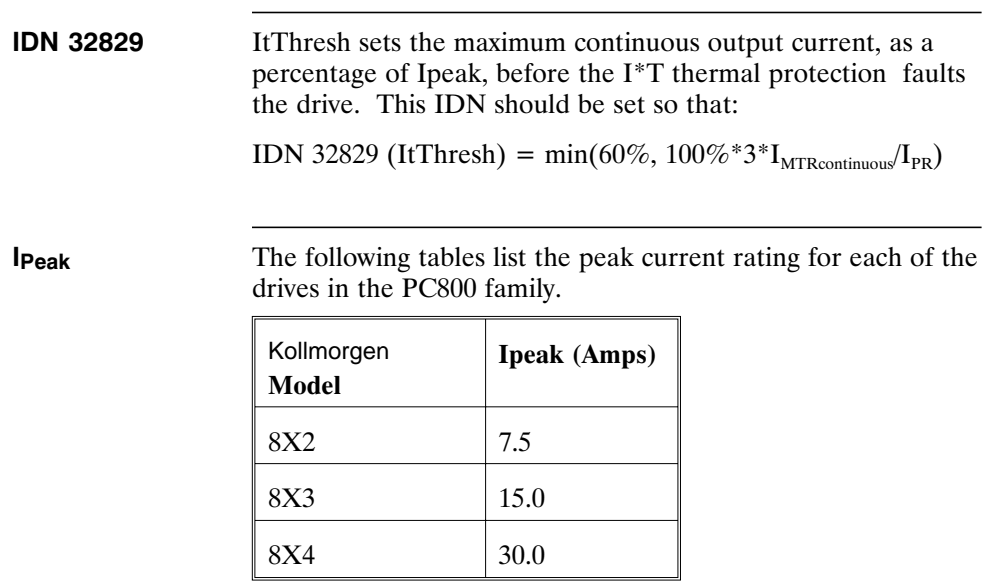

# **Appendix A Specifications**

# **A.1 Output Power Specifications**

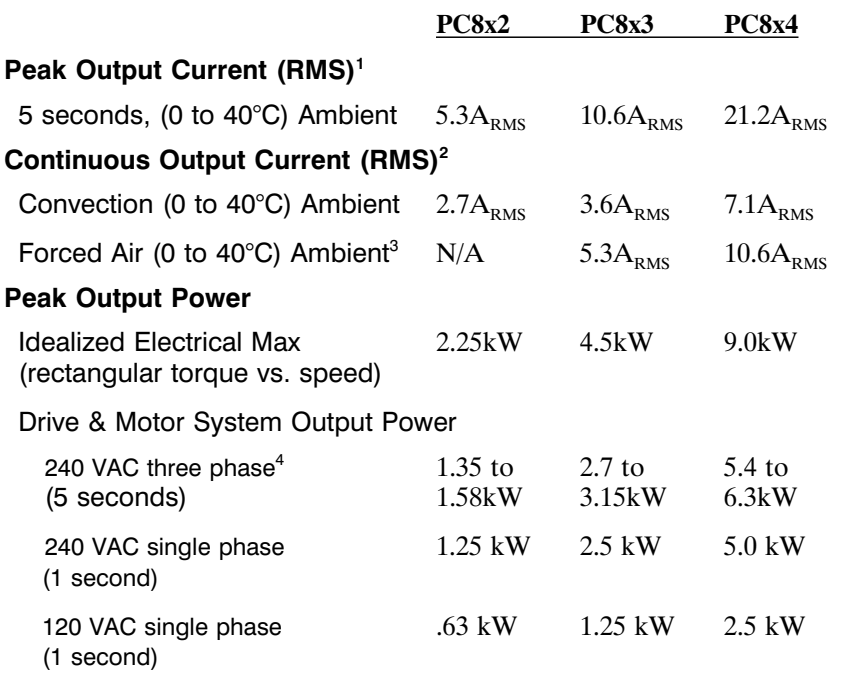

- 1 To convert  $A_{RMS}$  to A (0-pk) multiply  $A_{RMS}$  \* 1.41. Peak current (5 sec): PC843 = 15A (0-pk), PC844 = 30A (0-pk)
- 2 Above 40°C ambient, linearly derate so that 50°C rating =  $0.67*40°C$  rating.
- 3 Forced air requires 3.6" x 1" fan mounted 2" below the drive.
- 4 Varies with the motor. Maximum peak output power with most motors is between 60% to 70% of Idealized Electrical Max.

# **A.1 Output Power Specifications (Cont'd)**

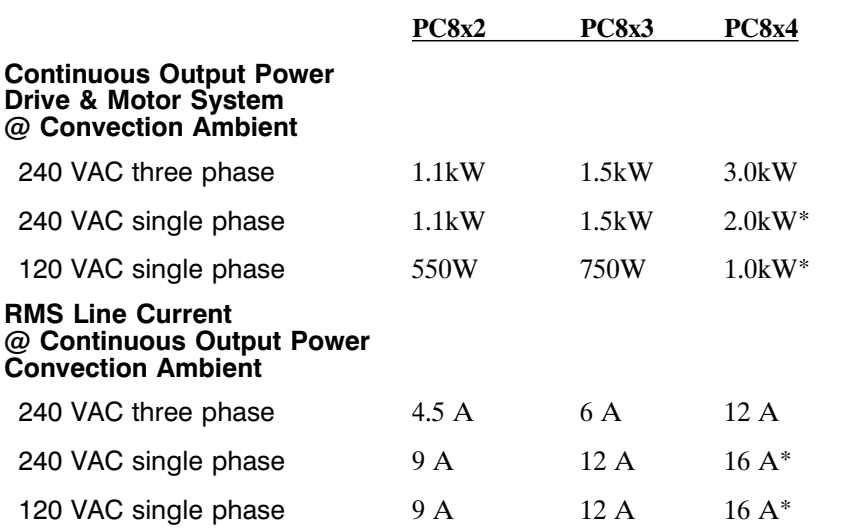

\*Single phase operation of the PC8x4 requires derating of continuous output power to avoid excessive line and front end currents.

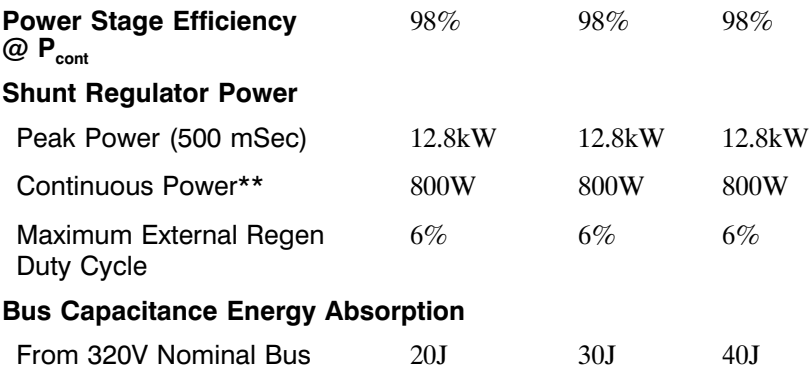

\*\*See Appendix E, *Using External Regen* for additional information.

# **A.1 Output Power Specifications (Cont'd)**

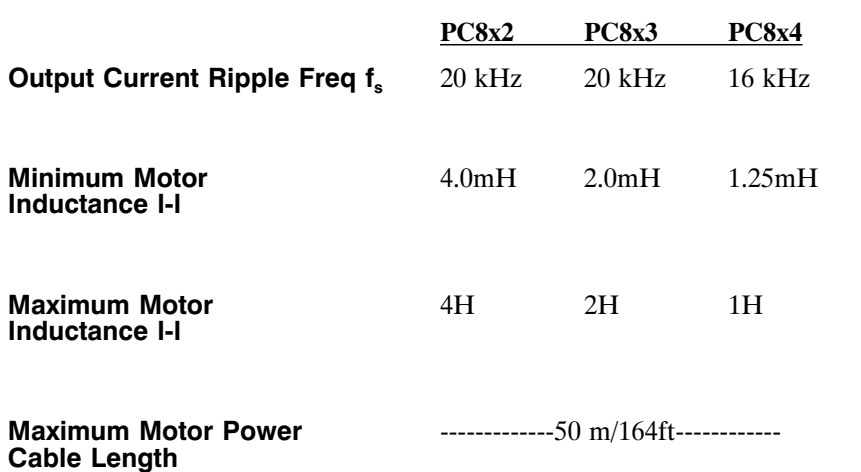

# **A.2 Input Power Specifications**

The drive is capable of direct line operation. All units are fully isolated and do not require external isolation transformers. Also, the inrush current on the connection to the line is internally limited to a safe level for the drive. There are no voltage selection or ranging switches required to operate within the specified voltage input ranges. It is the responsibility of the user to supply appropriate fuses or circuit breakers in the TB1 AC Power motor power lines to comply with local electrical codes.

The control input power required should be between 15 and 25 Watt. The AC input motor power depends on output power and the losses in the power stage. The control power input has a single UL/CSA rated fuse in line with one of the AC line inputs.

### **PC800 Control Power Supply**

Input Voltage Range

85 to 265 VAC, 47 - 440 Hz single phase or 130 to 370 Vdc

Ride Through Time For AC Line Drop

> 90 VAC 50 Hz >0.7 50 Hz cycle 120 VAC 60 Hz >2.1 60 Hz cycles 240 VAC 60 Hz >13.3 60 Hz cycles

### **PC830 Motor AC Power Supply**

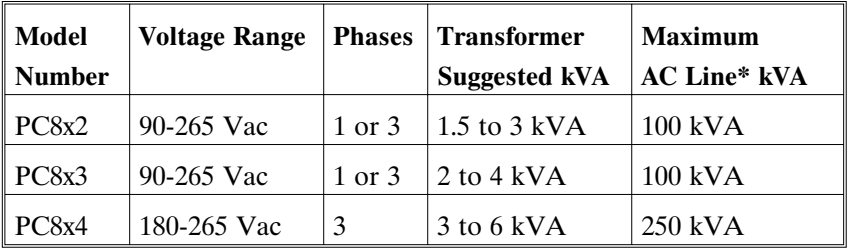

\*Maximum AC Line is specified to limit the line surges coupled to the drive.

### **Bus Voltage (nominal, standard drive)**

240 VAC Three Phase Input . . . . 320 VDC

120 VAC Single Phase Input . . . 155 VDC

#### **PC840 Inrush Current & Fusing**

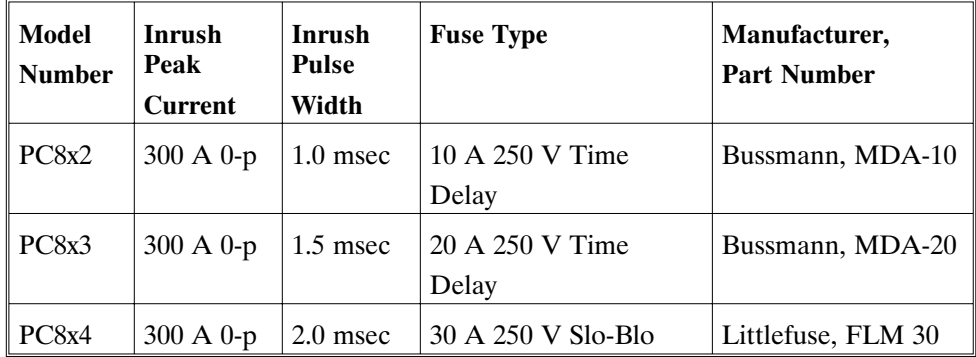

# **A.3 Performance Characteristics**

**Note:** *Unless otherwise specified, the below specifications are worst case limits and apply over the specified operating ambient temperature and over the specified operating line voltage.*

### **Motor Current Control**

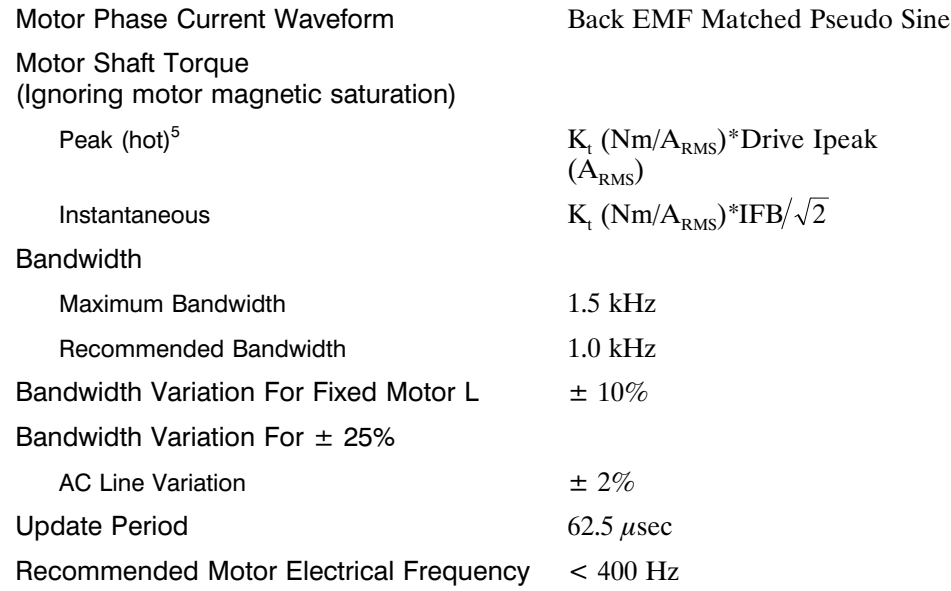

5 Multiply by 1.06 for cold  $K_T$  (PMA motors).

#### **Analog Command**

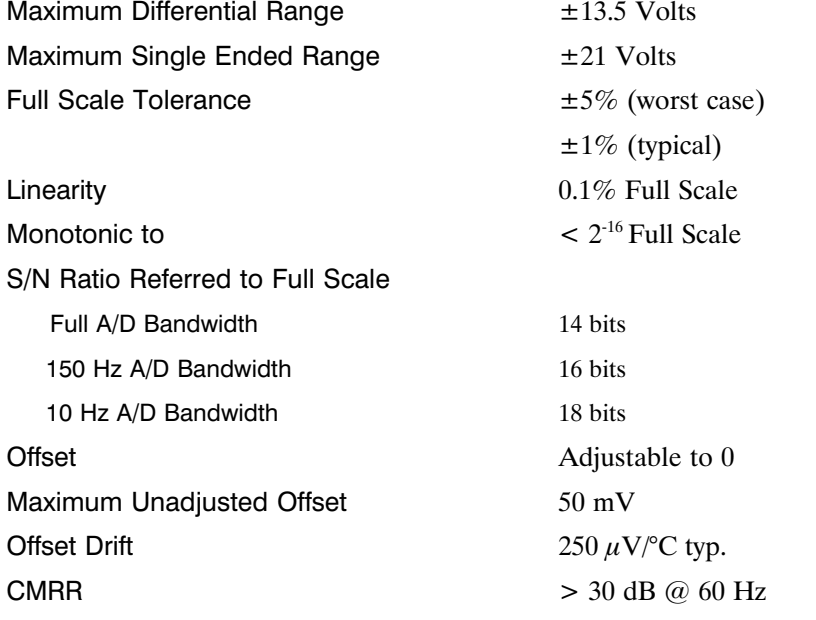

### **Digital Position Commands**

Modes Quadrature Encoder, Step & Direction, or Up & Dn Count

Maximum Input Rate For Fast Decode Quadrature Decode Max Line Frequency 800 kHz Step/Dir Decode Max Step Frequency 800 kHz Up/Dn Count Max Frequency 800 kHz Minimum Fast Decode Pulse Width  $0.6 \mu \text{Sec}$ Fast Decode Direction Setup Time  $0.6 \mu$ Sec Fast Decode Direction Hold Time  $0.6 \mu \text{Sec}$ Relative Timing For Filtered Decode 4, 8, or 16 to 1 e.g. Max Step Freq 800, 200, 100, or 50 kHz

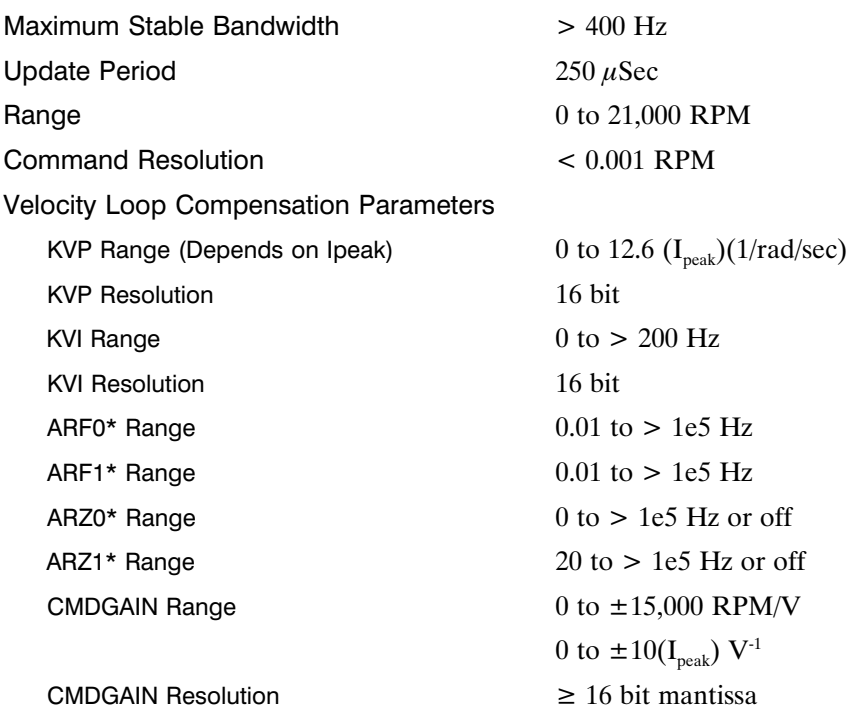

\*ARx0 set to a negative number allows complex poles/zeros. In this case, ARx1 becomes the Q and the corresponding |ARx0| is the frequency in Hz.

**Velocity Loop**

# **Position Loop**

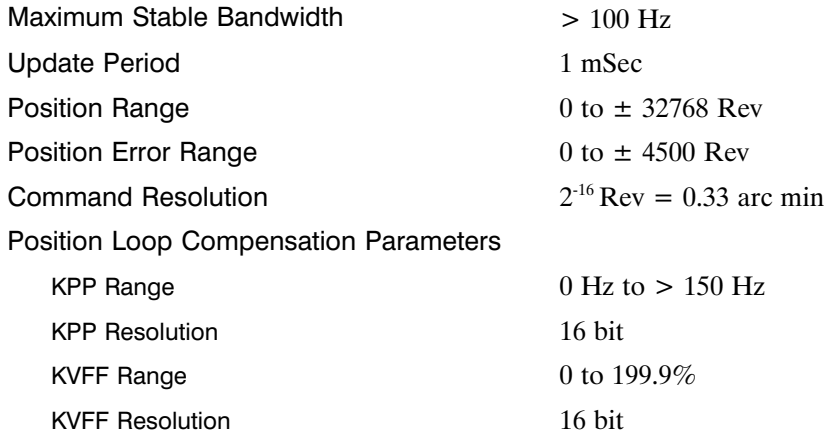

# **General**

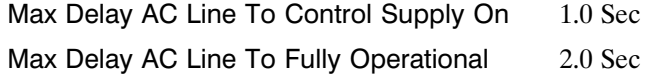

### **Environmental**

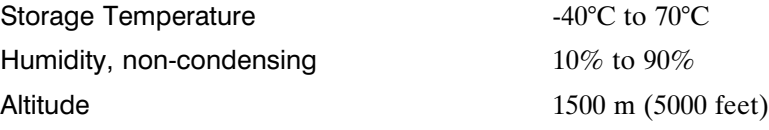

# **A.4 Resolver Feedback Specifications**

**Note:** *Unless otherwise specified, the below specifications are worst case limits and apply over the specified operating ambient temperature and over the specified operating line voltage.*

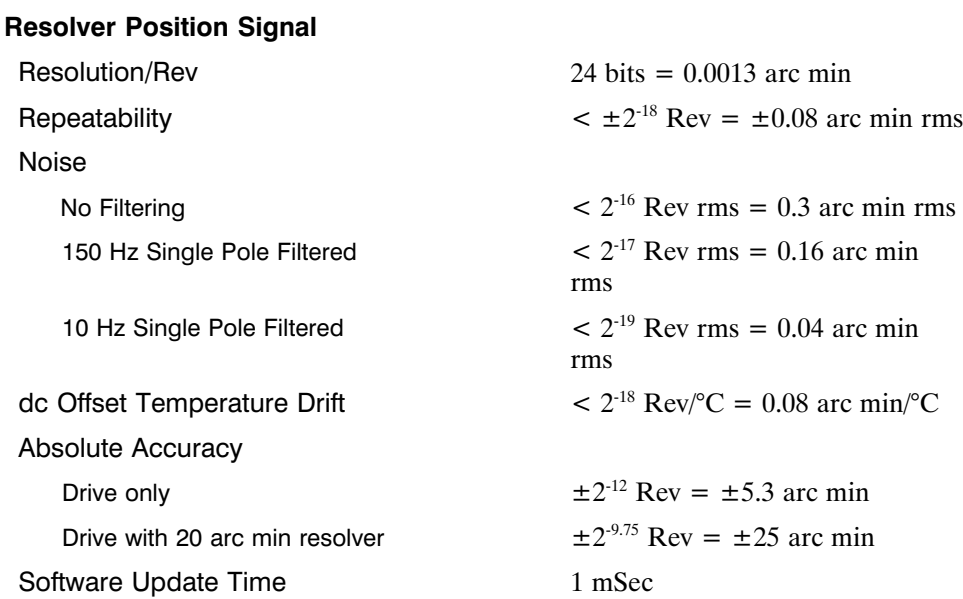

# **Resolver Velocity Signal**

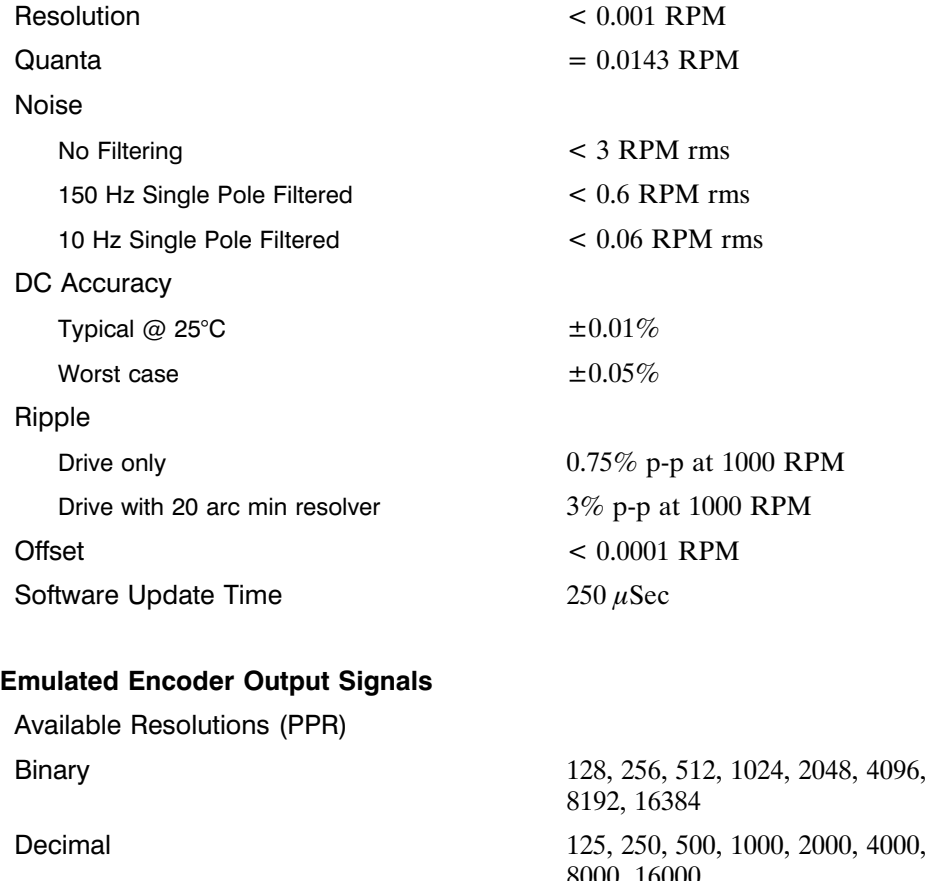

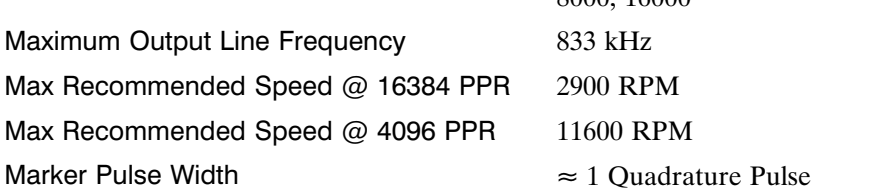

# **General**

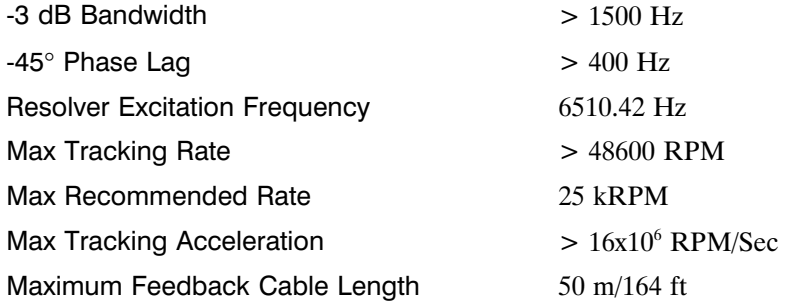

# **Nominal Frequency Response**

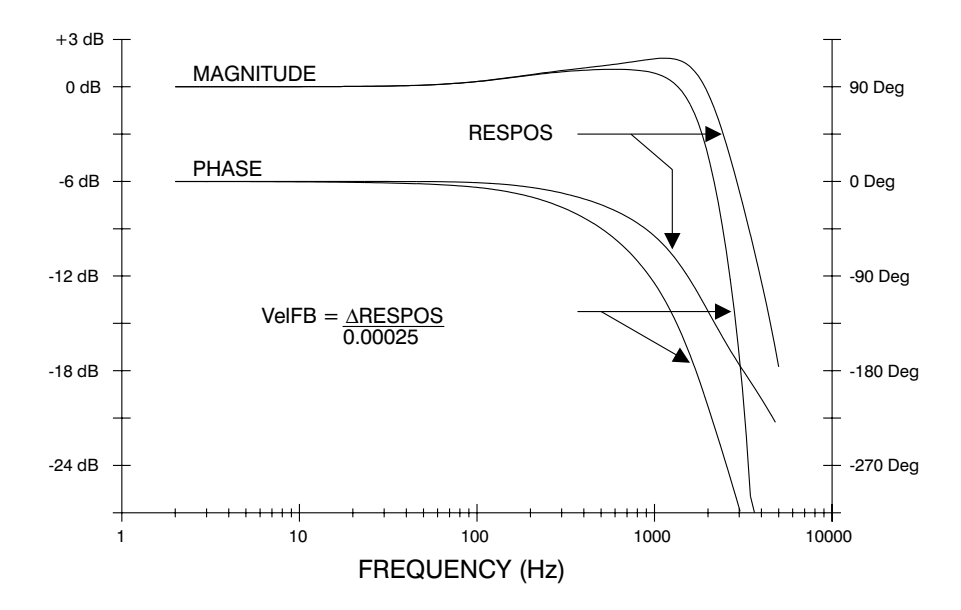

The PC830 packaging is totally enclosed single axis panel mount. The figure on the next page gives the key dimensions for use in physically mounting the product. When mounting multiple units on one panel there should be at least 20 mm  $(0.75)$ <sup>o</sup> of air space on the sides and 40 mm  $(1.5)$ <sup>o</sup> or air space above and below the unit.

When mounting multiple drives in a row some customers have found the stiffness of the drive and their mounting panel to be too low. To increase the mounted mechanical integrity, connect to the threaded insert on the top front edge.

The overall drive panel dimensions and the mounted depth not including mating connectors is listed in the below chart. The extra depth for mating connectors is 1.0" or less.

#### **Dimensions**

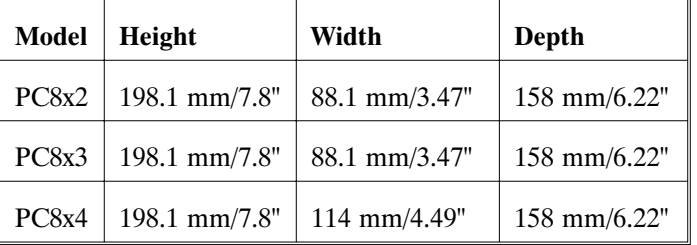

#### **Weight**

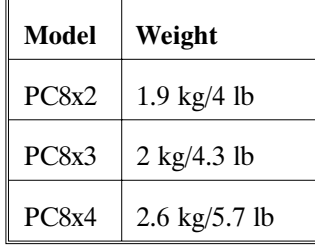

# **Drive Mechanical Outline**

**PC8X2/3/4**

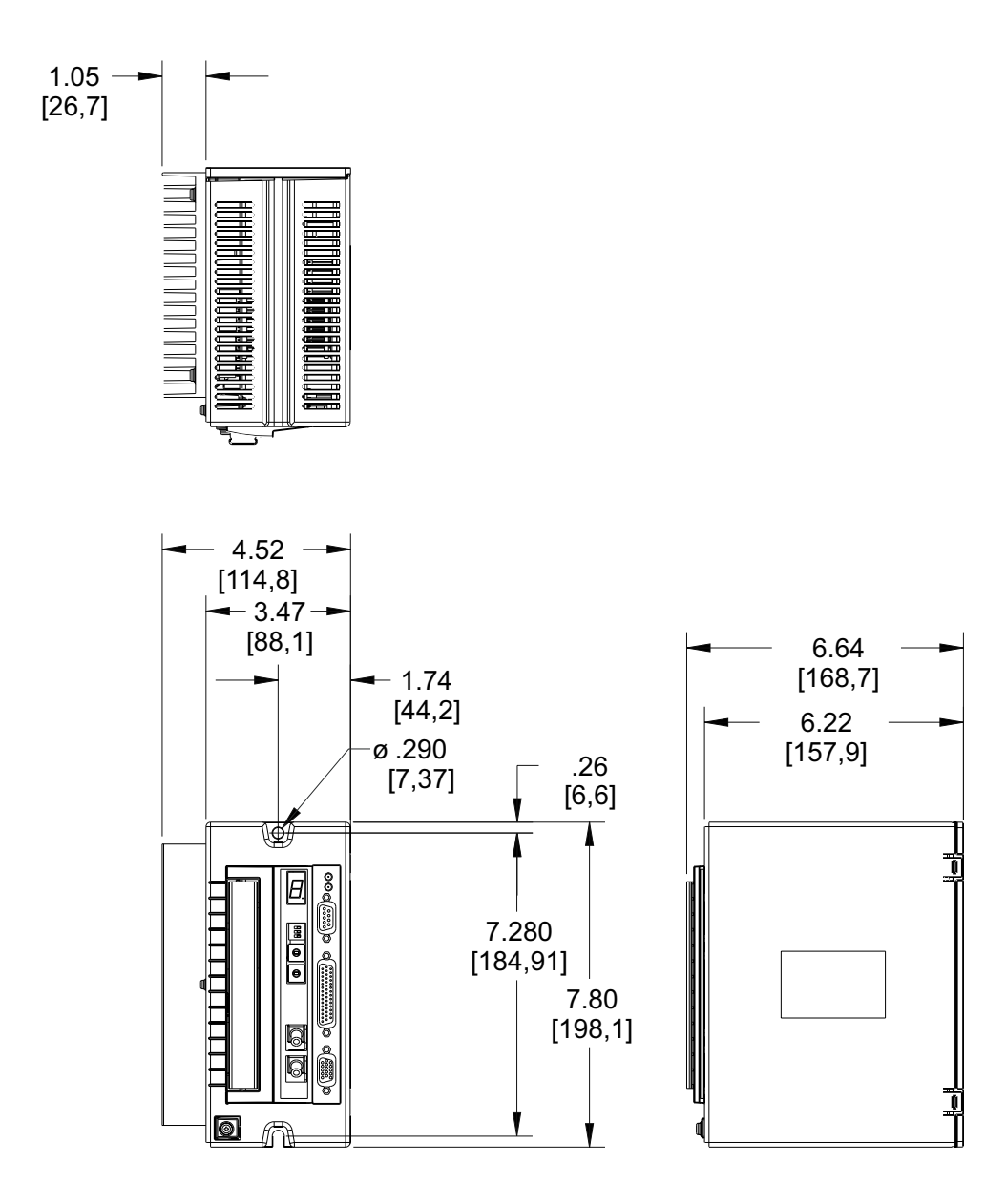

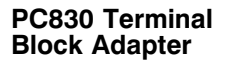

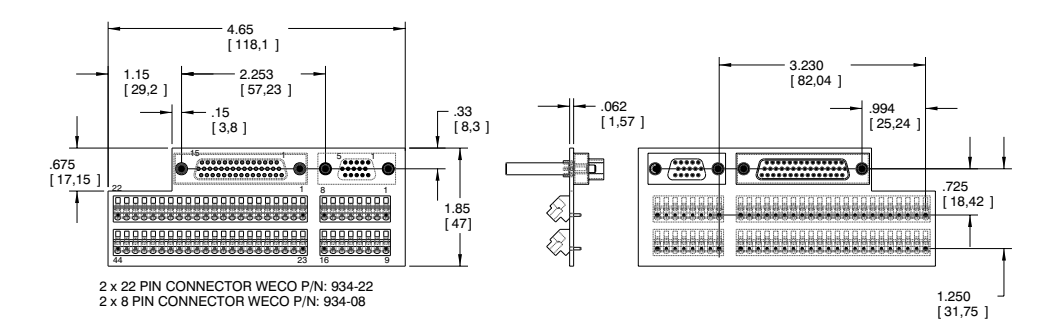

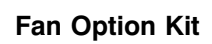

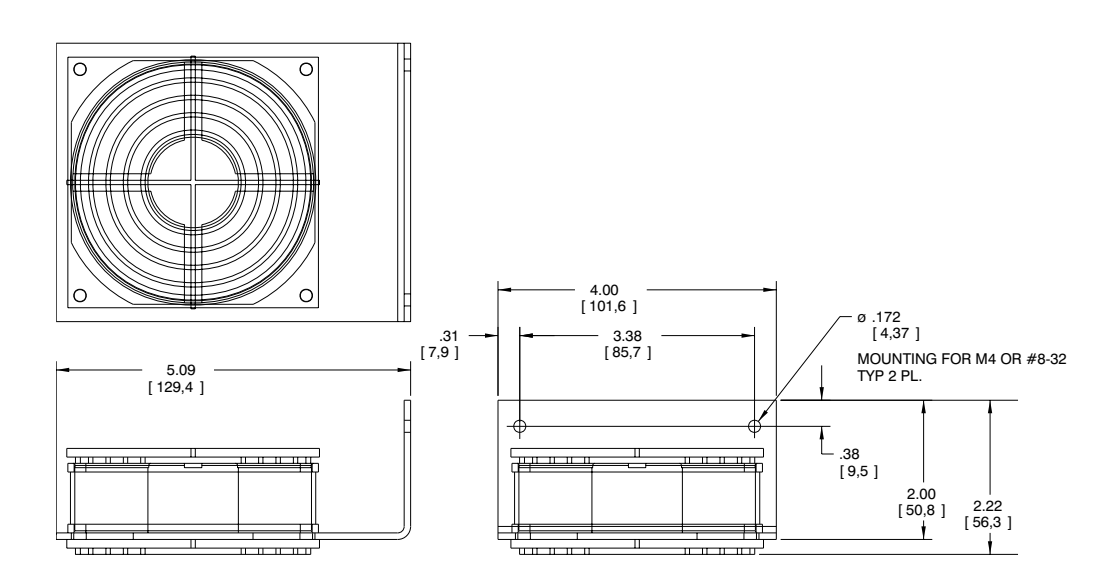

# **Appendix B Model Identification**

# **B.1 Servo Drive Package Order Numbering System**

### **P C 8 X X -0 0 1-X**

**PC8 = Servo Drive Family Designation**

#### **4 = Command Interface Designation**

4 = SERCOS Network

### **3 = Power Level**

 $2 = 2.7$  A<sub>RMS</sub> cont. @ 25 °C, 5.3 A<sub>RMS</sub> pk.  $3 = 3.6$  A<sub>RMS</sub> cont. @ 25 °C, 10.6 A<sub>RMS</sub> pk. 4 = 7.1  $A_{RMS}$  cont. @ 25 °C, 21.2  $A_{RMS}$  pk.

#### **- 001 = Customization Code**

001 = Standard Unit XYZ = Factory Assigned Hardware Customization

### **X = Accessories**

- $N = No$  accessories
- $A = Basic$  connector kit
- $T = TB$  adapter connector kit

#### **Example Order Numbers**

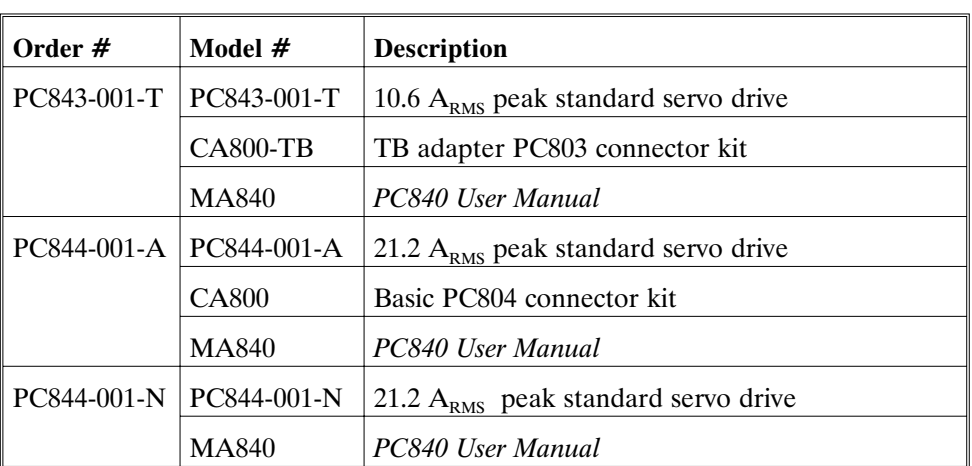

# **B.2 PC800 Accessories**

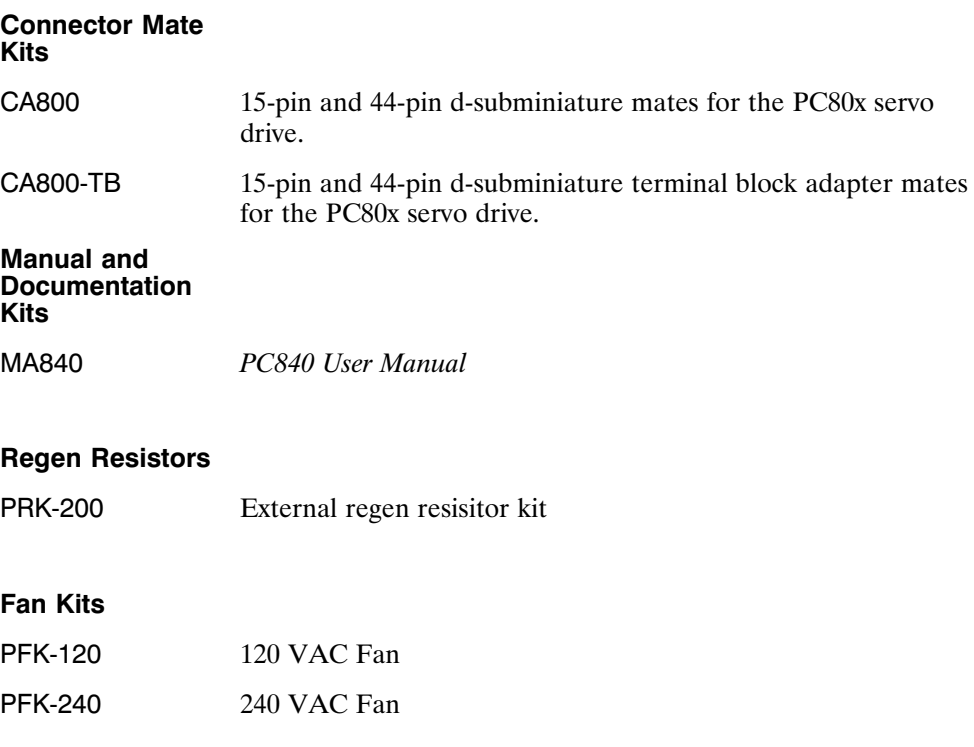